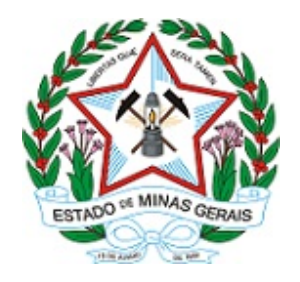

# **ESTADO DE MINAS GERAIS SECRETARIA DE ESTADO DE FAZENDA Diretoria de Aquisições e Contratos/Divisão de Aquisições**

Versão v.30.11.2020.

Processo SEI nº 1190.01.0011926/2023-60

# **EDITAL DE LICITAÇÃO**

# **PREGÃO ELETRÔNICO Nº 1191001 64/2023 PROCESSO DE COMPRA Nº 1191001 64/2023**

**Regime de Execução Indireta: Prestação de Serviços (sem dedicação exclusiva de mão de obra)**

# **Critério de Julgamento: menor preço**

# **Modo de disputa: Aberto e Fechado**

*Licitação com participação ampla (sem reserva de lotes para ME e EPP)*

**Objeto:** Contratação da prestação dos serviços de atualização da plataforma SAS para a tecnologia Viya 4, com expansão do módulo de Investigação e Event Stream Processing - ESP*,* bem como serviços de suporte técnico e atualização de versões, serviços técnicos especializados e treinamento necessário na administração e operação de toda a plataforma, conforme especificações, exigências e quantidades estabelecidas neste Edital e seus Anexos.

# EDITAL

- 1. PREÂMBULO
- 2. DO OBJETO
- 3. DO PEDIDO DE ESCLARECIMENTOS E DA IMPUGNAÇÃO DO ATO CONVOCATÓRIO
- 4. DAS CONDIÇÕES DE PARTICIPAÇÃO
- 5. DO CREDENCIAMENTO
- 6. DA APRESENTAÇÃO DA PROPOSTA E DOS DOCUMENTOS DE HABILITAÇÃO
- 7. DO PREENCHIMENTO DA PROPOSTA
- 8. DA SESSÃO DO PREGÃO E DO JULGAMENTO
- 9. DA PROVA DE CONCEITO
- 10. DA VERIFICAÇÃO DA HABILITAÇÃO
- 11. DOS RECURSOS
- 12. DA REABERTURA DA SESSÃO PÚBLICA
- 13. DA ADJUDICAÇÃO DA HOMOLOGAÇÃO
- 14. DA CONTRATAÇÃO
- 15. DA SUBCONTRATAÇÃO
- 16. DA GARANTIA FINANCEIRA DA EXECUÇÃO
- 17. DO PAGAMENTO

# 18. DAS SANÇÕES ADMINISTRATIVAS

19. DISPOSIÇÕES GERAIS

ANEXO DE EDITAL I - TERMO DE REFERÊNCIA DA LICITAÇÃO ANEXO DE EDITAL II - MODELO DE PROPOSTA COMERCIAL PARA PRESTAÇÃO DE SERVIÇOS ANEXO DE EDITAL III - MODELOS DE DECLARAÇÕES ANEXO DE EDITAL IV - MINUTA DE CONTRATO ANEXO DE EDITAL V - TERMO DE CONFIDENCIALIDADE ANEXO DE EDITAL VI- MINUTA DE ORDEM DE SERVIÇO

#### 1. **PREÂMBULO**

O ESTADO DE MINAS GERAIS, por intermédio da Secretaria de Estado de Fazenda de Minas de Gerais, torna pública a realização de licitação na modalidade pregão eletrônico do tipo menor preço, no modo de disputa aberto e fechado, em sessão pública, por meio do site www.compras.mg.gov.br, visando a contratação da prestação dos serviços de atualização da plataforma SAS para a tecnologia Viya 4, com expansão do módulo de Investigação e Event Stream Processing - ESP*,* bem como serviços de suporte técnico e atualização de versões, serviços técnicos especializados e treinamento necessário na administração e operação de toda a plataforma, nos termos da **Lei Federal** n° 10.520, de 17 de Julho de 2002 e da **Lei Estadual** n°. 14.167**,** de 10 de Janeiro de 2002 e do **Decreto Estadual** n° 48.012, de 22 de julho de 2020.

Este pregão será amparado pela **Lei Complementar** nº. 123, de 14 de dezembro de 2006 e pelas **Leis Estaduais** nº. 13.994, de 18 de setembro de 2001, nº. 20.826, de 31 de julho de 2013, pelos **Decretos Estaduais** nº. 45.902, de 27 de janeiro de 2012, nº 46.559, de 16 de julho de 2014, nº 47.437, 26 de junho de 2018, nº. 47.524, de 6 de novembro de 2018, nº. 37.924, de 16 de maio de 1996, Decreto Estadual nº 48.680/2023, pela **Resolução SEPLAG** nº 93, de 28 novembro de 2018, pelas **Resoluções Conjuntas SEPLAG/SEF** n.º 3.458, de 22 de julho de 2003 e nº 8.898 de 14 de junho 2013, pela **Resolução Conjunta SEPLAG/SEF/JUCEMG** n.º 9.576, de 6 de julho 2016, aplicando-se subsidiariamente,a **Lei Federal n° 8.666,** de 21 de Junho de 1993, e as condições estabelecidas nesse edital e seus anexos, que dele constituem parte integrante e inseparável para todos os efeitos legais.

1.1. O pregão será realizado pela Pregoeira Cláudia Ribeiro de Souza - Masp: 369.716-6, designada na Portaria SEF/SPGF n.º 01, de 15/05/2023, e Equipe de Apoio constituída pelo servidores: Carlos Augusto Lisboa da Silva – MASP: 669.639-7 e João Batista de Oliveira Costa– MASP: 669.622-3.

1.2. Em caso de impossibilidade de comparecimento da pregoeira indicada no item anterior, atuará como sua substituta a Pregoeira Lúcia Helena Tamie Anraki - Masp: 340.144-5, designada por meio da Portaria SEF/SPGF n.º 01, de 15/05/2023.

1.2.1. A sessão de pregão terá início no dia **21 de dezembro de 2023, ás 9:30 horas.** Todas as referências de tempo no Edital, no aviso e durante a sessão pública, observarão obrigatoriamente o horário de Brasília - DF e, dessa forma, serão registradas no sistema e na documentação relativa ao certame.

1.3. A sessão de pregão será realizada no sítio eletrônico de compras do Governo do Estado de Minas Gerais: [www.compras.mg.gov.br](http://www.compras.mg.gov.br).

#### 2. **OBJETO**

2.1. A presente licitação tem por objeto contratação da prestação dos serviços de atualização da plataforma SAS para a tecnologia Viya 4, com expansão do módulo de Investigação e Event Stream Processing - ESP*,* bem como serviços de suporte técnico e atualização de versões, serviços técnicos especializados e treinamento necessário na administração e operação de toda a plataforma, conforme especificações constantes no Anexo I - Termo de Referência, e de acordo com as exigências e quantidades estabelecidas neste edital e seus anexos.

2.2. Em caso de divergência entre as especificações do objeto descritas no Portal de Compras e as especificações técnicas constantes no Anexo I - Termo de Referência, o licitante deverá obedecer a este último.

# 3. **DO PEDIDO DE ESCLARECIMENTOS E DA IMPUGNAÇÃO DO ATO CONVOCATÓRIO**

3.1. Os pedidos de esclarecimentos e os registros de impugnações referentes a este processo licitatório deverão ser enviados ao Pregoeiro, até 03 (três) dias úteis anteriores à data designada para abertura da sessão pública, exclusivamente por meio eletrônico, no site <http://www.compras.mg.gov.br/>.

3.1.1. Os pedidos de esclarecimento e registros de impugnação serão realizados, em caso de indisponibilidade técnica ou material do sistema oficial do Estado de Minas Gerais, alternativamente, via e-mail spgfdaclicitacao@fazenda.mg.gov.br, observados o prazo previsto no item 3.1.

3.1.2. É obrigação do autor do pedido de esclarecimento ou do registro de impugnação informar a Secretaria de Estado de Fazenda a indisponibilidade do sistema.

3.2. O pedido de esclarecimentos ou registro de impugnação pode ser feito por qualquer pessoa no Portal de Compras na página do pregão, em campo próprio (acesso via botão "Esclarecimentos/Impugnação").

3.2.1. Nos pedidos de esclarecimentos ou registros de impugnação os interessados deverão se identificar (CNPJ, Razão Social e nome do representante que pediu esclarecimentos, se pessoa jurídica e CPF para pessoa física) e disponibilizar as informações para contato (endereço completo, telefone e e-mail).

3.2.2. Podem ser inseridos arquivos anexos com informações e documentações pertinentes as solicitações.

3.2.3. Após o envio da solicitação, as informações não poderão ser mais alteradas, ficando o pedido registrado com número de entrada, tipo (esclarecimento ou impugnação), data de envio e sua situação.

3.2.4. A resposta ao pedido de esclarecimento ou ao registro de impugnação também será disponibilizada via sistema. O solicitante receberá um e-mail de notificação e a situação da solicitação alterar-se-á para "concluída".

3.3. O pregoeiro responderá no prazo de 02 (dois) dias úteis, contados da data de recebimento, e poderá requisitar subsídios formais aos responsáveis pela elaboração do edital e dos anexos.

3.4. Acolhida a impugnação, será definida e publicada nova data para a realização do certame.

3.5. As impugnações e pedidos de esclarecimentos não suspendem os prazos previstos no certame.

3.5.1. A concessão de efeito suspensivo à impugnação é medida excepcional e deverá ser motivada pelo pregoeiro, nos autos do processo de licitação.

3.6. As respostas aos pedidos de impugnações e esclarecimentos aderem a este Edital tal como se dele fizessem parte, vinculando a Administração e os licitantes.

3.7. Qualquer modificação no Edital exige divulgação pelo mesmo instrumento de publicação em que se deu o texto original, reabrindo-se o prazo inicialmente estabelecido, exceto quando, inquestionavelmente, a alteração não afetar a formulação das propostas.

3.8. As denúncias, petições e impugnações anônimas ou não fundamentadas serão arquivadas pela autoridade competente.

3.9. A não impugnação do edital, na forma e tempo definidos, acarreta a decadência do direito de discutir, na esfera administrativa, as regras do certame.

3.10. Na contagem dos prazos estabelecidos neste edital, exclui-se o dia do início e inclui-se o do vencimento, e consideram-se os dias úteis. Só se iniciam e expiram os prazos em dia de expediente na Administração.

# 4. **DAS CONDIÇÕES DE PARTICIPAÇÃO**

4.1. Poderão participar deste Pregão interessados cujo ramo de atividade seja compatível com

o objeto desta licitação, e que estejam com Credenciamento regular no termos do Decreto Estadual nº 47.524, de 6 de novembro de 2018 e Resolução SEPLAG nº 93, de 28 de novembro de 2018, no Cadastro Geral de Fornecedores – CAGEF.

4.2. É vedado a qualquer pessoa, física ou jurídica, representar mais de um licitante na presente licitação.

4.3. Para fins do disposto neste edital, o enquadramento dos beneficiários indicados no caput do art. 3º do Decreto nº 47.437, de 26 de junho de 2018 se dará da seguinte forma:

4.3.1. microempresa ou empresa de pequeno porte, conforme definido nos incisos I e II do caput e § 4º do art. 3º da Lei Complementar Federal nº 123, de 2006;

4.3.2. agricultor familiar, conforme definido na Lei Federal nº 11.326, de 24 de julho de 2006;

4.3.3. produtor rural pessoa física, conforme disposto na Lei Federal nº 8.212, de 24 de julho de 1991;

4.3.4. microempreendedor individual, conforme definido no § 1º do art. 18-A da Lei Complementar Federal nº 123, de 14 de dezembro de 2006;

4.3.5. sociedade cooperativa, conforme definido no art. 34 da Lei Federal nº 11.488, de 15 de junho de 2007, e no art. 4º da Lei Federal nº 5.764, de 16 de dezembro de 1971.

# 4.4. **NÃO PODERÃO PARTICIPAR** as empresas que:

4.4.1. Encontrarem-se em situação de falência, concurso de credores, dissolução, liquidação;

4.4.2. Enquadrarem-se como sociedade estrangeira não autorizada a funcionar no País;

4.4.3. Estiverem suspensas temporariamente de participar de licitações ou impedidas de contratar com a Administração, sancionadas com fundamento no art. 87, III, da Lei Federal nº 8.666, de 21 de junho de 1993;

4.4.4. Estiverem impedidas de licitar e contratar com o Estado de Minas Gerais, sancionadas com fundamento no art. 7º da Lei Federal nº 10.520, de 17 de julho de 2002;

4.4.5. Forem declaradas inidôneas para licitar e contratar com a Administração Pública Federal, Estadual ou Municipal, sancionadas com fundamento no art. 87, IV, da Lei Federal nº 8.666, de 21 de junho de 1993;

4.4.6. Empresas que tenham como proprietários controladores ou diretores membros dos poderes legislativos da União, Estados ou Municípios ou que nelas exerçam funções remuneradas, conforme art. 54, II, "a", c/c art. 29, IX, ambos da Constituição da República;

4.4.7. Estiverem inclusas em uma das situações previstas no art. 9° da Lei Federal nº 8.666, de 21 de junho de 1993;

4.5. A observância das vedações para não participação é de inteira responsabilidade do licitante que se sujeitará às penalidades cabíveis, em caso de descumprimento.

4.6. Como condição para participação no Pregão, a licitante assinalará, no momento de cadastramento de sua proposta, "sim" ou "não" em campo próprio do sistema eletrônico, relativo às seguintes declarações:

4.6.1. que cumpre os requisitos para a habilitação definidos no Edital e que a proposta apresentada está em conformidade com as exigências editalícias;

4.6.1.1. Alternativamente ao campo disposto no item 4.6.1, que, para fins de obtenção do tratamento diferenciado e simplificado de que trata a Lei Complementar 123, de 14 de dezembro de 2006 e o artigo 15 da Lei Estadual 20.826, de 31 de julho de 2013, registra que possui restrição no (s) documento (s) de regularidade fiscal, com o compromisso de que irá promover a sua regularização caso venha a formular o lance vencedor, cumprindo plenamente os demais requisitos de habilitação, conforme determina o inciso XIII do art. 9º da Lei Estadual nº 14.167/2002.

4.6.2. que inexistem fatos impeditivos para sua habilitação no certame, ciente da

obrigatoriedade de declarar ocorrências posteriores;

4.7. Além das declarações prestadas via sistema, o licitante deverá anexar, juntamente com a documentação de habilitação, as seguintes declarações constantes do anexo III do Edital:

4.7.1. que cumpre os requisitos estabelecidos no artigo  $3^{\circ}$  da Lei Complementar n<sup>o</sup> 123, de 2006, estando apta a usufruir do tratamento favorecido estabelecido em seus arts. 42 a 49, quando for o caso;

4.7.2. que está ciente das condições contidas no Edital e seus anexos;

4.7.3. que não emprega menor de 18 anos em trabalho noturno, perigoso ou insalubre e não emprega menor de 16 anos, salvo menor, a partir de 14 anos, na condição de aprendiz, nos termos do artigo 7°, XXXIII, da Constituição;

4.7.4. que não possui, em sua cadeia produtiva, empregados executando trabalho degradante ou forçado, observando o disposto nos incisos III e IV do art. 1º e no inciso III do art. 5º da Constituição Federal.

### 5. **DO CREDENCIAMENTO**

5.1. Para acesso ao sistema eletrônico o fornecedor deverá credenciar-se, nos termos do Decreto Estadual nº 47.524, de 6 de novembro de 2018 e Resolução SEPLAG nº 93, de 28 de novembro de 2018, por meio do site **[www.compras.mg.gov.br,](http://www.compras.mg.gov.br/)** na opção **Cadastro de Fornecedores**, no prazo mínimo de 02 (dois) dias úteis antes da data da sessão do Pregão.

5.1.1. Cada fornecedor deverá credenciar, no mínimo, um representante para atuar em seu nome no sistema, sendo que o representante receberá uma senha eletrônica de acesso.

5.2. O credenciamento junto ao provedor do sistema implica a responsabilidade do licitante ou de seu representante legal e a presunção de sua capacidade técnica para realização das transações inerentes a este Pregão.

5.3. É de responsabilidade do cadastrado conferir a exatidão dos seus dados cadastrais no CAGEF e mantê-los atualizados junto aos órgãos responsáveis pela informação, devendo proceder, imediatamente, à correção ou à alteração dos registros tão logo identifique incorreção ou aqueles se tornem desatualizados.

5.3.1. A não observância do disposto no subitem anterior poderá ensejar desclassificação no momento da habilitação.

5.4. O fornecimento da senha é de caráter pessoal e intransferível, sendo de inteira responsabilidade do fornecedor e de cada representante qualquer transação efetuada, não podendo ser atribuídos ao provedor ou ao gestor do sistema eventuais danos decorrentes do uso indevido da senha, ainda que por terceiros.

5.4.1. O fornecedor se responsabiliza por todas as transações realizadas em seu nome, assumindo como firmes e verdadeiras as propostas e os lances efetuados por seu representante, sendo que o credenciamento do representante do fornecedor implicará responsabilidade pelos atos praticados e a presunção de capacidade técnica para a realização das transações, sob pena da aplicação de penalidades.

5.5. Informações complementares a respeito do cadastramento serão obtidas no *site* **[www.compras.mg.gov.br](http://www.compras.mg.gov.br/)** ou pela Central de Atendimento aos Fornecedores, via e- mail: [cadastro.fornecedores@planejamento.mg.gov.br,](mailto:cadastro.fornecedores@planejamento.mg.gov.br,) com horário de atendimento de Segunda-feira a Sexta-feira das 08:00h às 16:00h.

5.6. O fornecedor enquadrado dentre aqueles listados no subitem 4.3 que desejar obter os benefícios previstos no Capítulo V da Lei Complementar Federal nº 123, de 14 de dezembro de 2006, disciplinados no Decreto Estadual nº.47.437, de 2018 e pela Resolução Conjunta SEPLAG/SEF/JUCEMG nº 9.576, de 6 de julho de 2016 deverá comprovar a condição de beneficiário no momento do seu credenciamento ou quando da atualização de seus dados cadastrais no Cadastro Geral de Fornecedores – CAGEF, desde que ocorram em momento anterior ao cadastramento da proposta comercial.

5.6.1. Não havendo comprovação, no CAGEF, da condição de beneficiário até o momento do registro de proposta, o fornecedor não fará jus aos benefícios listados no Decreto Estadual nº 47.437, de 26 de junho de 2018.

#### 6. **DA APRESENTAÇÃO DA PROPOSTA E DOS DOCUMENTOS DE HABILITAÇÃO**

6.1. O s licitantes encaminharão, exclusivamente por meio do sistema, concomitantemente com os documentos de habilitação exigidos no edital, proposta com a descrição do objeto ofertado e o preço, até a data e o horário estabelecidos para abertura da sessão pública, quando, então, encerrar-se-á automaticamente a etapa de envio dessa documentação

6.1.1. Os arquivos referentes à proposta comercial e à documentação de habilitação deverão ser anexados no sistema, por upload, separadamente em campos próprios.

6.1.1.1. Os arquivos referentes à proposta comercial e os documentos de habilitação deverão, preferencialmente, ser assinados eletronicamente.

6.1.1.1.1. Para assinatura eletrônica, poderá ser utilizado o Portal de Assinatura Digital disponibilizado pelo Governo de Minas Gerais, de acesso gratuito, disponível em: <http://www.portaldeassinaturas.mg.gov.br>. Dúvidas com relação à utilização do Portal de Assinaturas Digital podem ser encaminhadas para o e-mail [comprascentrais@planejamento.mg.gov.br](file:///web/php/sei/temp/comprascentrais@planejamento.mg.gov.br). A realização da assinatura digital importará na aceitação de todos os termos e condições que regem o processo eletrônico, conforme Decreto nº 47.222, de 26 de julho de 2017, e demais normas aplicáveis, admitindo como válida a assinatura eletrônica, tendo como consequência a responsabilidade pelo uso indevido das ações efetuadas e das informações prestadas, as quais serão passíveis de apuração civil, penal e administrativa.

6.1.2. As orientações para cadastro de proposta e envio dos documentos de habilitação encontram-se detalhadas no Manual Pregão Eletrônico - Decreto nº 48.012/2020 acessível pelo Portal de [Compras](http://www.compras.mg.gov.br/images/stories/Pregao/Novo_decreto/Manual_Preg%25C3%25A3o_Eletr%25C3%25B4nico_-_vis%25C3%25A3o_FORNECEDOR__E_CIDAD%25C3%2583O_vfinal.pdf).

6.2. O Envio da proposta, acompanhada dos documentos de habilitação exigidos neste Edital, ocorrerá por meio de chave de acesso e senha..

6.3. Os licitantes poderão deixar de apresentar os documentos de habilitação que constem do Certificado de Registro Cadastral emitido pelo CAGEF, cuja consulta é pública. Nesse caso os licitantes assinalarão em campo próprio no sistema a opção por utilizar a documentação registrada no CAGEF, não sendo necessário o envio dos documentos que estiverem vigentes.

6.4. Os documentos que constarem vencidos no CAGEF e os demais documentos exigidos para a habilitação, que não constem do CAGEF, deverão ser anexados em até 5 arquivos de 20 Mb cada.

6.5. As Microempresas e Empresas de Pequeno Porte deverão encaminhar a documentação de habilitação, ainda que haja alguma restrição de regularidade fiscal e trabalhista, nos termos do art. 43, § 1º da Lei Complementar nº 123/2006.

6.6. Incumbirá ao licitante acompanhar as operações no sistema eletrônico durante a sessão pública do Pregão, ficando responsável pelo ônus decorrente da perda de negócios, diante da inobservância de quaisquer mensagens emitidas pelo sistema ou de sua desconexão.

6.7. Até a abertura da sessão pública, os licitantes poderão retirar ou substituir a proposta e os documentos de habilitação anteriormente inseridos no sistema;

6.8. Não será estabelecida, nessa etapa do certame, ordem de classificação entre as propostas apresentadas, o que somente ocorrerá após a realização dos procedimentos de negociação e julgamento da proposta.

6.9. Os documentos que compõem a proposta e a habilitação do licitante melhor classificado somente serão disponibilizados para avaliação do pregoeiro e para acesso público após o encerramento do envio de lances.

6.10. O prazo de validade da proposta será de 60 (sessenta) dias contados da data de abertura da sessão pública estabelecida no preâmbulo deste Edital e seus anexos, podendo substituí-la ou retirá-la até a abertura da sessão.

#### 7. **DO PREENCHIMENTO DA PROPOSTA**

7.1. O licitante deverá encaminhar sua proposta, mediante o preenchimento, no sistema

eletrônico, dos campos abaixo, bem como, realizar o upload sua proposta comercial, conforme modelo constante no Anexo II - Proposta Comercial.

7.1.1. Valor unitário e total do item;

7.1.2. Anexar em PDF arquivo referente à Proposta Comercial contendo especificações do objeto, bem como outras informações pertinentes presentes no Anexo I- Termo de Referência;

7.1.3. Devem ser anexadas informações para a avaliação da proposta inicial constante de folder, catálogo, ficha para os referidos itens/lotes [inserir itens/lotes].

7.1.4. O preenchimento dos campos do sistema bem como o arquivo referente a Proposta Comercial anexada deverá se referir, individualmente, a cada lote.

7.2. Todas as especificações do objeto contidas na proposta vinculam a Contratada.

7.3. Nos preços propostos deverão estar incluídos todos os tributos, encargos sociais, financeiros e trabalhistas, taxas e quaisquer outros ônus que porventura possam recair sobre a execução do objeto da presente licitação, os quais ficarão a cargo única e exclusivamente da CONTRATADA.

7.3.1. Deverá ser apresentada planilha que expresse a composição de todos os custos unitários do itens envolvidos em cada lote do presente certame.

7.3.2. Todos os preços ofertados deverão ser apresentados em moeda corrente nacional, em algarismos com duas casas decimais após a vírgula.

# 8. **DA SESSÃO DO PREGÃO E DO JULGAMENTO**

8.1. A abertura da presente licitação dar-se-á em sessão pública, por meio de sistema eletrônico, na data, horário e local indicados neste Edital.

8.2. O Pregoeiro verificará as propostas apresentadas, preservado o sigilo do licitante, desclassificando desde logo aquelas que não estejam em conformidade com os requisitos estabelecidos neste Edital, contenham vícios insanáveis ou não apresentem as especificações técnicas exigidas no Termo de Referência.

8.2.1. A análise da proposta que trata o item anterior é uma análise prévia, e não poderá implicar quebra de sigilo do fornecedor, bem como não exime a Administração da verificação de sua conformidade com todas as especificações contidas neste Edital e seus anexos, quando da fase de aceitabilidade da proposta do licitante detentor do menor preço para cada lote.

8.2.2. A desclassificação será sempre fundamentada e registrada no sistema, com acompanhamento em tempo real por todos os participantes.

8.2.3. A não desclassificação da proposta não impede o seu julgamento definitivo em sentido contrário, levado a efeito na fase de aceitação.

8.3. O sistema ordenará automaticamente as propostas classificadas, sendo que somente estas participarão da fase de lances.

8.3.1. Durante o transcurso da sessão pública, serão divulgados, em tempo real, o valor e horário do menor lance apresentado pelos licitantes, bem como todas as mensagens trocadas no "chat" do sistema, sendo vedada a identificação do fornecedor.

8.3.2. O sistema disponibilizará campo próprio para troca de mensagens entre o Pregoeiro e os licitantes.

8.4. Iniciada a etapa competitiva, os licitantes deverão encaminhar lances exclusivamente por meio do sistema eletrônico, sendo imediatamente informados do seu recebimento e do valor consignado no registro.

8.4.1. O lance deverá ser ofertado pelo valor total.

8.5. Os licitantes poderão oferecer lances sucessivos, observando o horário fixado para abertura da sessão e as regras estabelecidas no Edital.

8.6. O licitante somente poderá oferecer lance de valor inferior ou percentual de desconto superior ao último por ele ofertado e registrado pelo sistema.

8.7. O intervalo mínimo de diferença de valores ou percentuais entre os lances, que incidirá tanto em relação aos lances intermediários quanto em relação à proposta que cobrir a melhor oferta deverá ser de R\$1.000,00 para o lote único.

8.8. Será adotado para o envio de lances no pregão eletrônico o modo de disputa "aberto e fechado" em que os licitantes apresentarão lances públicos e sucessivos, com lance final e fechado.

8.9. A etapa de envio de lances da sessão pública terá duração de quinze minutos. Após esse prazo, o sistema encaminhará o aviso de fechamento iminente dos lances e transcorrido o período de tempo, aleatoriamente determinado, de até dez minutos, a recepção de lances será automaticamente encerrada.

8.10. Encerrando o prazo previsto no subitem anterior, o sistema abrirá a oportunidade para que o licitante da oferta de valor mais baixo e os autores das ofertas com valores de até dez por cento superiores àquela possam ofertar um lance final e fechado em até cinco minutos, que será sigiloso até o encerramento deste prazo.

8.10.1. Não havendo pelo menos três ofertas nas condições definidas acima, poderão os licitantes dos melhores lances, na ordem de classificação, até o máximo de três, oferecer um lance final e fechado em até cinco minutos, que será sigiloso até o encerramento do prazo.

8.11. Após o término dos prazos estabelecidos acima, o sistema ordenará os lances conforme sua vantajosidade.

8.11.1. Na ausência de lance final e fechado classificado na forma estabelecida nos subitens anteriores, haverá o reinício da etapa fechada, para que os demais licitantes, até o máximo de três, na ordem de classificação, possam ofertar um lance final e fechado em até cinco minutos, que será sigiloso até o encerramento deste prazo.

8.12. Poderá o pregoeiro, auxiliado pela equipe de apoio, justificadamente, admitir o reinício da etapa fechada, caso nenhum licitante classificado na etapa de lance fechado atenda às exigências de habilitação.

8.13. Não serão aceitos dois ou mais lances de mesmo valor, prevalecendo aquele que for recebido e registrado em primeiro lugar.

8.14. Durante o transcurso da sessão pública, os licitantes serão informados, em tempo real, do valor do menor lance registrado, vedada a identificação do licitante.

8.15. No caso de desconexão com o Pregoeiro, no decorrer da etapa competitiva do Pregão, o sistema eletrônico poderá permanecer acessível aos licitantes para a recepção dos lances.

8.16. Quando a desconexão do sistema eletrônico para o pregoeiro persistir por tempo superior a dez minutos, a sessão pública será suspensa e reiniciada somente após decorridas vinte e quatro horas da comunicação do fato pelo Pregoeiro aos participantes, no sítio eletrônico utilizado para divulgação.

8.17. Caso o licitante não apresente lances, concorrerá com o valor de sua proposta.

# 8.18. **Do empate ficto**

8.18.1. Em relação a itens não exclusivos para participação de microempresas e empresas de pequeno porte, uma vez encerrada a etapa de lances, será efetivada a verificação junto ao CAGEF do porte da entidade empresarial. O sistema identificará em coluna própria as microempresas e empresas de pequeno porte participantes, procedendo à comparação com os valores da primeira colocada, se esta for empresa de maior porte, assim como das demais classificadas, para o fim de aplicar-se o disposto nos arts. 44 e 45 da Lei Complementar nº 123, de 2006, regulamentada pelo Decreto Estadual nº 47.437/2018.

8.18.2. Nessas condições, as propostas de microempresas e empresas de pequeno porte que se encontrarem na faixa de até 5% (cinco por cento) acima da melhor proposta ou melhor lance serão consideradas empatadas com a primeira colocada.

8.18.2.1. A melhor classificada nos termos do item anterior terá o direito de encaminhar uma última oferta para desempate, obrigatoriamente em valor inferior ao da primeira colocada, no prazo de 5 (cinco) minutos controlados pelo sistema, contados após a comunicação automática para tanto.

8.18.2.2. Caso a microempresa ou a empresa de pequeno porte melhor classificada desista ou não se manifeste no prazo estabelecido, serão convocadas as demais licitantes microempresa e empresa de pequeno porte que se encontrem naquele intervalo de 5% (cinco por cento), na ordem de classificação, para o exercício do mesmo direito, no prazo estabelecido no subitem anterior.

8.18.3. No caso de equivalência dos valores apresentados pelas microempresas e empresas de pequeno porte que se encontrem nos intervalos estabelecidos nos subitens anteriores, será realizado sorteio entre elas para que se identifique aquela que primeiro poderá apresentar melhor oferta.

#### 8.19. **Do empate real**

8.19.1. Só poderá haver empate entre propostas iguais (não seguidas de lances), ou entre lances finais da fase fechada do modo de disputa aberto e fechado.

8.19.2. Havendo eventual empate entre propostas ou lances, o critério de desempate será aquele previsto no art. 3º, § 2º, da Lei nº 8.666, de 1993, assegurando-se a preferência, sucessivamente, aos serviços prestados:

8.19.2.1. no país;

8.19.2.2. por empresas brasileiras;

8.19.2.3. por empresas que invistam em pesquisa e no desenvolvimento de tecnologia no País;

8.19.2.4. por empresas que comprovem cumprimento de reserva de cargos prevista em lei para pessoa com deficiência ou para reabilitado da Previdência Social e que atendam às regras de acessibilidade previstas na legislação.

8.19.3. Persistindo o empate, a proposta vencedora será sorteada pelo sistema eletrônico dentre as propostas ou os lances empatados.

8.20. Encerrada a etapa de envio de lances da sessão pública, o pregoeiro deverá encaminhar, pelo sistema eletrônico, via chat, contraproposta ao licitante que tenha apresentado o melhor preço, para que seja obtida melhor proposta, vedada a negociação em condições diferentes das previstas neste Edital.

8.20.1. A negociação será realizada por meio do sistema, podendo ser acompanhada pelos demais licitantes.

8.20.2. O pregoeiro solicitará ao licitante melhor classificado que, no prazo de 2 (duas) horas, envie a proposta adequada ao último lance ofertado após a negociação realizada, acompanhada, se for o caso, dos documentos complementares, quando necessários à confirmação daqueles exigidos neste Edital e já apresentados.

8.21. Após a negociação do preço, o Pregoeiro iniciará a fase de aceitação e julgamento da proposta.

# 8.22. **DA ACEITABILIDADE DA PROPOSTA VENCEDORA.**

8.22.1. O critério de julgamento será o de MENOR PREÇO TOTAL PARA O LOTE ÚNICO, apurado de acordo com o Anexo II - Proposta Comercial.

8.22.2. Encerrada a etapa de negociação, o pregoeiro examinará a proposta classificada em primeiro lugar quanto à adequação ao objeto e à compatibilidade do preço em relação ao valor estimado para contratação neste Edital e em seus anexos, observado o disposto no parágrafo único do art. 7º e no § 9º do art. 26 do Decreto n.º 48.012/2020.

8.22.2.1. Será desclassificada a proposta ou o lance vencedor, para todos os fins aqui dispostos, que não atender às exigências fixadas neste Edital, contenha vícios insanáveis, manifesta ilegalidade ou apresentar preços manifestamente inexequíveis.

8.22.2.2. Considera-se inexequível a proposta que a presente preços global ou unitários simbólicos, irrisórios ou de valor zero, incompatíveis com os preços dos insumos e salários de mercado, acrescidos dos respectivos encargos, ainda que o ato convocatório da licitação não tenha estabelecido limites mínimos, exceto quando se referirem a materiais e

instalações de propriedade do próprio licitante, para os quais ele renuncie a parcela ou à totalidade da remuneração.

8.22.2.2.1. Se houver indícios de inexequibilidade da proposta de preço, ou em caso da necessidade de esclarecimentos complementares, poderão ser efetuadas diligências, na forma do § 3° do artigo 43 da Lei n° 8.666, de 1993 para que a empresa comprove a exequibilidade da proposta.

8.22.2.2.2. Quando o licitante apresentar preço final inferior a 30% (trinta por cento) da média dos preços ofertados para o mesmo item, e a inexequibilidade da proposta não for flagrante e evidente pela análise da planilha de custos, não sendo possível a sua imediata desclassificação, será obrigatória a realização de diligências para aferir a legalidade e exequibilidade da proposta.

8.22.3. Qualquer interessado poderá requerer que se realizem diligências para aferir a exequibilidade e a legalidade das propostas, devendo apresentar as provas ou os indícios que fundamentam a suspeita;

8.22.4. Na hipótese de necessidade de suspensão da sessão pública para a realização de diligências, com vistas ao saneamento das propostas, a sessão pública somente poderá ser reiniciada mediante aviso prévio no sistema com, no mínimo, vinte e quatro horas de antecedência, e a ocorrência será registrada em ata;

8.22.5. O Pregoeiro poderá convocar o licitante para enviar documento digital complementar, por meio de funcionalidade de diligência disponível no sistema, no prazo de 02 (duas) horas, sob pena de não aceitação da proposta.

8.22.5.1. É facultado ao pregoeiro prorrogar o prazo estabelecido, a partir de solicitação fundamentada feita no chat pelo licitante, antes de findo o prazo.

8.22.5.2. Dentre os documentos passíveis de solicitação pelo Pregoeiro, destacam-se os que contenham as características do serviço ofertado, bem como as planilhas de custo readequadas com o valor final ofertado, encaminhados por meio eletrônico, ou, se for o caso, por outro meio e prazo indicados pelo Pregoeiro, sem prejuízo do seu ulterior envio pelo sistema eletrônico, sob pena de não aceitação da proposta.

8.22.6. Se a proposta ou lance vencedor for desclassificado, o Pregoeiro examinará a proposta ou lance subsequente, e, assim sucessivamente, na ordem de classificação.

8.22.7. Havendo necessidade, o Pregoeiro suspenderá a sessão, informando no "chat" a nova data e horário para a sua continuidade.

8.22.7.1. Também nas hipóteses em que o Pregoeiro não aceitar a proposta e passar à subsequente, poderá negociar com o licitante para que seja obtido preço melhor.

8.22.8. Encerrada a análise quanto à aceitação da proposta, o pregoeiro verificará a habilitação do licitante, observado o disposto neste Edital.

8.22.9. Erros no preenchimento da planilha não constituem motivo para a desclassificação da proposta. A planilha poderá́ser ajustada pelo licitante, no prazo indicado pelo Pregoeiro, desde que não haja majoração do preço global nem dos unitários.

#### 9. **DA PROVA DE CONCEITO**

9.1. Não haverá prova de conceito no presente certame.

#### 10. **DA VERIFICAÇÃO DA HABILITAÇÃO**

10.1. Como condição prévia ao exame da documentação de habilitação do licitante detentor da proposta classificada em primeiro lugar, o Pregoeiro verificará o eventual descumprimento das condições de participação, especialmente quanto à existência de sanção que impeça a participação no certame ou a futura contratação, mediante a consulta aos seguintes cadastros:

> a) CADIN – Cadastro Informativo de Inadimplência em relação à Administração Pública do Estado de Minas Gerais acessível pelo site

<http://consultapublica.fazenda.mg.gov.br/ConsultaPublicaCADIN/consultaSituacaoPublica.do>;

b) CAGEF/CAFIMP – Cadastro de Fornecedores Impedidos acessível pelo site [https://www.fornecedores2.mg.gov.br/portalcompras/fornecedoresimpedidoscon.do](https://meet.google.com/linkredirect?authuser=0&dest=https%253A%252F%252Fwww.fornecedores2.mg.gov.br%252Fportalcompras%252Ffornecedoresimpedidoscon.do);

c) Lista de Inidôneos mantidos pelo Tribunal de Contas da União - TCU, acessível pelo site https://certidoes-apf.apps.tcu.gov.br/;

10.1.1. A consulta aos cadastros será realizada em nome da empresa licitante e também de seu sócio majoritário, por força do artigo 12 da Lei n° 8.429, de 1992, que prevê, dentre as sanções impostas ao responsável pela prática de ato de improbidade administrativa, a proibição de contratar com o Poder Público, inclusive por intermédio de pessoa jurídica da qual seja sócio majoritário acessível pelo site [https://www.cnj.jus.br/improbidade\\_adm/consultar\\_requerido.php](https://www.cnj.jus.br/improbidade_adm/consultar_requerido.php).

10.1.1.1. Caso conste na Consulta de Situação do Fornecedor a existência de Ocorrências Impeditivas Indiretas, o gestor diligenciará para verificar se houve fraude por parte das empresas apontadas no Relatório de Ocorrências Impeditivas Indiretas.

10.1.1.2. A tentativa de burlar será verificada por meio dos vínculos societários, linhas de fornecimento similares, dentre outros.

10.1.1.3. O licitante será convocado para manifestação previamente à sua inabilitação.

10.1.2. Constatada a existência de sanção, o Pregoeiro reputará o licitante inabilitado, por falta de condição de participação.

10.1.3. No caso de inabilitação, haverá nova verificação, pelo sistema, da eventual ocorrência do empate ficto, previsto nos arts. 44 e 45 da Lei Complementar nº 123, de 2006, seguindo-se a disciplina antes estabelecida para aceitação da proposta subsequente.

10.2. Caso atendidas as condições de participação, a habilitação dos licitantes será verificada por meio do CAGEF, nos documentos por ele abrangidos em relação à habilitação jurídica, à regularidade fiscal e trabalhista, à qualificação econômica financeira e habilitação técnica, conforme o disposto no Decreto nº 47.524/2018.

10.2.1. O interessado, para efeitos de habilitação prevista nesse edital mediante utilização do sistema, deverá atender às condições exigidas no cadastramento no CAGEF até (2) dias úteis anteriores à data prevista para recebimento das propostas;

10.2.2. É dever do licitante atualizar previamente as comprovações constantes do CAGEF para que estejam vigentes na data da abertura da sessão pública, ou encaminhar, em conjunto com a apresentação da proposta, a respectiva documentação atualizada.

10.2.2.1. Caso as comprovações constantes do CAGEF vençam entre a data de envio da documentação concomitante ao cadastro da proposta e o momento da verificação da habilitação, deverá ser solicitado pelo pregoeiro ao licitante o envio da documentação atualizada, por meio de documentação complementar via sistema.

10.2.3. O descumprimento do subitem acima implicará a inabilitação do licitante, exceto se a consulta aos sítios eletrônicos oficiais emissores de certidões feita pelo Pregoeiro lograr êxito em encontrar a(s) certidão(ões) válida(s), conforme art. 43, §3º, do Decreto 48.012/20.

10.3. Havendo a necessidade de envio de documentos de habilitação complementares, necessários à confirmação daqueles exigidos neste Edital e já apresentados, o licitante será convocado a encaminhá-los, em formato digital, via sistema, no prazo de 2 (duas) horas, sob pena de inabilitação.

10.4. A apresentação de documentos físicos originais somente será exigida se houver dúvida quanto à integridade do arquivo digitalizado.

10.5. Não serão aceitos documentos de habilitação com indicação de CNPJ/CPF diferentes, salvo aqueles legalmente permitidos.

10.6. Ressalvado o disposto no item 6.3, os licitantes deverão encaminhar, nos termos deste Edital, a documentação relacionada nos itens a seguir, para fins de habilitação:

# 10.7. **HABILITAÇÃO JURÍDICA:**

10.7.1. Documento de identificação, com foto, do responsável pelas assinaturas das propostas comerciais constantes no Anexo II- Proposta Comercial e das declarações constantes no Anexo III - Modelos de Declarações.

10.7.1.1. Se for o caso, apresentar procuração conferindo poderes ao(s) responsável(is) pela empresa para praticar atos junto à Administração Pública.

10.7.2. Registro empresarial na Junta Comercial, no caso de empresário individual;

10.7.3. Ato constitutivo, estatuto ou contrato social e suas alterações posteriores ou instrumento consolidado, devidamente registrado na Junta Comercial, em se tratando de sociedades empresárias, cooperativas ou empresas individuais de responsabilidade limitada e, no caso de sociedade de ações, acompanhado de documentos de eleição ou designação de seus administradores;

10.7.4. Ato constitutivo devidamente registrado no Registro Civil de Pessoas Jurídicas em se tratando de sociedade não empresária, acompanhado de prova da diretoria em exercício;

10.7.5. Decreto de autorização, em se tratando de empresa ou sociedade estrangeira em funcionamento no País.

10.7.6. Os documentos acima deverão estar acompanhados de todas as alterações ou da consolidação respectiva;

#### 10.8. **REGULARIDADE FISCAL E TRABALHISTA:**

10.8.1. Prova de inscrição no Cadastro Nacional de Pessoas Jurídicas do Ministério da Fazenda -CNPJ;

10.8.2. Prova de inscrição no Cadastro de Contribuintes Estadual ou Municipal, relativo à sede do licitante, pertinente ao seu ramo de atividade e compatível com o objeto do certame;

10.8.3. Prova de regularidade perante as Fazendas Federal, Estadual sede do licitante, Municipal e perante a Fazenda Estadual de MG;

10.8.3.1. A prova de regularidade fiscal e seguridade social perante a Fazenda Nacional será efetuada mediante apresentação de certidão expedida conjuntamente pela Secretaria da Receita Federal do Brasil – RFB e pela Procuradoria-Geral da Fazenda Nacional – PGFN, referente a todos os tributos federais e à Dívida Ativa da União – DAU por elas administrados, bem como das contribuições previdenciárias e de terceiros.

10.8.3.2. Se o fornecedor não estiver inscrito no cadastro de contribuintes do Estado de Minas Gerais deverá comprovar a inexistência de débitos relativos a tributos estaduais em Minas Gerais por meio de Certidão de Débito Tributário – CDT, que poderá ser emitida pelo site: [www.fazenda.mg.gov.br.](http://www.fazenda.mg.gov.br.)

10.8.4. Certificado de Regularidade relativa à seguridade social e perante o Fundo de Garantia por Tempo de Serviço –FGTS.

10.8.5. Prova de inexistência de débitos inadimplidos perante a Justiça do Trabalho, mediante a apresentação de certidão negativa, ou positiva com efeito de negativa, nos termos da Lei Federal nº 12.440, de 7 de julho de 2011, nos termos do Título VII-Ada Consolidação das Leis do Trabalho, aprovada pelo Decreto-Lei nº 5.452, de 1º de maio de 1943;

10.8.6. A comprovação da regularidade fiscal e/ou trabalhista deverá ser efetuada mediante a apresentação das competentes certidões negativas de débitos, ou positivas com efeitos de negativas.

10.8.7. Caso o fornecedor seja considerado isento dos tributos estaduais relacionados ao objeto licitado, deverá comprovar tal condição mediante a apresentação de declaração do domicílio ou sede do fornecedor, ou outra equivalente, na forma da lei.

# 10.9. **QUALIFICAÇÃO ECONÔMICO-FINANCEIRA:**

10.9.1. Certidão negativa de falência expedida pelo distribuidor da sede da pessoa jurídica, ou de execução patrimonial, expedida pelo distribuidor do domicílio da pessoa física, emitida nos últimos 06 (seis) meses;

10.9.2. Comprovação de possuir, até a data de apresentação da proposta, patrimônio líquido no valor mínimo de R\$463.700,00 (quatrocentos e sessenta e três mil e setecentos reais), por meio da apresentação, na forma da lei, do balanço patrimonial do último exercício social.

10.9.2.1. Entende-se por apresentados na forma da Lei, o Balanço Patrimonial e Demonstrações Contábeis, devidamente datadas e assinadas pelo responsável da empresa, e por profissional de contabilidade habilitado e devidamente registrado no Conselho Regional de Contabilidade.

10.9.2.2. Em se tratando de ME/EPP optante pelo Simples Nacional, a comprovação do Patrimônio Líquido deverá ser feita por meio de Balanço Patrimonial assinado por contador e representante legal da empresa.

10.9.3. O Balanço Patrimonial e Demonstrações Contábeis deverão ser apresentados em cópia autenticadas das folhas do livro diário em que se encontram transcritos, acompanhados de cópia autenticadas dos termos de abertura e encerramento dos respectivos livros, ou por publicações em jornais de grande circulação ou diário oficial, quando se trata de Sociedade Anônima.

10.9.5. As pessoas jurídicas obrigadas a adotar a Escrituração Contábil Digital – ECD, bem como as sociedades empresárias que facultativamente aderiram ao sistema, nos termos da Instrução Normativa da Receita Federal do Brasil nº 1.774, de 22 de dezembro de 2017, poderão apresentar a ECD para os fins previstos no item 10.9.2 do edital.

10.9.7. No caso de empresa constituída há menos de 1 (um) ano, admite-se a apresentação de balanço patrimonial e demonstrações contábeis referentes ao período da existência da sociedade.

### 10.10. **QUALIFICAÇÃO TÉCNICA:**

10.10.1. Apresentar atestado(s) de capacidade técnica, fornecido(s) por pessoa(s) jurídica(s) de direito público ou privado, comprovando o fornecimento anterior de *software* e/ou suporte e atualização para *software* produzidos pelo SAS *Institute*, de forma satisfatória e a contento, devidamente datado(s) e assinado(s).

10.10.2. Os atestados deverão conter:

10.10.2.1. Nome empresarial e dados de identificação da instituição emitente (CNPJ, endereço, telefone).

10.10.2.2. Local e data de emissão.

10.10.2.3. Nome, cargo, telefone, e-mail e a assinatura do responsável pela veracidade das informações.

10.10.3. Faz-se necessária a previsão de apresentação do atestado de capacidade técnica, tendo em vista que a comprovação de fornecimento anterior dos itens permitirá reforçar a segurança de que o licitante possui experiência comprovada na comercialização bem sucedida do objeto, que será essencial para esta SEF, como justificado.

10.10.3.1. O licitante deve disponibilizar, quando solicitado pelo pregoeiro, todas as informações necessárias à comprovação da legitimidade dos atestados solicitados, apresentando, dentre outros documentos, cópia do contrato que deu suporte à contratação, endereço atual da CONTRATANTE e local em que foram executadas as atividades.

#### 10.11. **DISPOSIÇÕES GERAIS DA HABILITAÇÃO:**

10.11.1. O licitante que possuir o Certificado de Registro Cadastral (CRC) emitido pela Unidade Cadastradora da Secretaria de Estado de Planejamento e Gestão – SEPLAG poderá utilizá-lo como substituto de documento dele constante, exigido para este certame, desde que este esteja com a validade em vigor no CRC. Caso o documento constante no CRC esteja com a validade expirada, tal não poderá ser utilizado, devendo ser apresentado documento novo com a validade em vigor.

10.11.1.1. Serão analisados no CRC somente os documentos exigidos para este certame, sendo desconsiderados todos os outros documentos do CRC, mesmo que estejam com a validade expirada.

10.11.2. Os documentos exigidos para habilitação serão apresentados no momento do

cadastramento da proposta, conforme instruções do Portal de Compras <http://www.compras.mg.gov.br/>, e serão analisados após a classificação das propostas.

10.11.2.1. Para fins de habilitação, é facultada ao pregoeiro a verificação de informações e o fornecimento de documentos que constem de sítios eletrônicos de órgãos e entidades das esferas municipal, estadual e federal, emissores de certidões, devendo tais documentos ser juntados ao processo. A Administração não se responsabilizará pela eventual indisponibilidade dos meios eletrônicos, no momento da verificação. Ocorrendo essa indisponibilidade e não sendo apresentados os documentos necessários para verificação, o licitante será inabilitado.

10.11.3. Todos os documentos apresentados para a habilitação deverão conter, de forma clara e visível, o nome empresarial, o endereço e o CNPJ do fornecedor.

10.11.3.1. Se o fornecedor figurar como estabelecimento matriz, todos os documentos deverão estar em nome da matriz;

10.11.3.2. Se o fornecedor figurar como filial, todos os documentos deverão estar no nome da filial;

10.11.3.3. Na hipótese de filial, podem ser apresentados documentos que, pela própria natureza, comprovadamente são emitidos em nome da matriz;

10.11.3.4. Em qualquer dos casos, atestados de capacidade técnica ou de responsabilidade técnica podem ser apresentados em nome e com o número do CNPJ(MF) da matriz ou da filial da empresa licitante.

10.11.4. O não atendimento de qualquer das condições aqui previstas provocará a inabilitação do licitante vencedor, sujeitando-o, eventualmente, às punições legais cabíveis.

10.11.5. Aos beneficiários listados no item 4.3 será concedido prazo de 05 (cinco) dias úteis, prorrogáveis por igual período, a critério da administração, para regularização da documentação fiscal e/ou trabalhista, contado a partir da divulgação da análise dos documentos de habilitação do licitante melhor classificado, conforme disposto no inciso I, do § 2º, do art. 6º do Decreto Estadual nº 47.437, de 26 de junho de 2018.

10.11.5.1. A não regularização da documentação no prazo deste item implicará a inabilitação do licitante vencedor, sem prejuízo das sanções previstas neste Edital, sendo facultada a convocação dos licitantes remanescentes, na ordem de classificação. Se, na ordem de classificação, seguir-se outra microempresa, empresa de pequeno porte ou sociedade cooperativa com alguma restrição na documentação fiscal e trabalhista, será concedido o mesmo prazo para regularização.

10.11.5.2. Se houver a necessidade de abertura do prazo para o beneficiário regularizar sua documentação fiscal e/ou trabalhista, o pregoeiro deverá suspender a sessão de pregão para o lote específico e registrar no "*chat"* que todos os presentes ficam, desde logo, intimados a comparecer no dia e horário informados no site [www.compras.mg.gov.br](http://www.compras.mg.gov.br/) para a retomada da sessão de pregão do lote em referência.

#### 11. **DOS RECURSOS**

11.1. Declarado o vencedor e decorrida a fase de regularização fiscal e trabalhista da licitante qualificada como microempresa ou empresa de pequeno porte, se for o caso, será concedido o prazo de no mínimo 30 (trinta) minutos, para que qualquer licitante manifeste a intenção de recorrer, de forma motivada, isto é, indicando contra qual(is) decisão(ões) pretende recorrer e por quais motivos, em campo próprio do sistema.

11.2. Havendo quem se manifeste, caberá ao Pregoeiro verificar a tempestividade e a existência de motivação da intenção de recorrer, para decidir se admite ou não o recurso, fundamentadamente.

11.2.1. Nesse momento o Pregoeiro não adentrará no mérito recursal, mas apenas verificará as condições de admissibilidade do recurso.

11.2.2. A falta de manifestação motivada do licitante quanto à intenção de recorrer importará a decadência desse direito.

11.2.3. Uma vez admitido o recurso, o recorrente terá, a partir de então, o prazo de três dias úteis para apresentar as razões, pelo sistema eletrônico, ficando os demais licitantes, desde logo, intimados para, querendo, apresentarem contrarrazões também pelo sistema eletrônico, em outros três dias úteis, que começarão a contar do término do prazo do recorrente, sendo-lhes assegurada vista imediata dos elementos indispensáveis à defesa de seus interesses.

11.2.4. A apresentação de documentos complementares, em caso de indisponibilidade ou inviabilidade técnica ou material da via eletrônica, devidamente identificados, relativos aos recursos interpostos ou contrarrazões, se houver, será efetuada mediante envio para o email spgfdaclicitacao@fazenda.mg.gov.br, e identificados com os dados da empresa licitante e do processo licitatório (nº. do processo e lote), observados os prazos previstos no item 11.1.

11.3. O acolhimento do recurso invalida tão somente os atos insuscetíveis de aproveitamento.

11.4. Os autos do processo permanecerão com vista franqueada aos interessados, no endereço constante neste Edital.

#### 12. **DA REABERTURA DA SESSÃO PÚBLICA**

12.1. Nas hipóteses de provimento de recurso que leve à anulação de atos anteriores à realização da sessão pública precedente ou em que seja anulada a própria sessão pública, situação em que serão repetidos os atos anulados e os que dele dependam.

12.1.1. Todos os licitantes remanescentes deverão ser convocados para acompanhar a sessão reaberta.

12.1.2. A convocação se dará por meio do sistema eletrônico ("chat"), e-mail, de acordo com a fase do procedimento licitatório.

12.1.3. A convocação feita por e-mail dar-se-á de acordo com os dados contidos no CAGEF, sendo responsabilidade do licitante manter seus dados cadastrais atualizados.

# 13. **DA ADJUDICAÇÃO E DA HOMOLOGAÇÃO**

13.1. Constatado o atendimento pleno às exigências editalícias, o pregoeiro declarará o licitante vencedor e o sistema gerará ata circunstanciada da sessão, na qual serão registrados todos os atos do procedimento e as ocorrências relevantes, disponível para consulta no site [www.compras.mg.gov.br](http://www.compras.mg.gov.br).

13.2. O objeto da licitação será adjudicado ao licitante declarado vencedor, por ato do Pregoeiro, caso não haja interposição de recurso, ou pela autoridade competente, após a regular decisão dos recursos apresentados.

13.3. Decididos os recursos porventura interpostos e constatada a regularidade dos atos procedimentais pela autoridade competente, esta adjudicará o objeto ao licitante vencedor e homologará o procedimento licitatório.

#### 14. **DA CONTRATAÇÃO**

14.1. Encerrado o procedimento licitatório, o representante legal do licitante declarado vencedor será convocado para firmar o termo de contrato, aceitar ou retirar o instrumento equivalente, conforme minuta do Anexo IV - Contrato, de acordo com o art. 62 da Lei Federal nº 8.666, de 21 de junho de 1993 e Lei Federal nº 10.520, de 17 de julho de 2002.

14.1.1. O instrumento de contratação, e demais atos firmados com a Administração, serão assinados de maneira eletrônica, por intermédio do Sistema Eletrônico de Informações do Governo do Estado de Minas Gerais -SEI/MG.

14.1.1.1. Para a assinatura eletrônica, caso ainda não possua cadastro, o(s) licitante(s) interessado(s) deverá (ão) acessar o Sistema Eletrônico de Informações do Governo do Estado de Minas Gerais - SEI/MG, por meio do link [www.sei.mg.gov.br/usuarioexterno,](http://www.sei.mg.gov.br/usuarioexterno) e clicar em "Clique aqui se você ainda não está cadastrado".

14.1.1.2. Dúvidas com relação ao cadastro no SEI podem ser encaminhadas para o email spgfdaclicitacao@fazenda.mg.gov.br.

14.1.1.3. A realização do cadastro como Usuário Externo no SEI/MG importará na aceitação de todos os termos e condições que regem o processo eletrônico, conforme Decreto Estadual nº 47.222, de 26 de julho de 2017, e demais normas aplicáveis, admitindo

como válida a assinatura eletrônica na modalidade cadastrada (login/senha), tendo como consequência a responsabilidade pelo uso indevido das ações efetuadas e das informações prestadas, as quais serão passíveis de apuração civil, penal e administrativa.

14.1.2. O adjudicatário deverá comprovar a manutenção das condições de habilitação para firmar o termo de contrato, aceitar ou retirar o instrumento equivalente.

14.1.3. Caso o adjudicatário não apresente situação regular no momento de assinar o termo de contrato, aceitar ou retirar o instrumento equivalente ou recuse-se a assiná-lo, serão convocados os licitantes remanescentes, observada a ordem de classificação.

14.1.3.1. Feita a negociação e comprovados os requisitos de habilitação, o licitante deverá firmar o termo de contrato, aceitar ou retirar o instrumento equivalente, sem prejuízo das sanções previstas no Edital e das demais cominações legais, conforme disposto no art. 48, §2º do Decreto Estadual nº 48.012, de 22 de julho de 2020.

14.2. O representante legal do licitante que tiver apresentado a proposta vencedora deverá firmar o termo de contrato, aceitar ou retirar o instrumento equivalente, dentro do prazo máximo de 5 (cinco) dias úteis a contar do recebimento da comunicação, que se dará através do sistema do Portal de Compras - http://www.compras.mg.gov.br/#.

14.3. Qualquer solicitação de prorrogação de prazo para firmar o termo de contrato, aceitar ou retirar o instrumento equivalente decorrentes desta licitação, somente será analisada se apresentada antes do decurso do prazo para tal e devidamente fundamentada.

### 15. **DA SUBCONTRATAÇÃO**

15.1. A CONTRATADA, na execução do contrato, sem prejuízo das responsabilidades contratuais e legais, poderá subcontratar parte do objeto conforme definido no Termo de Referência ANEXO a este Edital.

15.2. Em qualquer hipótese de subcontratação, permanece a responsabilidade integral da CONTRATADA pela perfeita execução contratual, cabendo-lhe realizar a supervisão e coordenação das atividades da subcontratada, bem como responder perante o CONTRATANTE pelo rigoroso cumprimento das obrigações contratuais correspondentes ao objeto da subcontratação.

#### 16. **DA GARANTIA FINANCEIRA DA EXECUÇÃO**

16.1. Não haverá exigência de garantia financeira da execução para o presente certame.

# 17. **DO PAGAMENTO**

17.1. Para os Órgãos/Entidades da Administração Direta ou Indireta do Estado de Minas Gerais, o pagamento será efetuado através do Sistema Integrado de Administração Financeira - SIAFI/MG, por meio de ordem bancária emitida por processamento eletrônico, a crédito do beneficiário em um dos bancos que o fornecedor indicar, no prazo de [30 (trinta)] dias corridos da data do recebimento definitivo, com base nos documentos fiscais devidamente conferidos e aprovados pela CONTRATANTE. Para os demais participantes, o pagamento será realizado a crédito do beneficiário em um dos bancos que o fornecedor indicar, de acordo com normativo próprio a que se sujeita, mantendo-se os prazos e condições estabelecidas no edital e seus anexos.

17.1.1. O pagamento, objeto desta aquisição, será único e integral para o item 1, sob demanda para os itens 2 e 4, de acordo com a emissão da Ordem de serviço e para o item 3 será mensal, após cumpridos todos os requisitos descritos neste termo.

17.1.2. Para efeito de pagamento, a CONTRATADA encaminhará à CONTRATANTE, após a execução do objeto, a respectiva nota fiscal/fatura, acompanhada do relatório da execução do objeto do período a que o pagamento se referir, bem como, demais documentos necessários para a efetiva comprovação da execução do objeto, se houver.

17.1.3. A Administração receberá o Documento Auxiliar da Nota Fiscal Eletrônica (DANFE) juntamente com o objeto e deverá realizar a verificação da validade da assinatura digital e a autenticidade do arquivo digital da NF-e (o destinatário tem à disposição o aplicativo "visualizador", desenvolvido pela Receita Federal do Brasil) e a concessão da Autorização de Uso da NF-e, mediante consulta eletrônica à Secretaria da Fazenda o Portal Nacional da NF-e.

17.1.4. O pagamento da Nota Fiscal fica vinculado à prévia conferência pelo gestor.

17.1.5. As Notas Fiscais que apresentarem incorreções serão devolvidas à CONTRATADA e o prazo para o pagamento passará a correr a partir da data da reapresentação do documento considerado válido pela CONTRATANTE.

17.1.6. Ocorrendo atraso de pagamento por culpa exclusiva da Administração, o valor devido será atualizado financeiramente, entre as datas do vencimento e do efetivo pagamento, de acordo com a variação do Sistema Especial de Liquidação e Custódia –SELIC.

17.2. A CONTRATADA deve garantir a manutenção dos requisitos de habilitação previstos no Edital.

17.3. Eventuais situações de irregularidades fiscal ou trabalhista da CONTRATADA não impedem o pagamento, se o objeto tiver sido executado e atestado. Tal hipótese ensejará, entretanto, a adoção das providências tendentes ao sancionamento da empresa e rescisão contratual.

#### 18. **DAS SANÇÕES ADMINISTRATIVAS**

18.1. A licitante/adjudicatária que cometer qualquer das infrações, previstas na Lei Federal nº 8.666, de 21 de junho de 1993, na Lei Federal nº 10.520, de 17 de julho de 2002, Lei Estadual n.º 14.167, de 10 de janeiro de 2002 e no Decreto Estadual nº. 45.902, de 27 de janeiro de 2012, E no Decreto Estadual nº 48.012, de 22 de julho de 2020, ficará sujeita, sem prejuízo da responsabilidade civil e criminal, às seguintes sanções:

18.1.1. Advertência por escrito;

18.1.2. Multa de até 20% (vinte por cento) sobre o valor estimado do(s) lote(s) dos quais o licitante tenha participado e cometido a infração;

18.1.3. Suspensão do direito de participar de licitações e impedimento de contratar com a Administração, pelo prazo de até 2 (dois)anos;

18.1.4. Impedimento de licitar e contratar com a Administração Pública Estadual, nos termos do art. 7º da Lei Federal nº 10.520, de 17 de julho de 2002;

18.1.5. Declaração de inidoneidade para licitar ou contratar com a Administração Pública;

18.2. A sanção de multa poderá ser aplicada cumulativamente às demais sanções previstas nos itens 18.1.1, 18.1.3, 18.1.4, 18.1.5.

18.3. A multa será descontada da garantia do contrato, quando houver, e/ou de pagamentos eventualmente devidos ao infrator e/ou cobrada administrativa e/ou judicialmente.

18.4. A aplicação de qualquer das penalidades previstas realizar-se-á em processo administrativo incidental apensado ao processo licitatório ou ao processo de execução contratual originário que assegurará o contraditório e a ampla defesa ao licitante/adjudicatário, observando-se o procedimento previsto no Decreto Estadual nº. 45.902, de 27 de janeiro de 2012, bem como o disposto na Lei Federal nº 8.666, de 21 de junho de 1993 e Lei Estadual nº 14.184, de 31 de janeiro de 2002.

18.5. A autoridade competente, na aplicação das sanções, levará em consideração a gravidade da conduta do infrator, o caráter educativo da pena, bem como o dano causado à Administração, observado o princípio da proporcionalidade.

18.5.1. Não serão aplicadas sanções administrativas na ocorrência de casos fortuitos, força maior ou razões de interesse público, devidamente comprovados.

18.6. A aplicação de sanções administrativas não reduz nem isenta a obrigação da CONTRATADA de indenizar integralmente eventuais danos causados a Administração ou a terceiros, que poderão ser apurados no mesmo processo administrativo sancionatório.

18.7. As sanções relacionadas nos itens 18.1.3, 18.1.4 e 18.1.5 serão obrigatoriamente registradas no Cadastro de Fornecedores Impedidos de Licitar e Contratar com a Administração Pública Estadual – CAFIMP e no CAGEF.

18.8. As sanções de suspensão do direito de participar em licitações e impedimento de licitar e contratar com a Administração Pública poderão ser também aplicadas àqueles que:

18.8.1. Retardarem a execução do objeto;

18.8.2. Comportar-se de modo inidôneo;

18.8.2.1. Considera-se comportamento inidôneo, entre outros, a declaração falsa quanto às condições de participação, quanto ao enquadramento como ME/EPP ou o conluio entre os licitantes, em qualquer momento da licitação, mesmo após o encerramento da fase de lances;

18.8.3. Apresentarem documentação falsa ou cometerem fraude fiscal.

18.9. Durante o processo de aplicação de penalidade, se houver indícios de prática de infração administrativa tipificada pela Lei Federal nº 12.846, de 1º de agosto de 2013, e pelo Decreto Estadual nº 46.782, de 23 de junho de 2015, como ato lesivo à administração pública nacional ou estrangeira, cópias do processo administrativo necessárias à apuração da responsabilidade da empresa deverão ser remetidas à Controladoria-Geral do Estado, com despacho fundamentado, para ciência e decisão sobre a eventual instauração de investigação preliminar ou Processo Administrativo de Responsabilização – PAR.

# 19. **DISPOSIÇÕES GERAIS**

19.1. Este edital deverá ser lido e interpretado na íntegra, e após encaminhamento da proposta não serão aceitas alegações de desconhecimento.

19.2. É facultado ao Pregoeiro ou à Autoridade Superior, em qualquer fase do julgamento, promover diligência destinada a esclarecer ou complementar a instrução do processo e a aferição do ofertado, bem como solicitar a elaboração de pareceres técnicos destinados a fundamentar as decisões.

19.3. O objeto desta licitação deverá ser executado em conformidade com o Anexo I - Termo de Referência, correndo por conta da CONTRATADA as despesas de seguros, transporte, tributos, encargos trabalhistas e previdenciários decorrentes da execução do objeto da contratação.

19.4. É vedado ao licitante retirar sua proposta ou parte dela após aberta a sessão do pregão.

19.5. O pregoeiro, no julgamento das propostas e da habilitação, poderá relevar omissões puramente formais e sanar erros ou falhas que não alterem a substância das propostas, dos documentos e de sua validade jurídica, mediante despacho fundamentado, acessível a todos os interessados, sendo possível a promoção de diligência destinada a esclarecer ou a complementar a instrução do processo.

19.6. A presente licitação somente poderá ser revogada por razão de interesse público decorrente de fato superveniente devidamente comprovado, ou anulada, no todo ou em parte, por ilegalidade, de ofício ou por provocação de terceiros, mediante parecer escrito e devidamente fundamentado.

19.7. Fica eleito o foro da Comarca de Belo Horizonte, Estado de Minas Gerais, para dirimir eventuais conflitos de interesses decorrentes desta licitação, valendo esta cláusula como renúncia expressa a qualquer outro foro, por mais privilegiado que seja ou venha a ser.

19.8. Os interessados poderão examinar ou retirar gratuitamente o presente Edital de Licitação e seus anexos no site: [www.compras.mg.gov.b](http://www.compras.mg.gov.b)r.

# **ARILSON LEANDRO FERNANDES CORREA LOPES**

Diretor de Aquisições e Contratos

# **BLENDA ROSA PEREIRA COUTO**

Superintendente de Planejamento, Gestão e Finanças

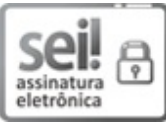

Documento assinado eletronicamente por **Rosangela de Abreu Messeder**, **Gestor(a) Fazendário(a)**, em [04/12/2023,](https://www.almg.gov.br/consulte/legislacao/completa/completa.html?tipo=DEC&num=47222&comp=&ano=2017) às 09:30, conforme horário oficial de Brasília, com fundamento no art. 6º, § 1º, do Decreto nº 47.222, de 26 de julho de 2017.

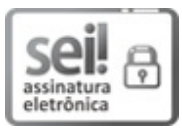

Documento assinado eletronicamente por **Arilson Leandro Fernandes Correa Lopes**, **Diretor**, em [04/12/2023,](https://www.almg.gov.br/consulte/legislacao/completa/completa.html?tipo=DEC&num=47222&comp=&ano=2017) às 10:18, conforme horário oficial de Brasília, com fundamento no art. 6°, § 1°, do Decreto nº 47.222, de 26 de julho de 2017.

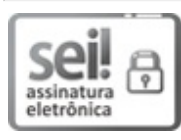

Documento assinado eletronicamente por **Blenda Rosa Pereira Couto**, **Superintendente**, em 04/12/2023, às 14:13, conforme horário oficial de Brasília, com [fundamento](https://www.almg.gov.br/consulte/legislacao/completa/completa.html?tipo=DEC&num=47222&comp=&ano=2017) no art. 6º, § 1º, do Decreto nº 47.222, de 26 de julho de 2017.

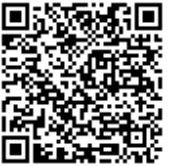

A autenticidade deste documento pode ser conferida no site

[http://sei.mg.gov.br/sei/controlador\\_externo.php?acao=documento\\_conferir&id\\_orgao\\_acesso\\_externo=0](http://sei.mg.gov.br/sei/controlador_externo.php?acao=documento_conferir&id_orgao_acesso_externo=0), informando o código verificador **75840943** e o código CRC **2C240A49**.

**Referência:** Processo nº 1190.01.0011926/2023-60 SEI nº 75840943

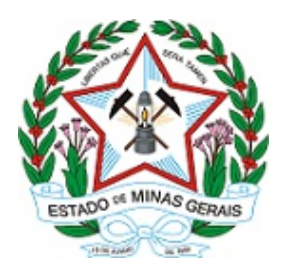

# **ESTADO DE MINAS GERAIS SECRETARIA DE ESTADO DE FAZENDA Diretoria de Aquisições e Contratos/Divisão de Aquisições**

Versão v.20.09.2020.

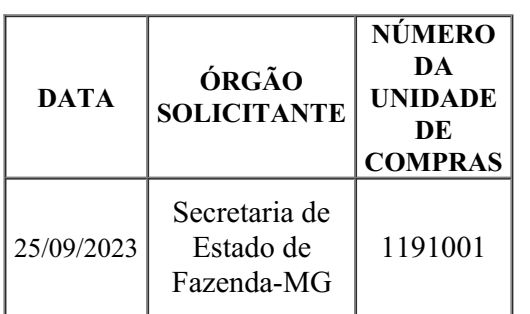

#### **ANEXO I - TERMO DE REFERÊNCIA**

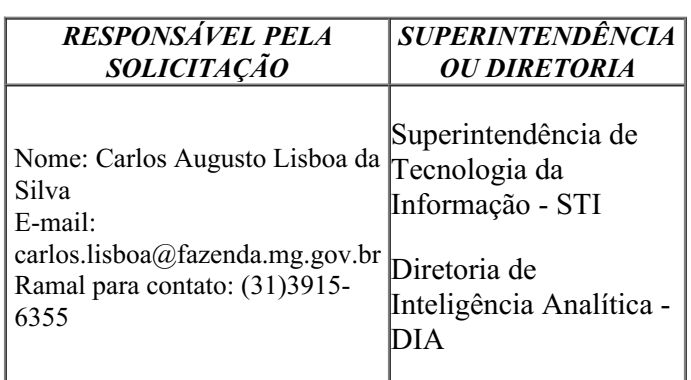

**Nota:** Em cumprimento ao disposto na Resolução Conjunta SEPLAG/AGE Nº 10.742/2023 c/c no art. 191 da Lei 14.133/2021, vimos manifestar de forma expressa que esta Superintendência de Tecnologia da Informação optou por firmar a futura contratação especificada no item 1.1 deste Termo de Referência, em conformidade com a Lei Federal nº 8.666/1993 e a Lei Federal nº 10.520/2002.

#### 1. **OBJETO:**

O presente Termo de Referência tem por objeto a contratação da prestação dos serviços de a tualização da plataforma SAS para a tecnologia Viya 4, com expansão do módulo de Investigação e Event Stream Processing - ESP*,* bem como serviços de suporte técnico e atualização de versões, serviços técnicos especializados e treinamento necessário na administração e operação de toda a plataforma, conforme especificações, exigências e quantidades estabelecidas neste documento.

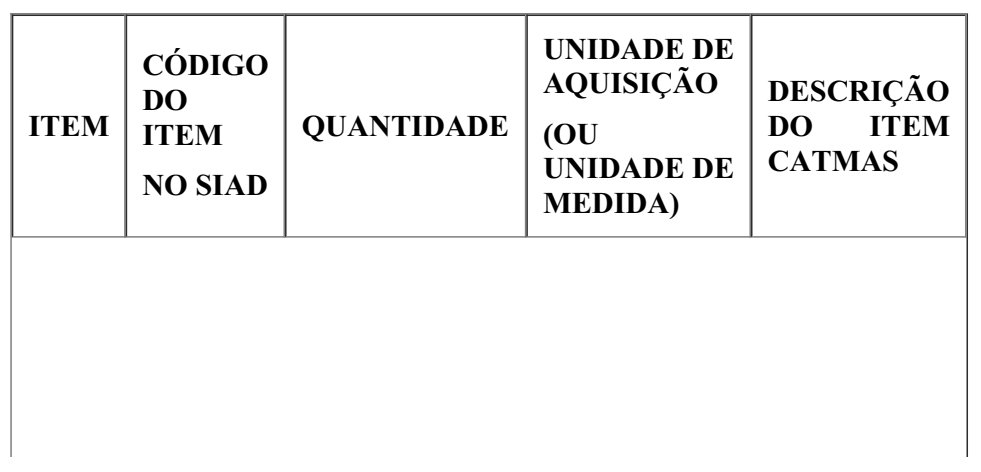

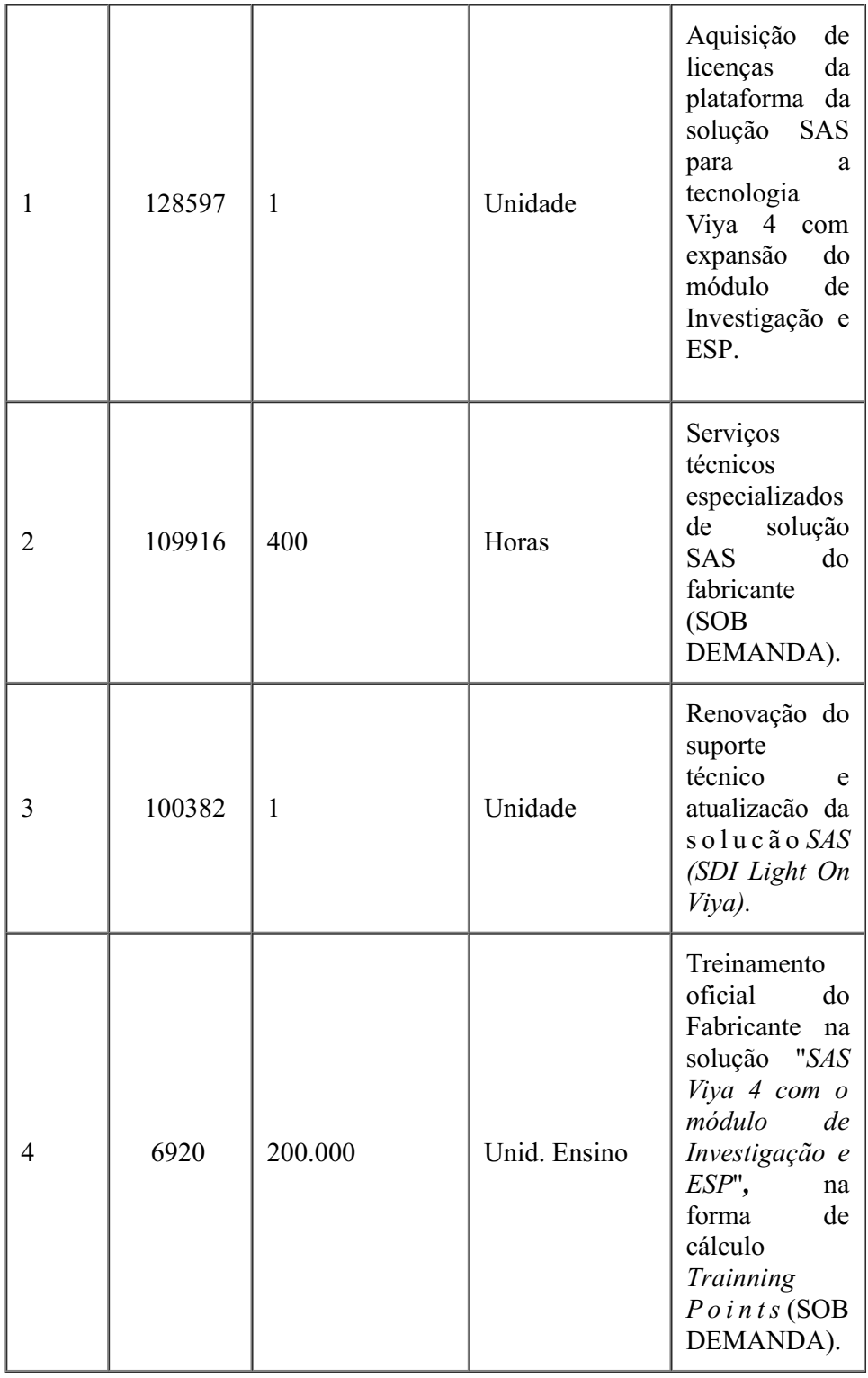

#### 1.1. **ESPECIFICAÇÃO DO OBJETO:**

Trata-se da aquisição das licenças, bem como a prestação de serviços de suporte técnico e atualização de versões da plataforma SAS para a tecnologia Viya 4 com expansão do módulo de Investigação e *Event Stream Processing* - ESP*,* através de uma plataforma de inteligência analítica integrada, fabricada pela empresa SAS*,* incluindo, no mínimo, as ferramentas *SAS Visual Analytics*, SAS/Access Products, SAS/Connect, SAS Data Preparation, *SAS Visual Statistics, SAS Information Governance, SAS Studio Analyst, SAS Studio Engineer, SAS Model Manager, SAS Job Flow Scheduler, SAS/QC, SAS Visual Data Mining and Machine Learning, SAS Visual Text Analytics, SAS Visual Investigator, SAS Visual Forecasting, SAS Econometrics e SAS Event Stream Processing (Premier) ,* além dos serviços técnicos especializados, treinamento necessário para a administração e operação de toda a plataforma e a renovação dos serviços de suporte e atualização de versões após o vencimento da garantia e suporte contratados com os produtos*.*

1.1.1. **Item 1: Aquisição de licenças da plataforma da solução SAS para a tecnologia Viya 4, com expansão do módulo de Investigação e** *Event Stream Processing* **- ESP e garantia de atualização e suporte técnico do fabricante pelo período de 12 meses:**

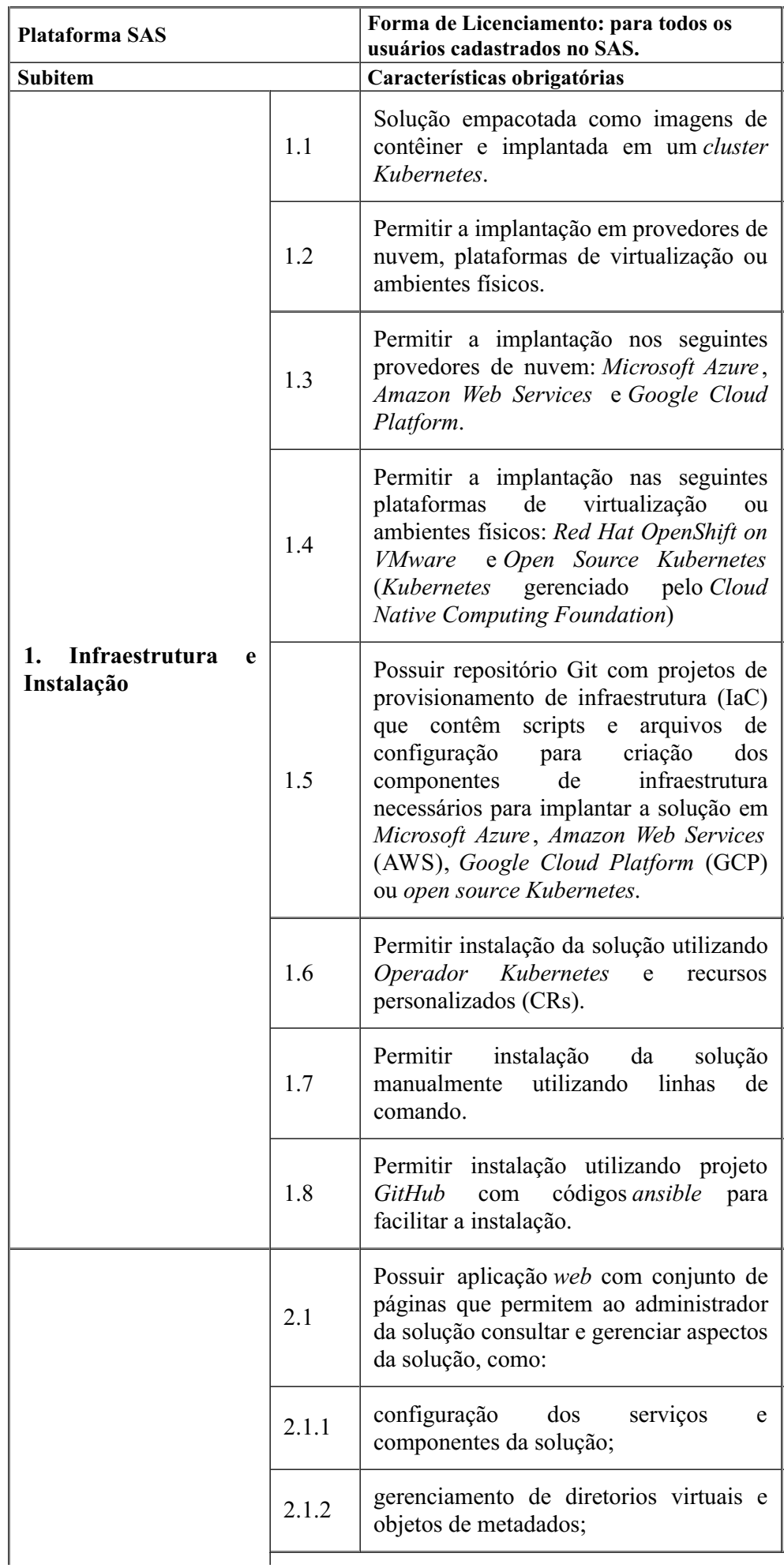

ł

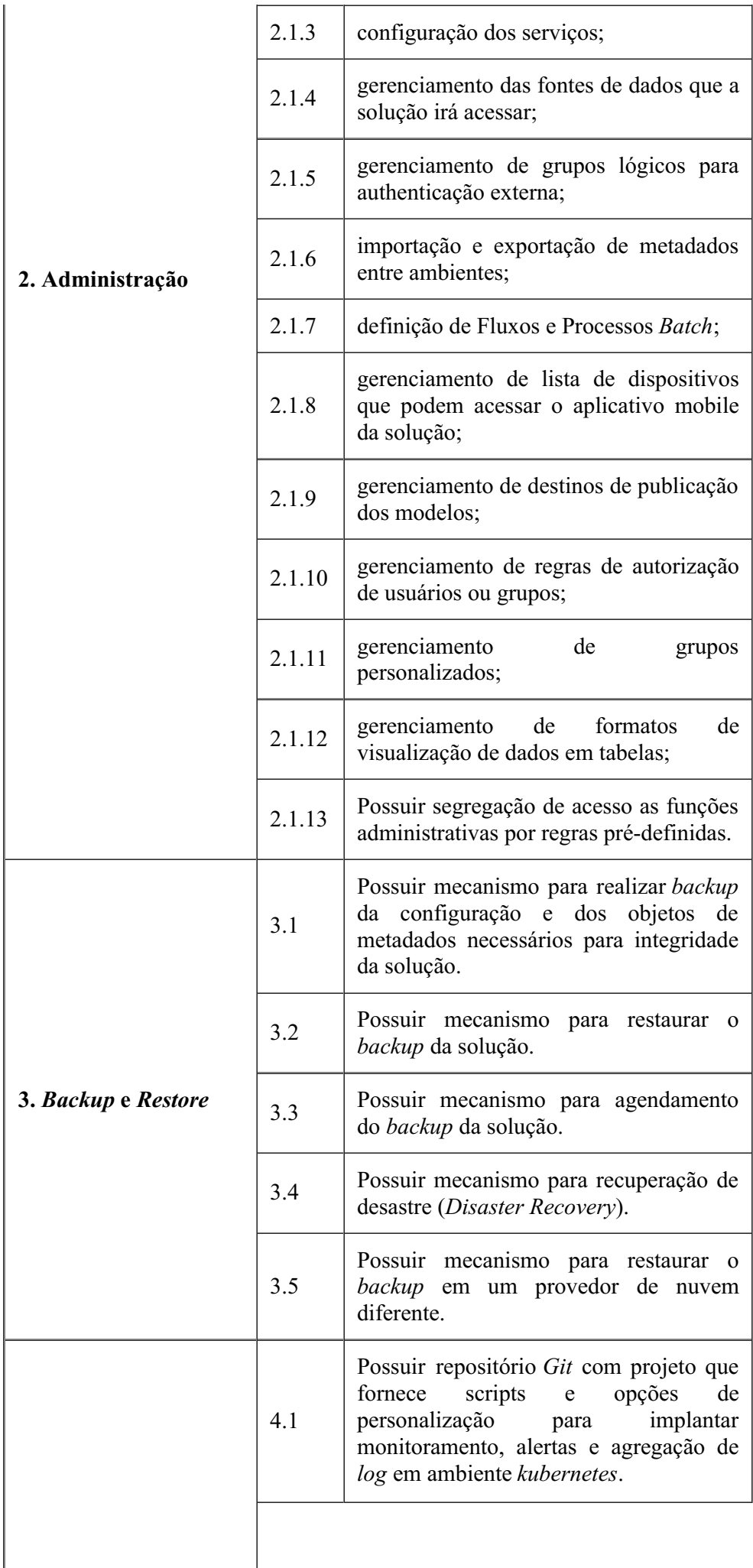

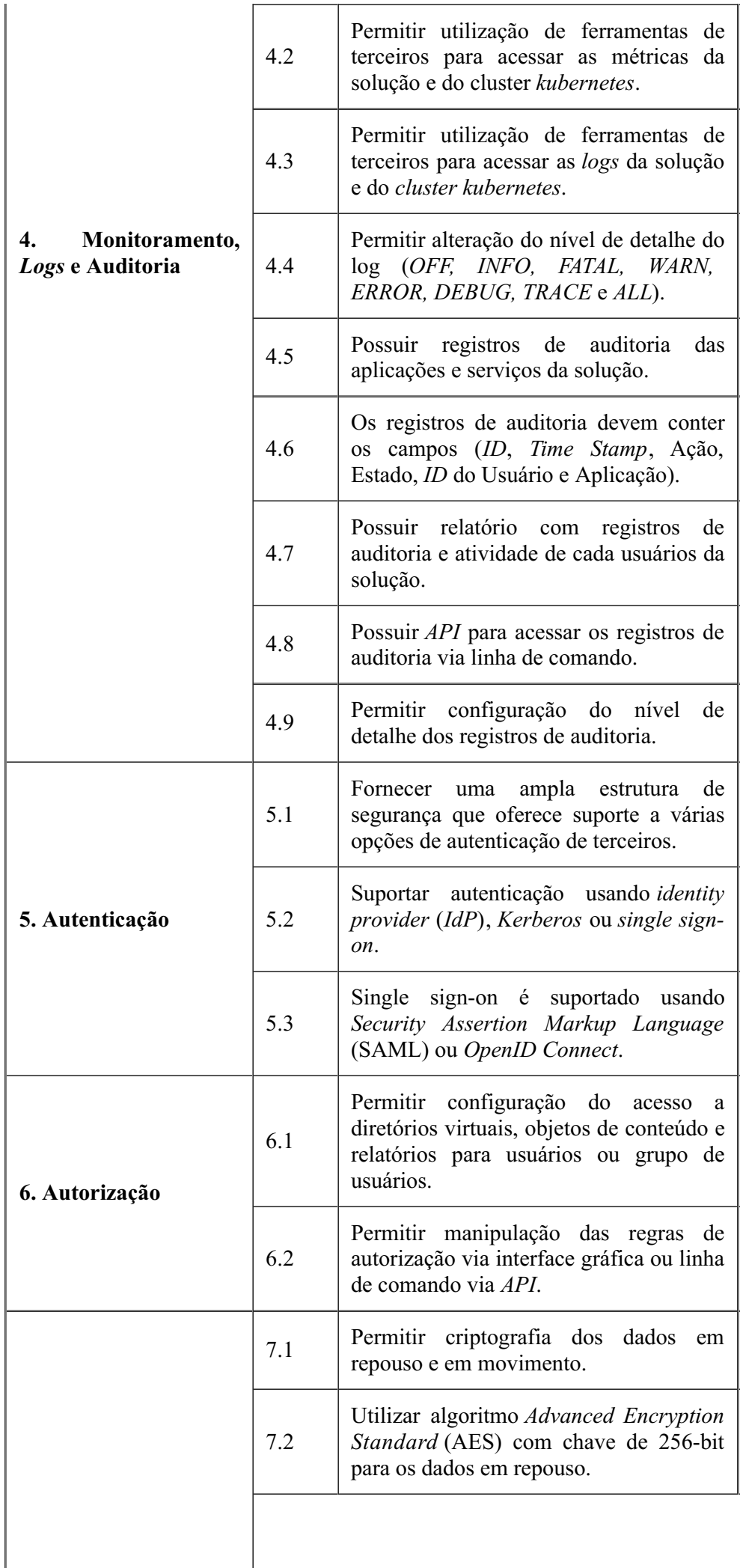

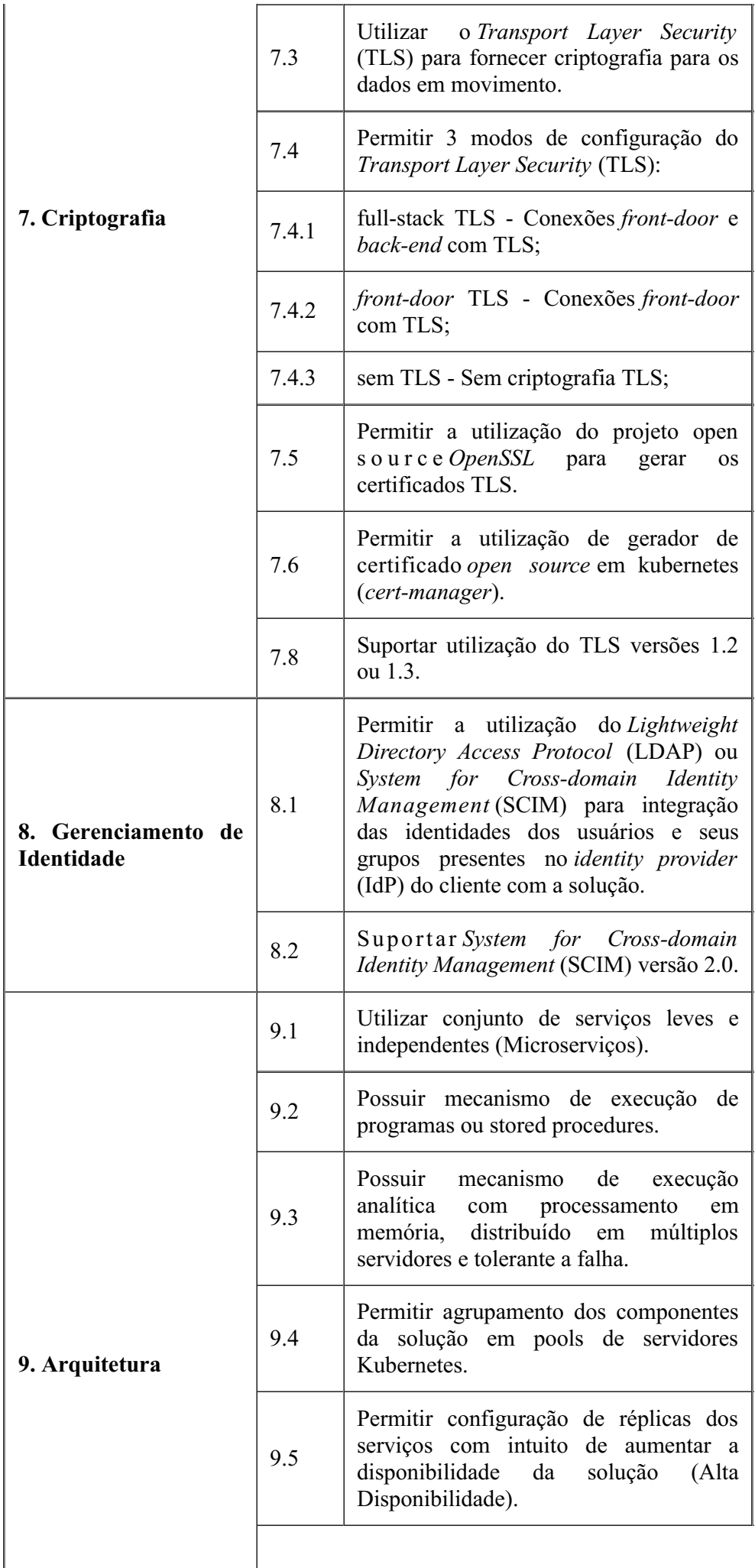

 $\overline{\phantom{a}}$ 

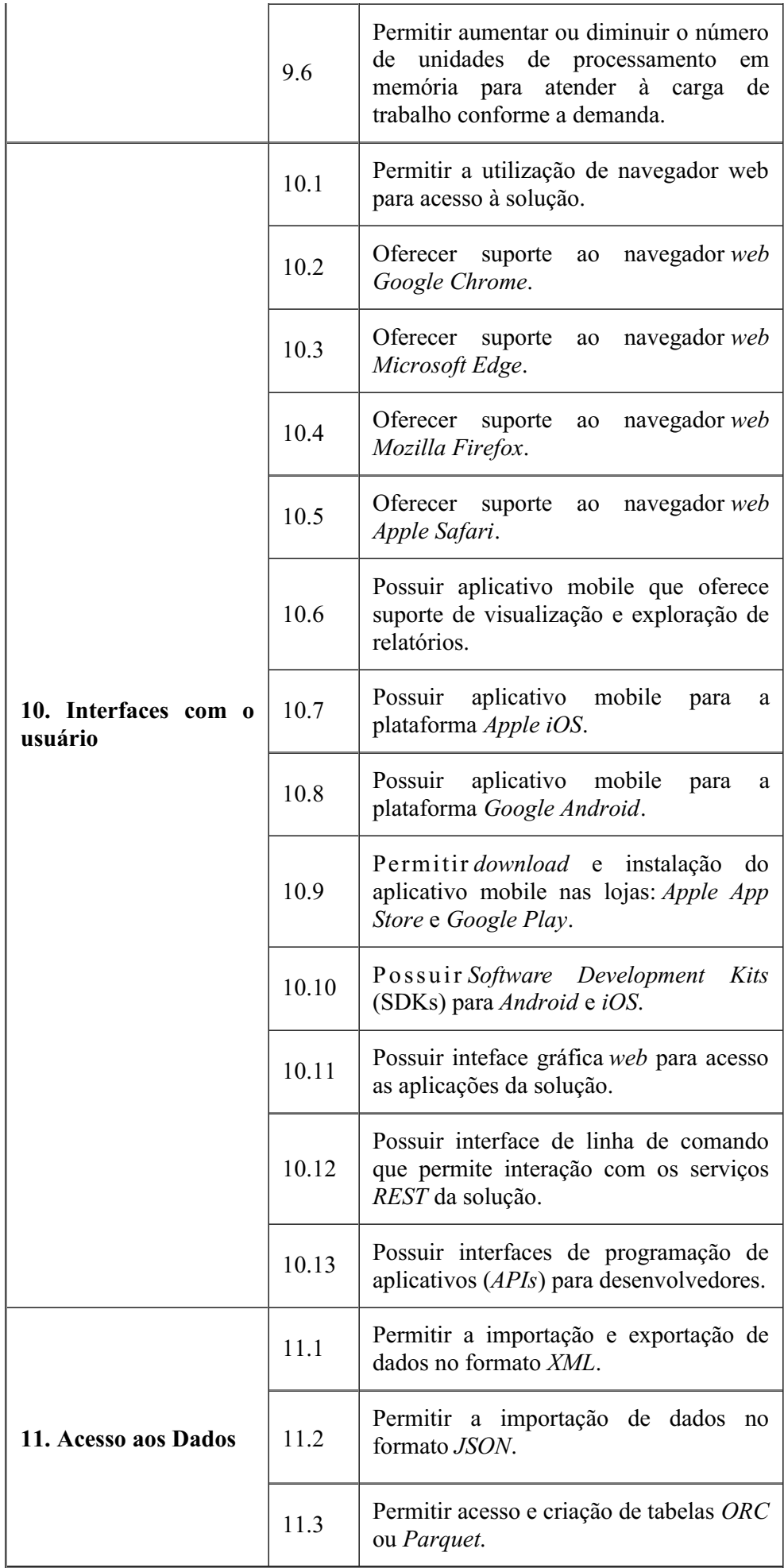

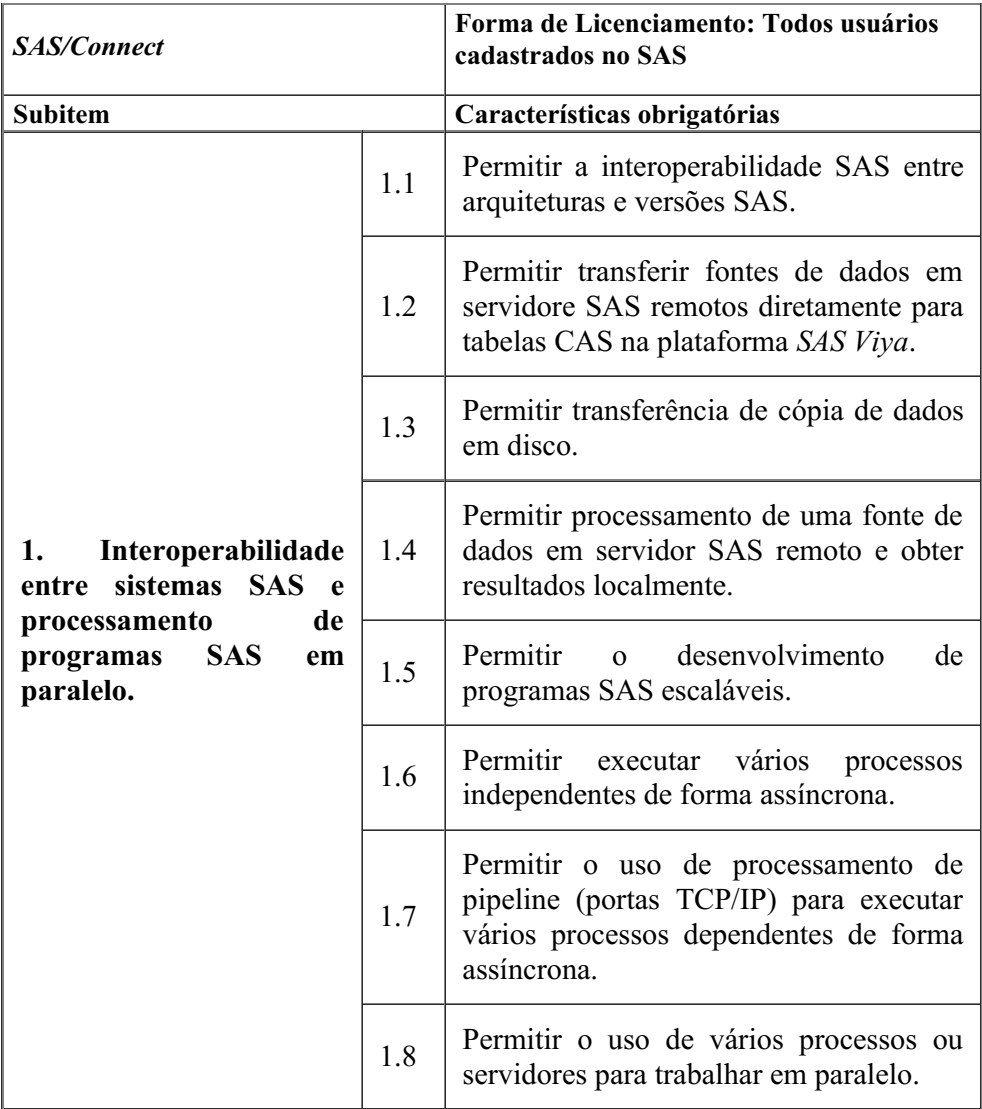

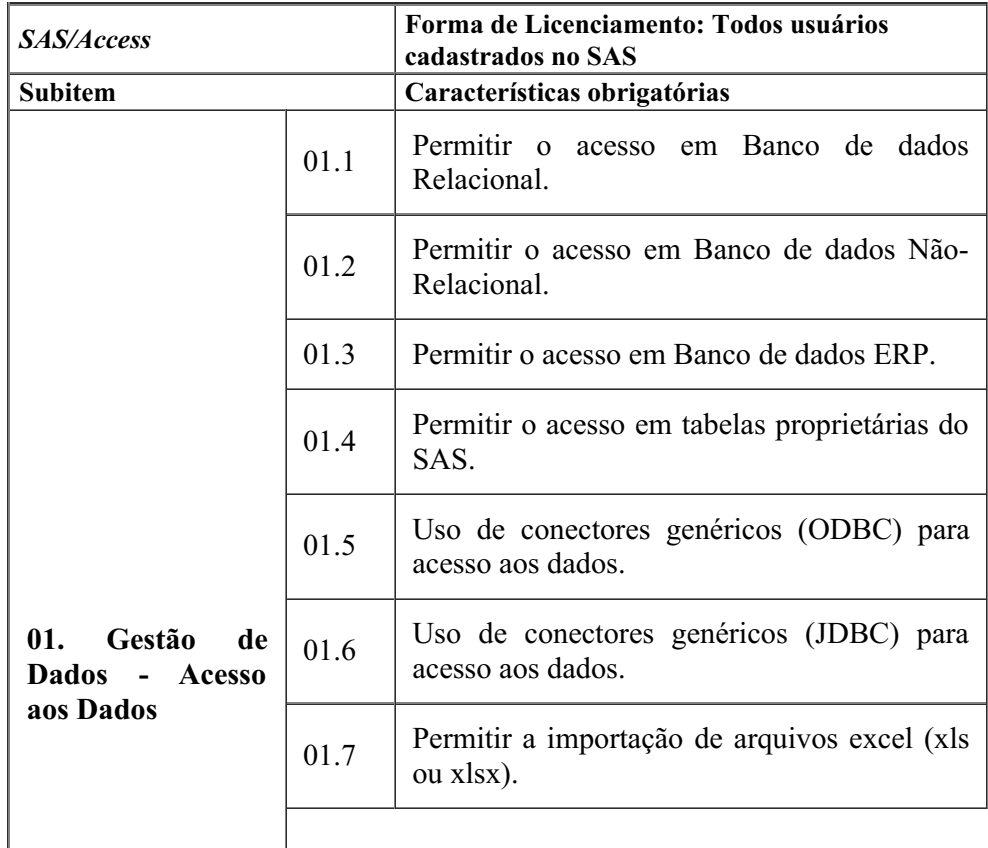

 $\overline{\phantom{a}}$ 

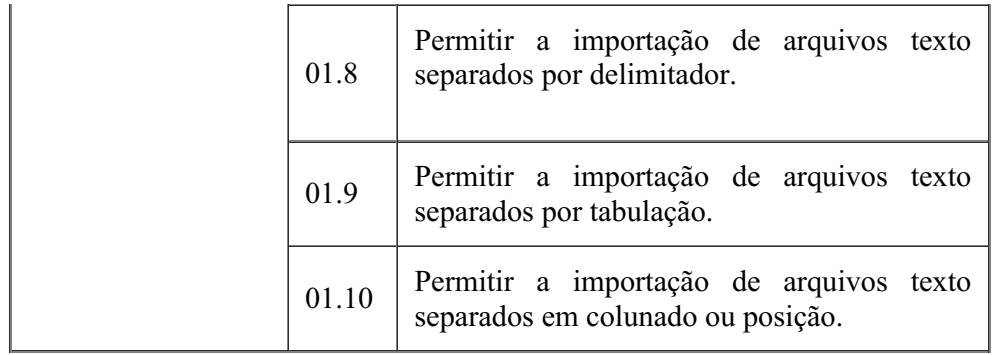

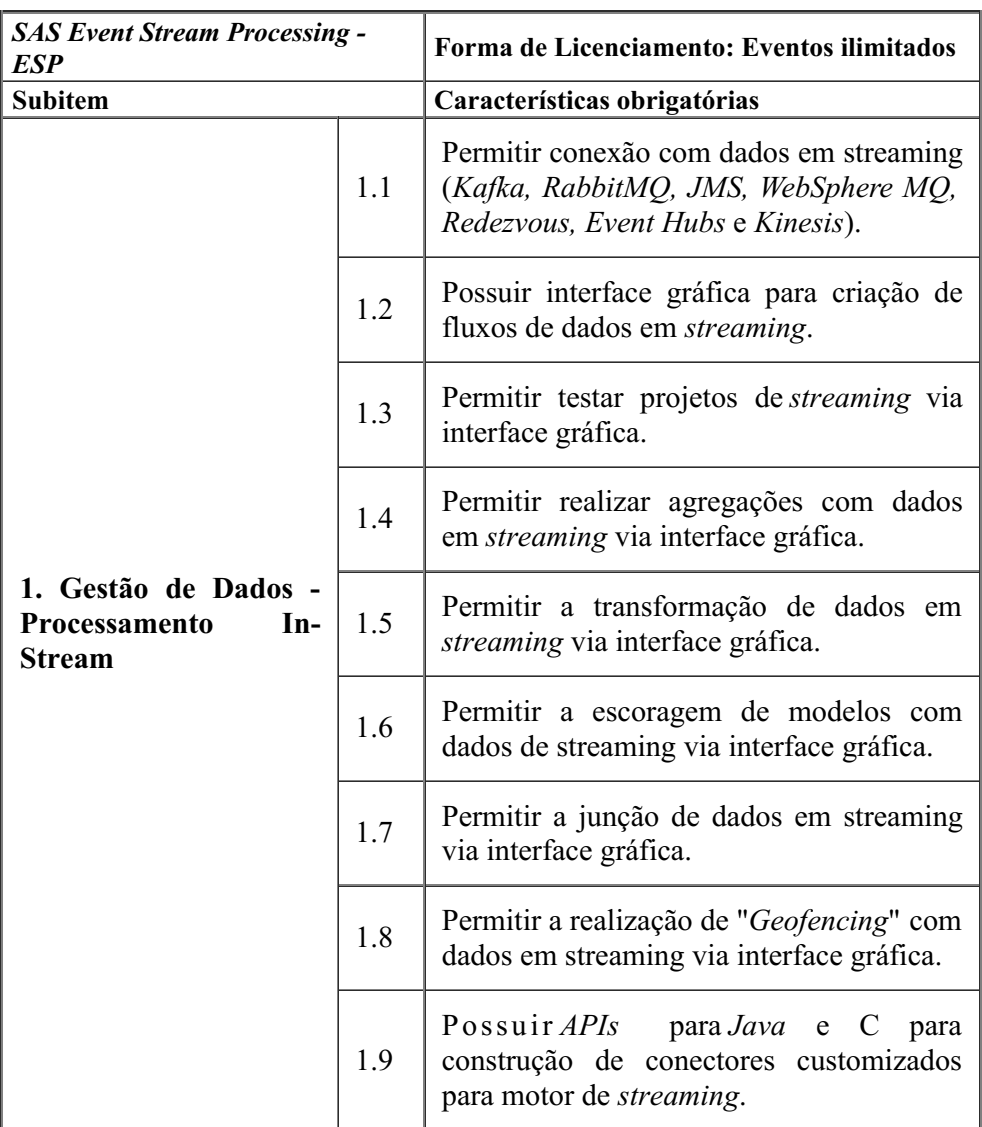

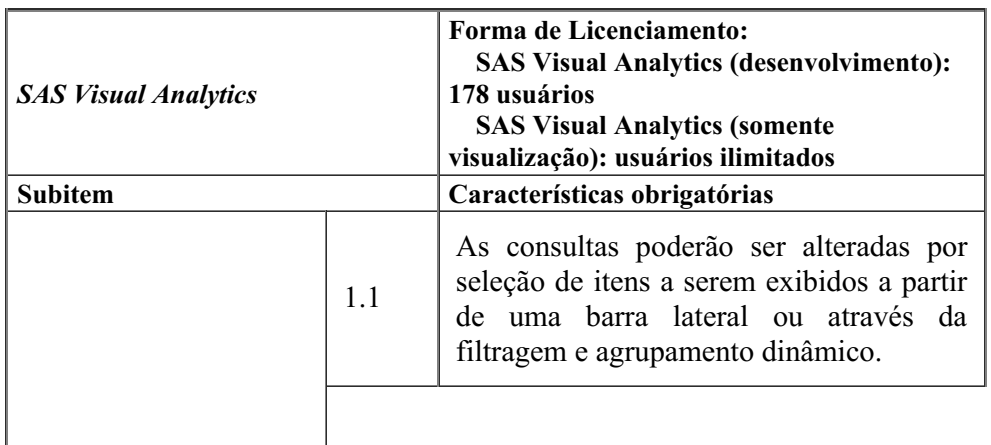

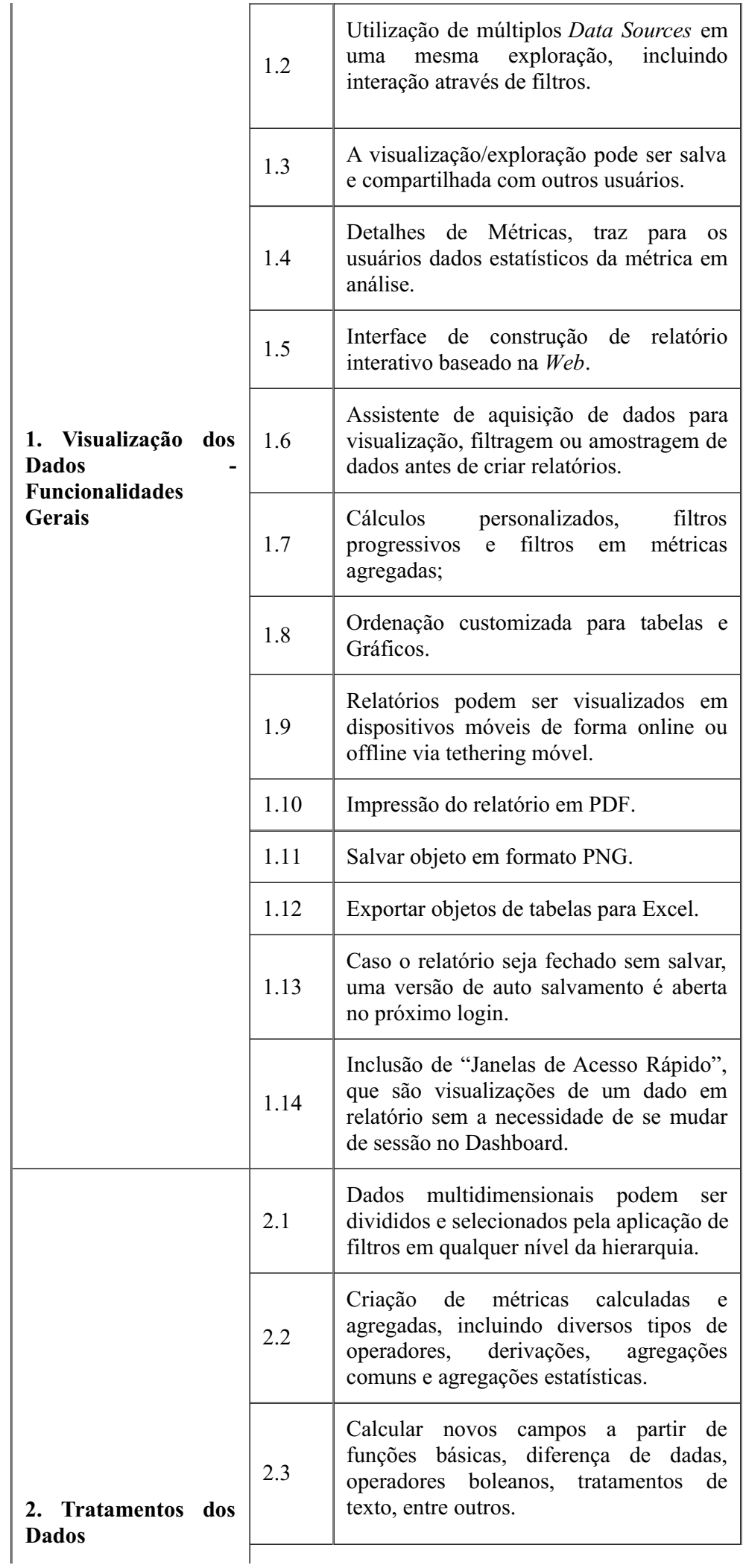

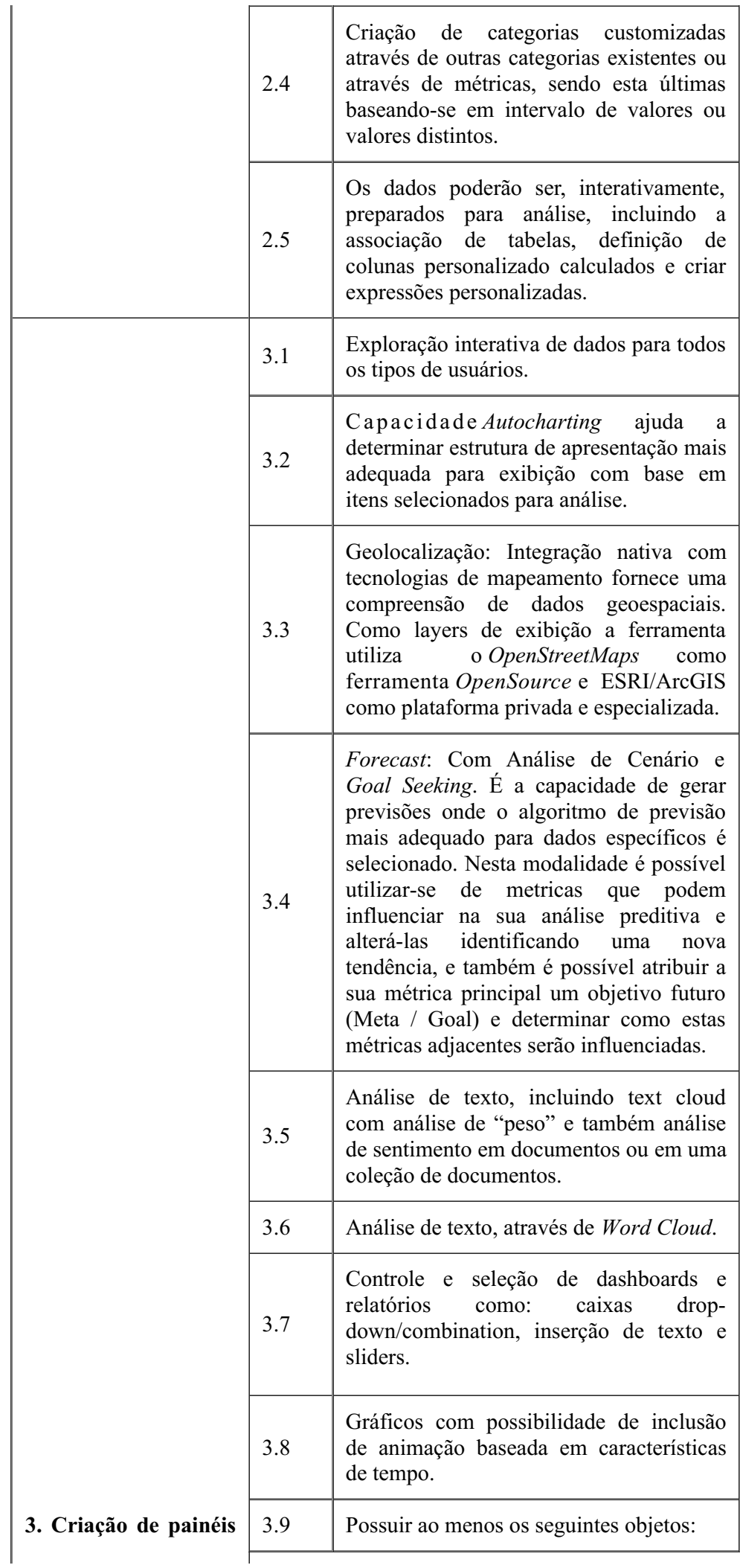

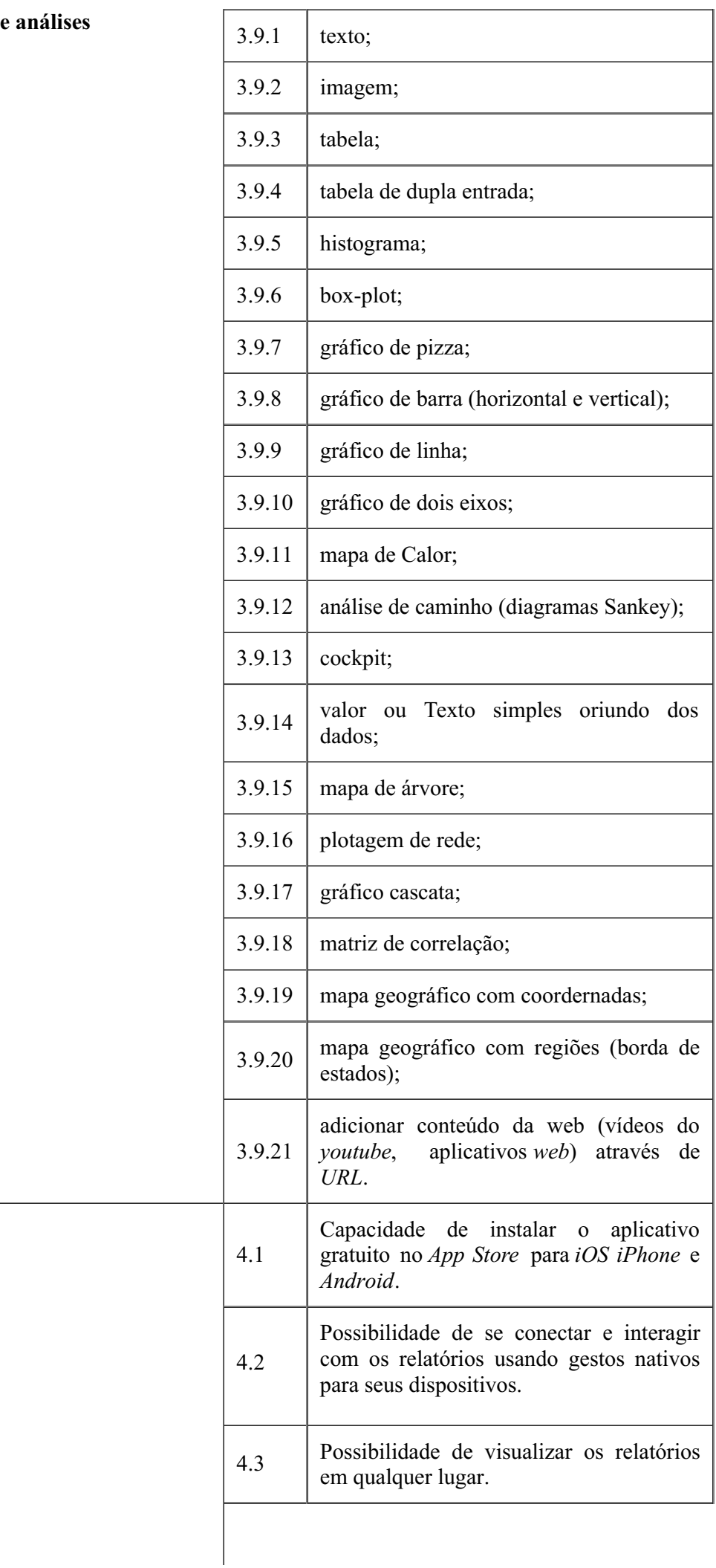

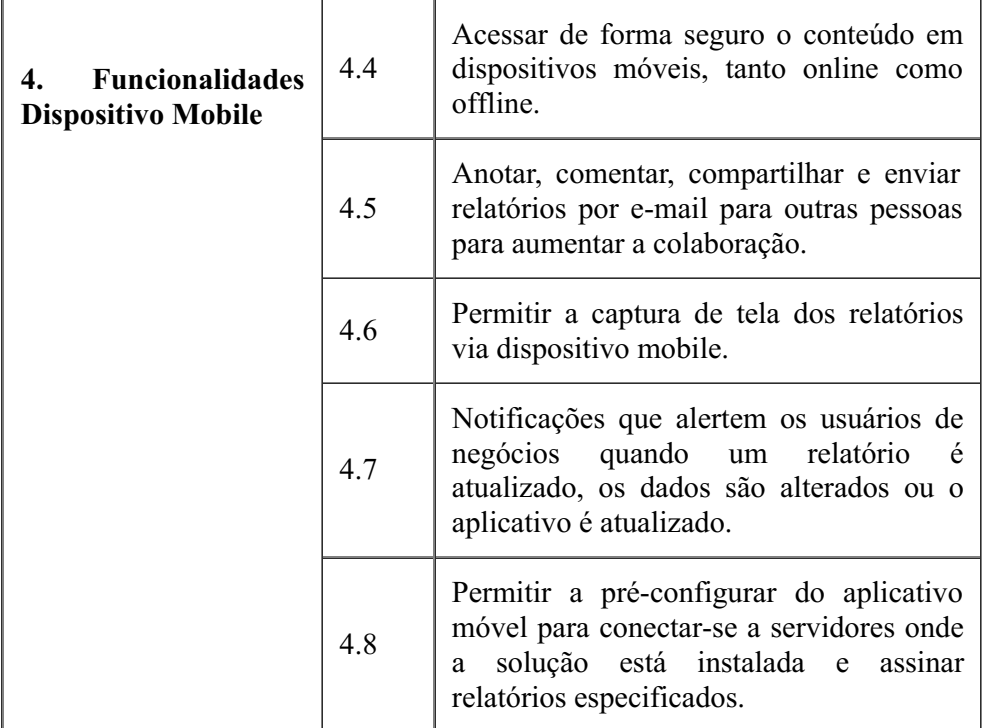

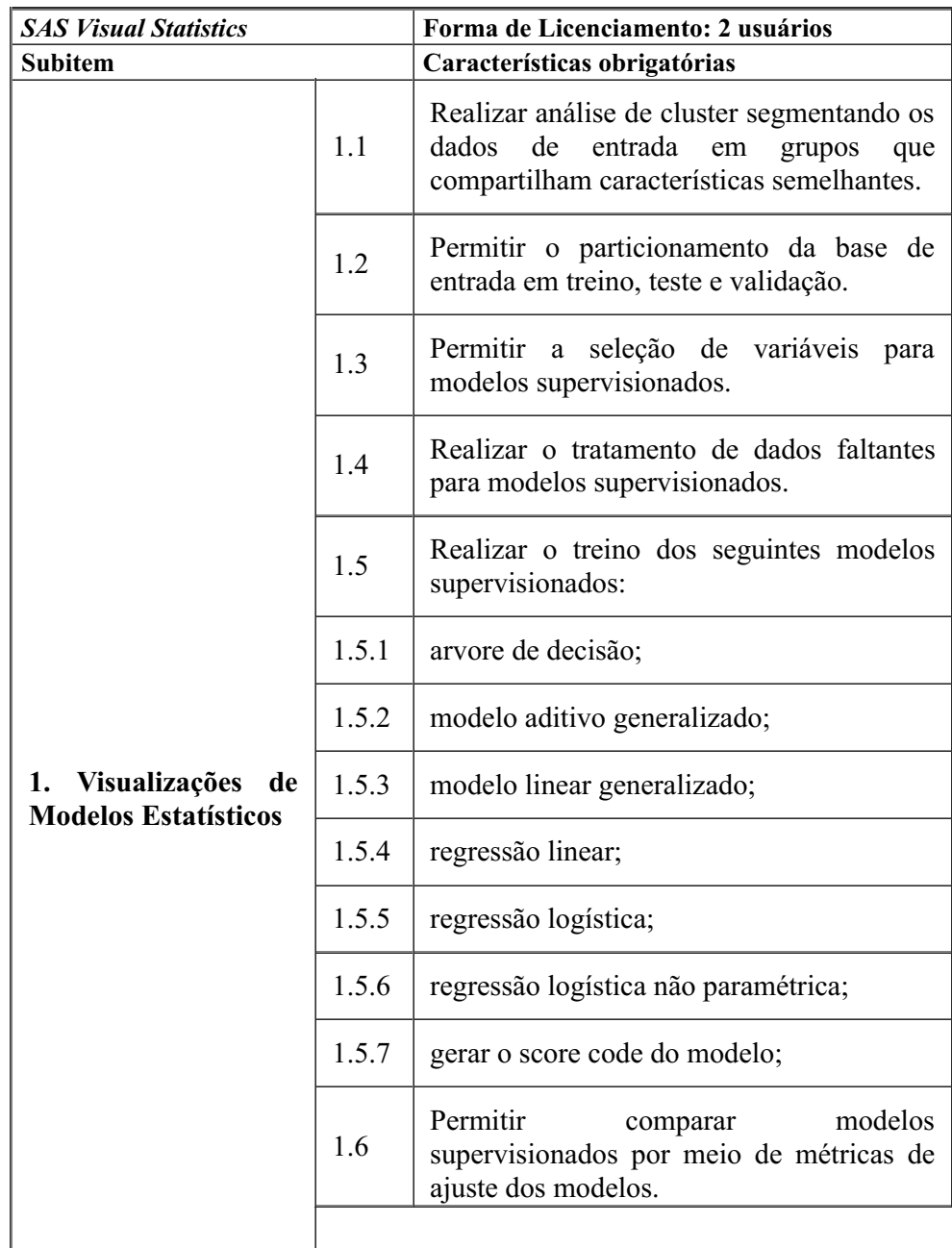

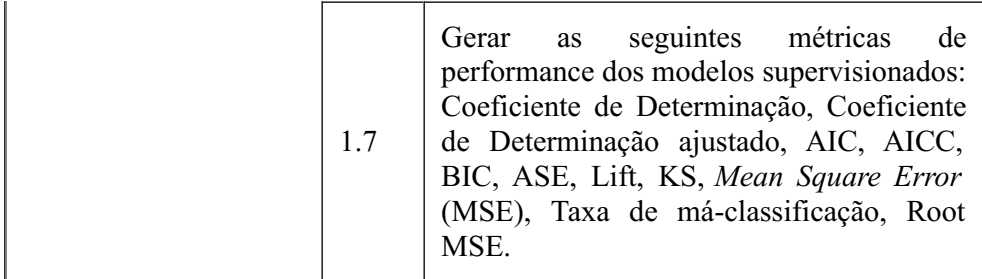

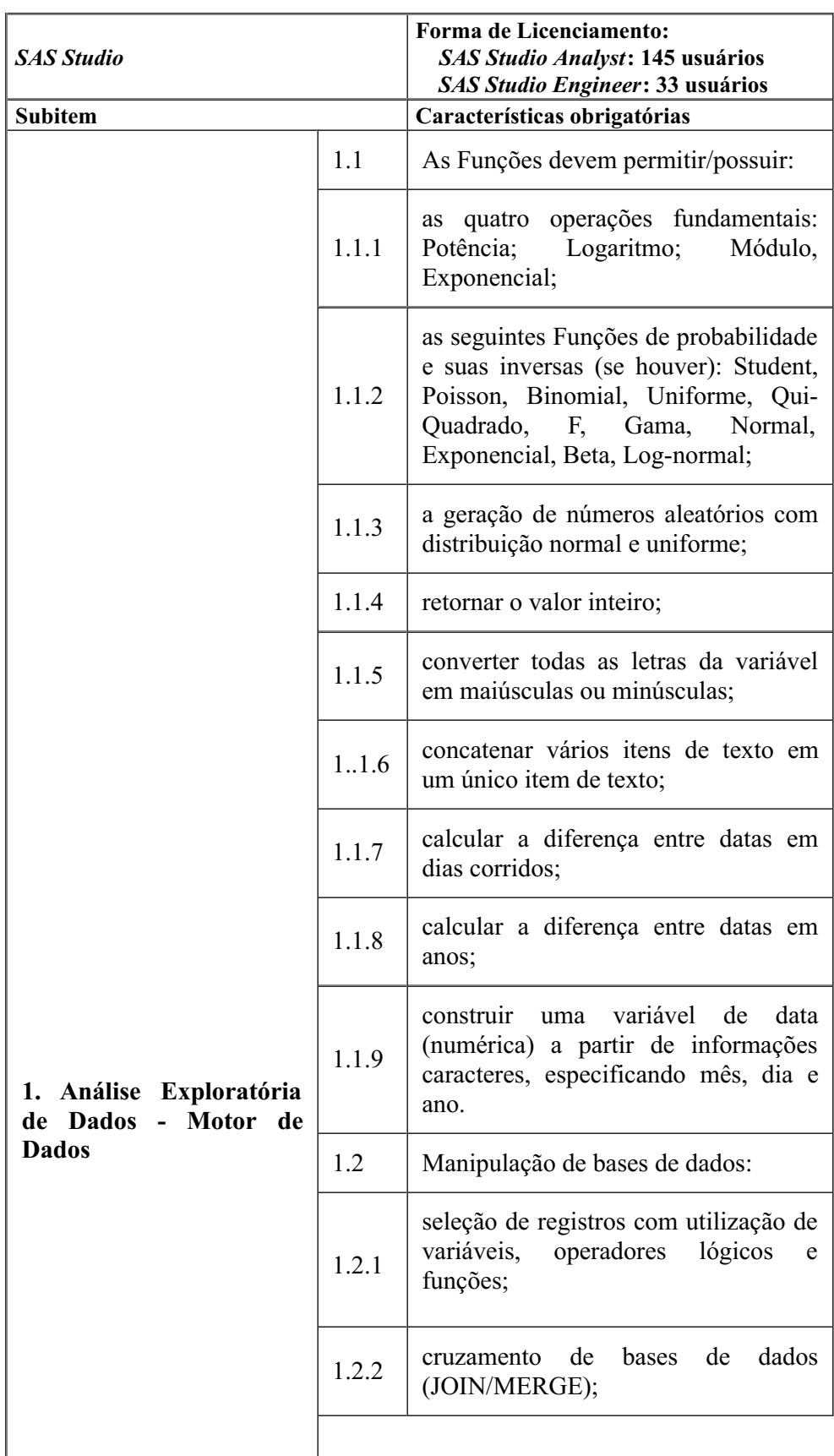

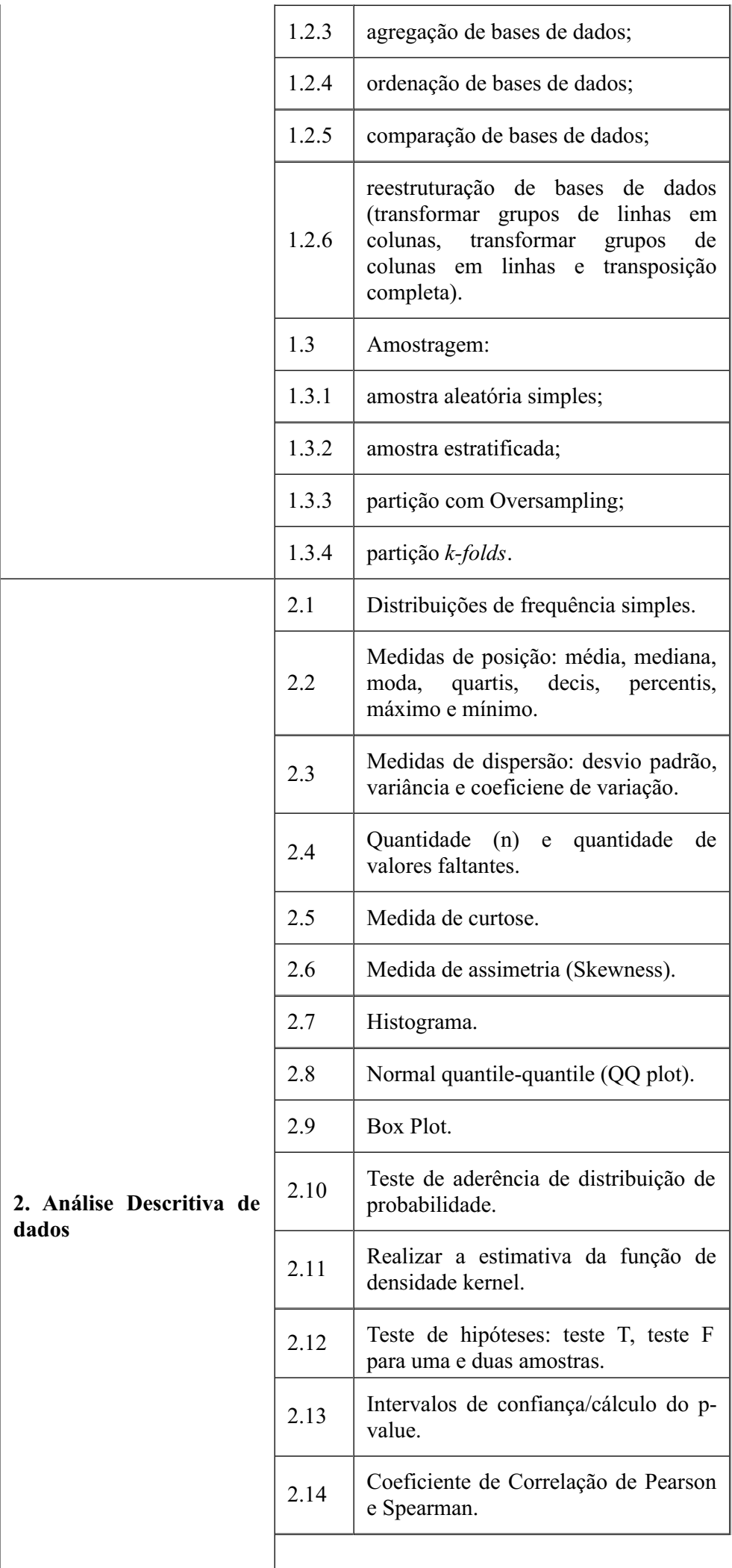

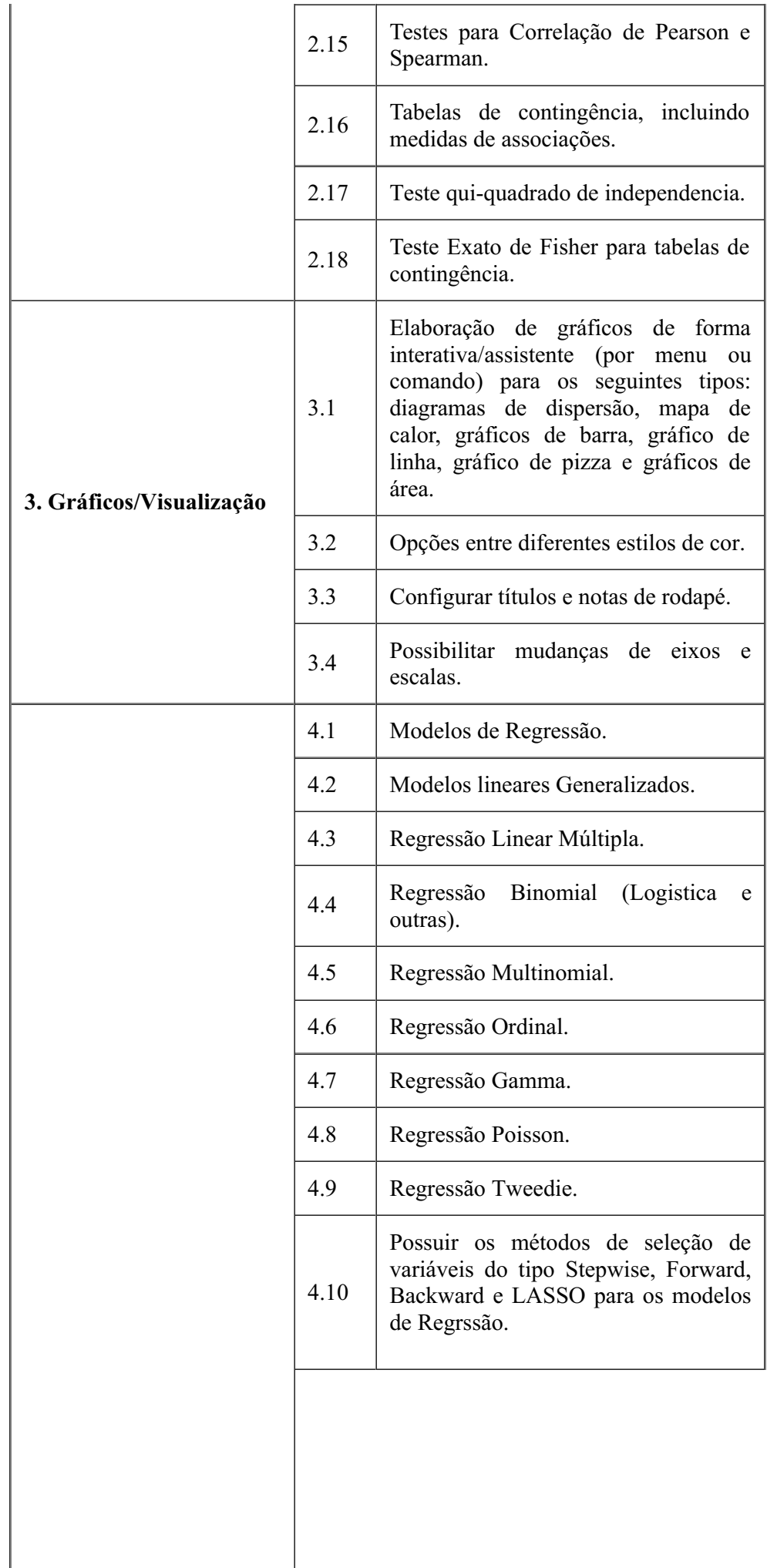

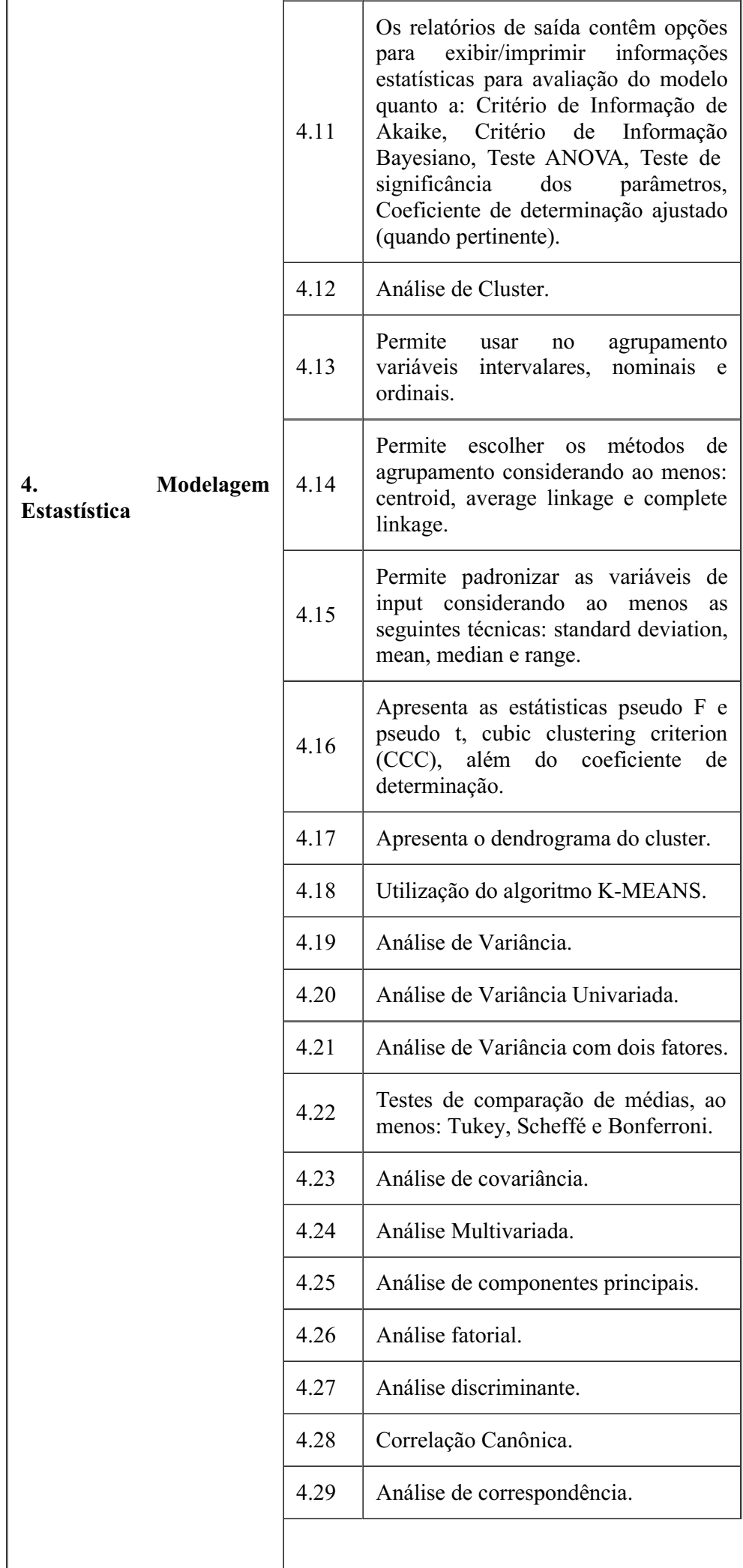
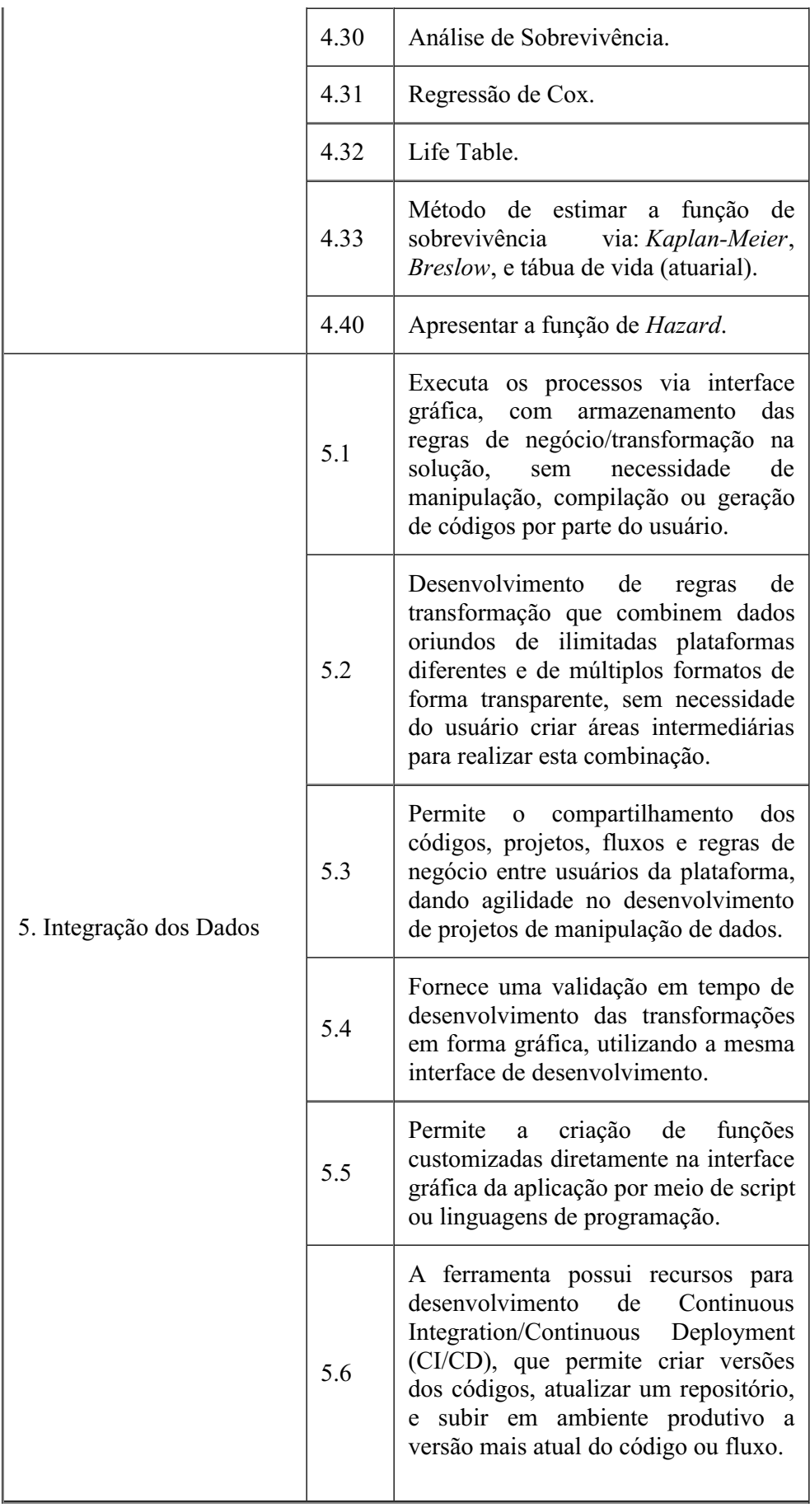

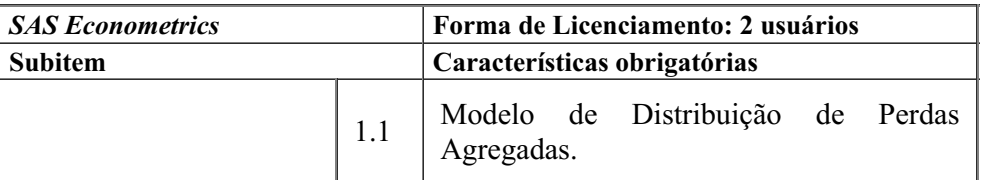

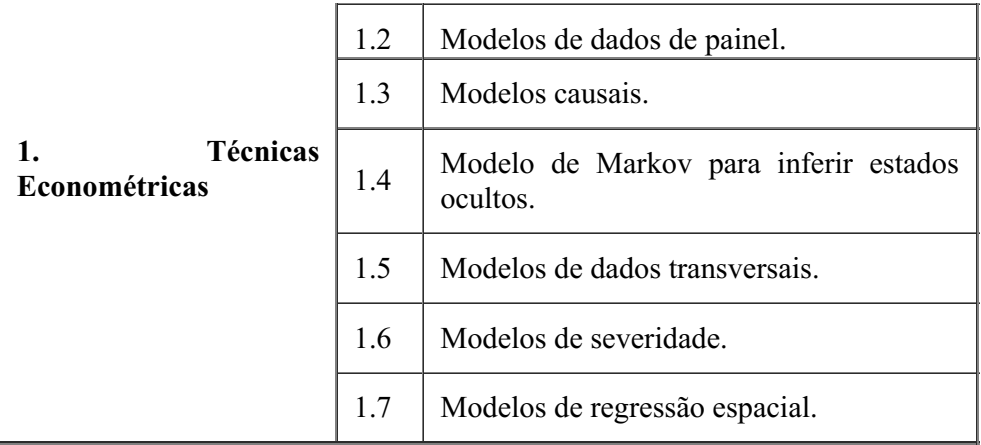

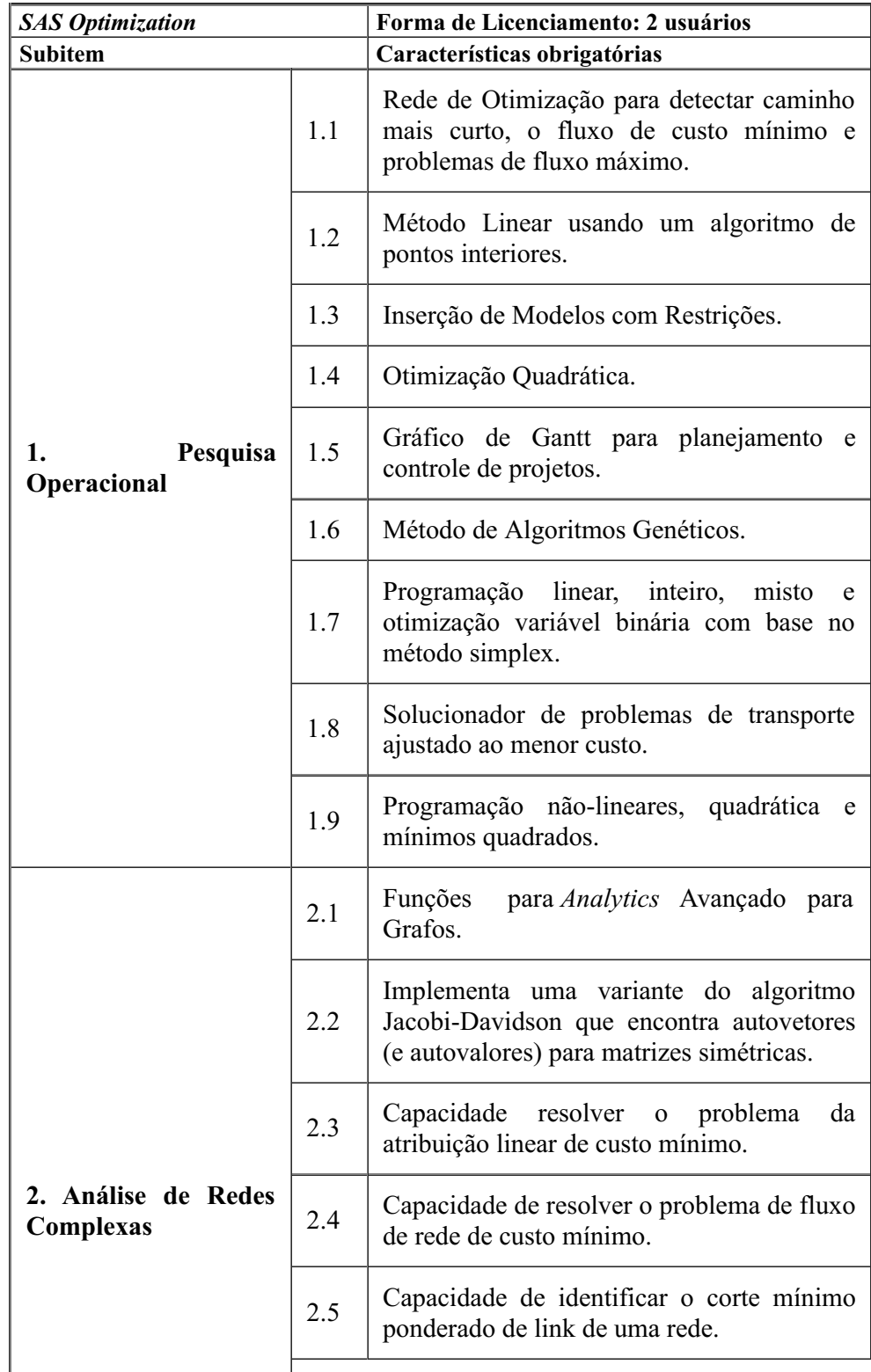

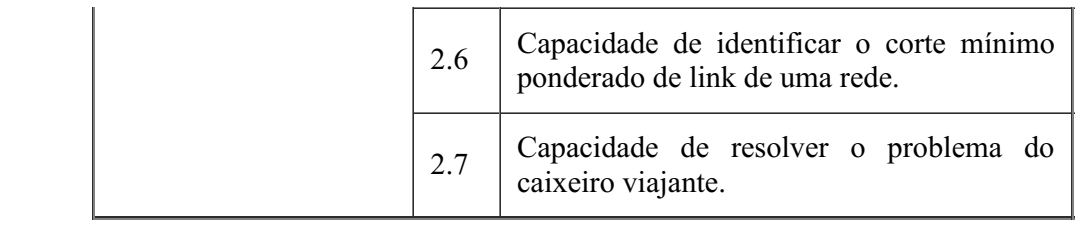

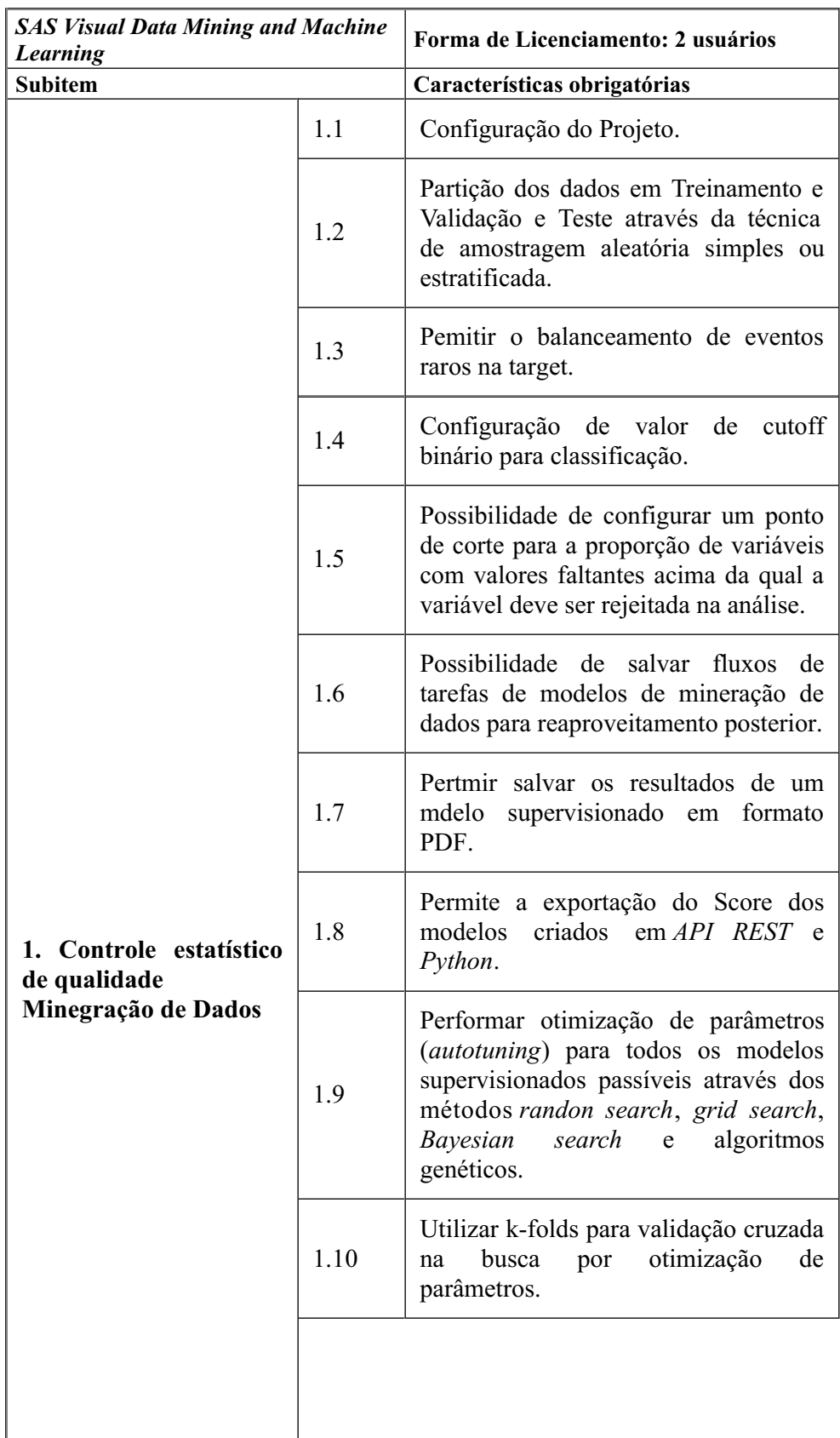

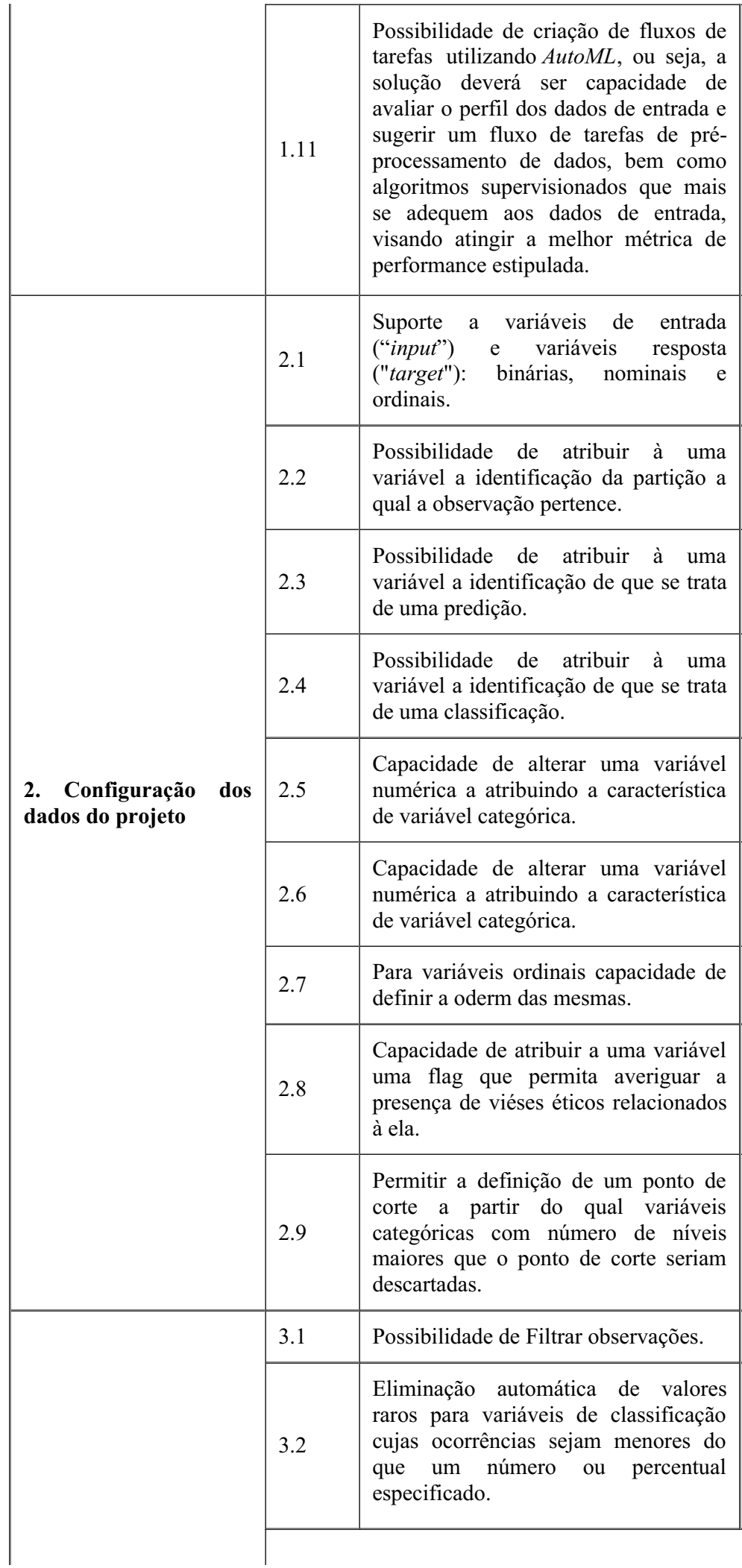

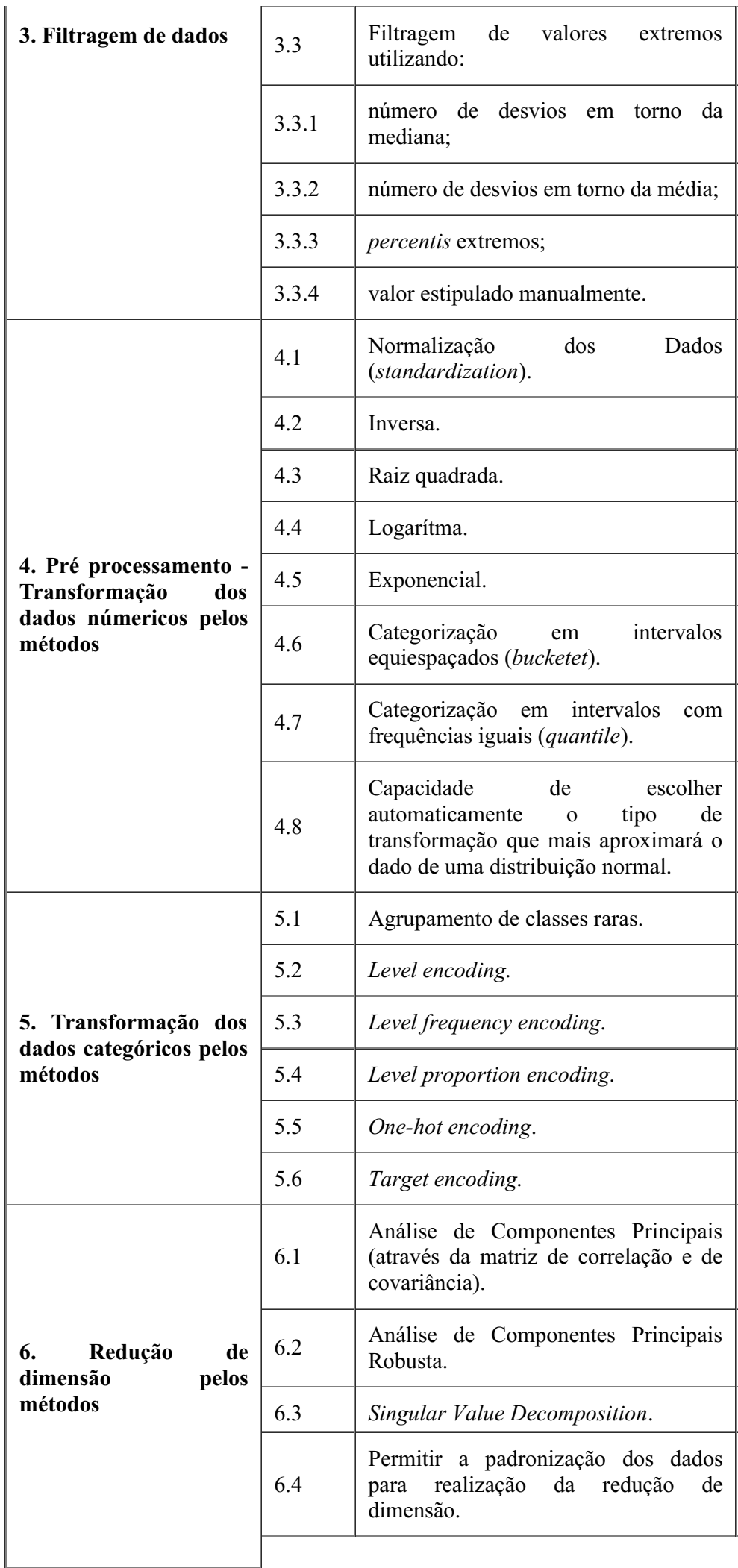

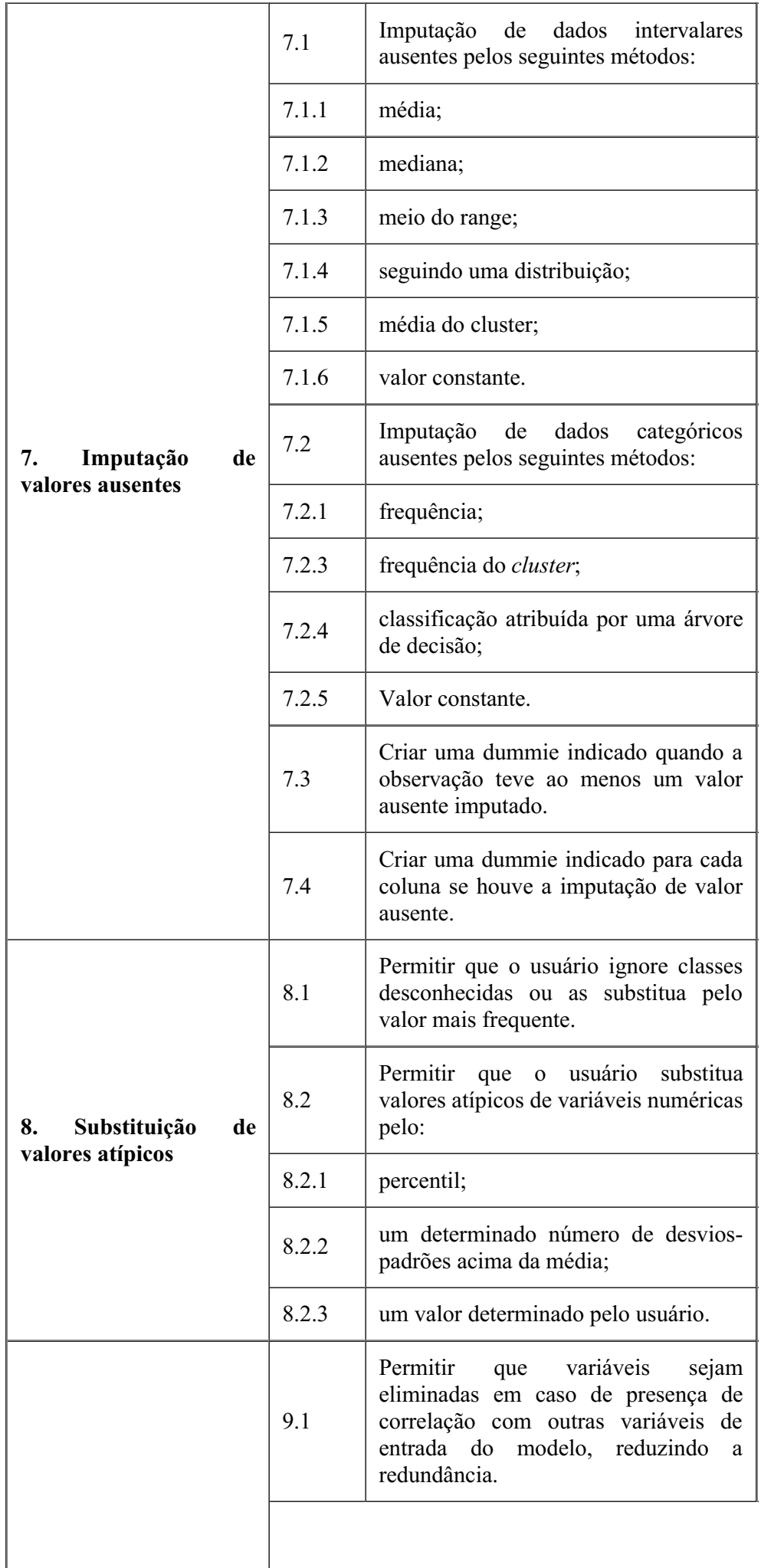

 $\overline{\phantom{a}}$ 

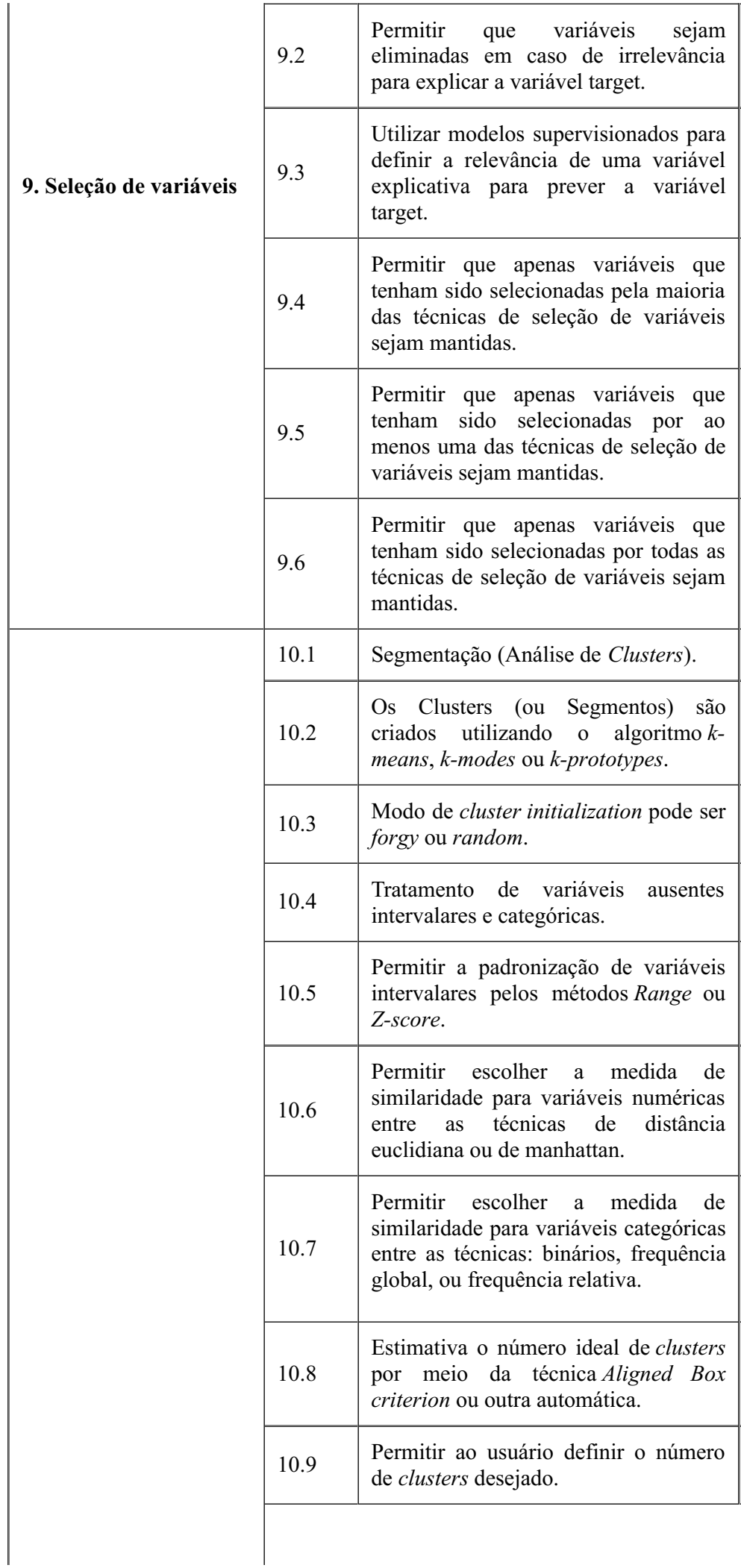

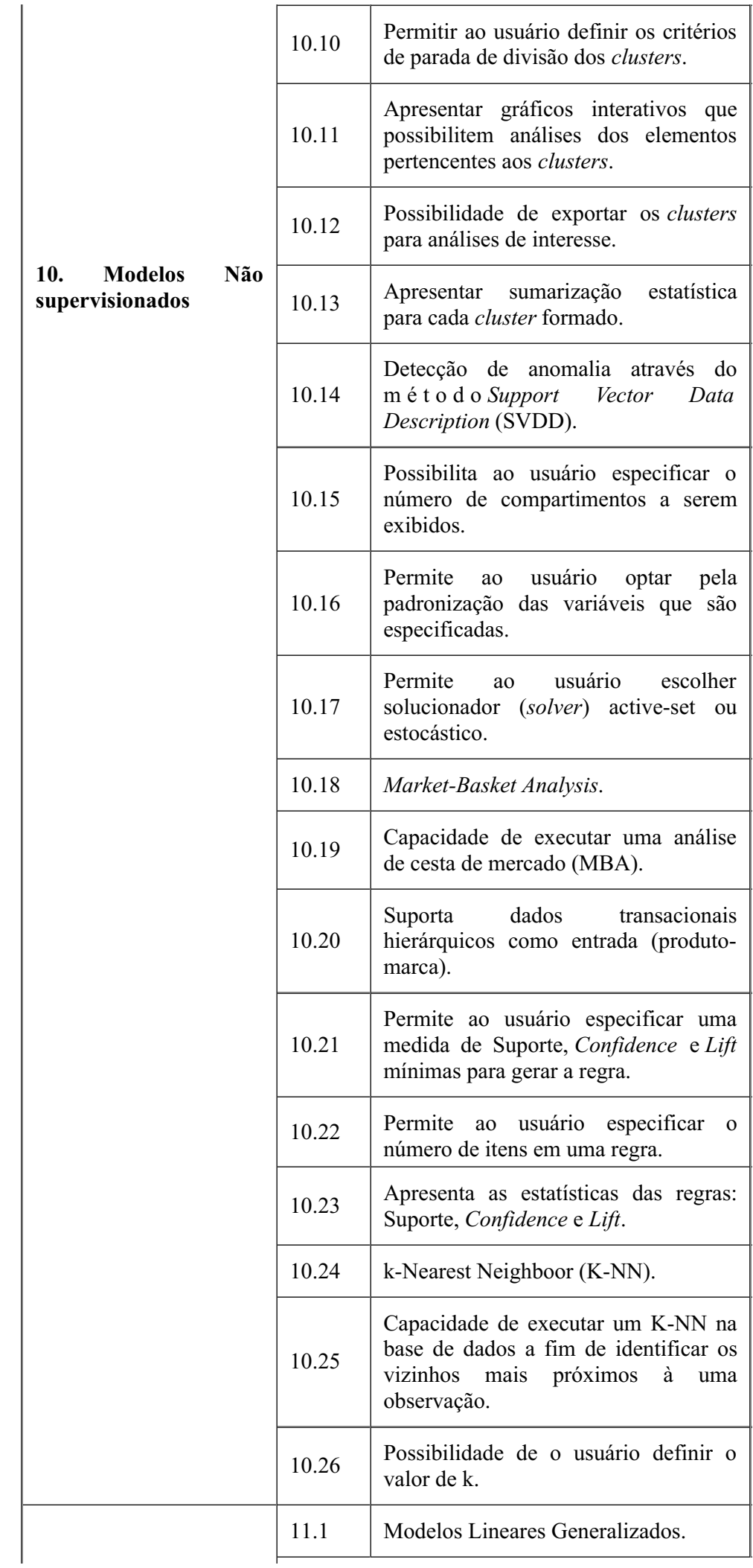

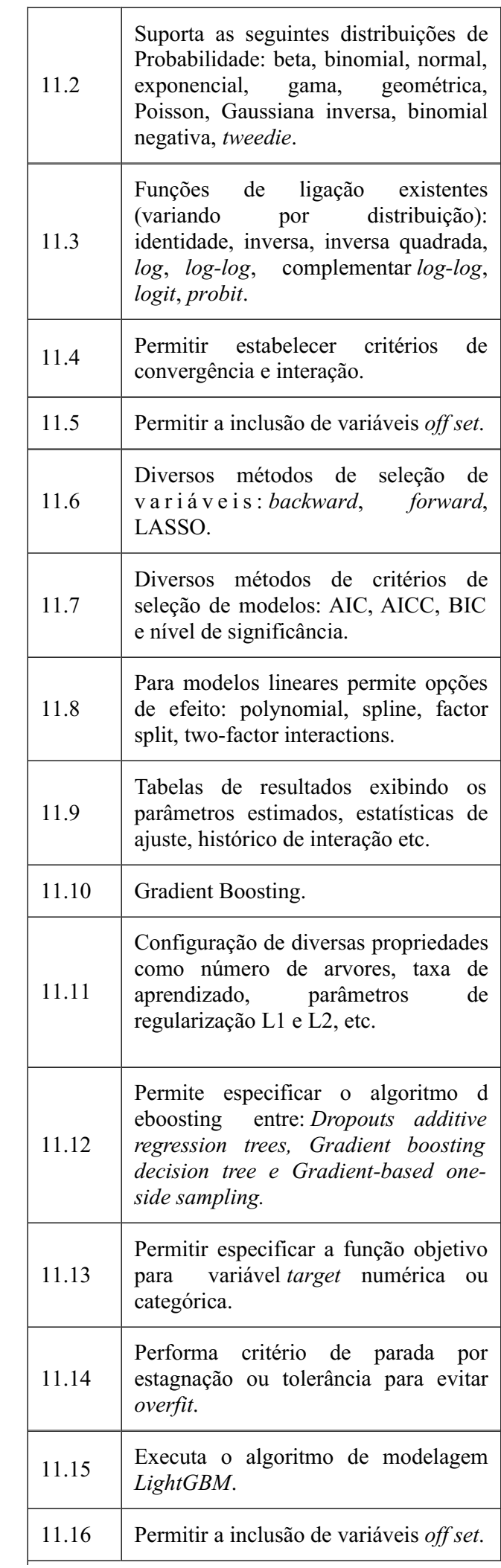

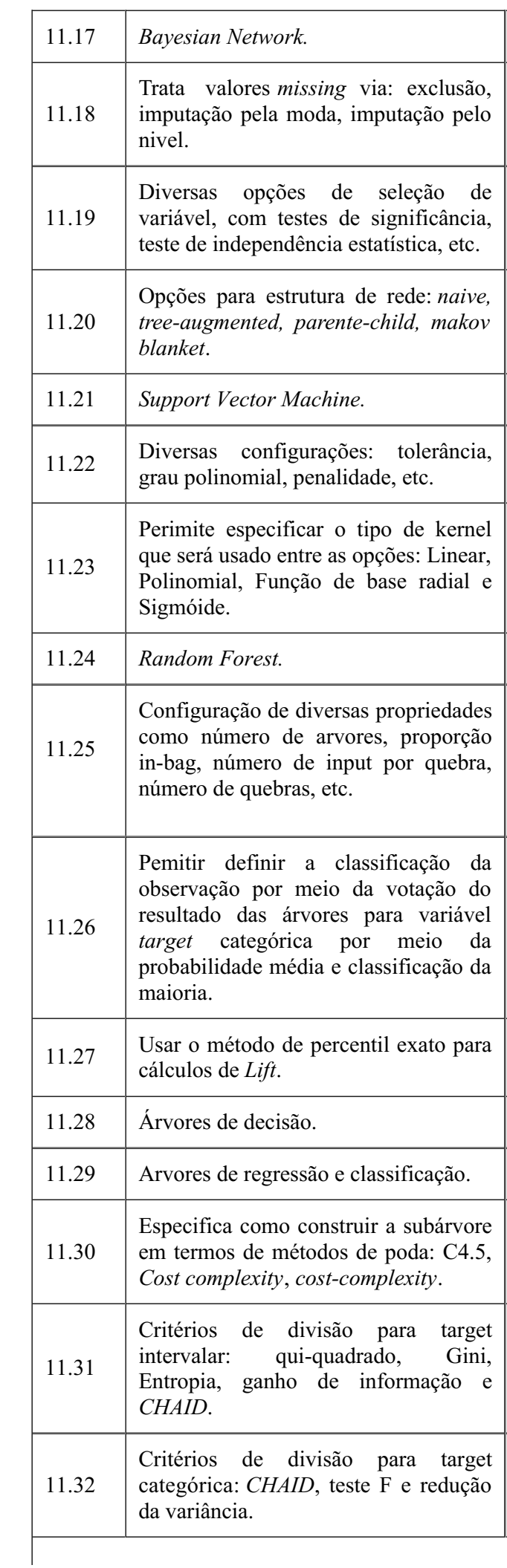

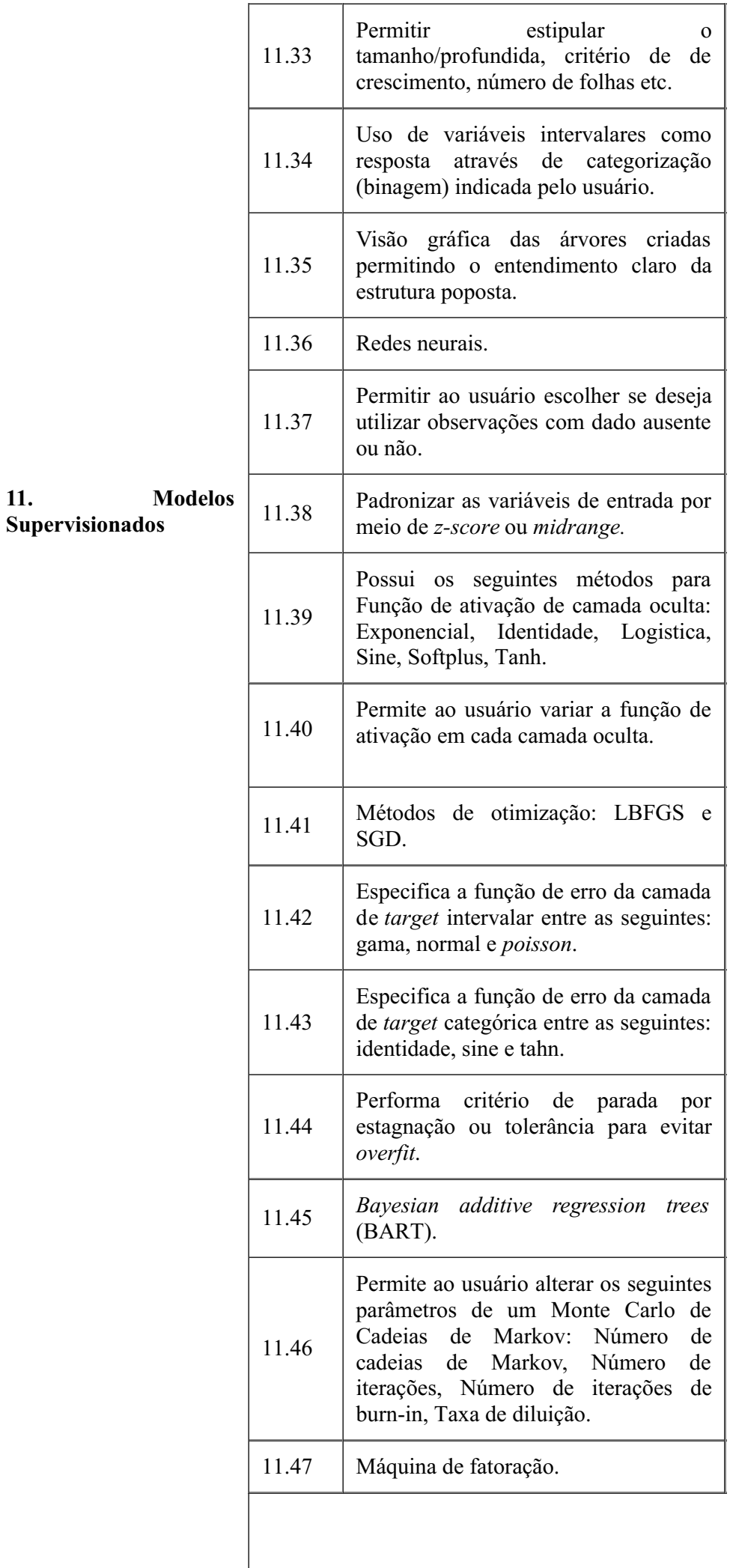

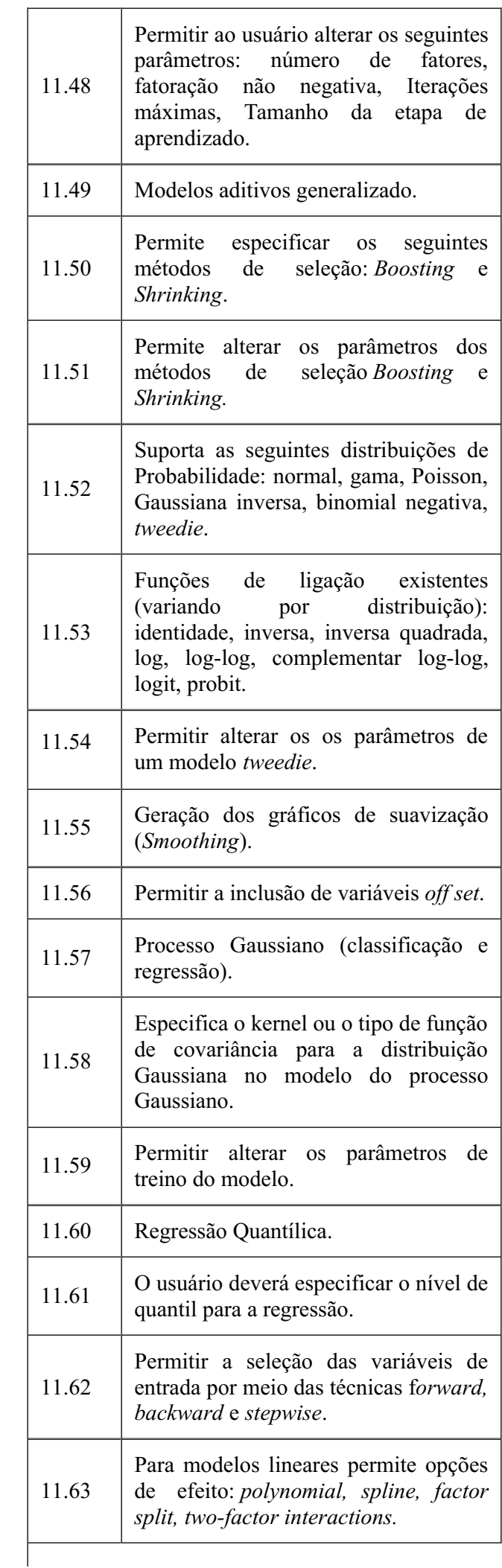

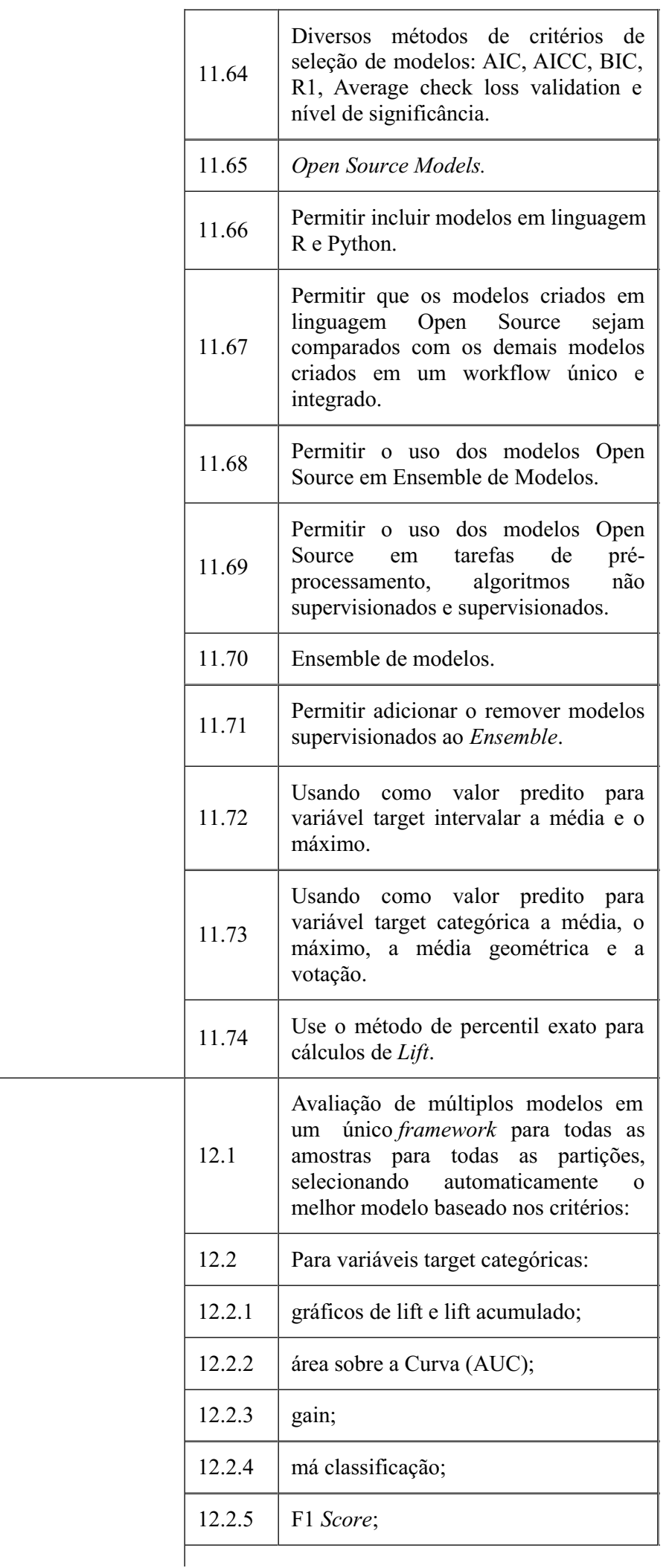

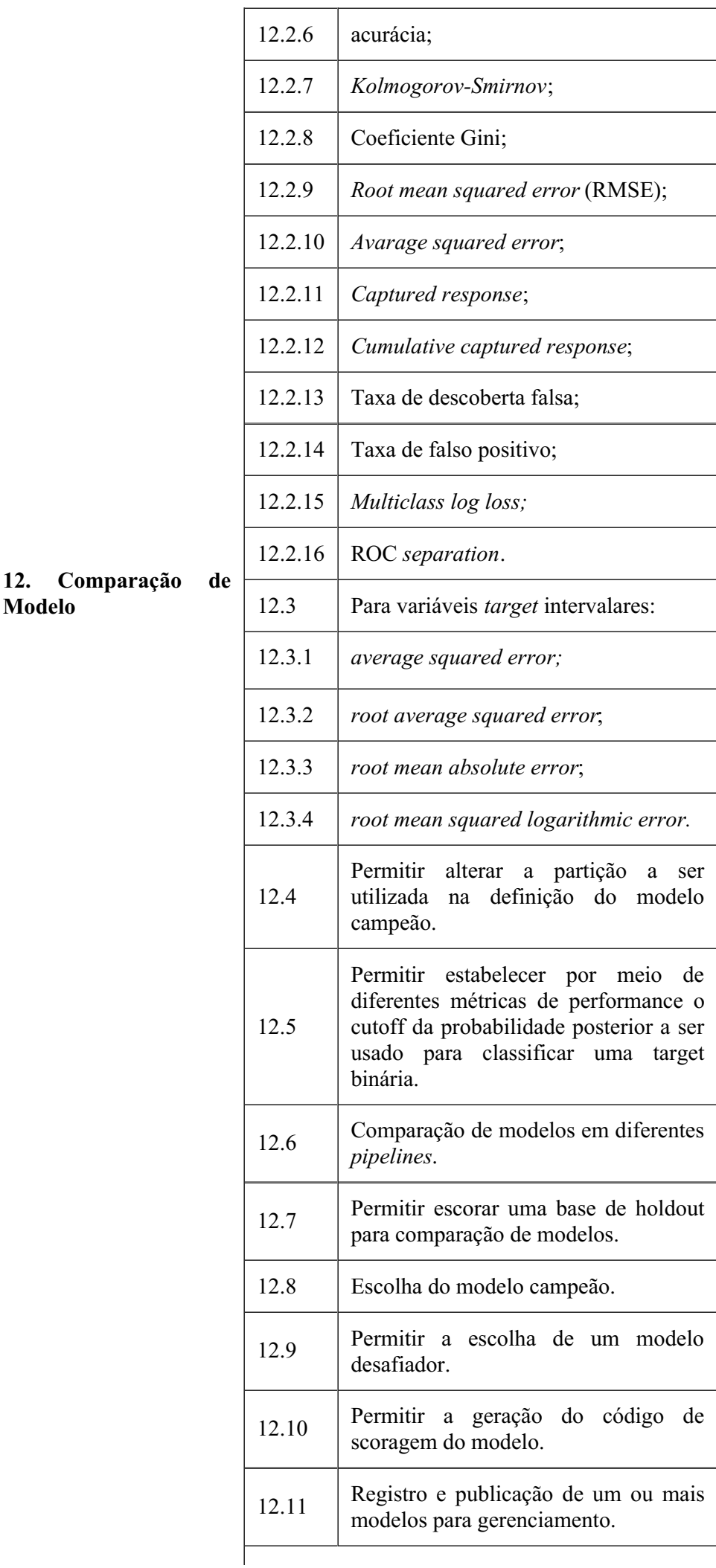

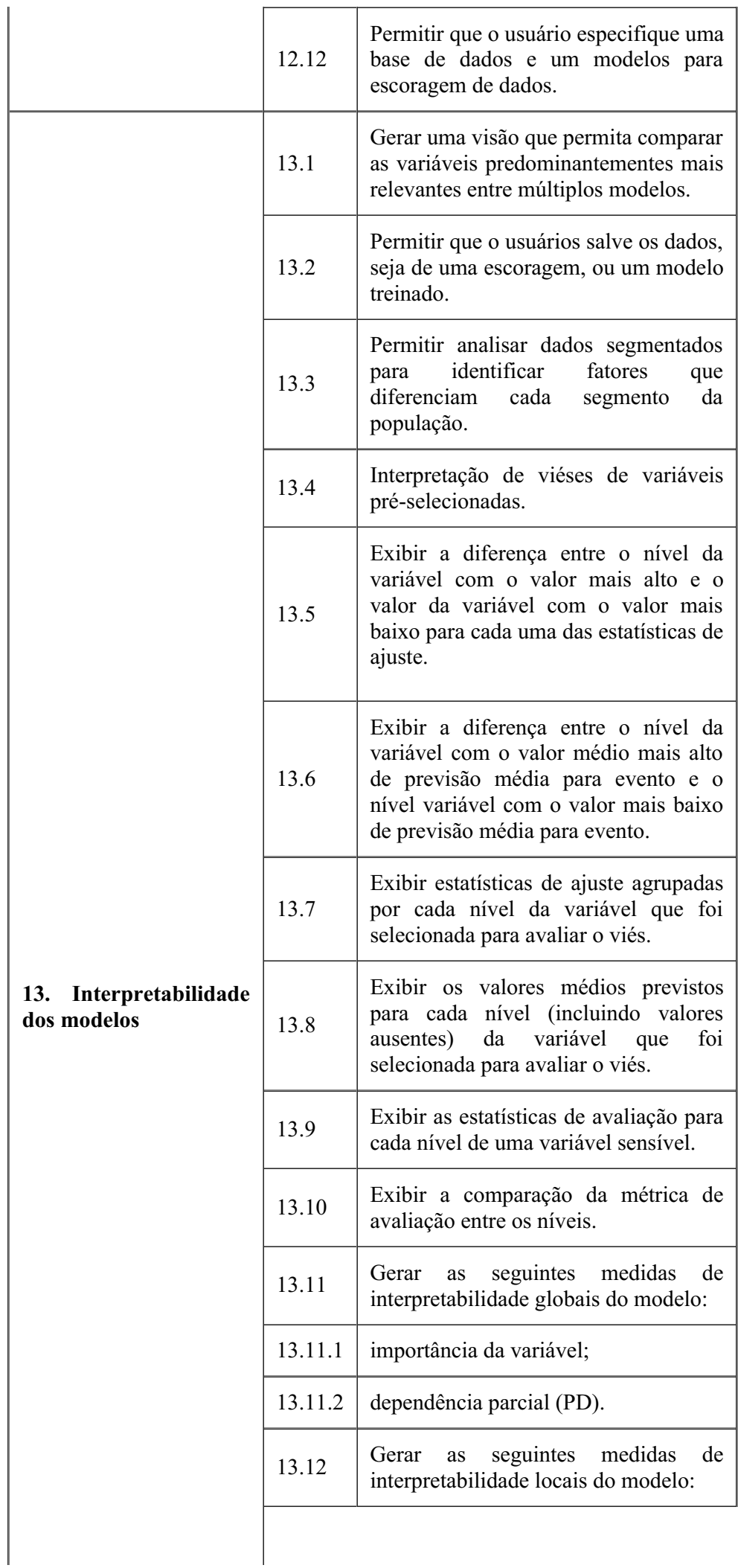

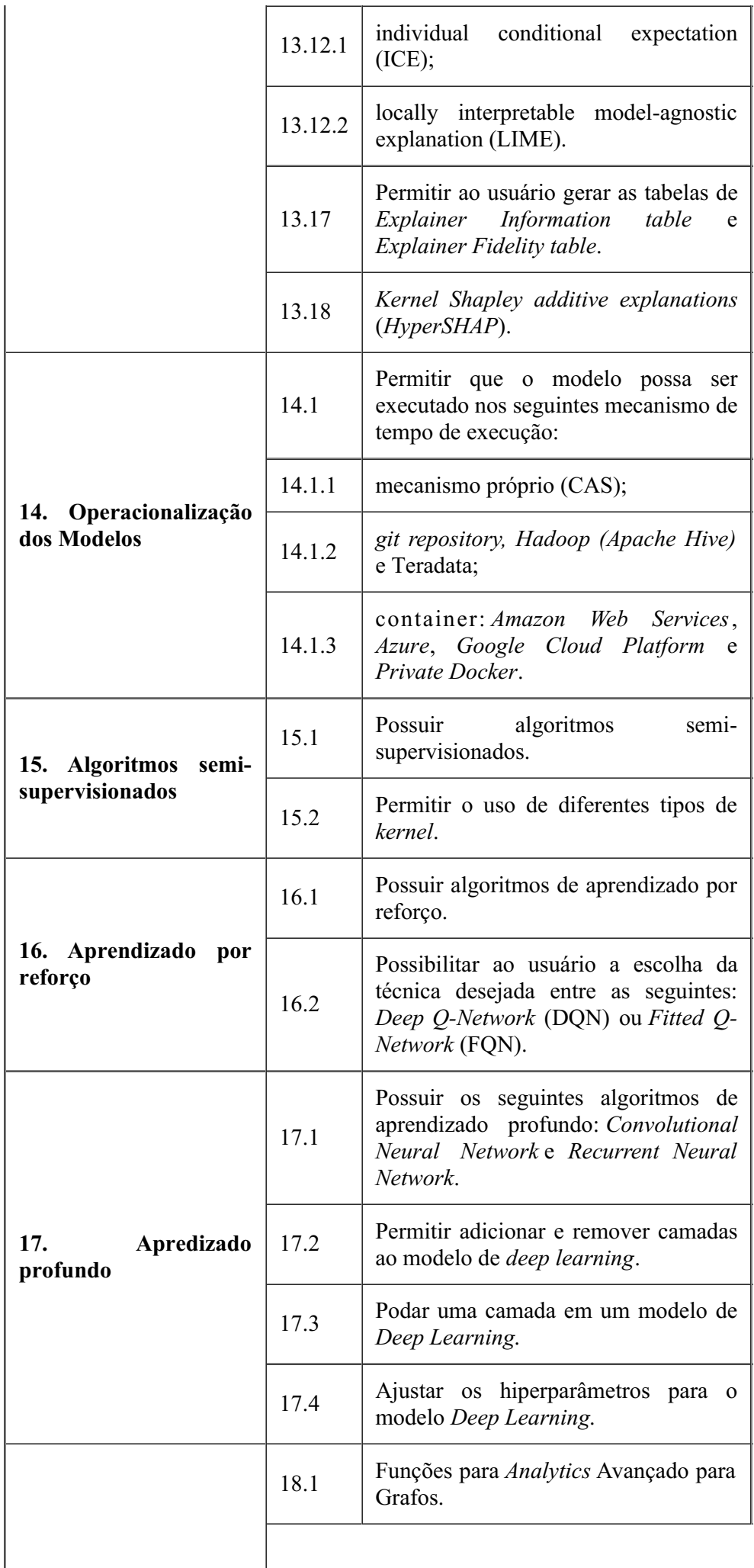

 $\overline{\phantom{a}}$ 

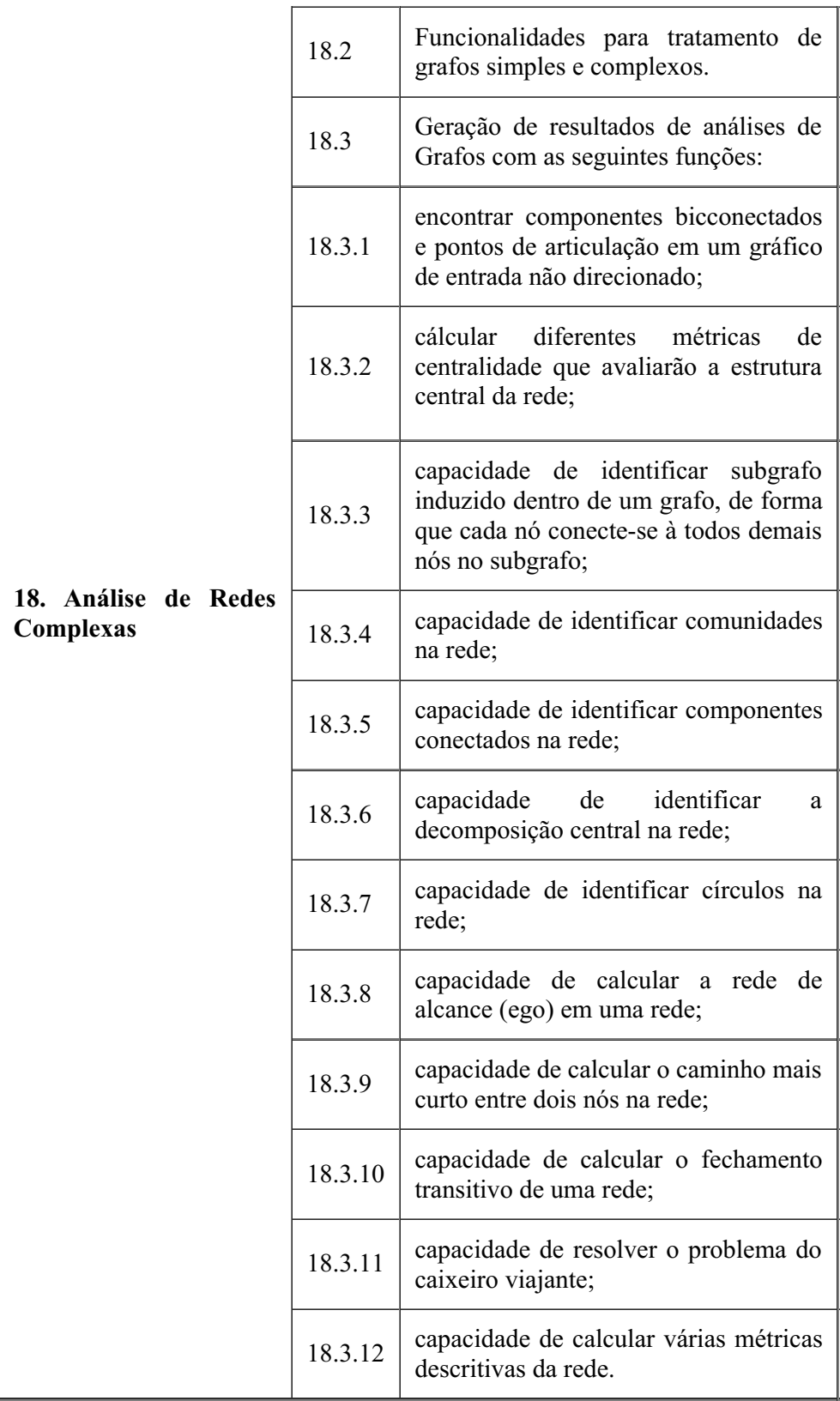

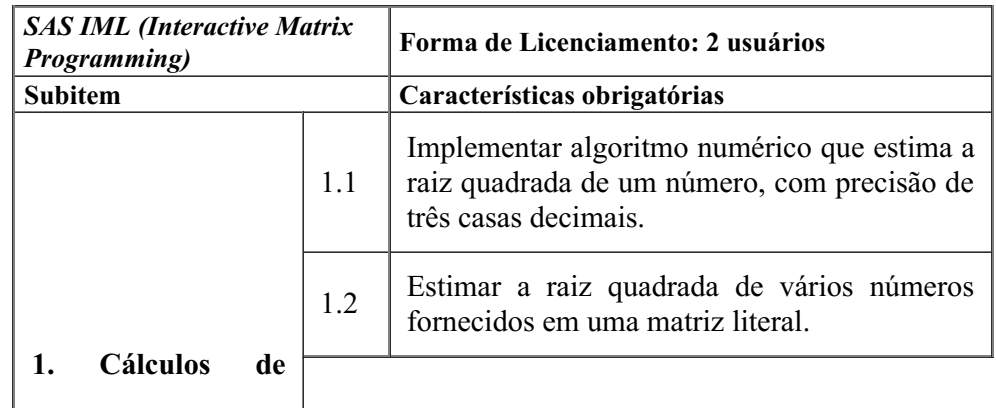

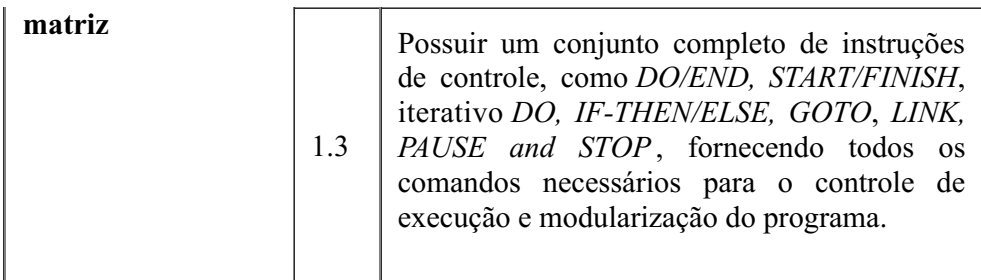

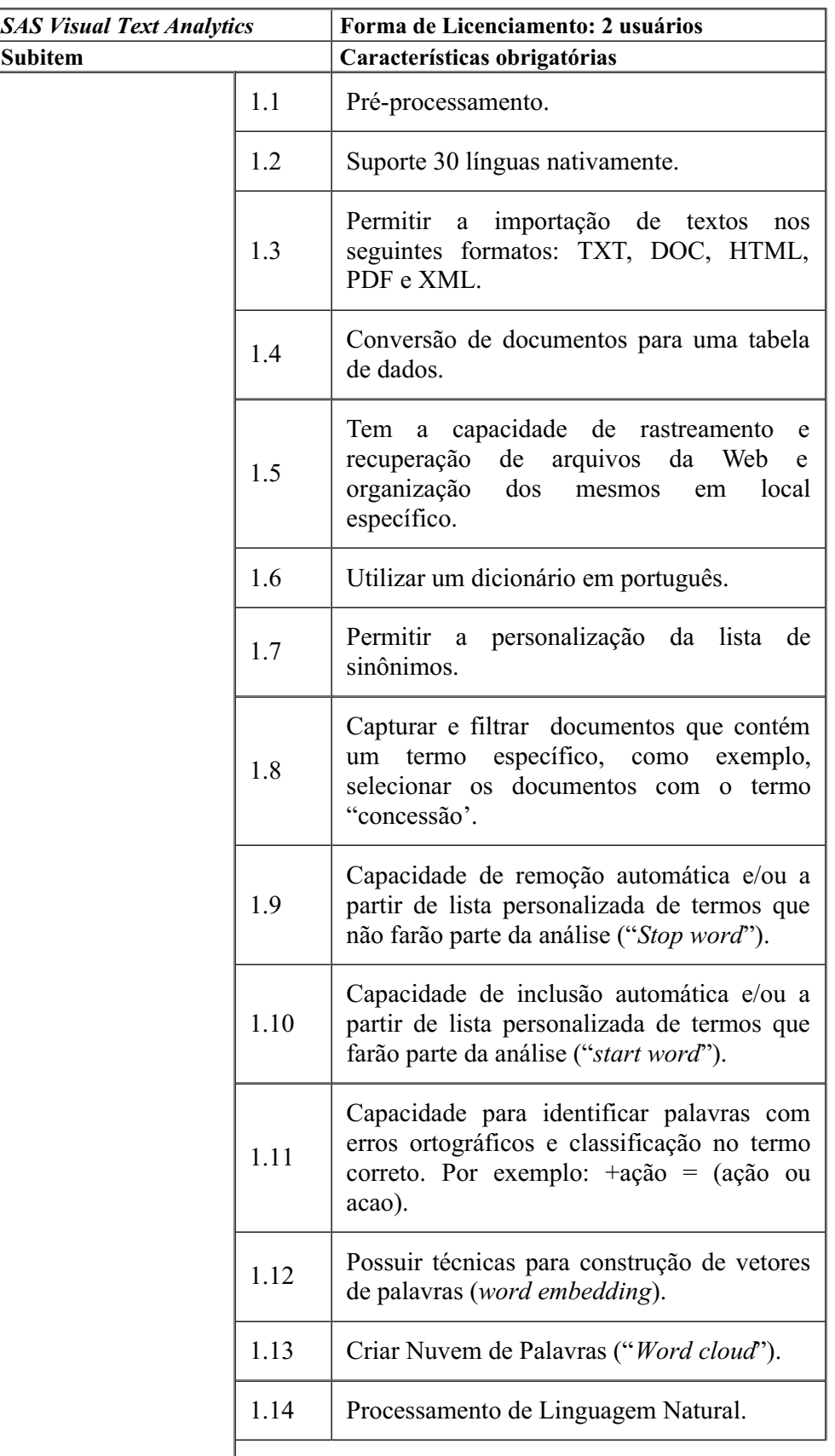

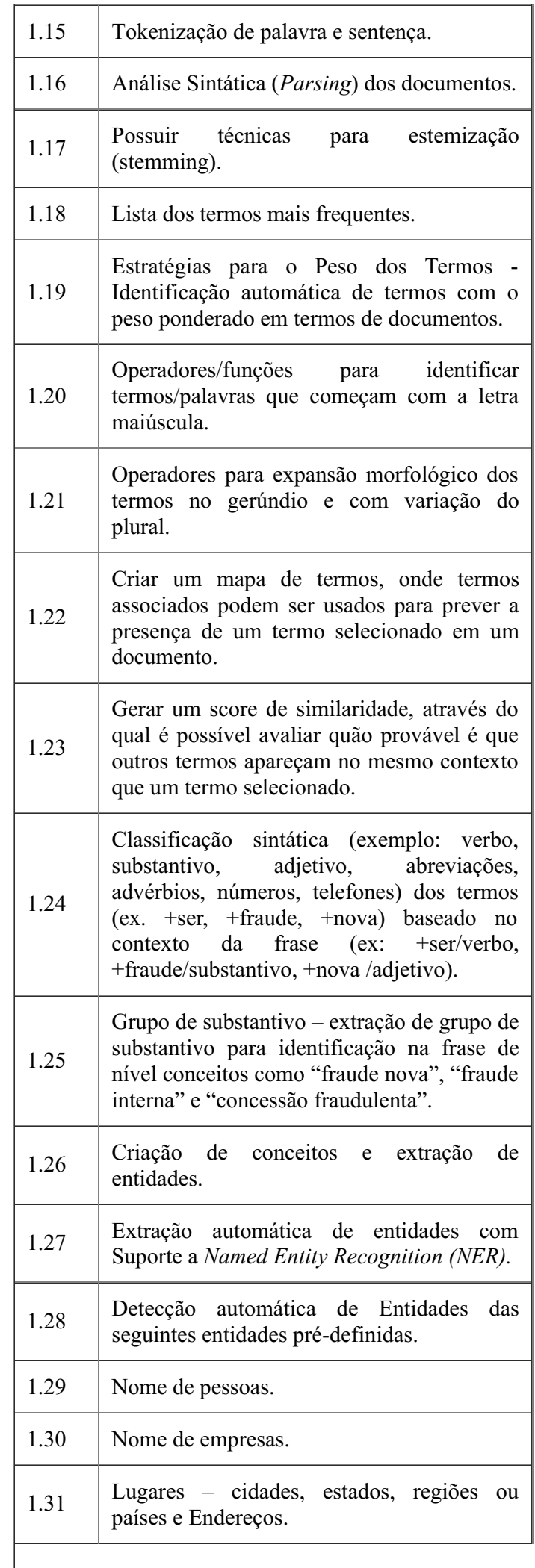

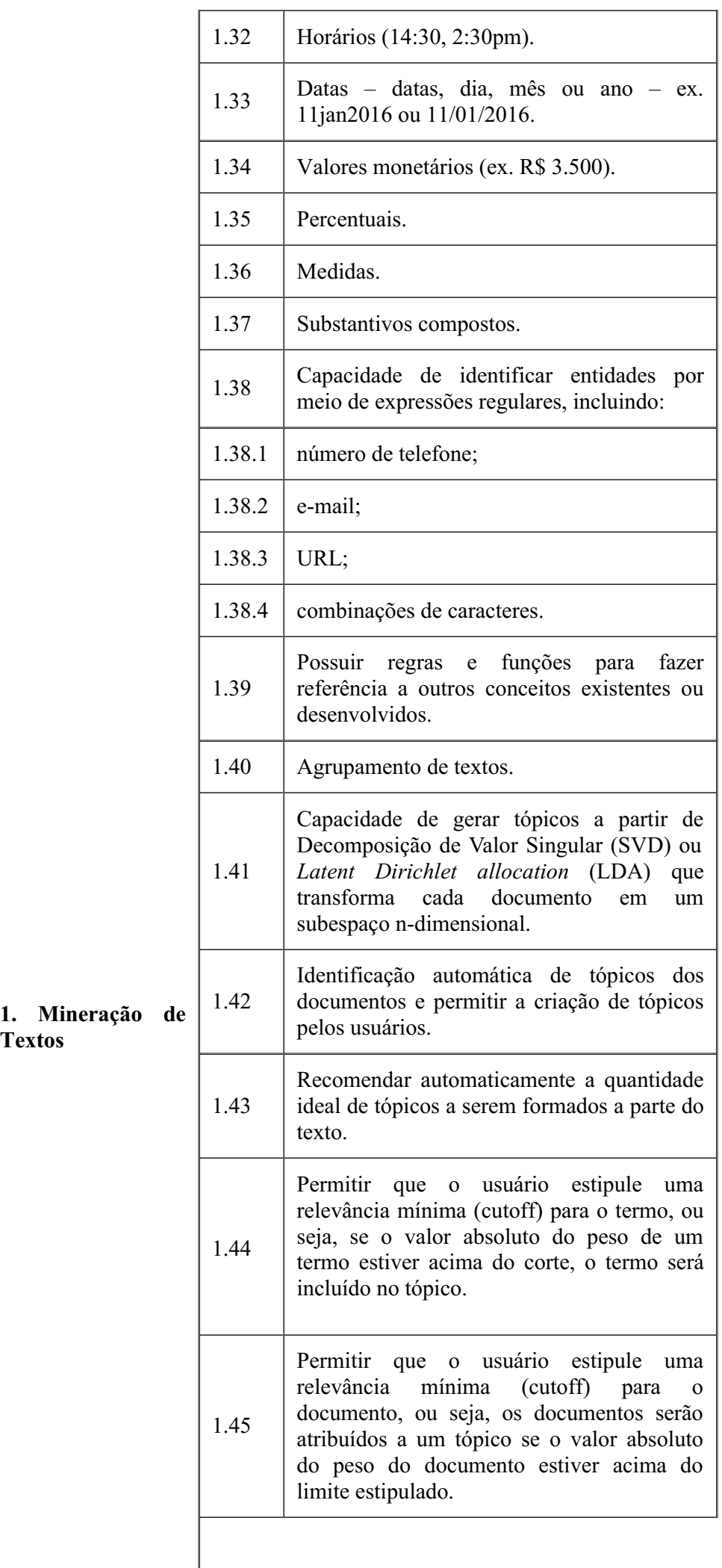

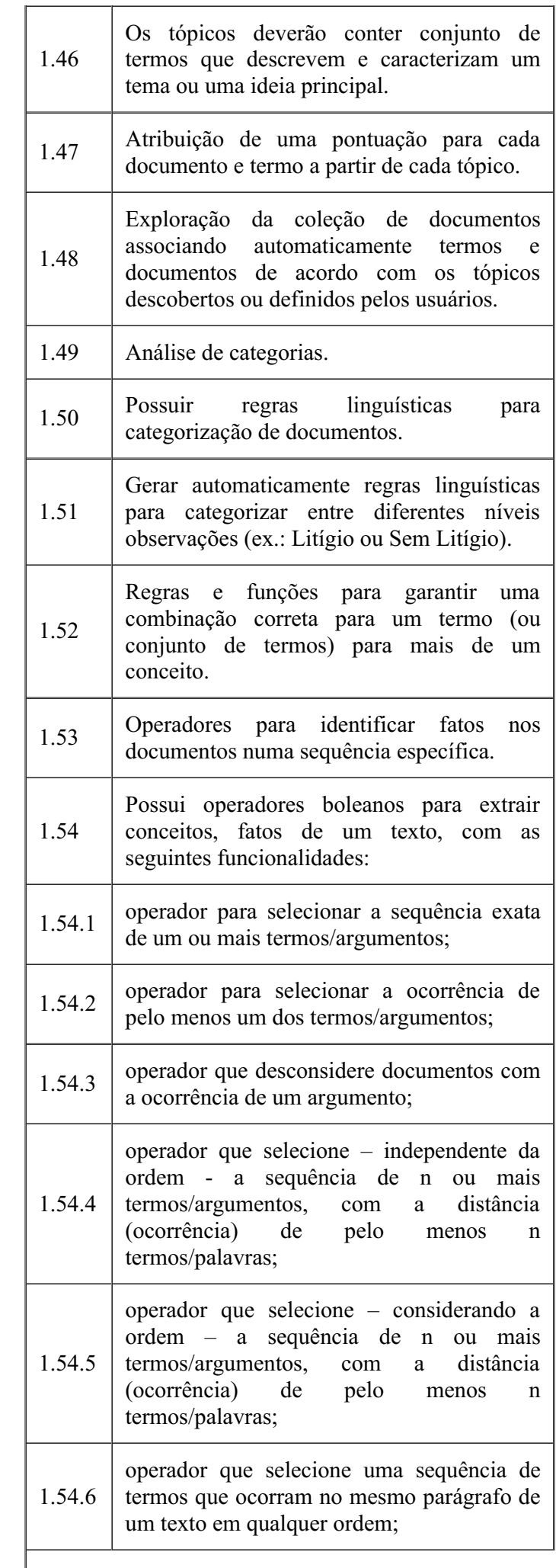

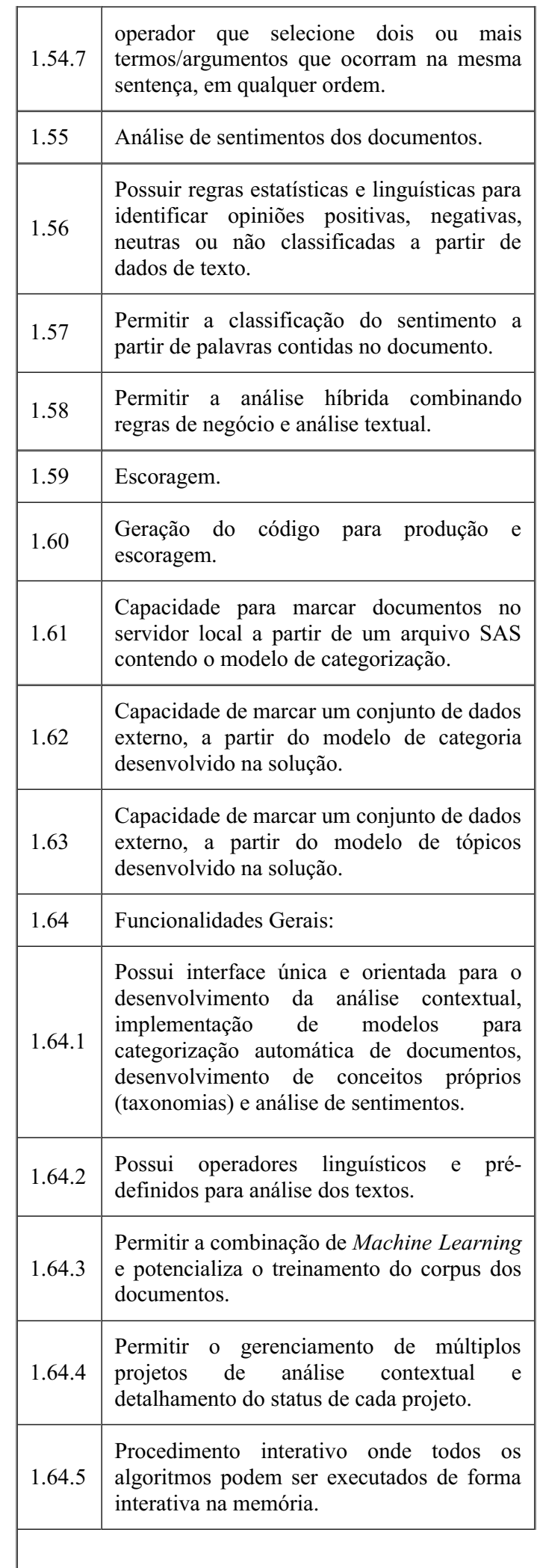

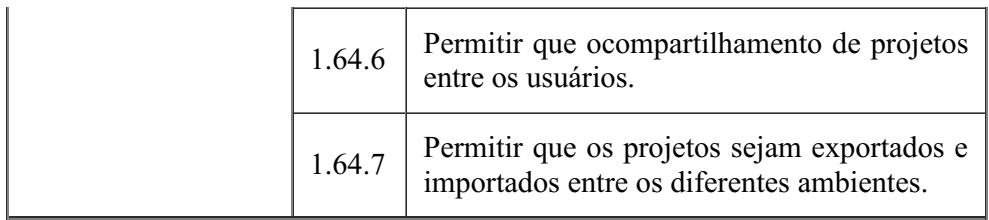

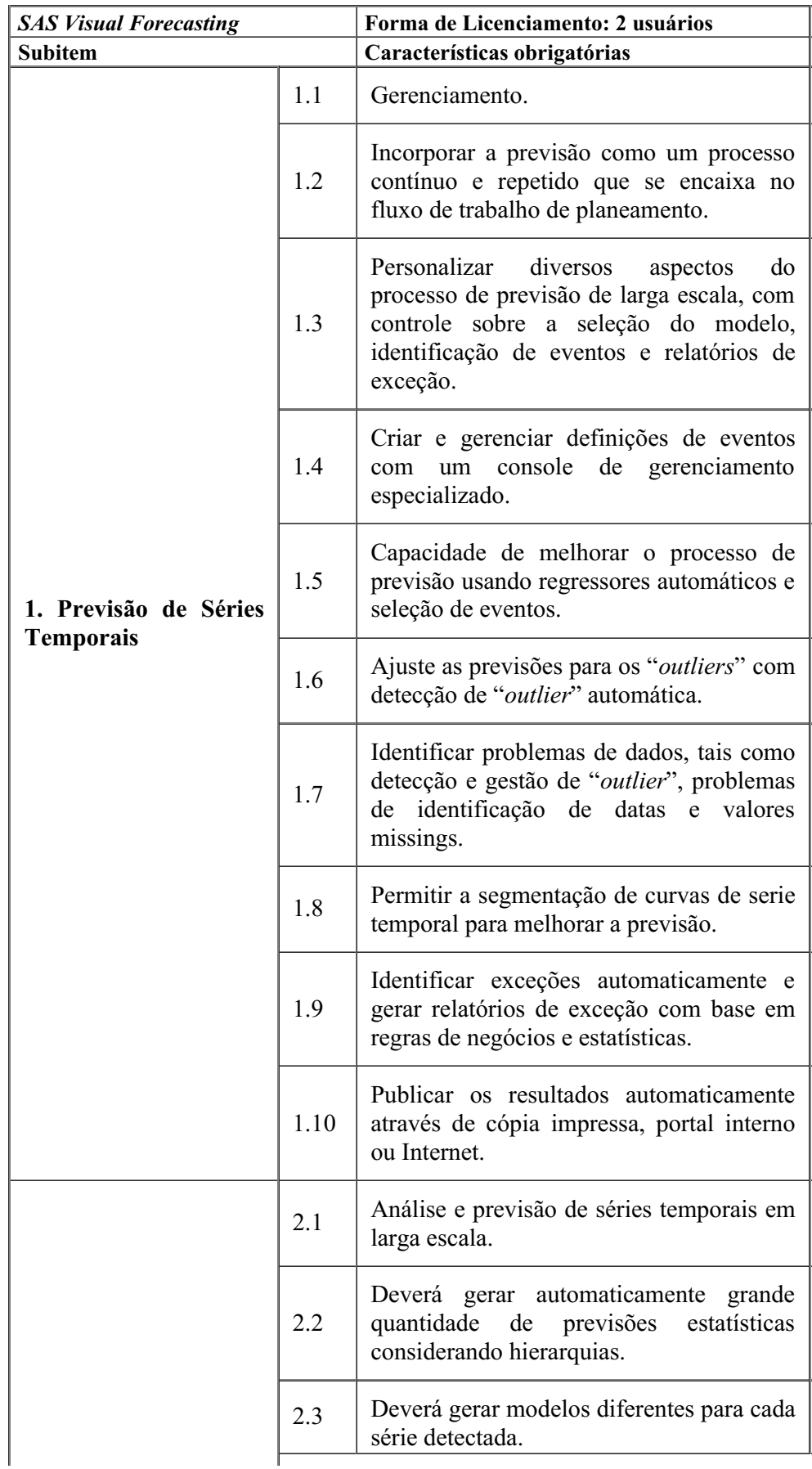

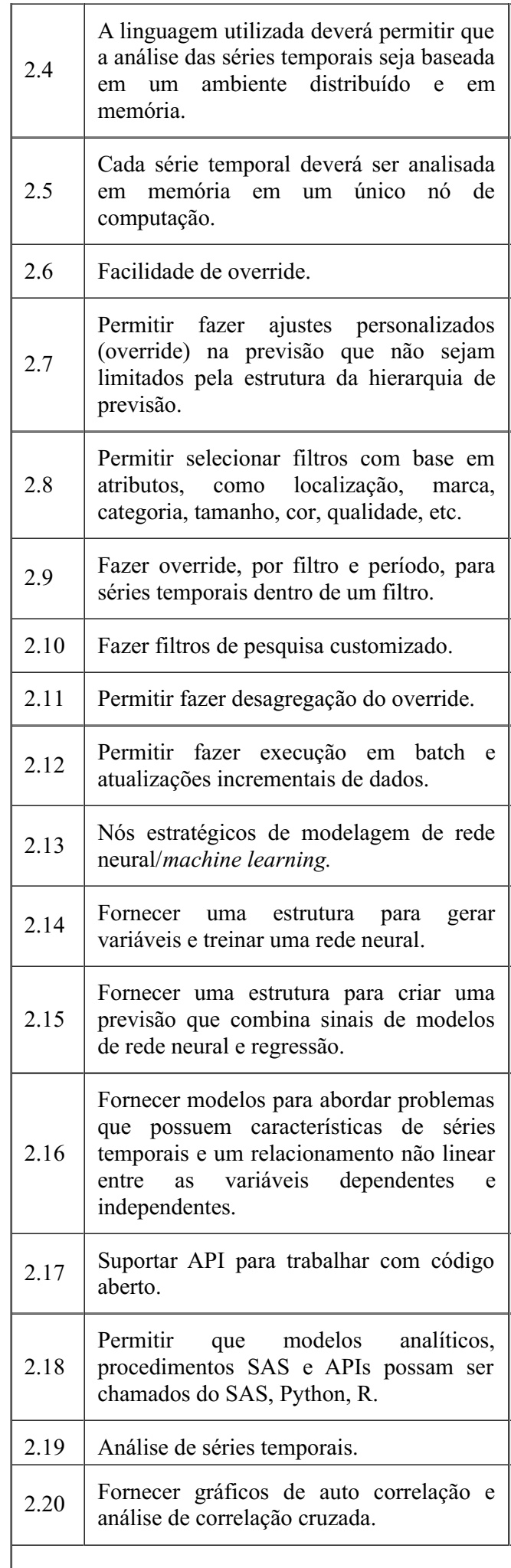

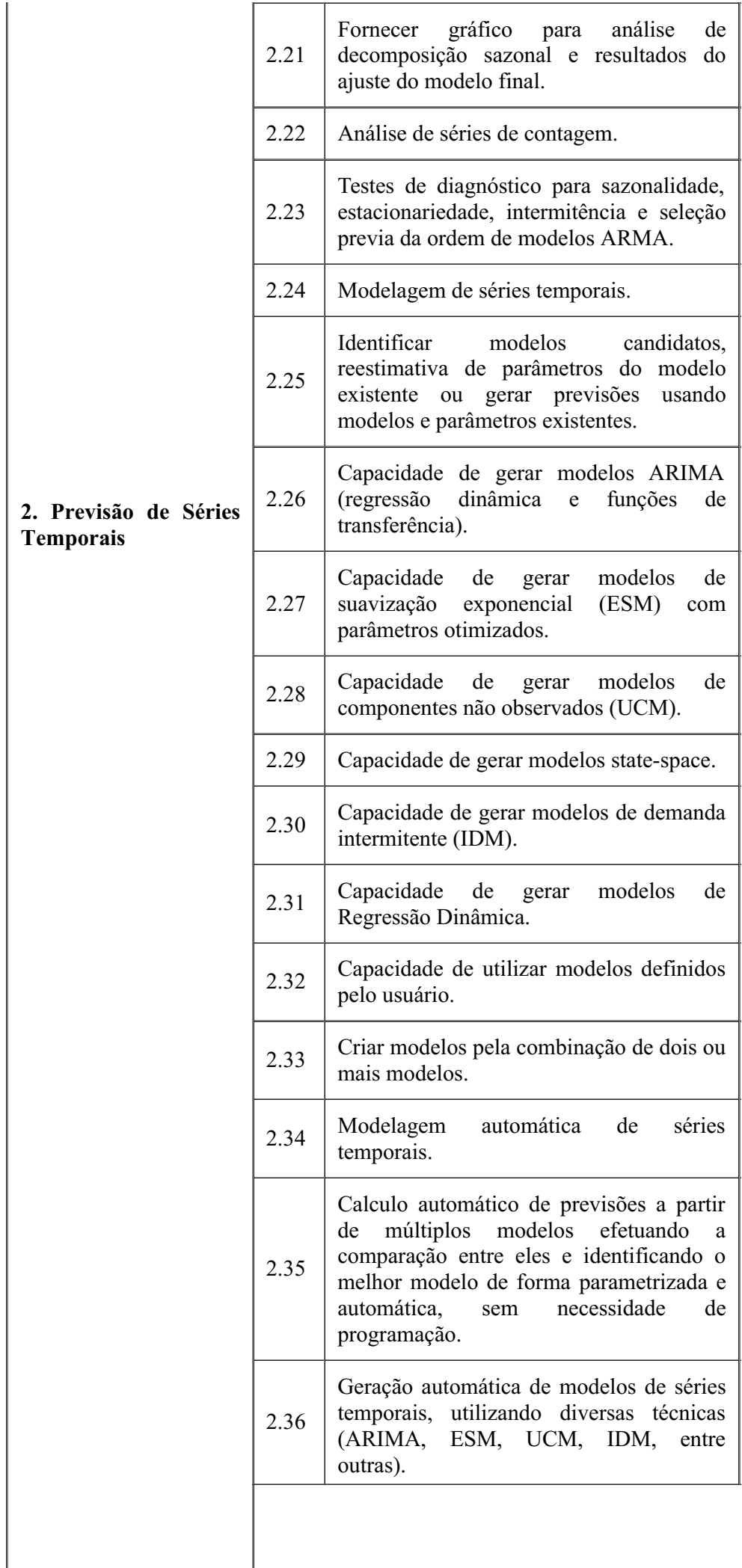

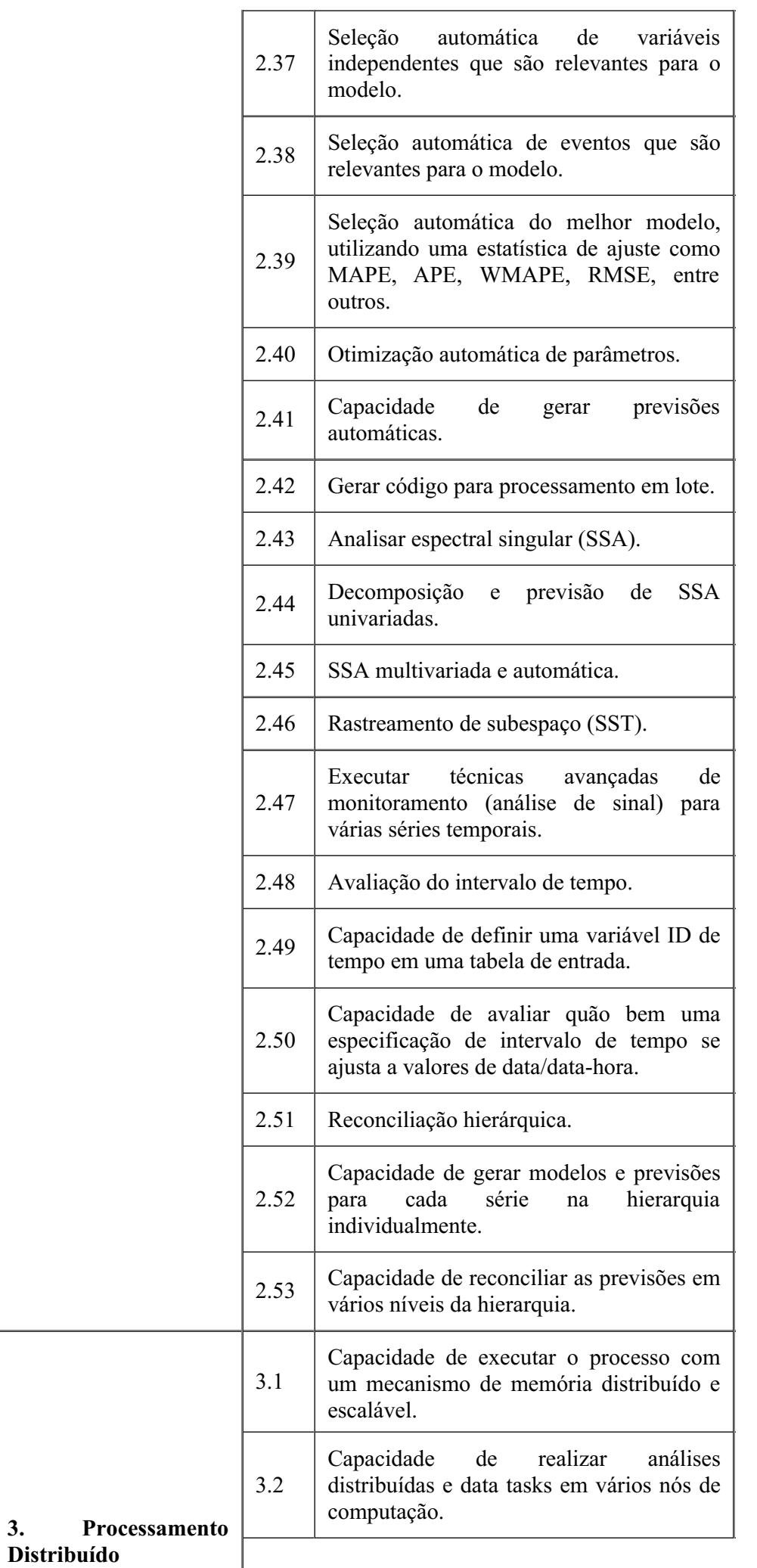

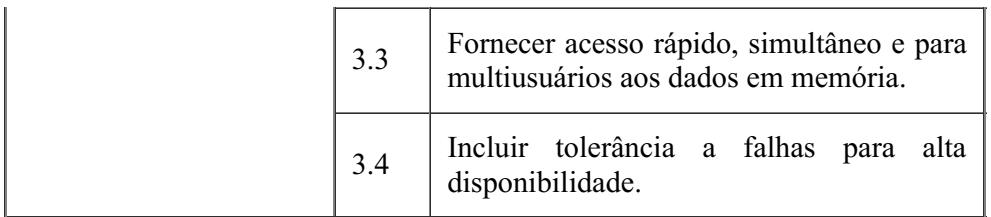

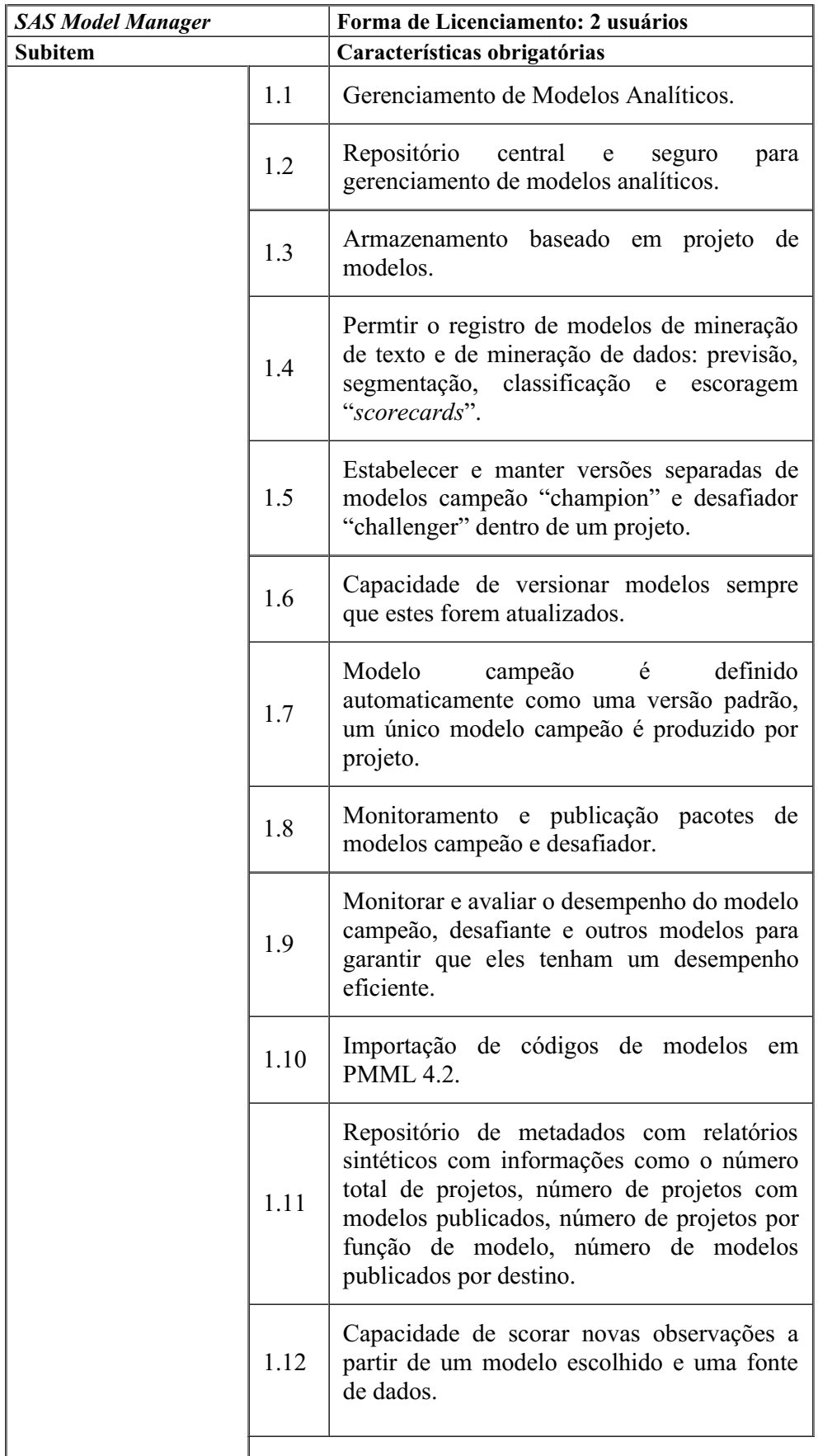

 $\overline{\phantom{a}}$ 

 $\overline{\phantom{a}}$ 

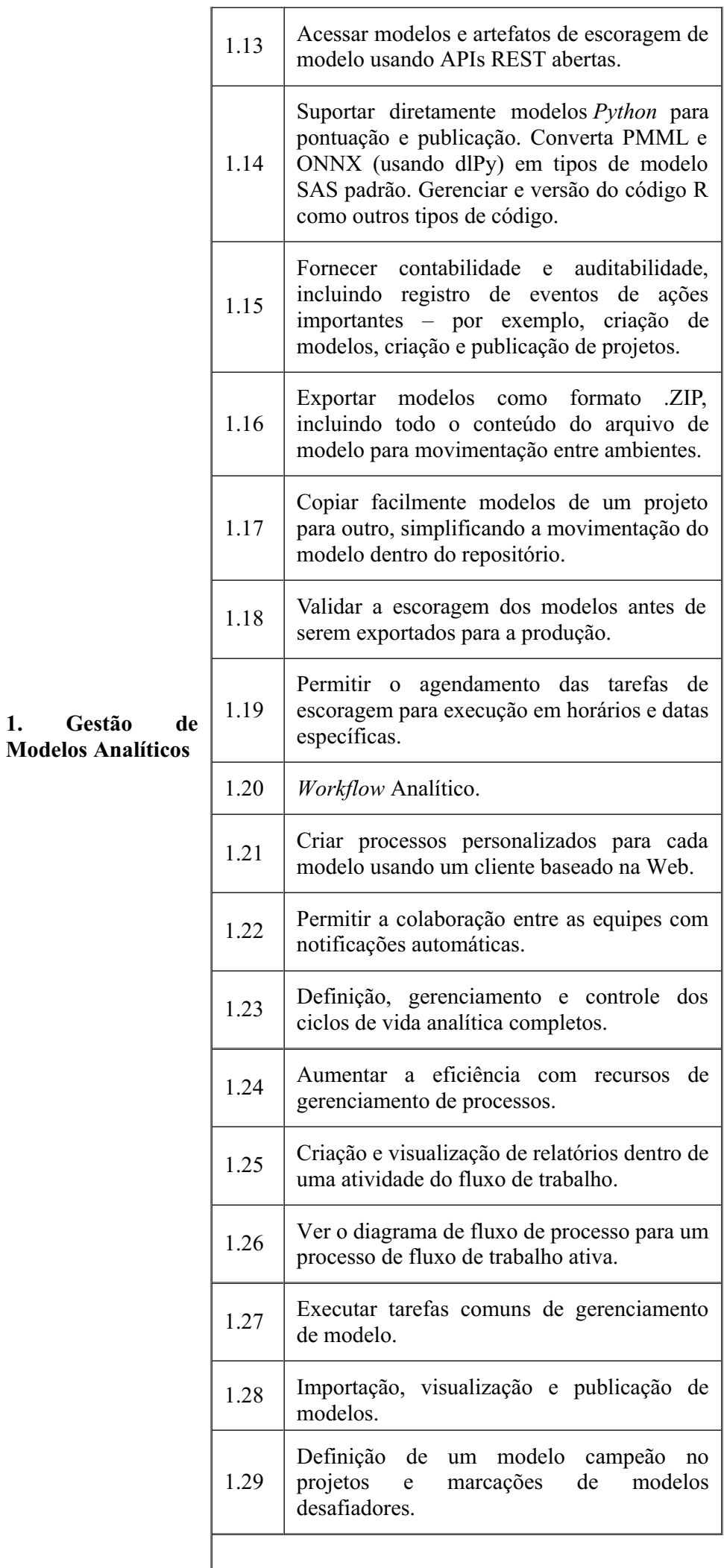

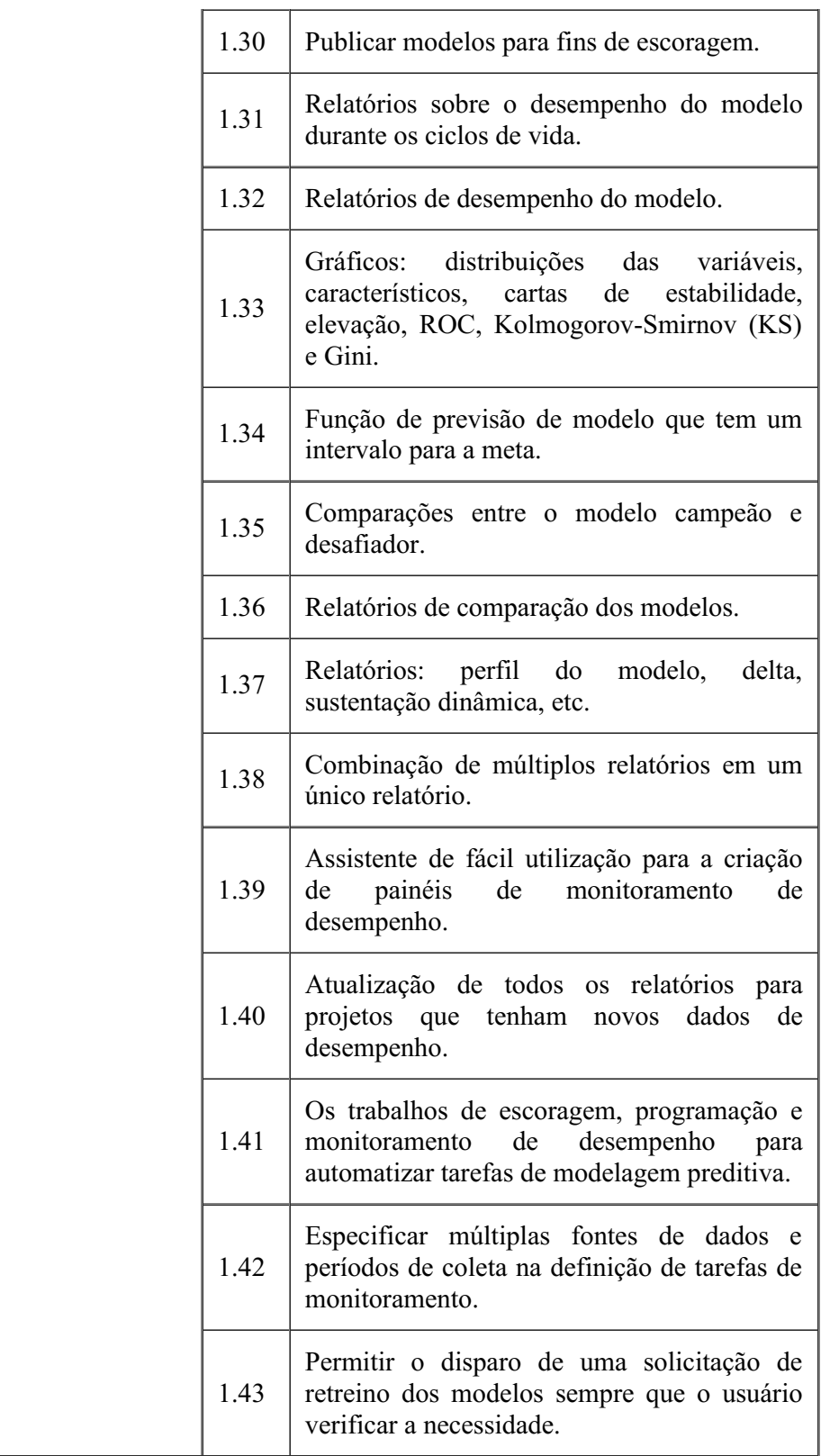

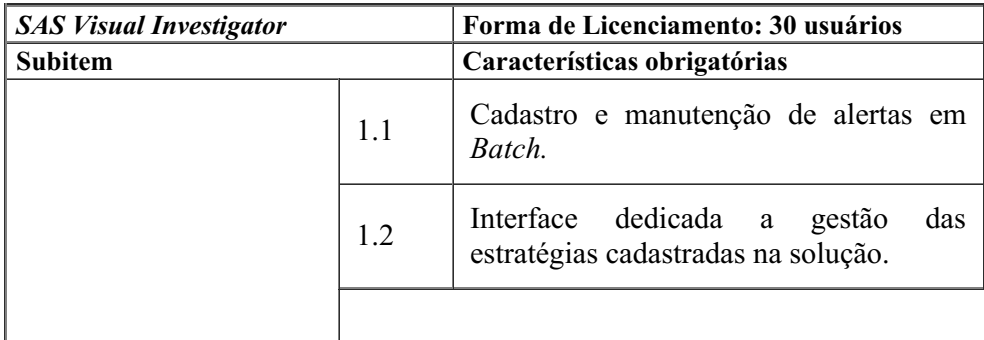

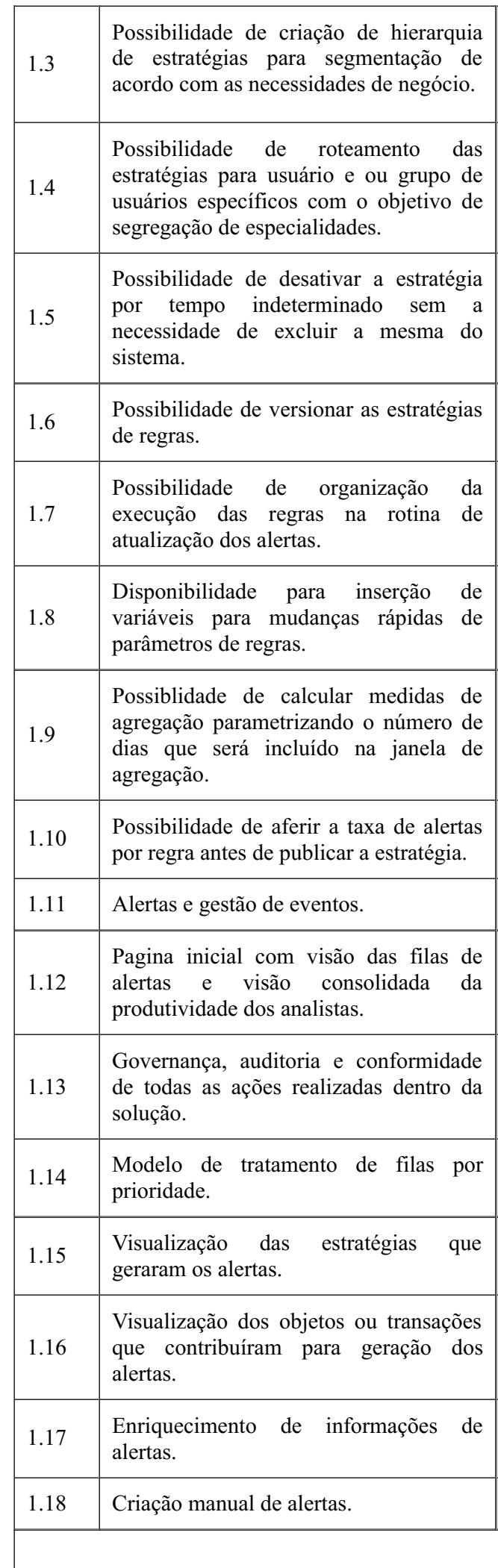

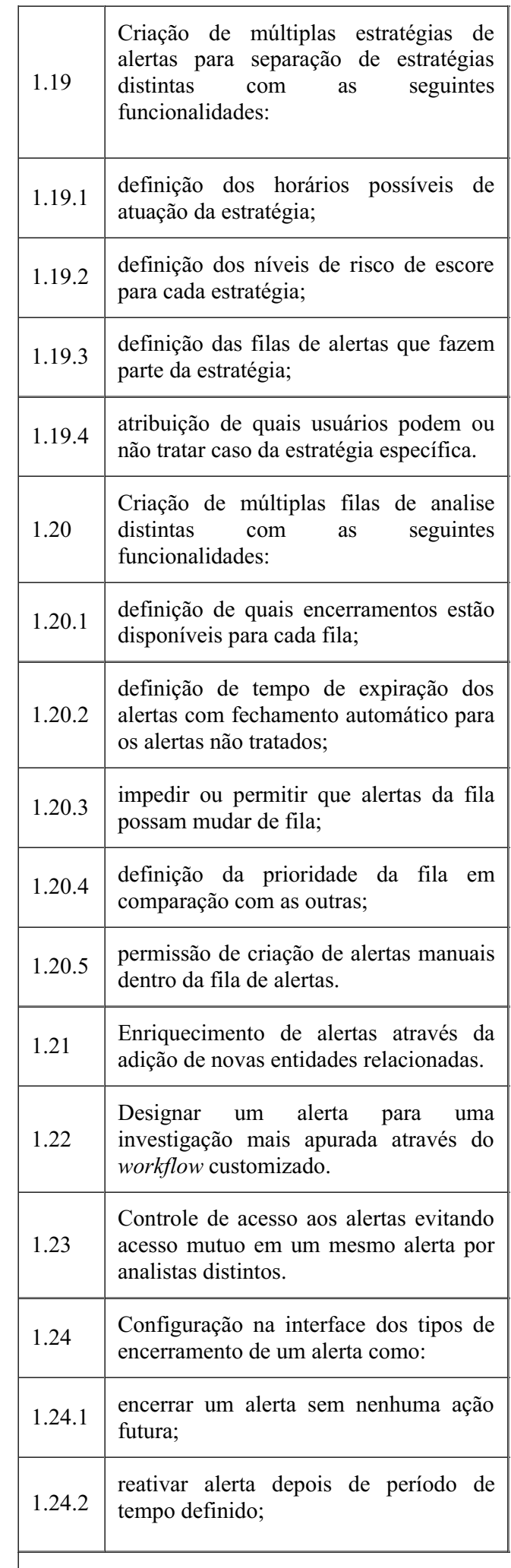

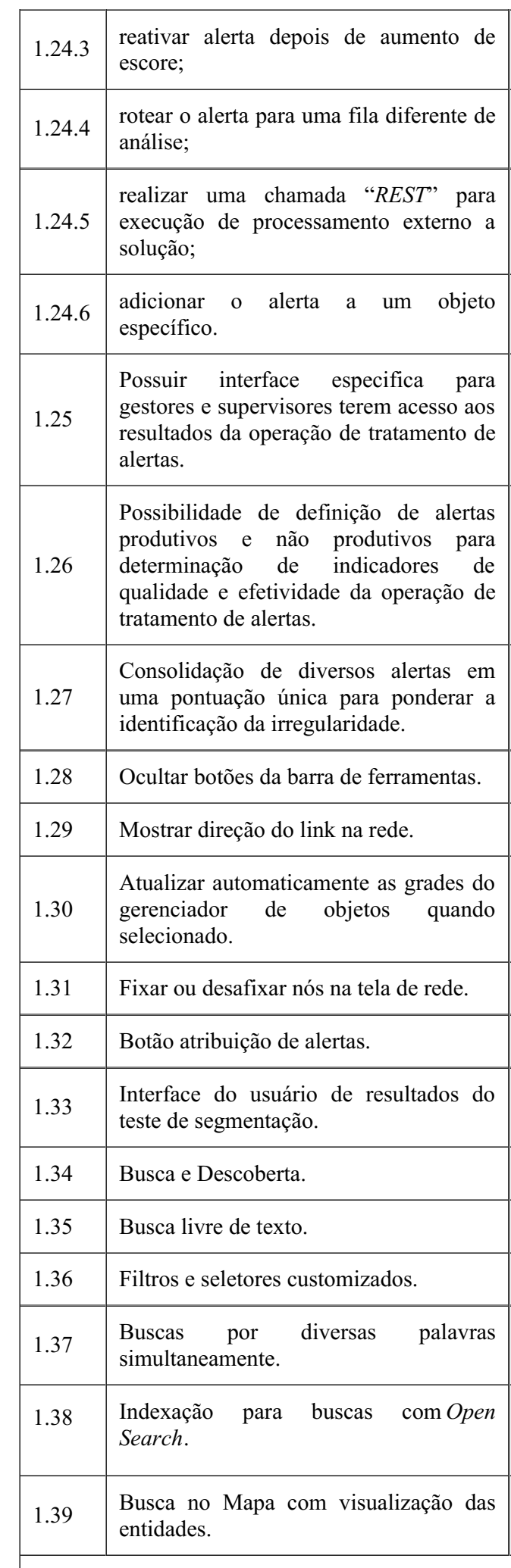

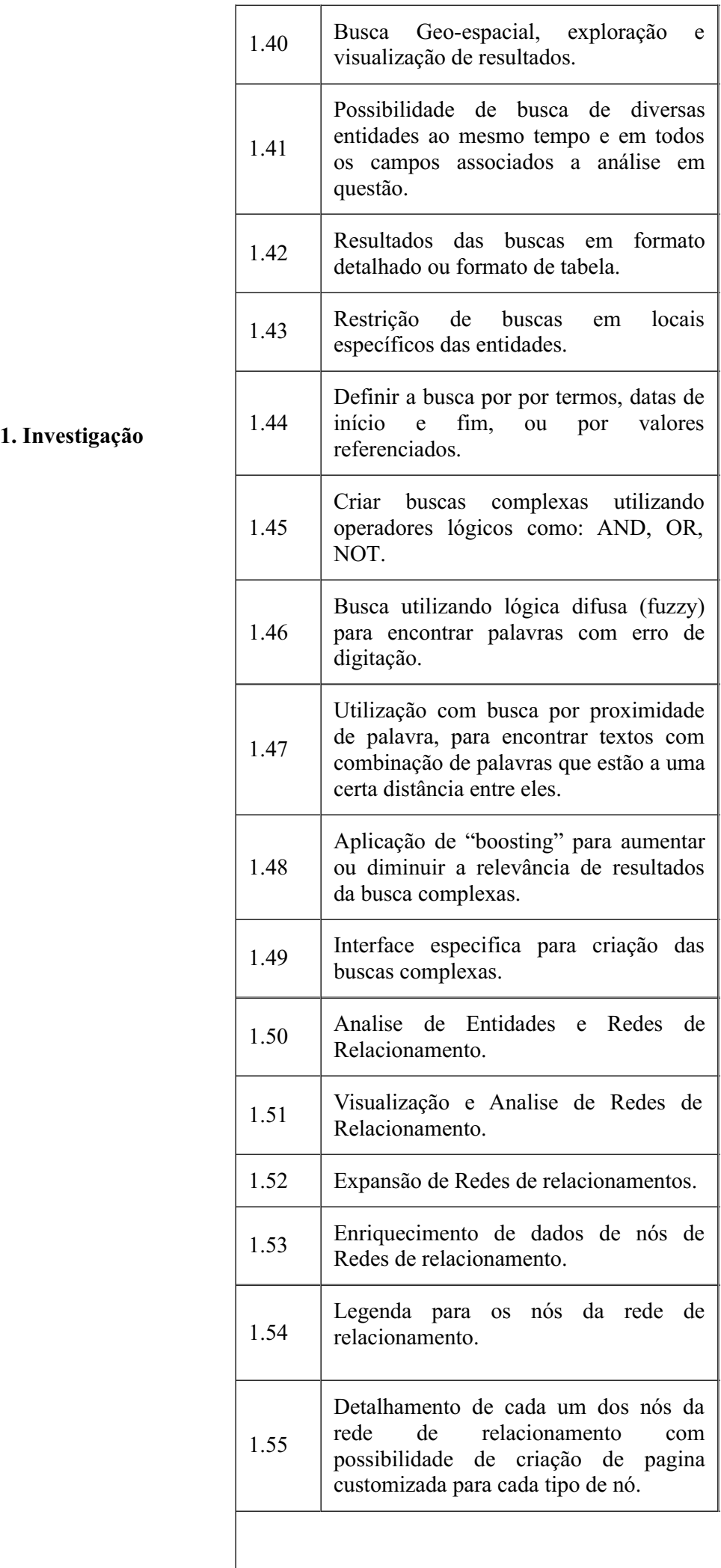

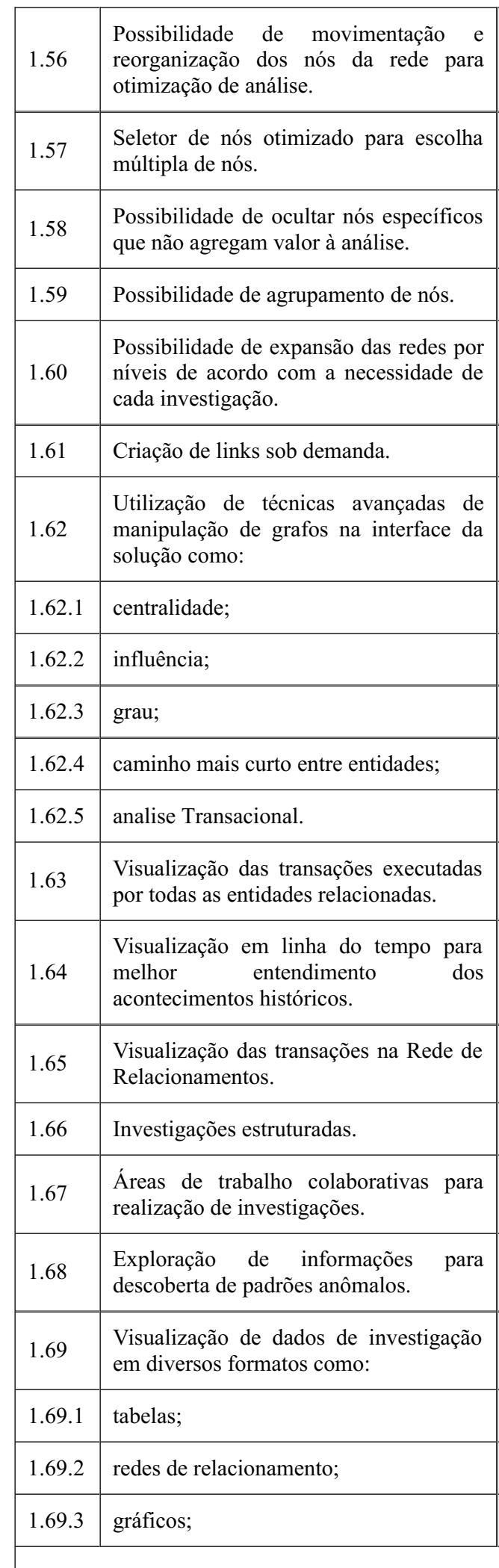

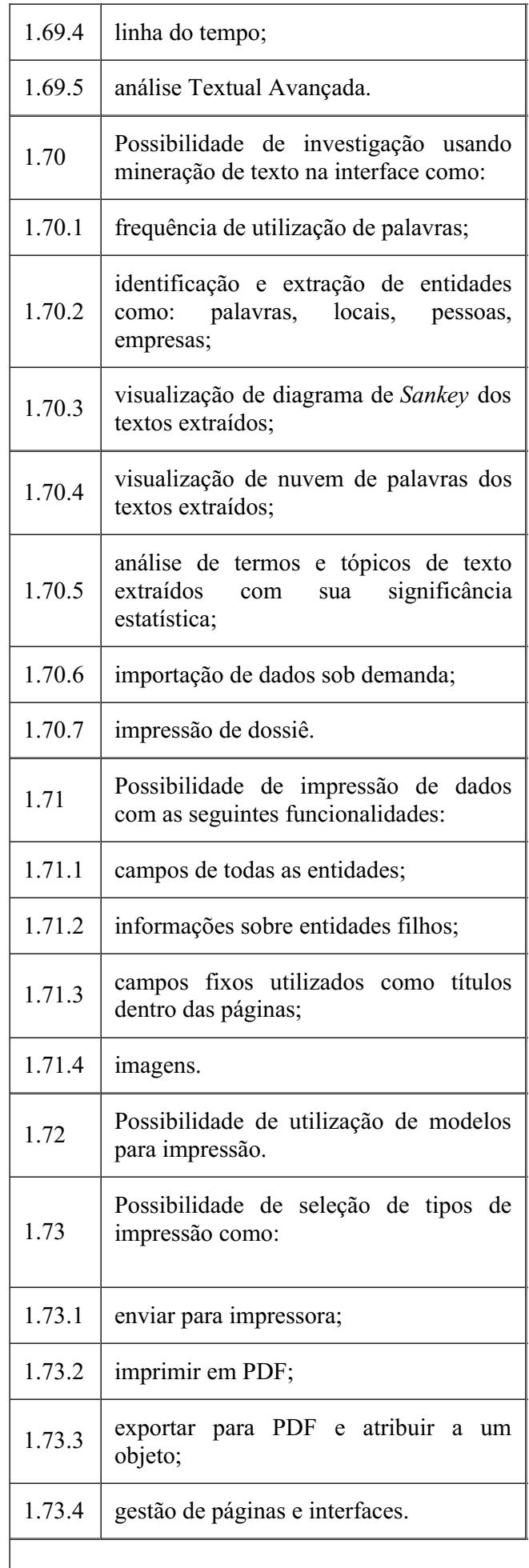

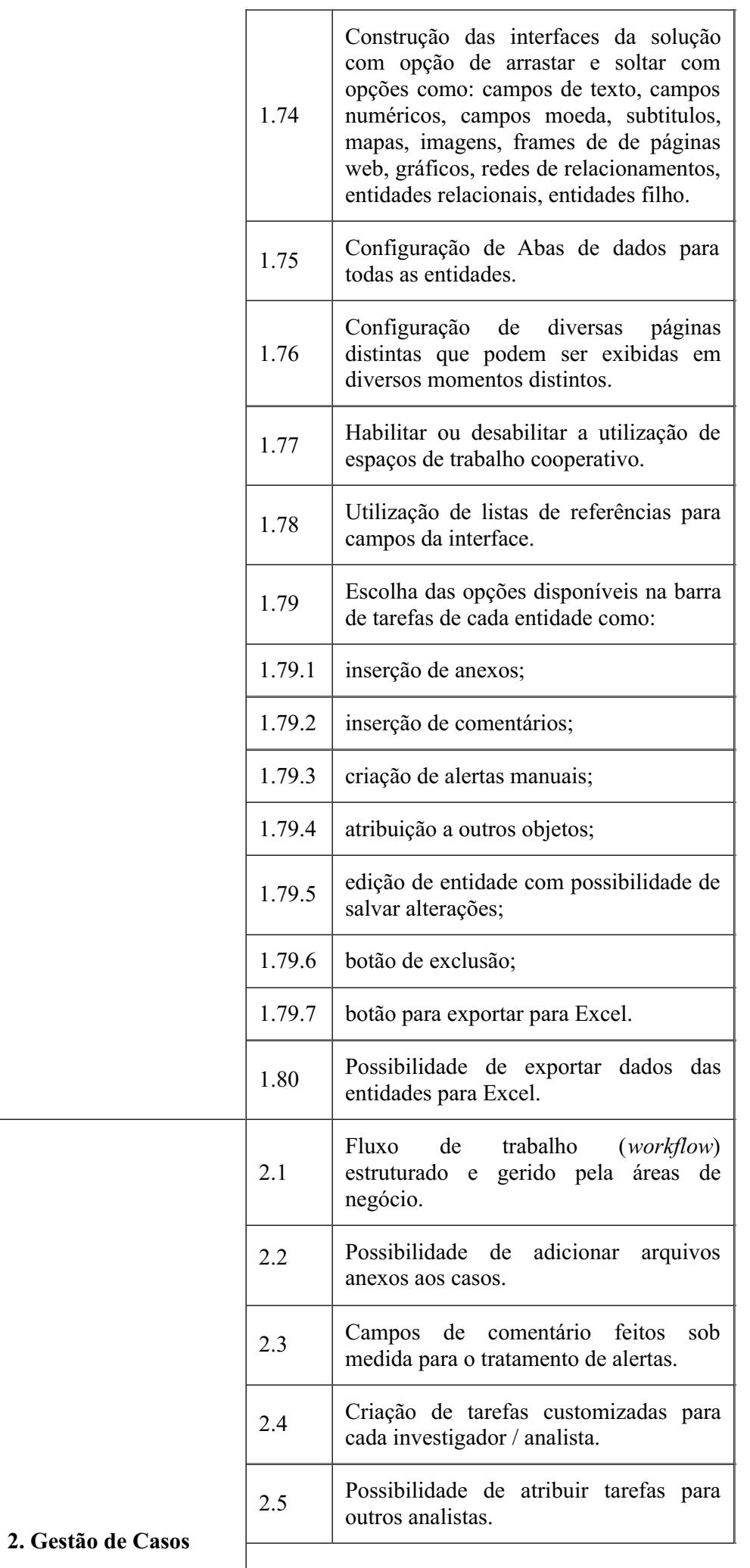
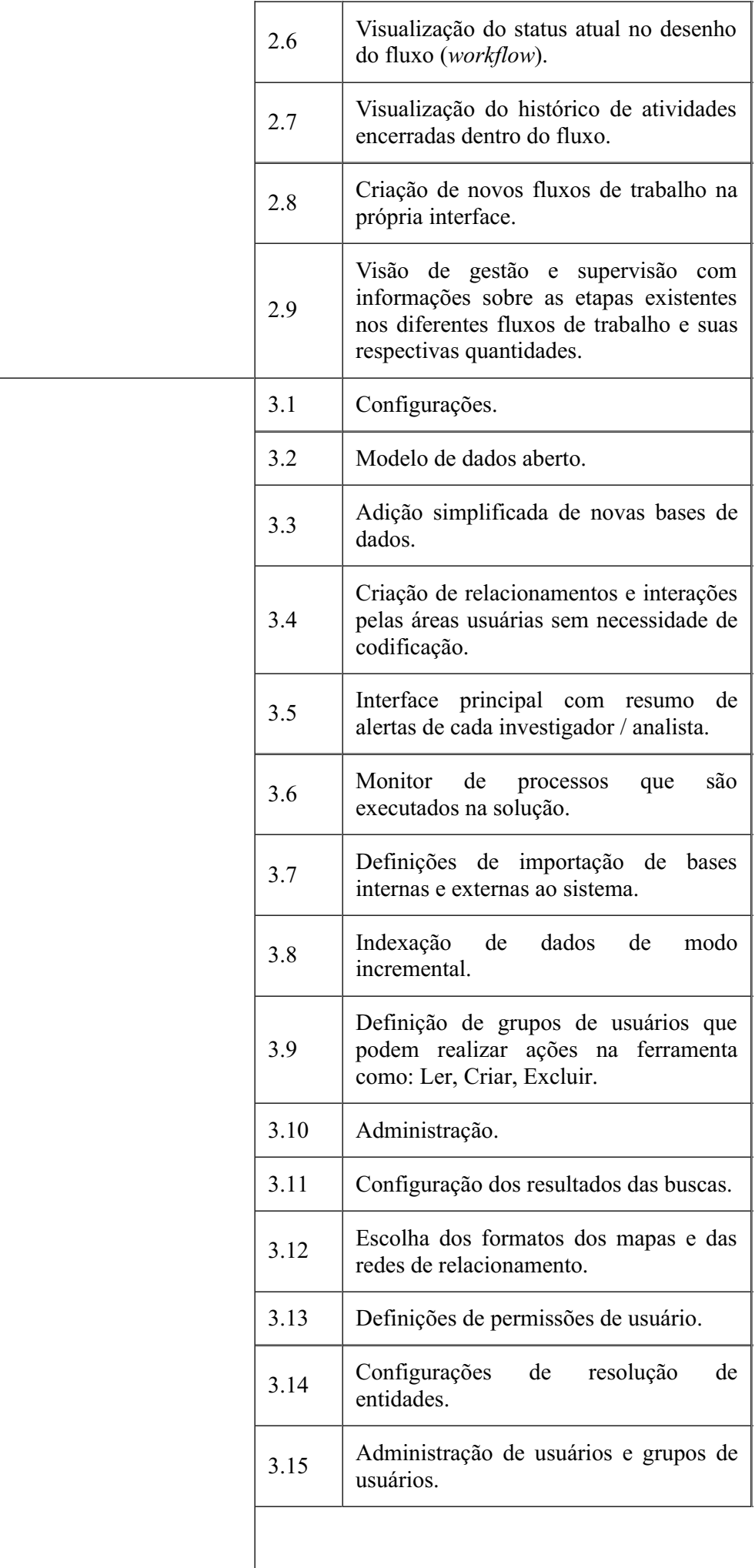

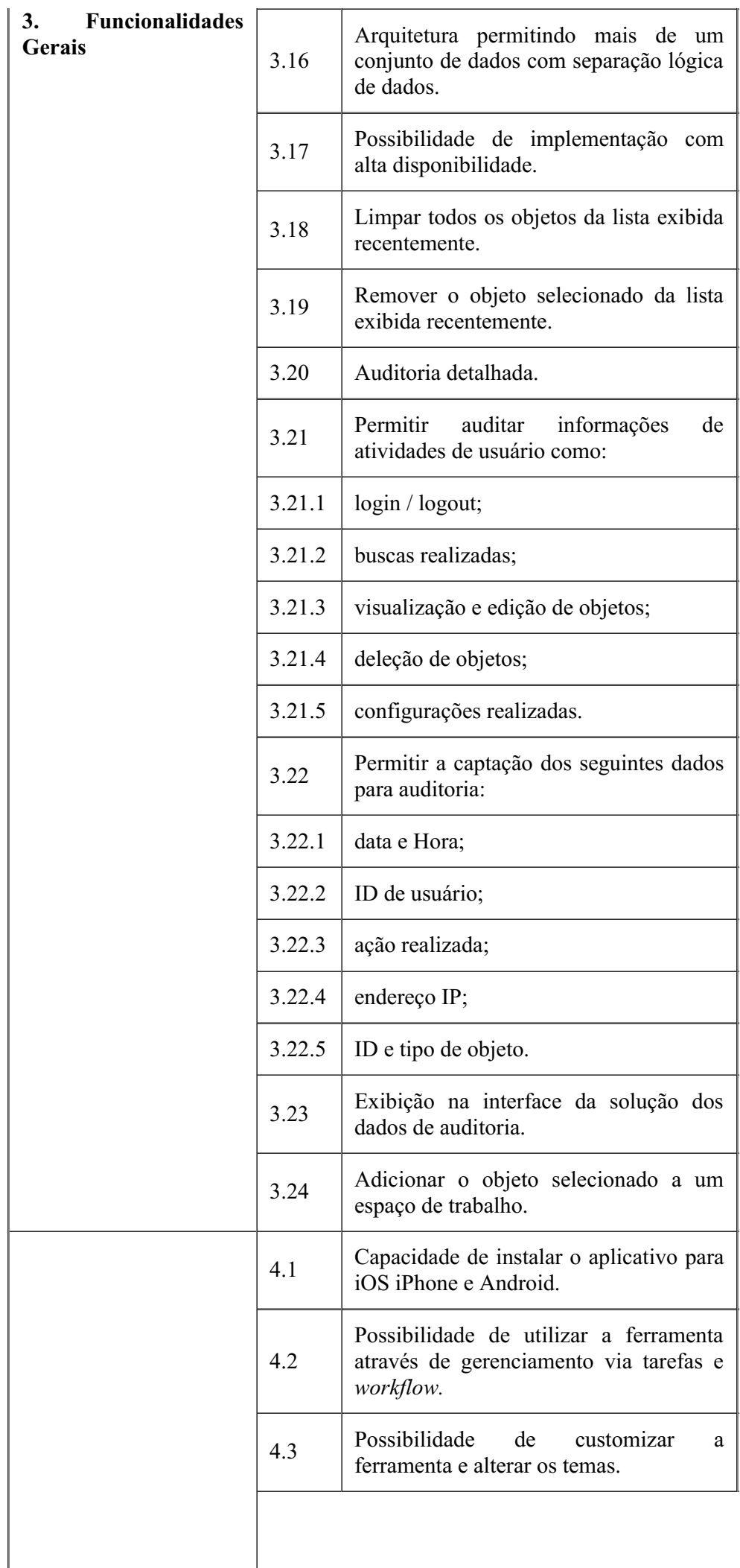

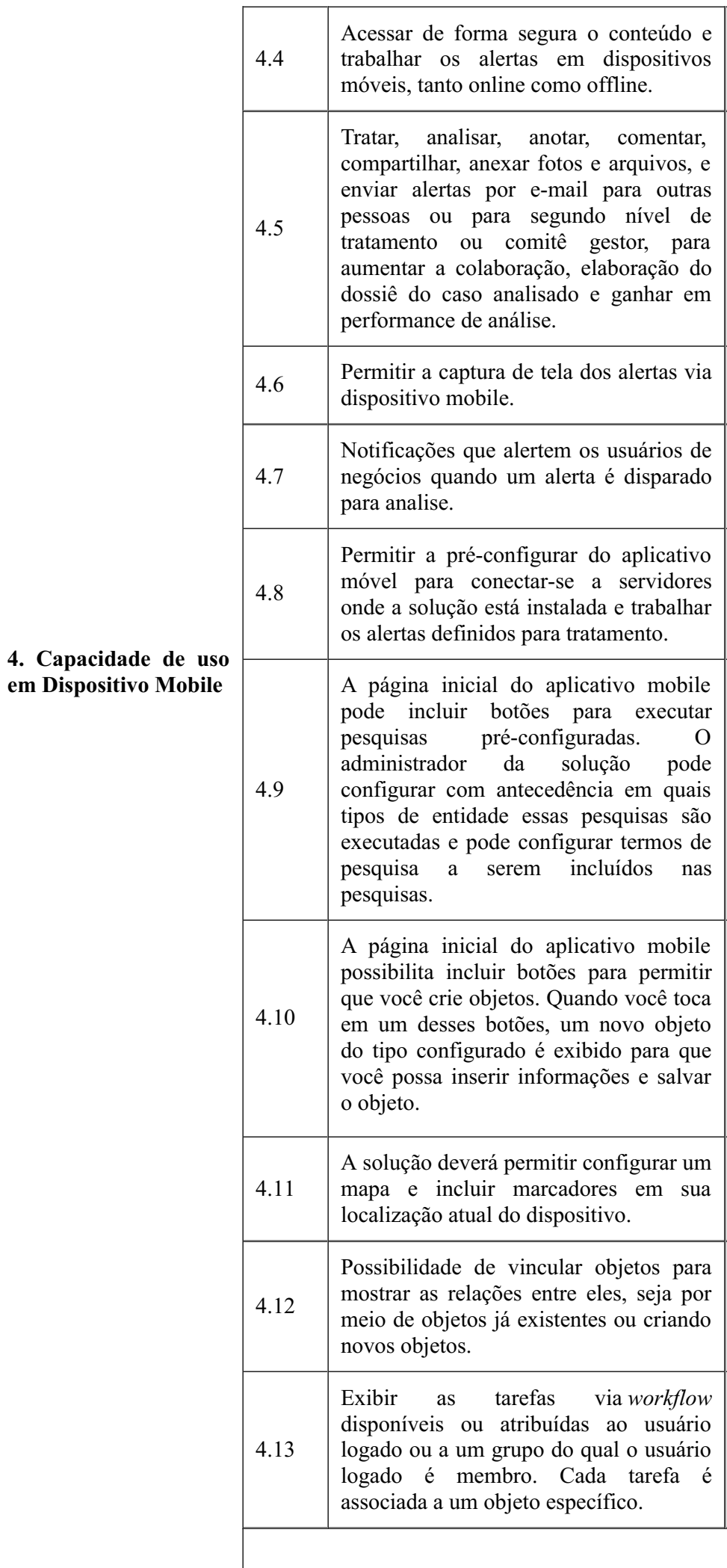

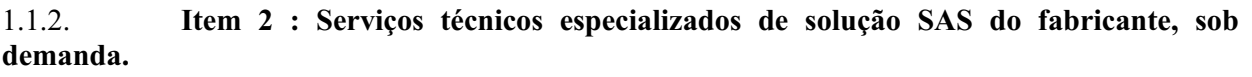

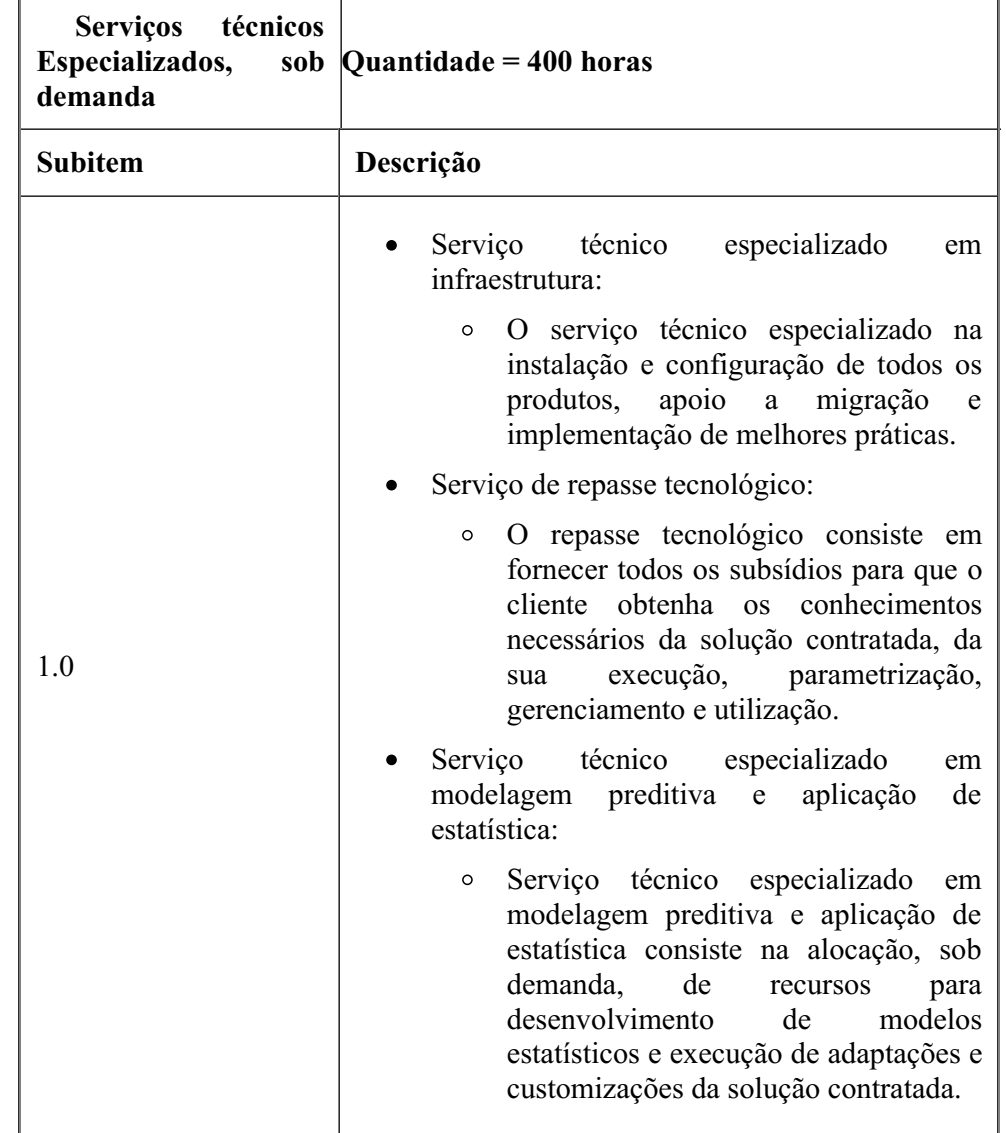

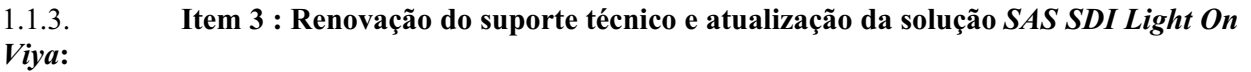

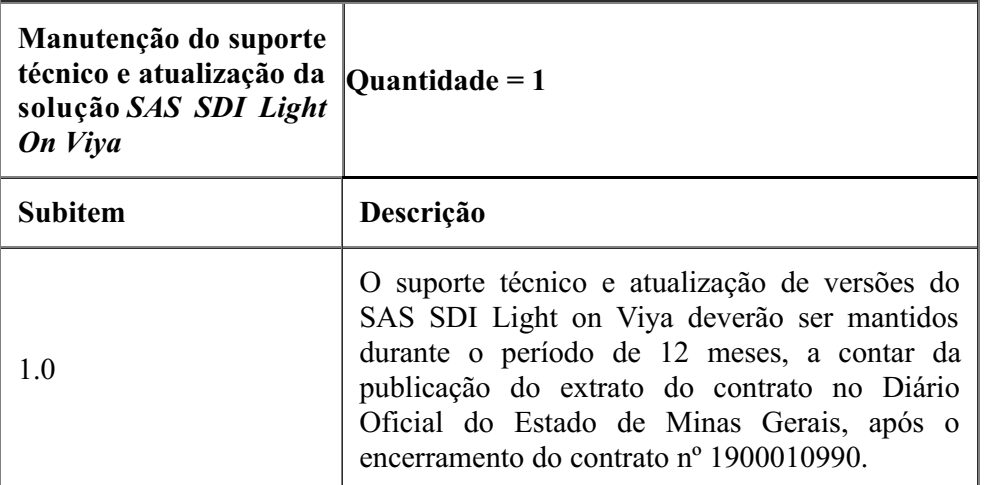

## 1.1.4. **Item 4: Treinamento oficial do Fabricante na solução "***SAS Viya 4 com o módulo de Investigação e ESP***"***,* **sob demanda, na forma de cálculo** *Trainning Points***.**

1.1.4.1. Os treinamentos oficiais do fabricante serão realizados com turmas fechadas exclusivamente para a CONTRATANTE, com um mínimo de alunos definidos. Será utilizado como unidade de contratação o conceito de "*Trainning Points - TP*", em que cada treinamento é precificado de acordo com a razão entre o nível do curso e sua duração em dias.

1.1.4.2. Será utilizado como parâmetro a lista, não exaustiva, de cursos presentes na tabela abaixo:

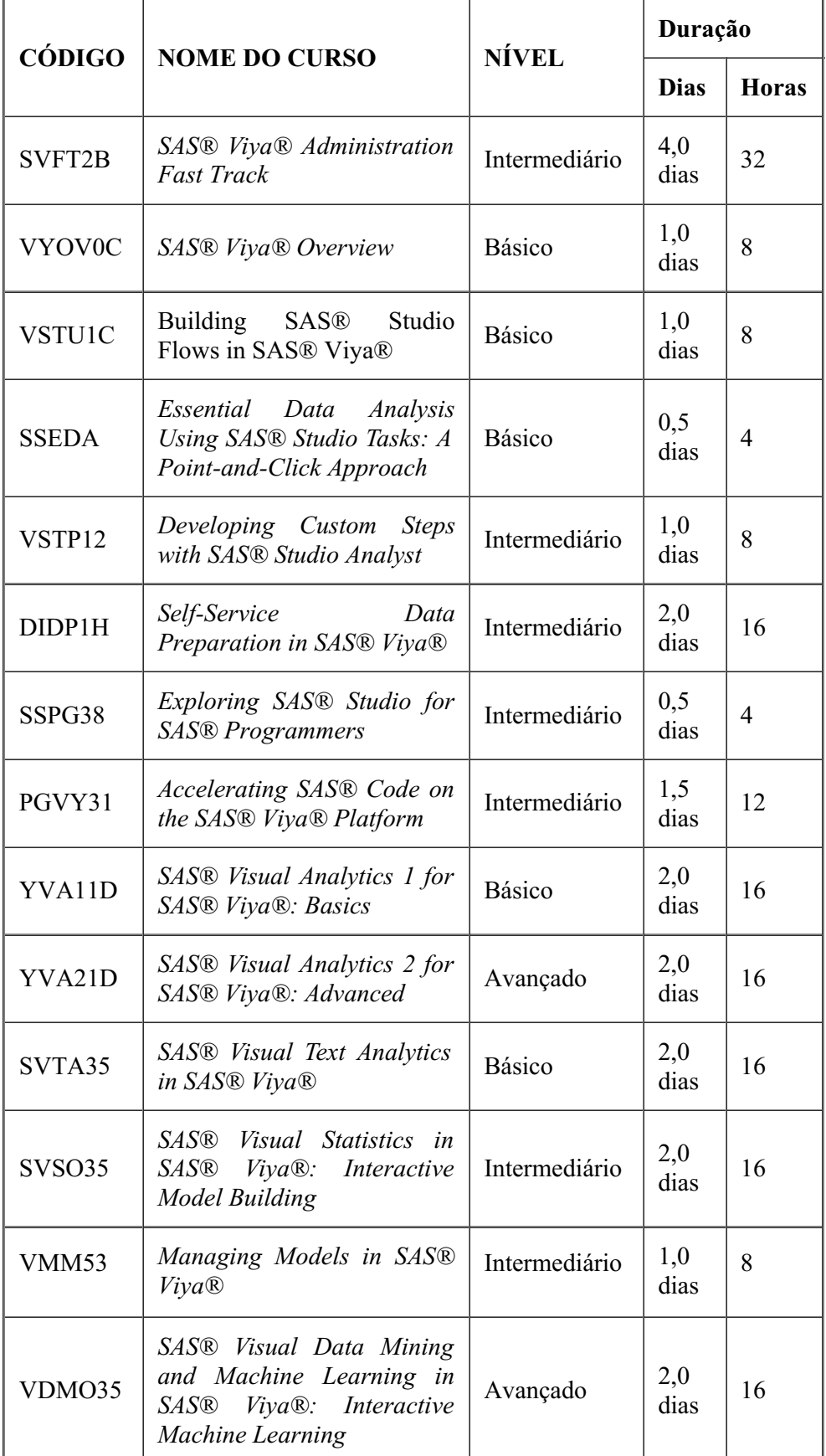

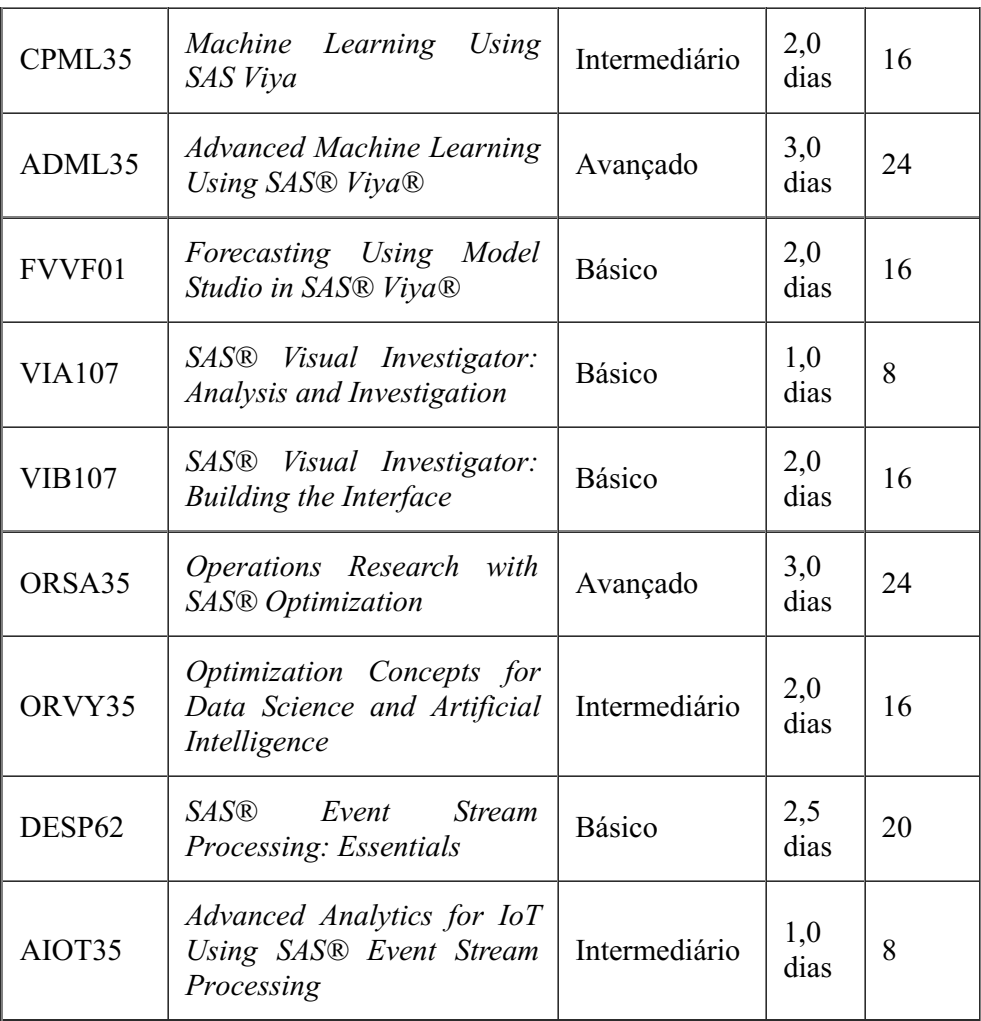

1.1.4.3. Outros cursos poderão ser adicionados à lista e serão precificados de acordo com os valores de *Trainning Points* por dia descritos na tabela abaixo:

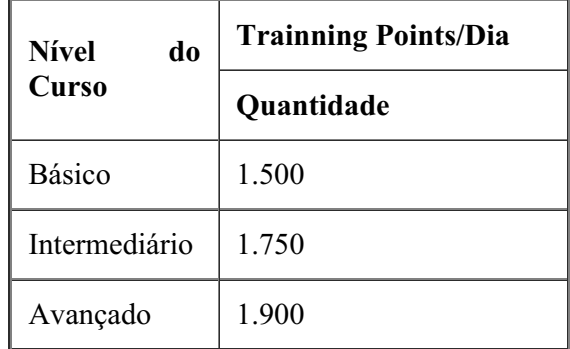

1.1.4.4. Os valores de *Trainning Points*/Dia da tabela acima foram definidos pelo fabricante e utilizados como método de cálculo dos valores finais de cada treinamento, dando maior flexibilidade para a escolha dos treinamentos a serem realizados.

1.1.4.5. Os serviços de treinamento serão executados sob demanda, por meio de Ordem de Serviço e serão faturados apenas o que efetivamente for consumido.

1.1.4.6. Detalhamento dos treinamentos oficiais do Fabricante na solução "*SAS Viya 4 com o módulo de Investigação e ESP*"*.*

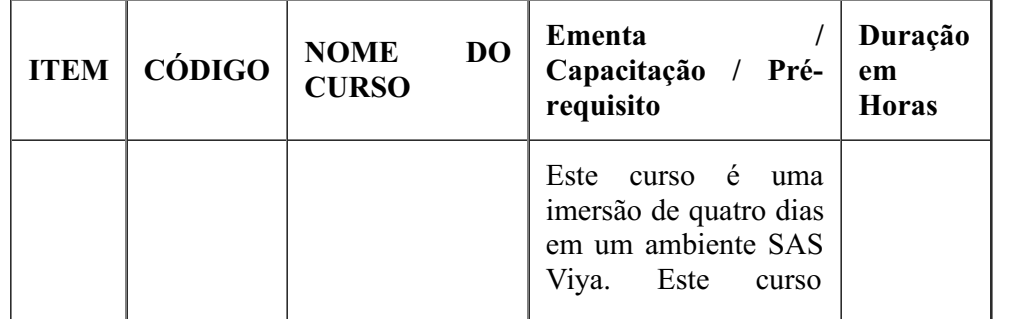

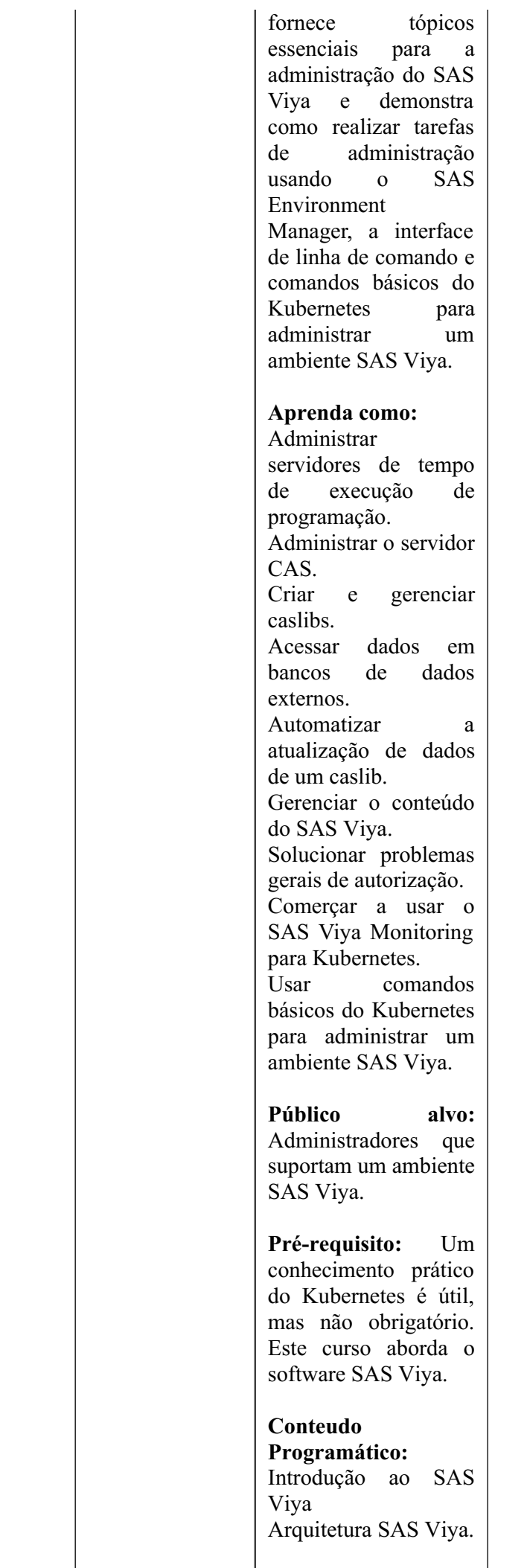

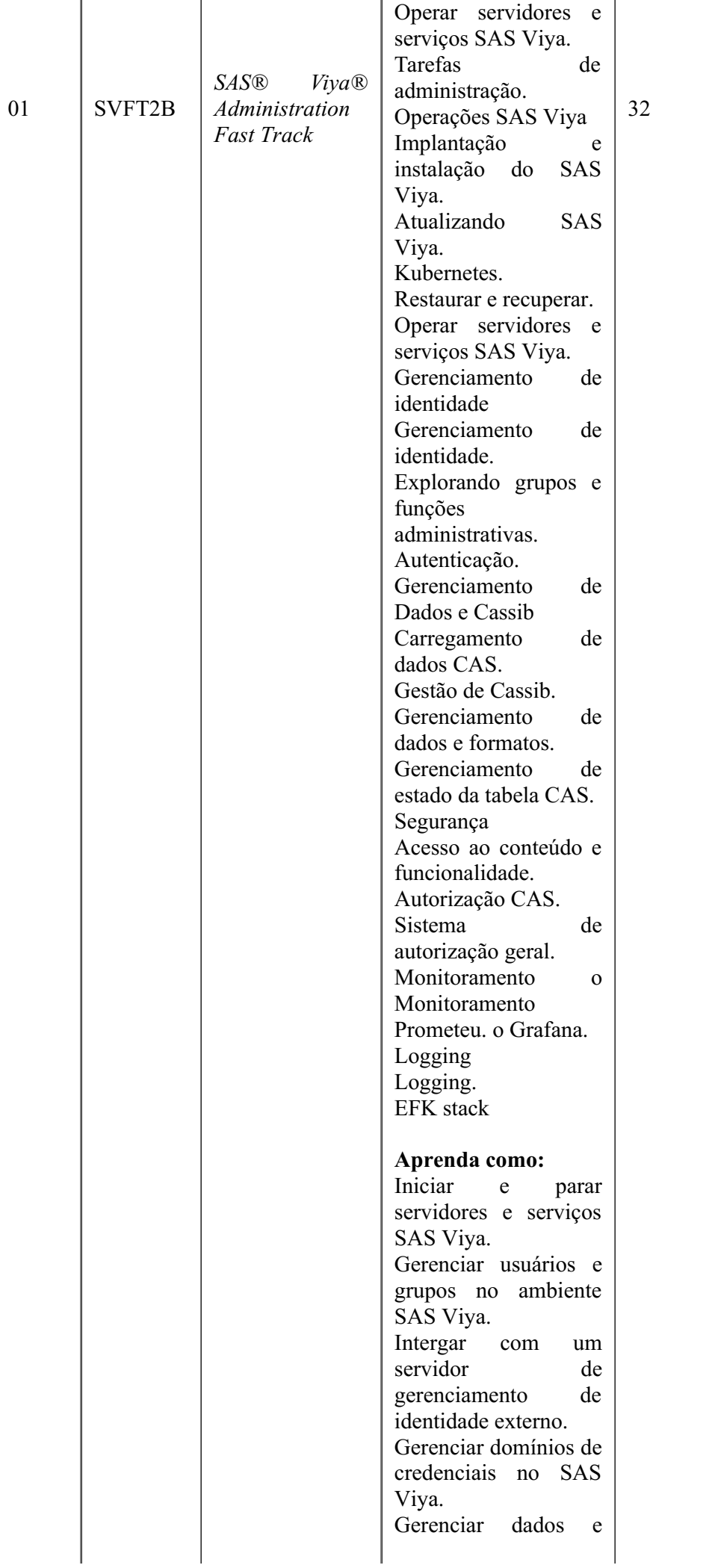

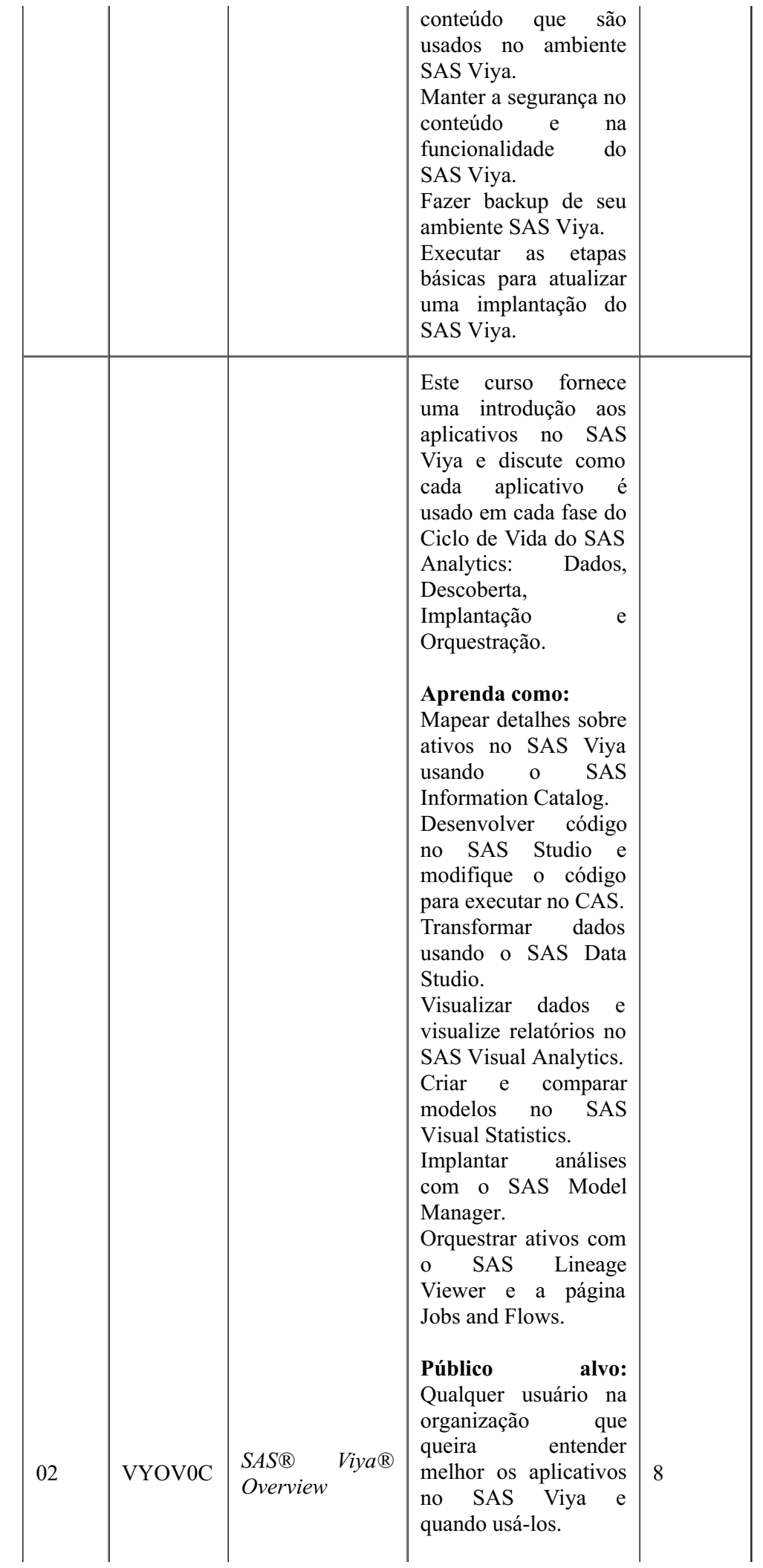

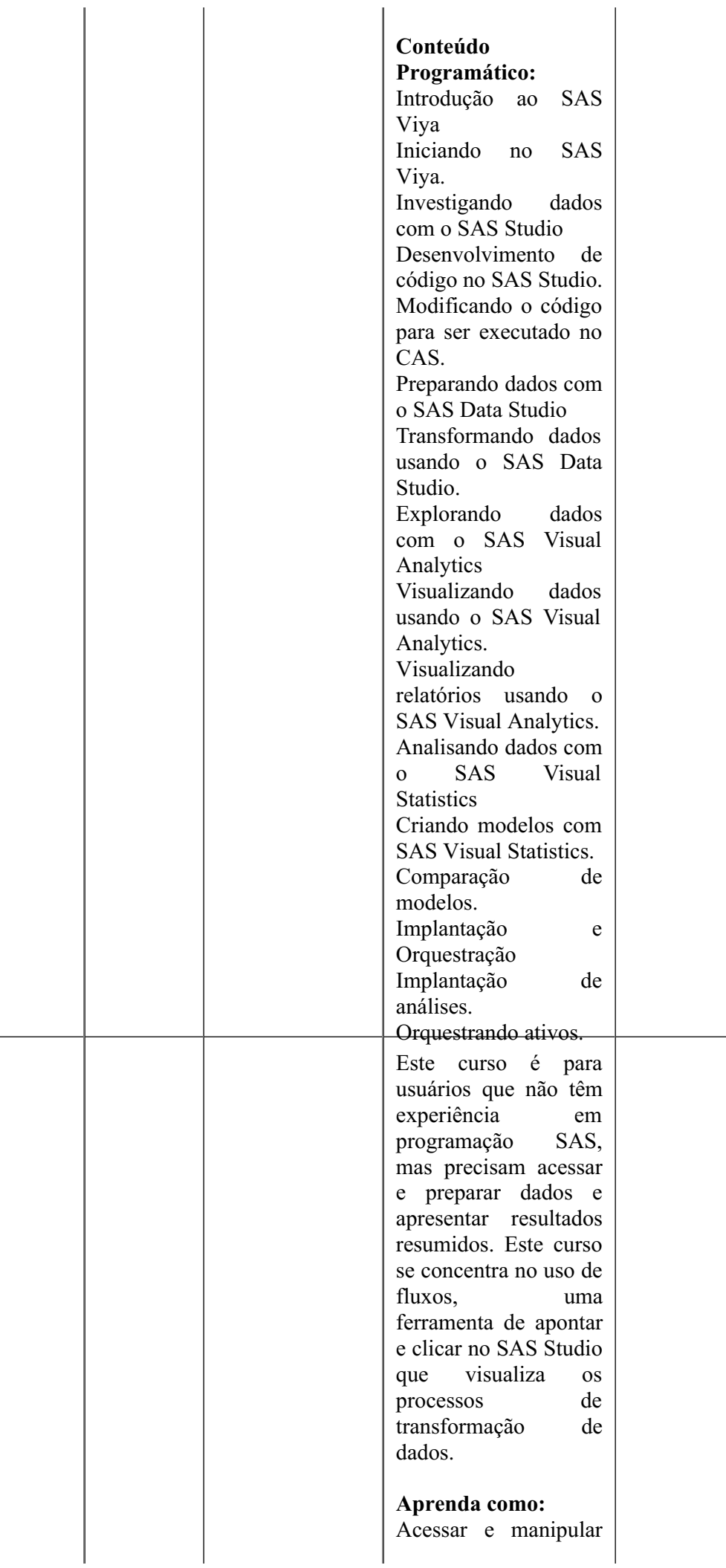

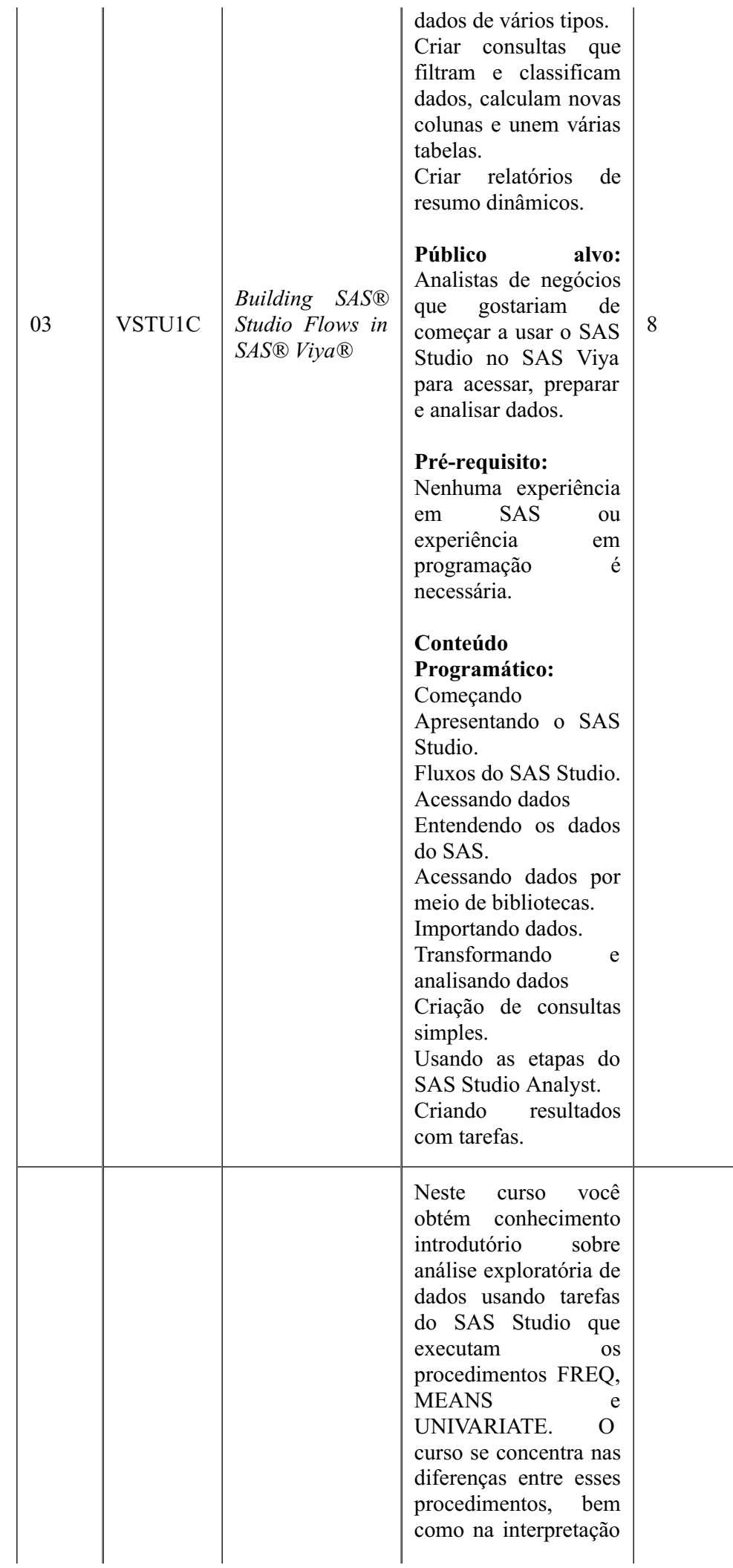

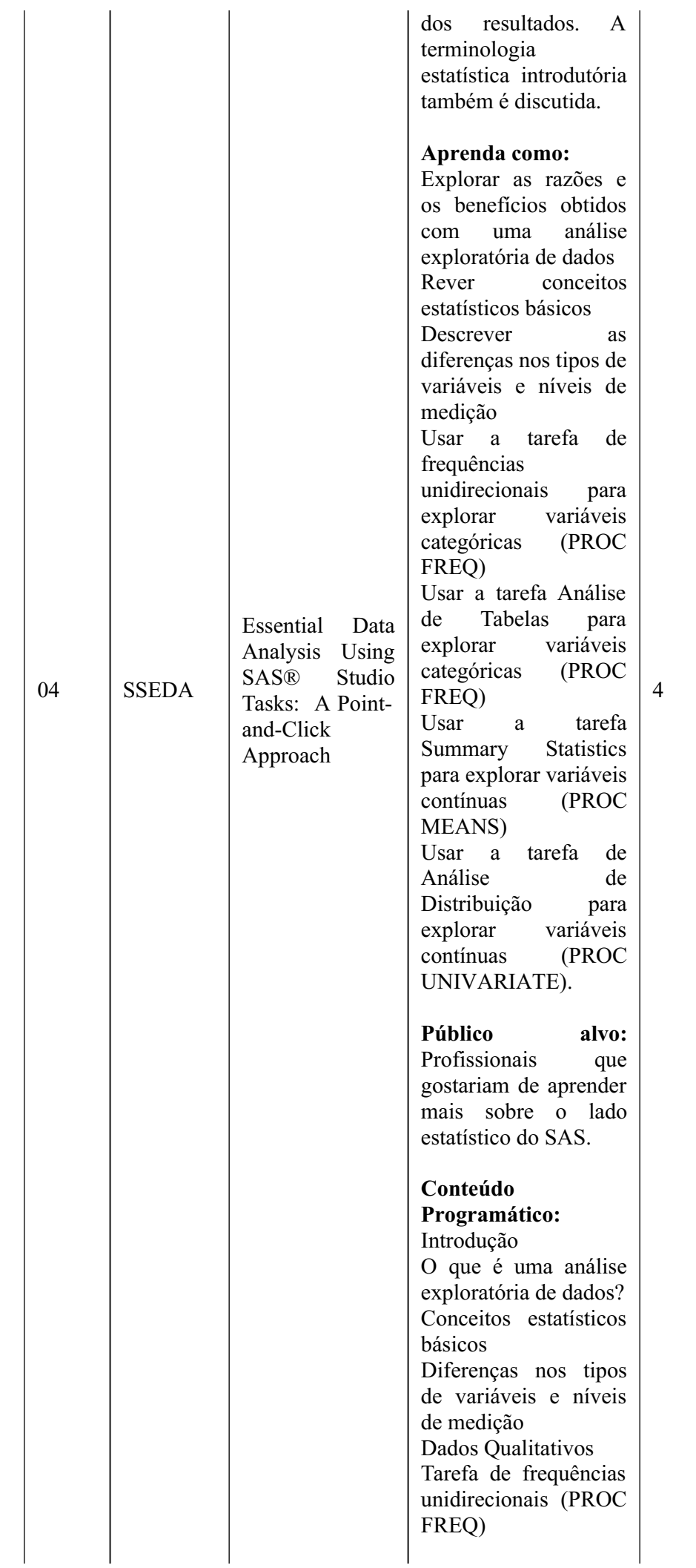

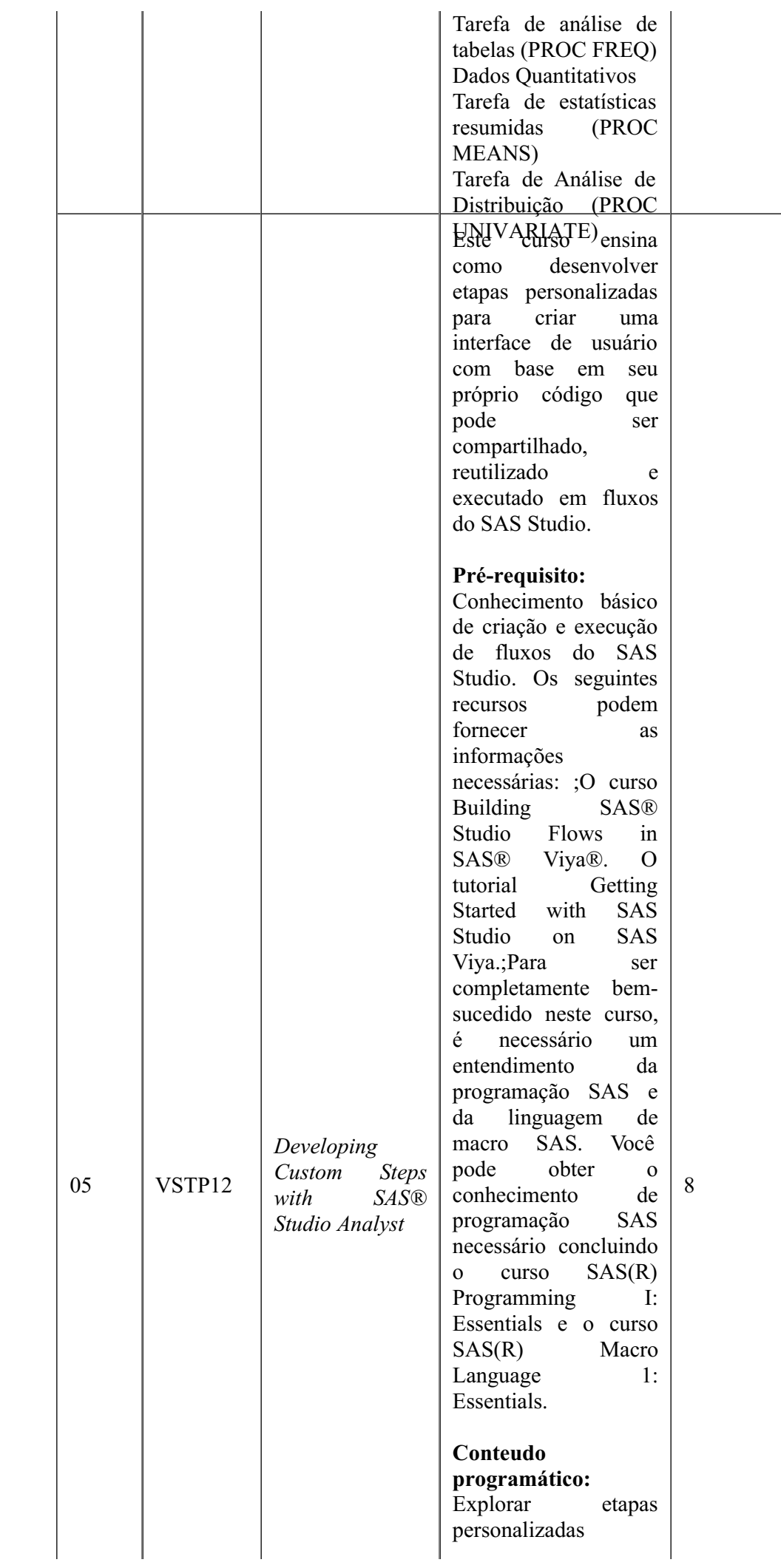

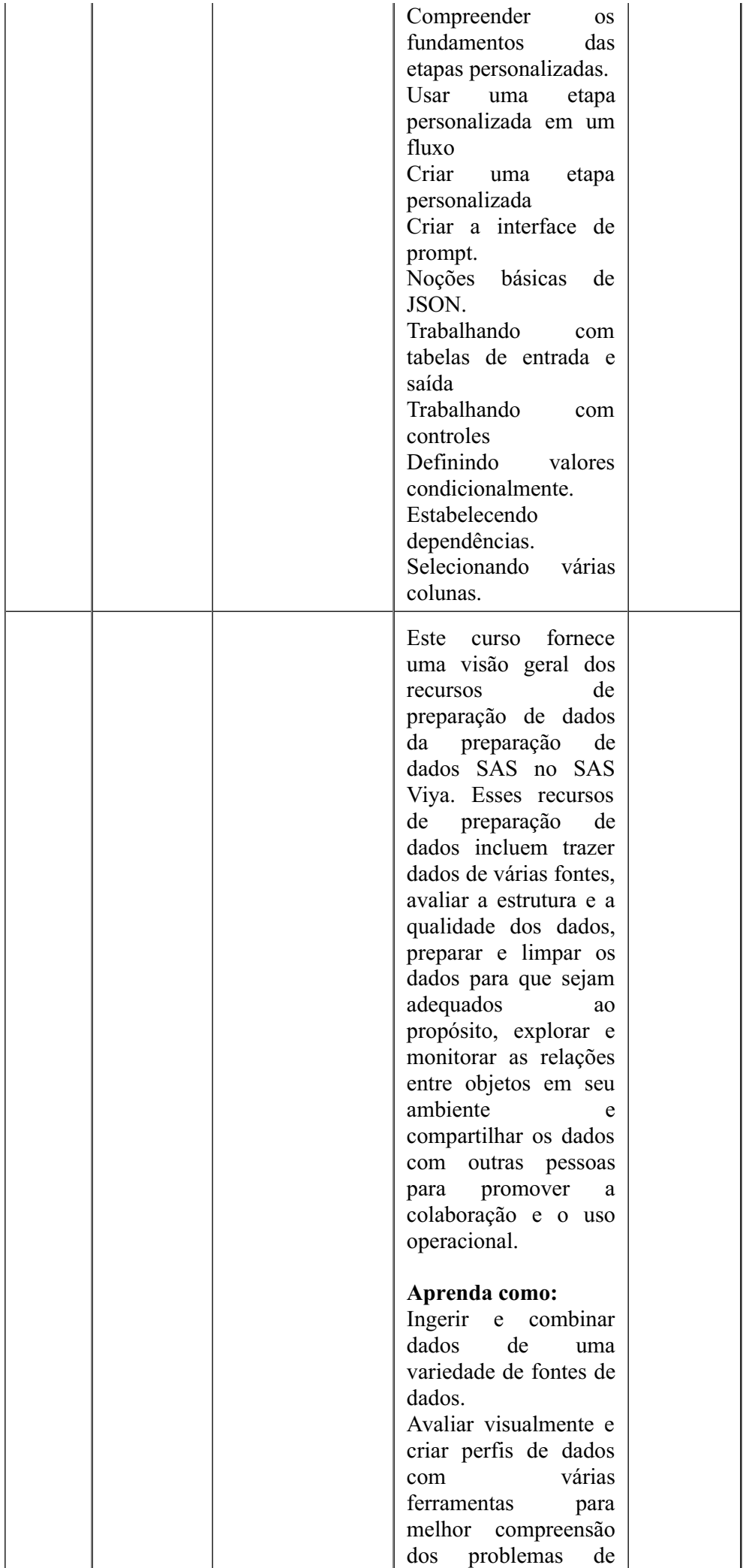

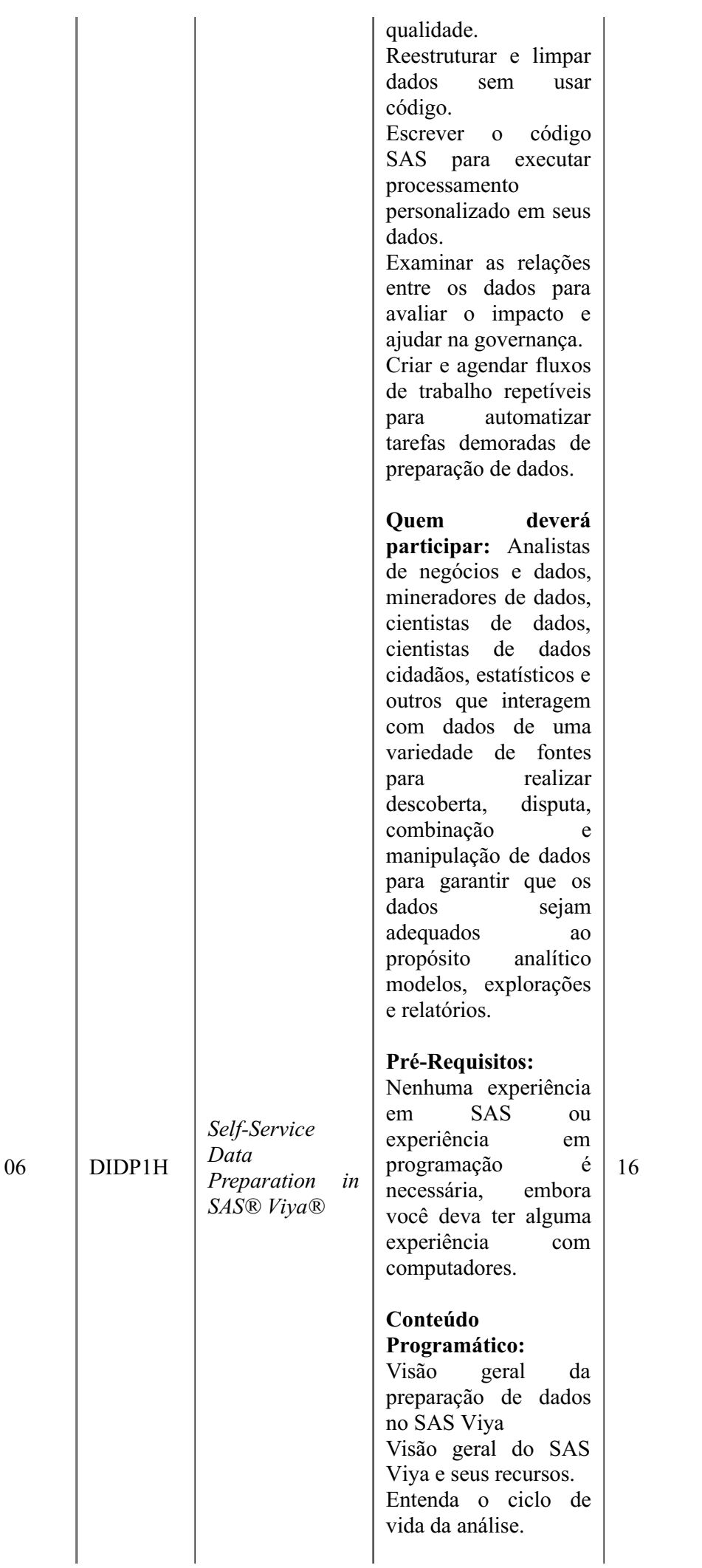

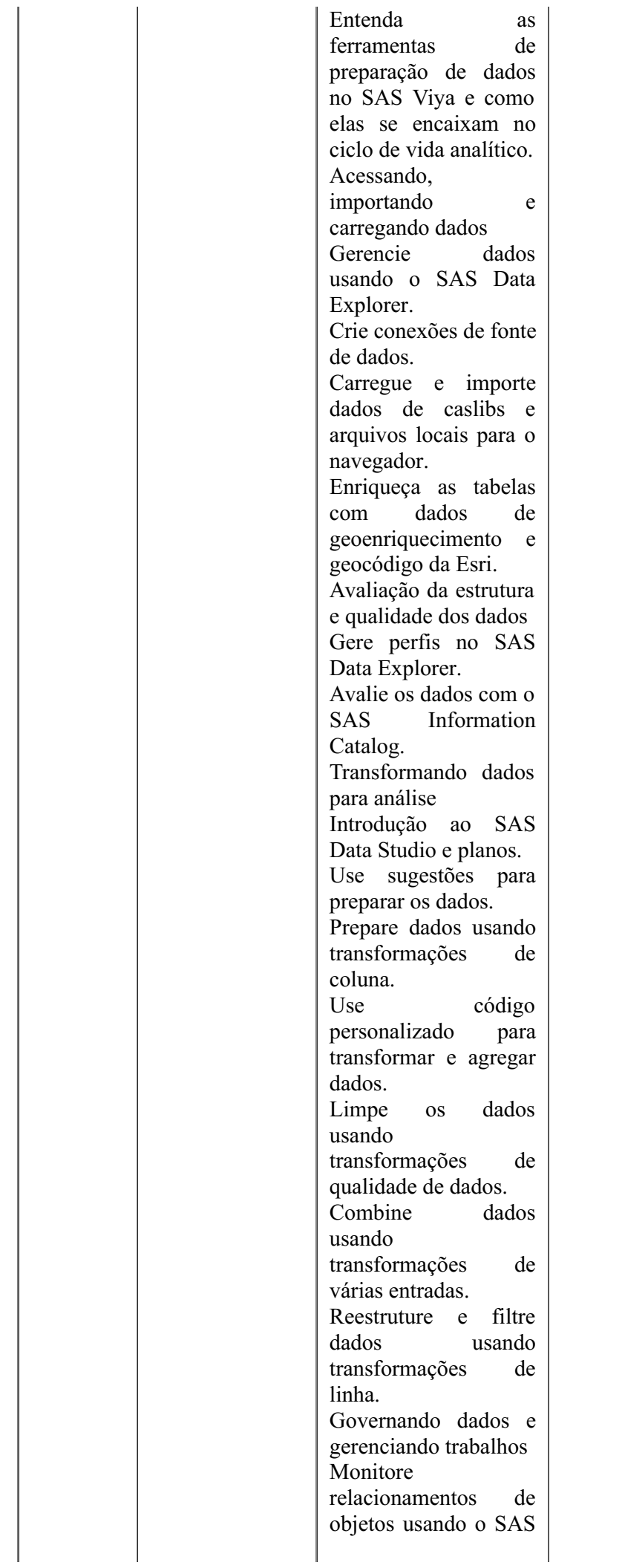

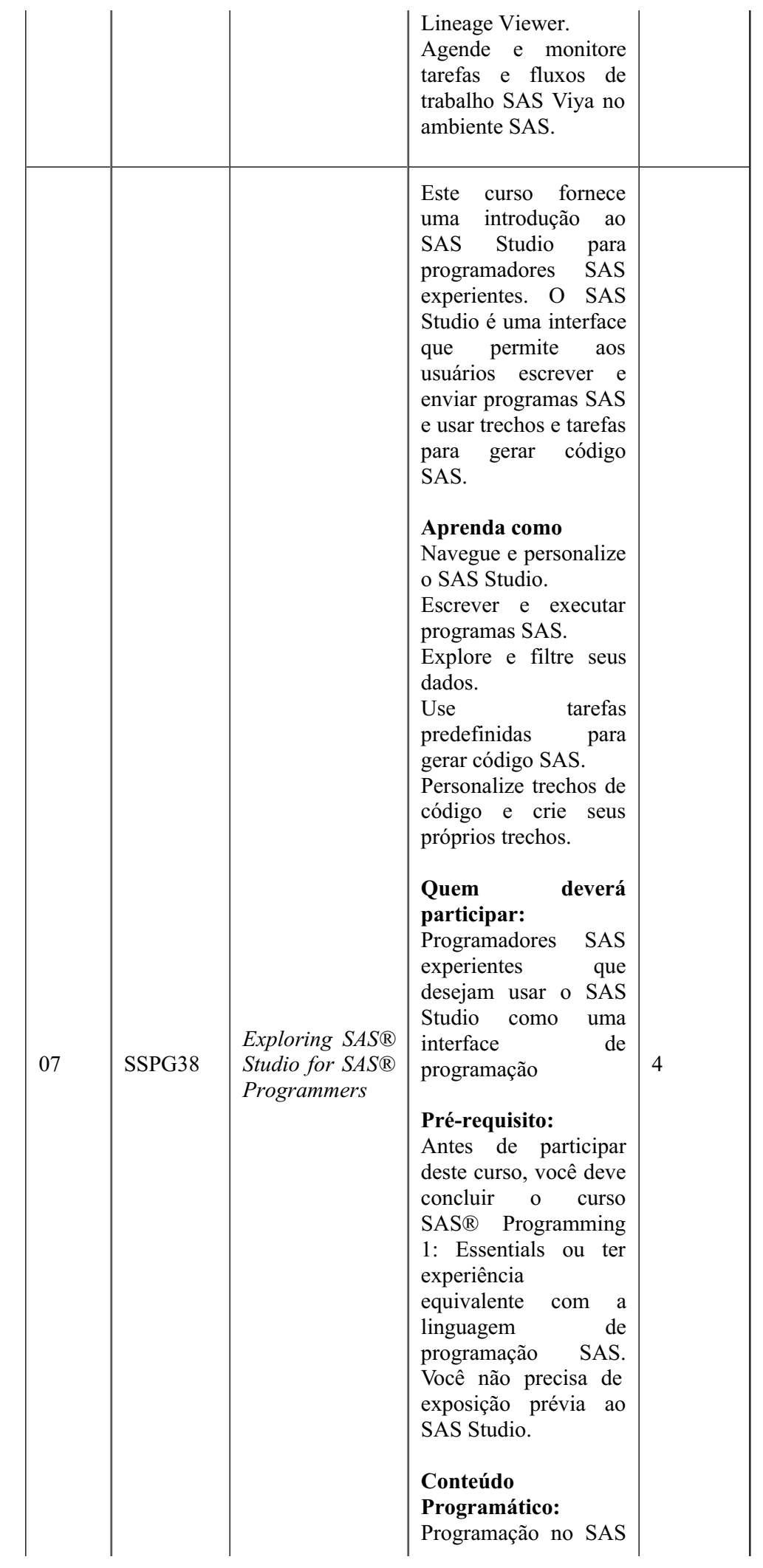

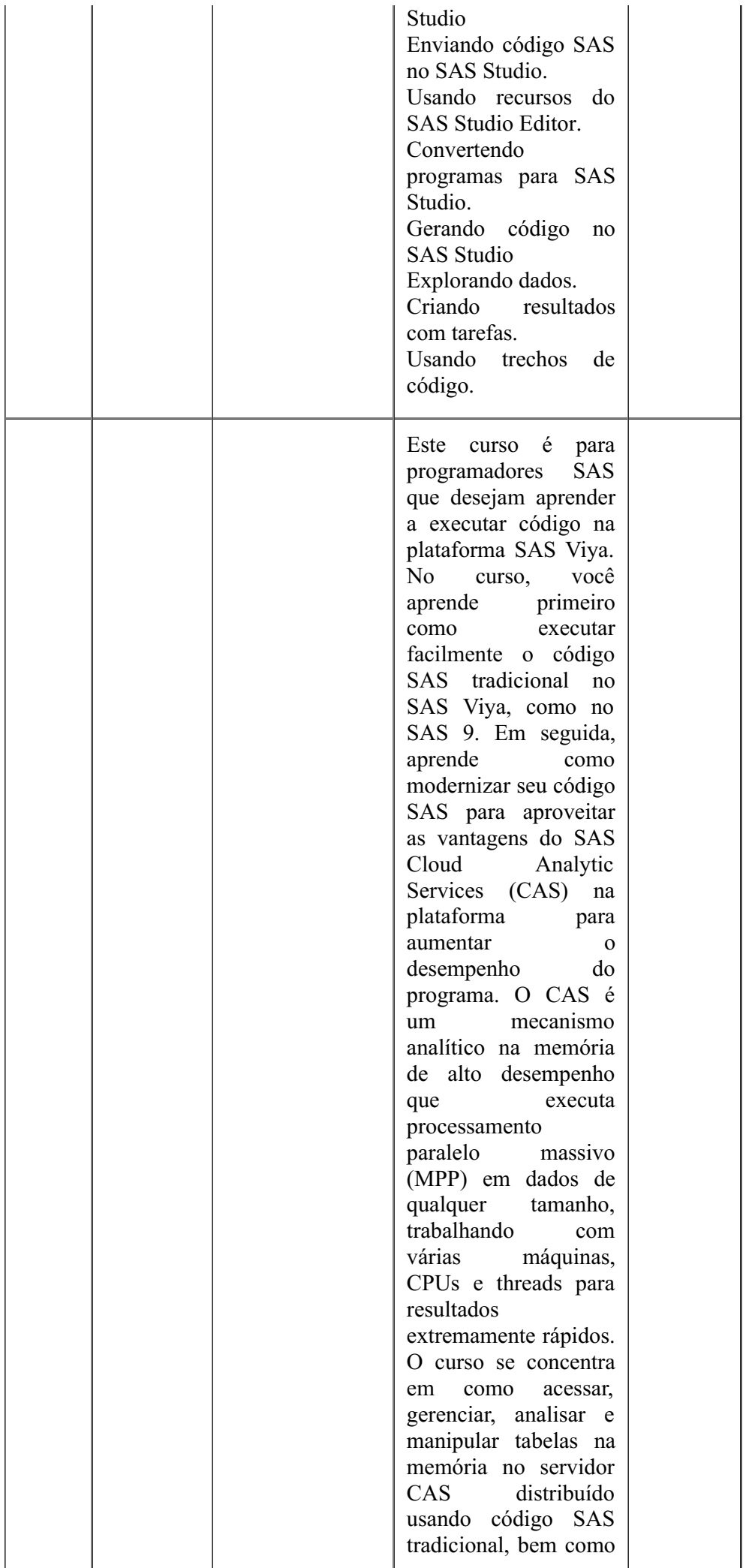

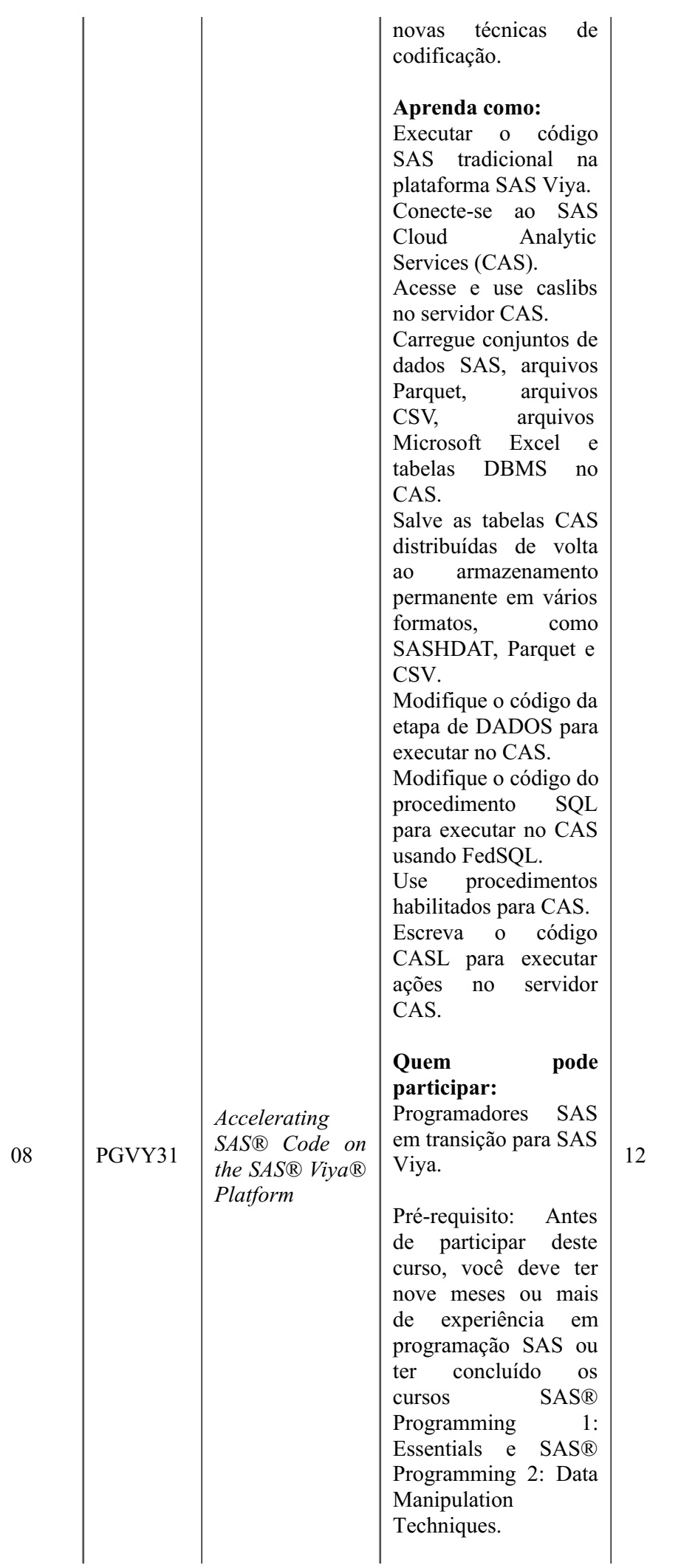

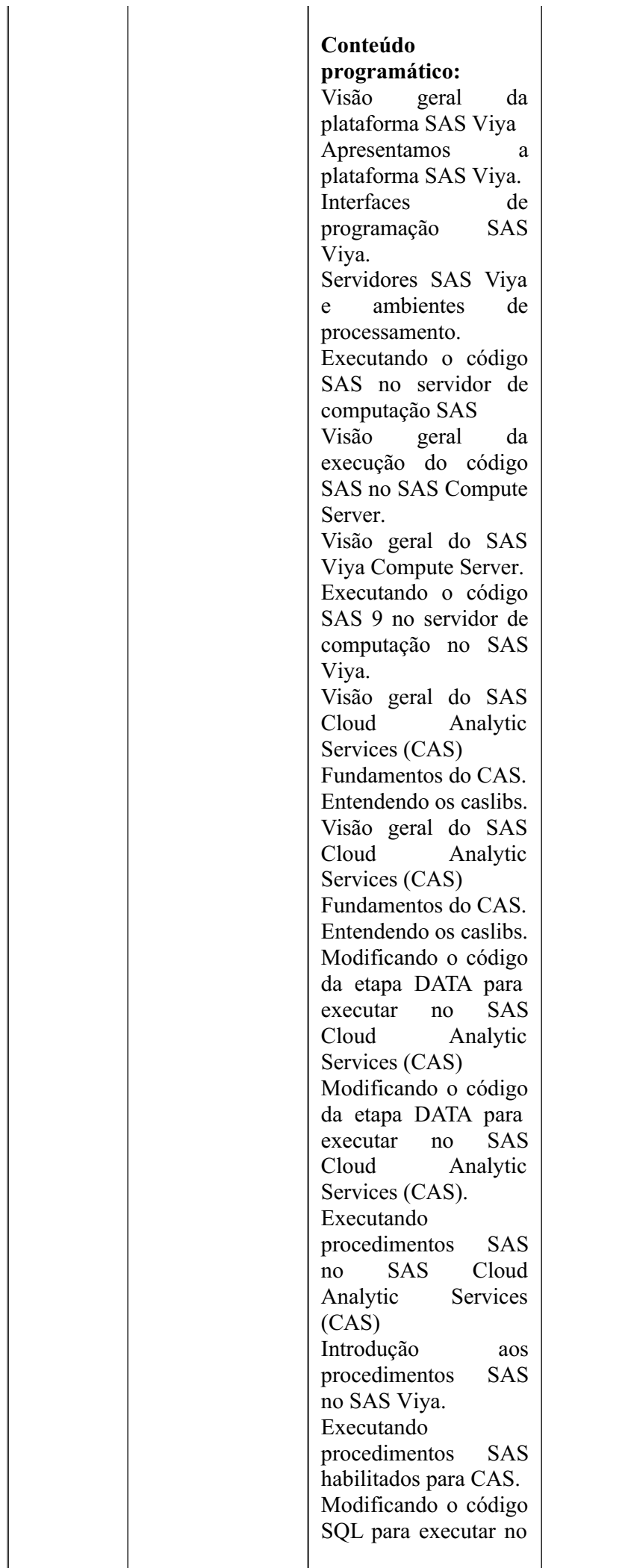

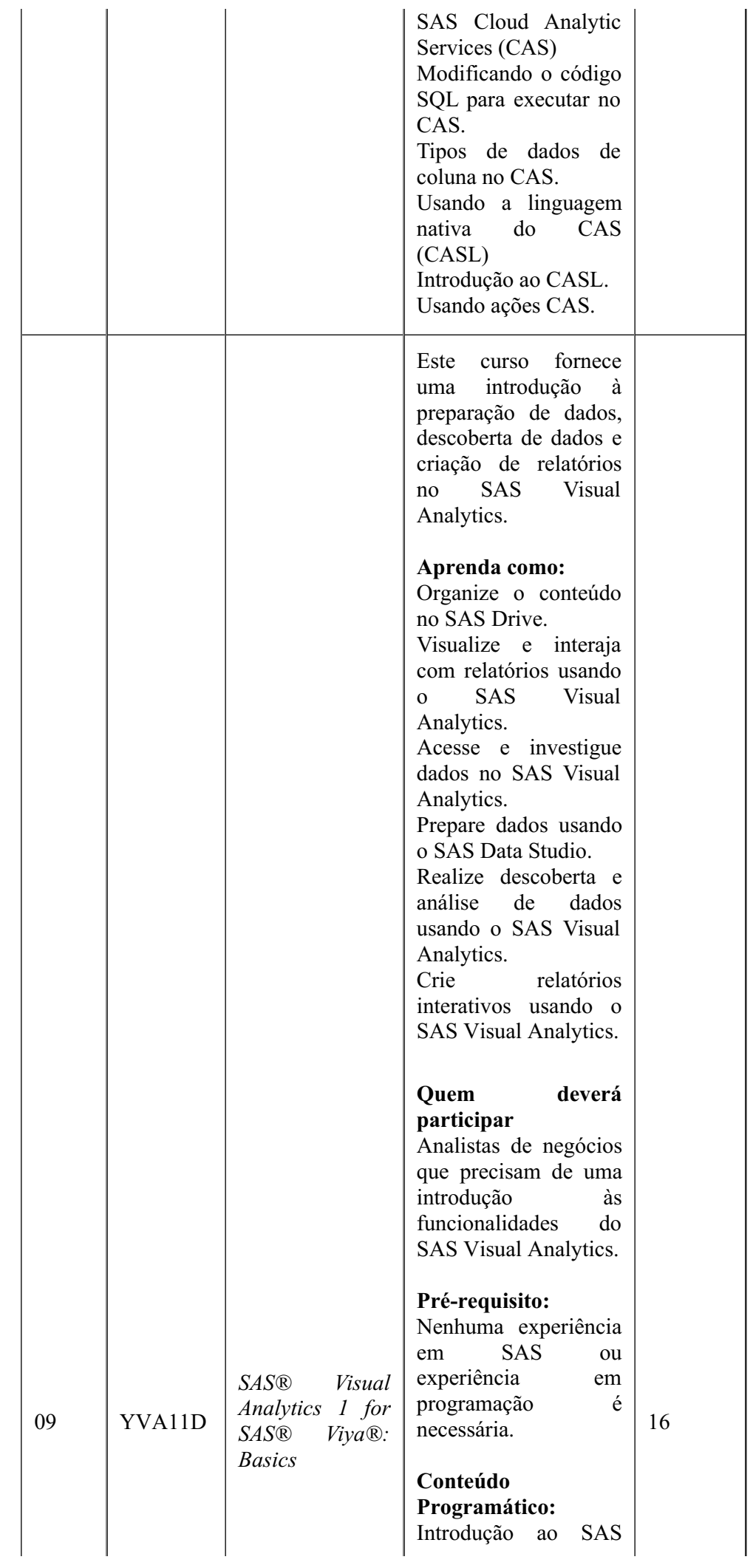

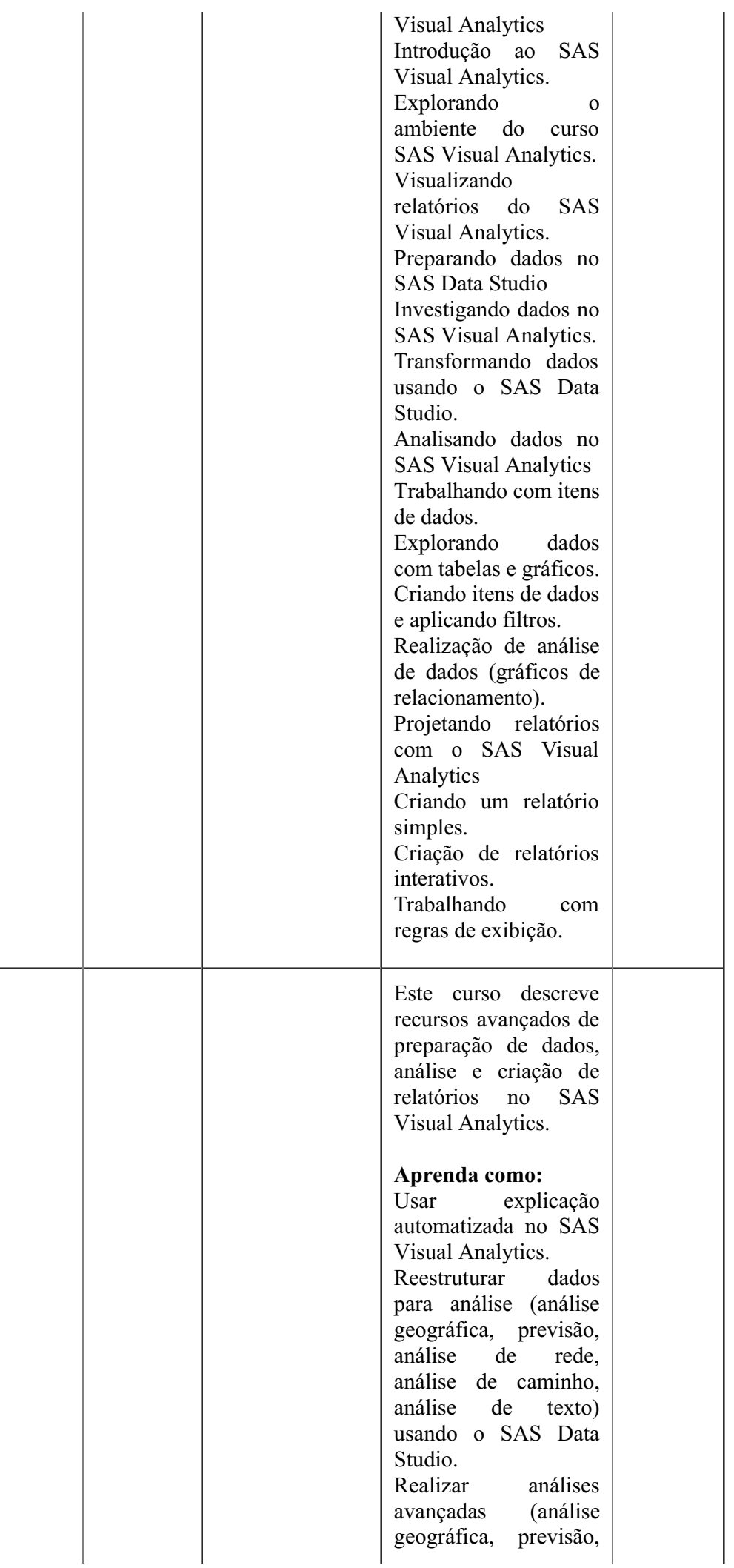

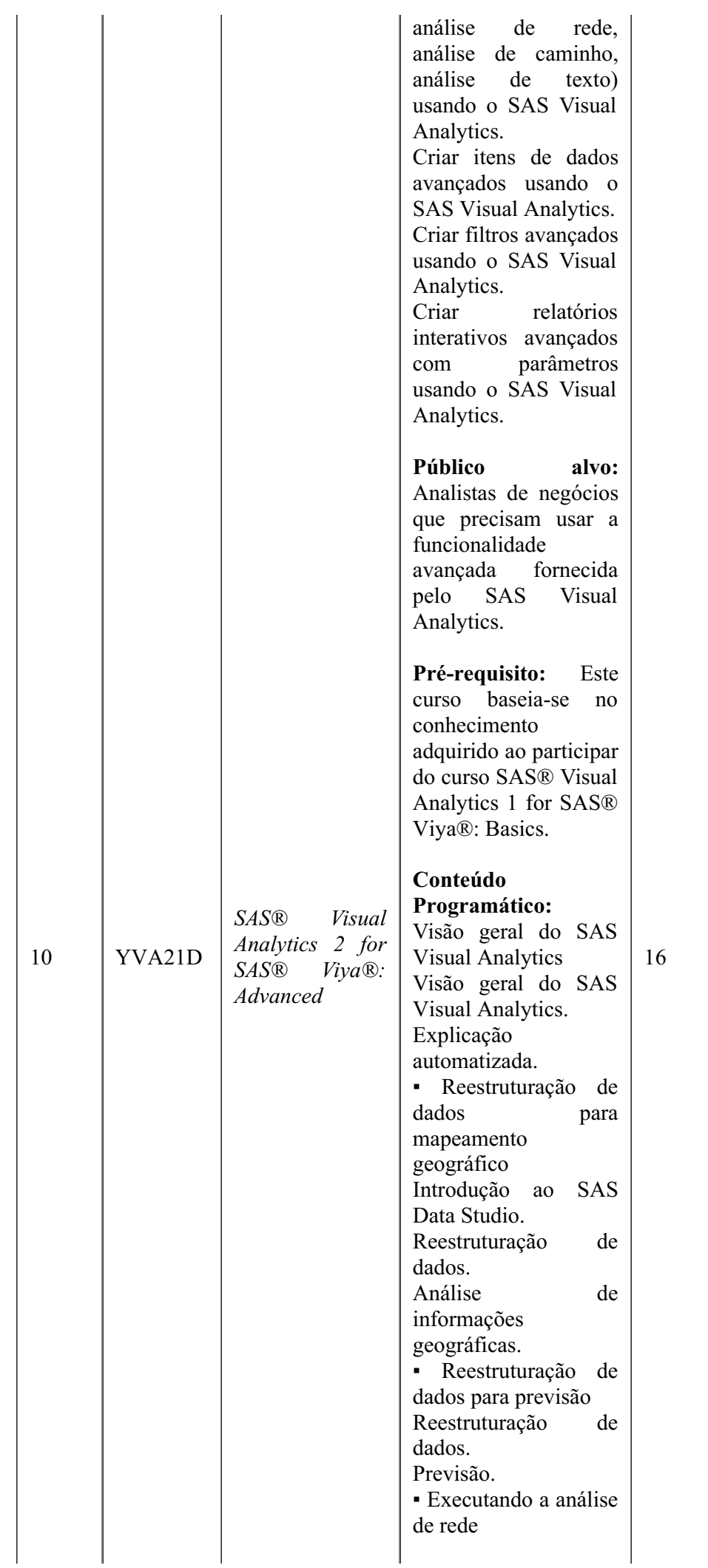

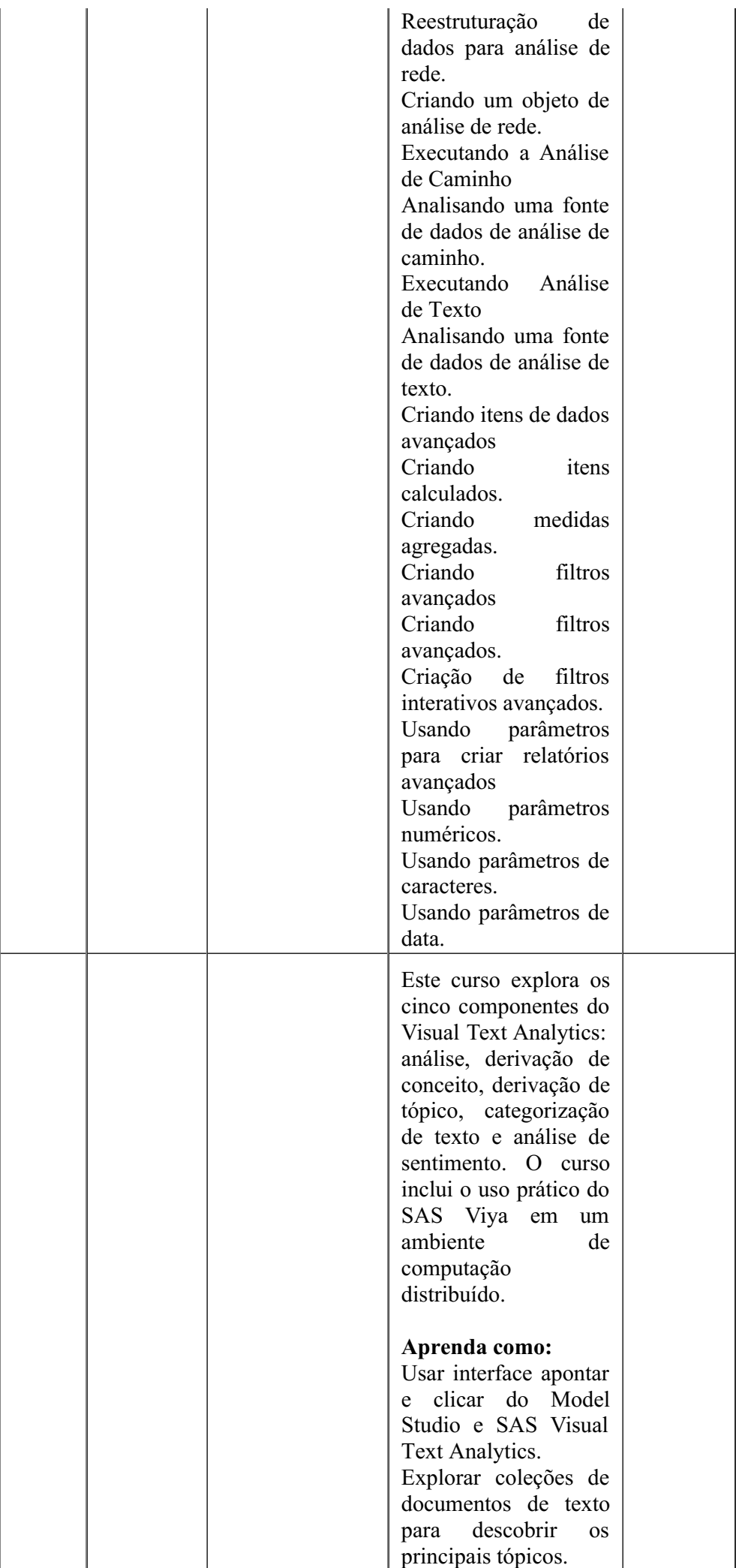

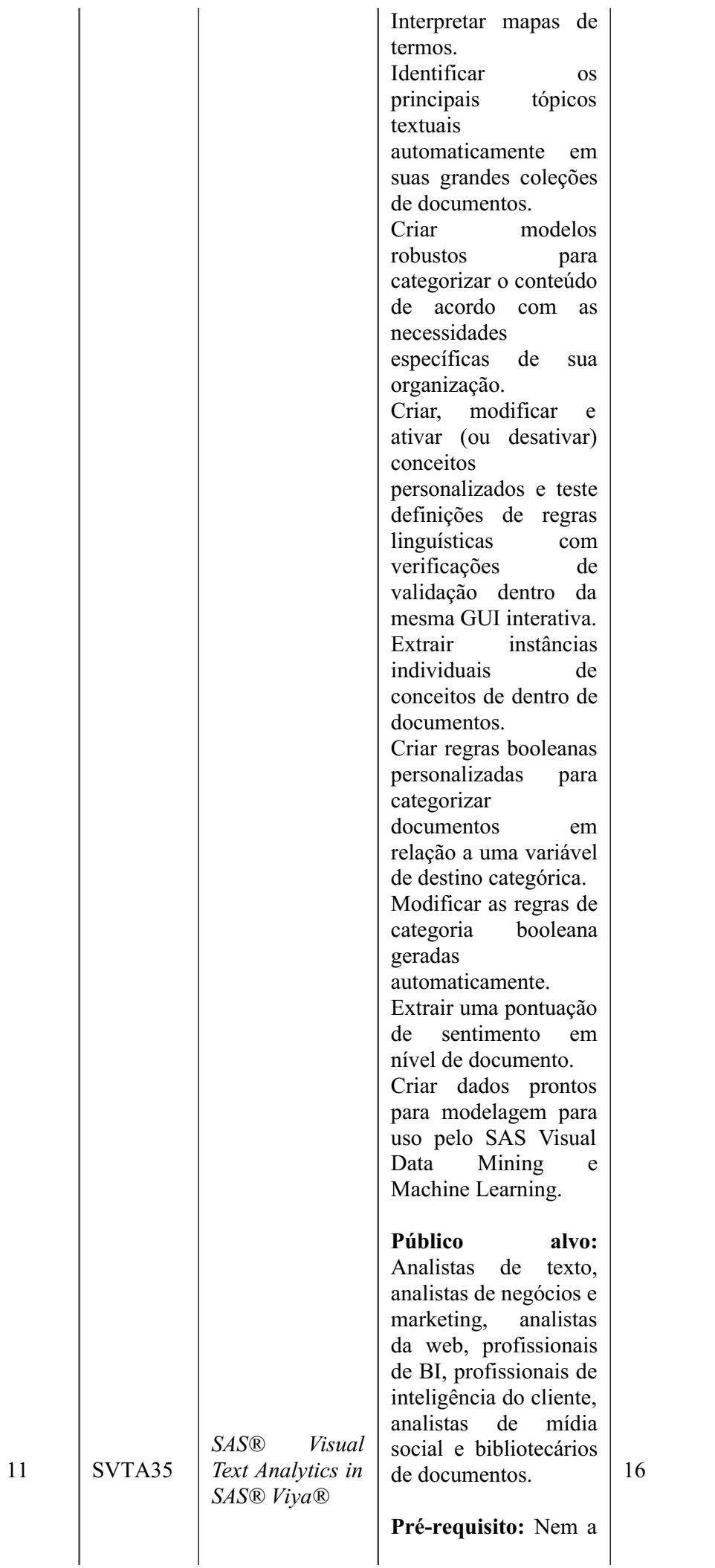

experiência de programação SAS nem o conhecimento estatístico são necessários. Você deve se sentir confortável usando um computador, ter experiência no uso de soluções de software baseadas em navegador e ter um entendimento básico das diferenças entre campos de dados estruturados (numéricos) e não estruturados (texto). **Conteúdo Programático:** Introdução ao SAS Visual Text Analytics Introdução. Desafios linguísticos (auto-estudo). Demonstrações do SAS Visual Text Analytics Importação de coleções de documentos. Criando um projeto sem conceitos predefinidos. Um projeto com conceitos personalizados. Análise de texto visual SAS Introdução. Conceitos e termos. Tópicos gerados por máquina. Categorias. Pontuação de novos documentos. Definições de regras de conceito e categoria Regras do SAS Visual Text Analytics. Regras de conceito do SAS Visual Text Analytics. Regras de categoria de demonstração do SAS Visual Text Analytics. Estudos de caso

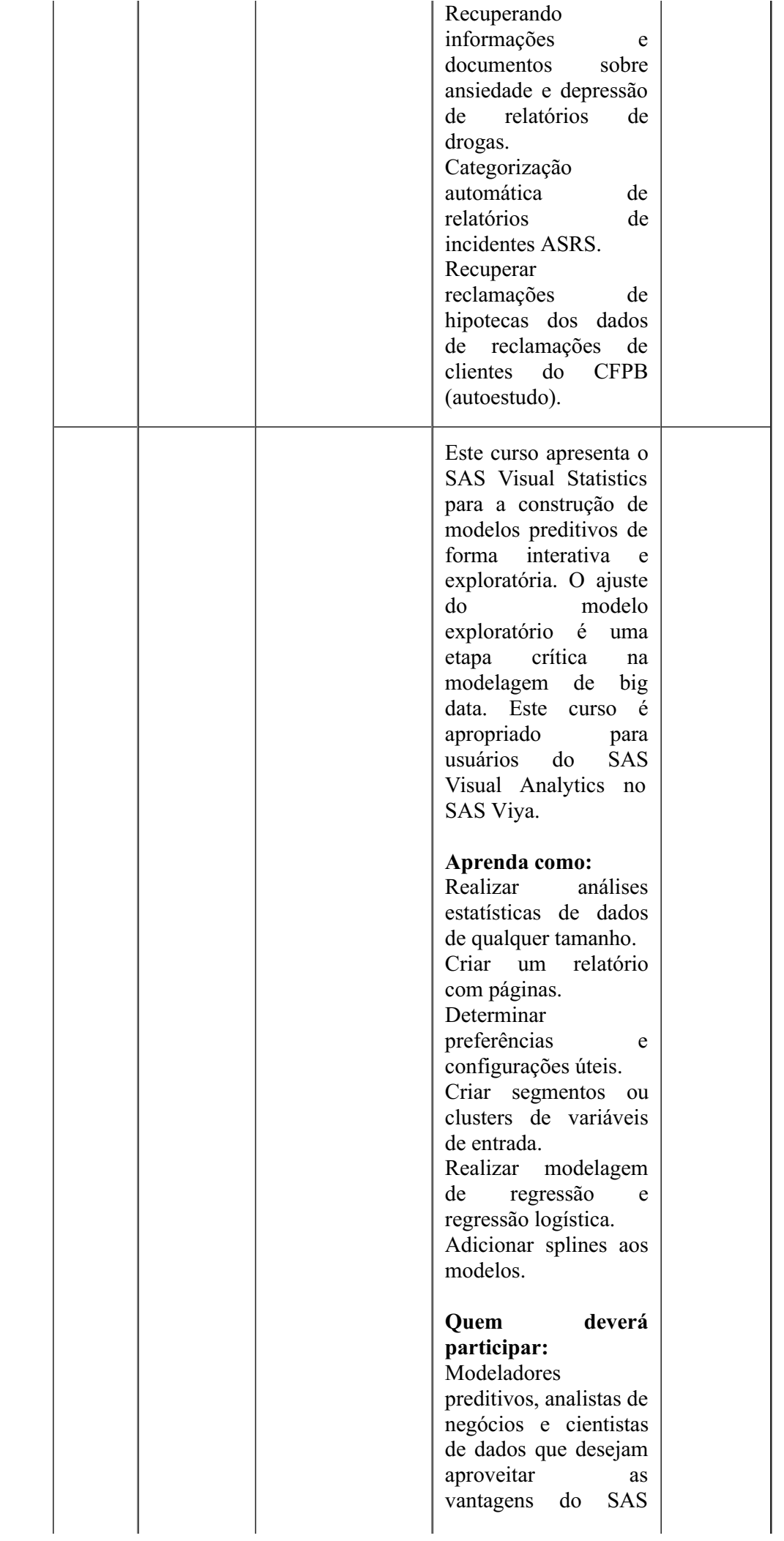

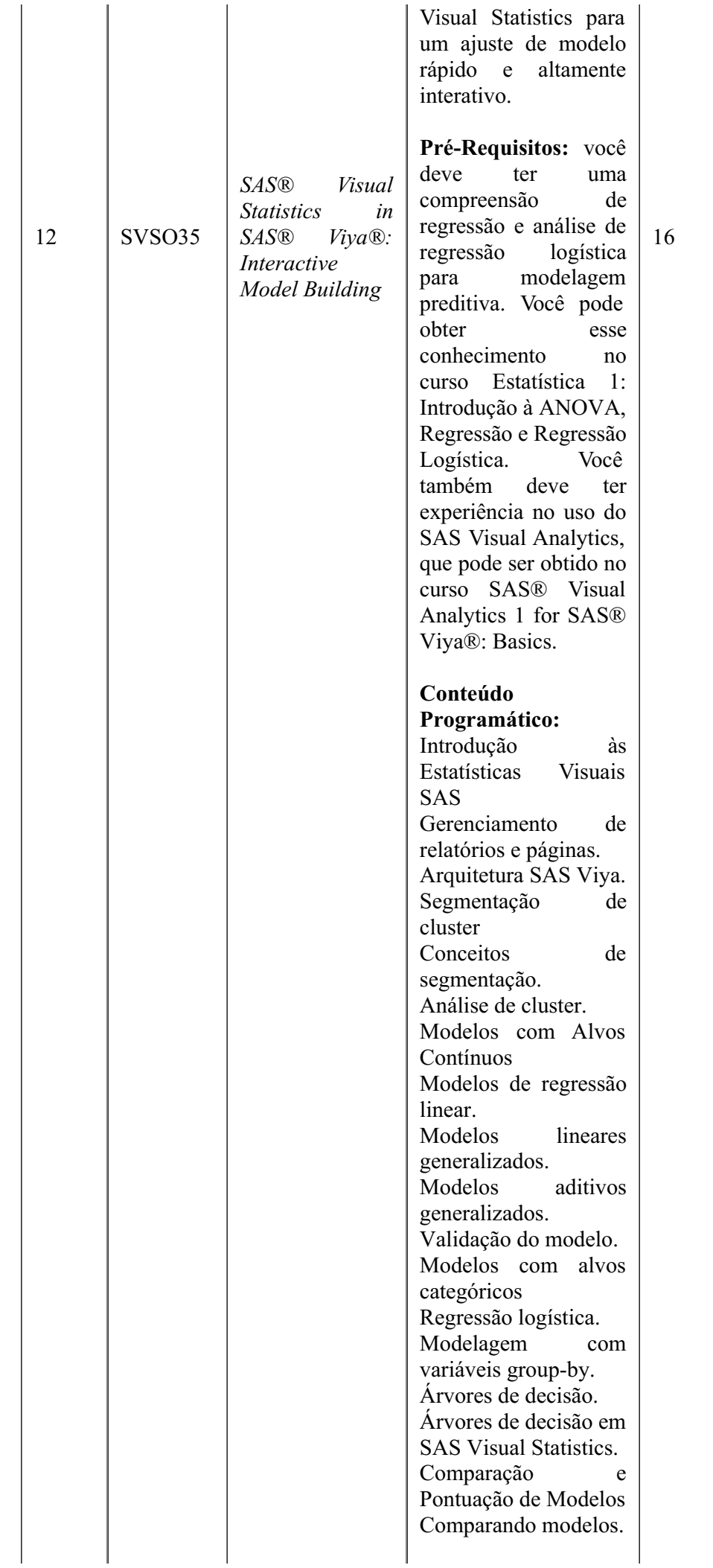

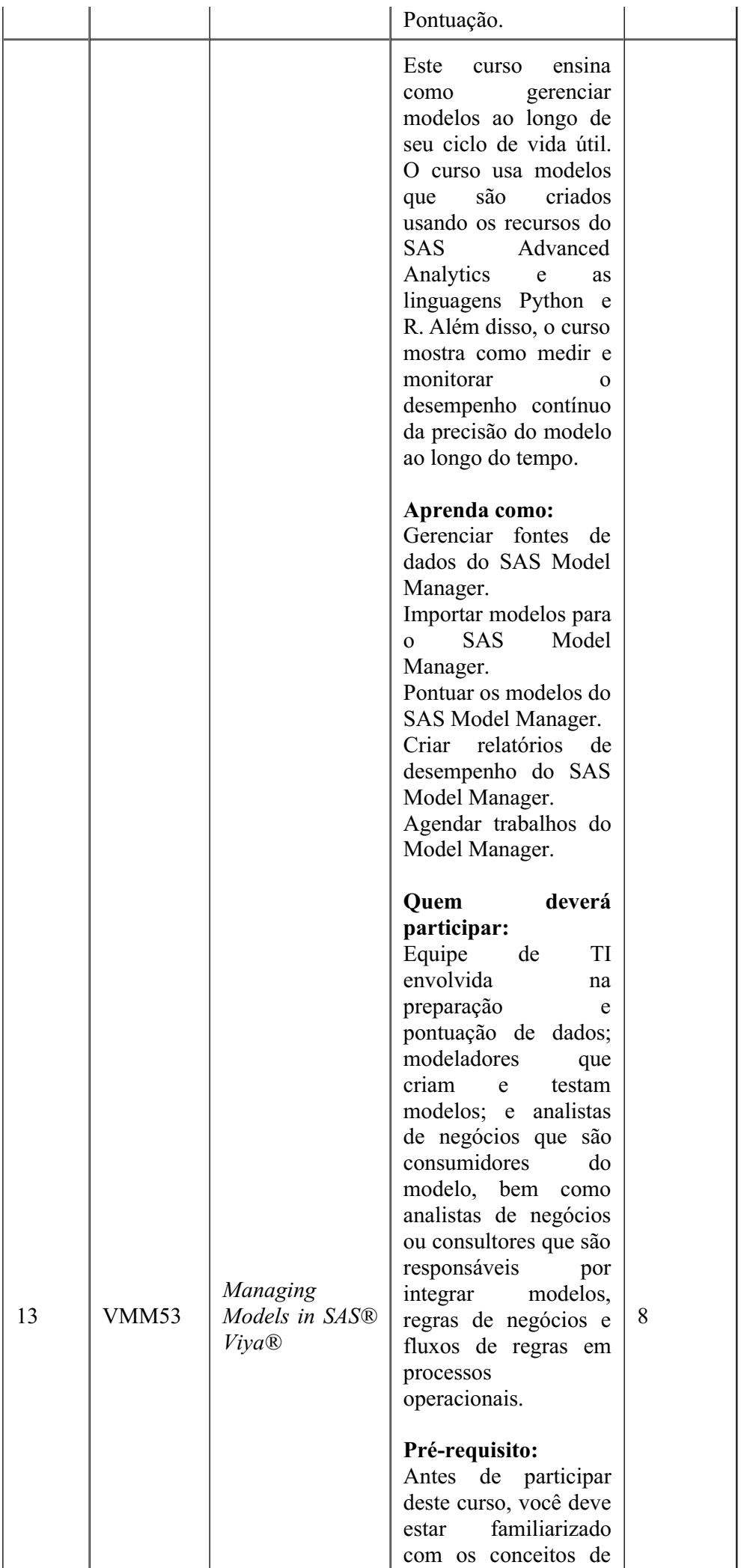

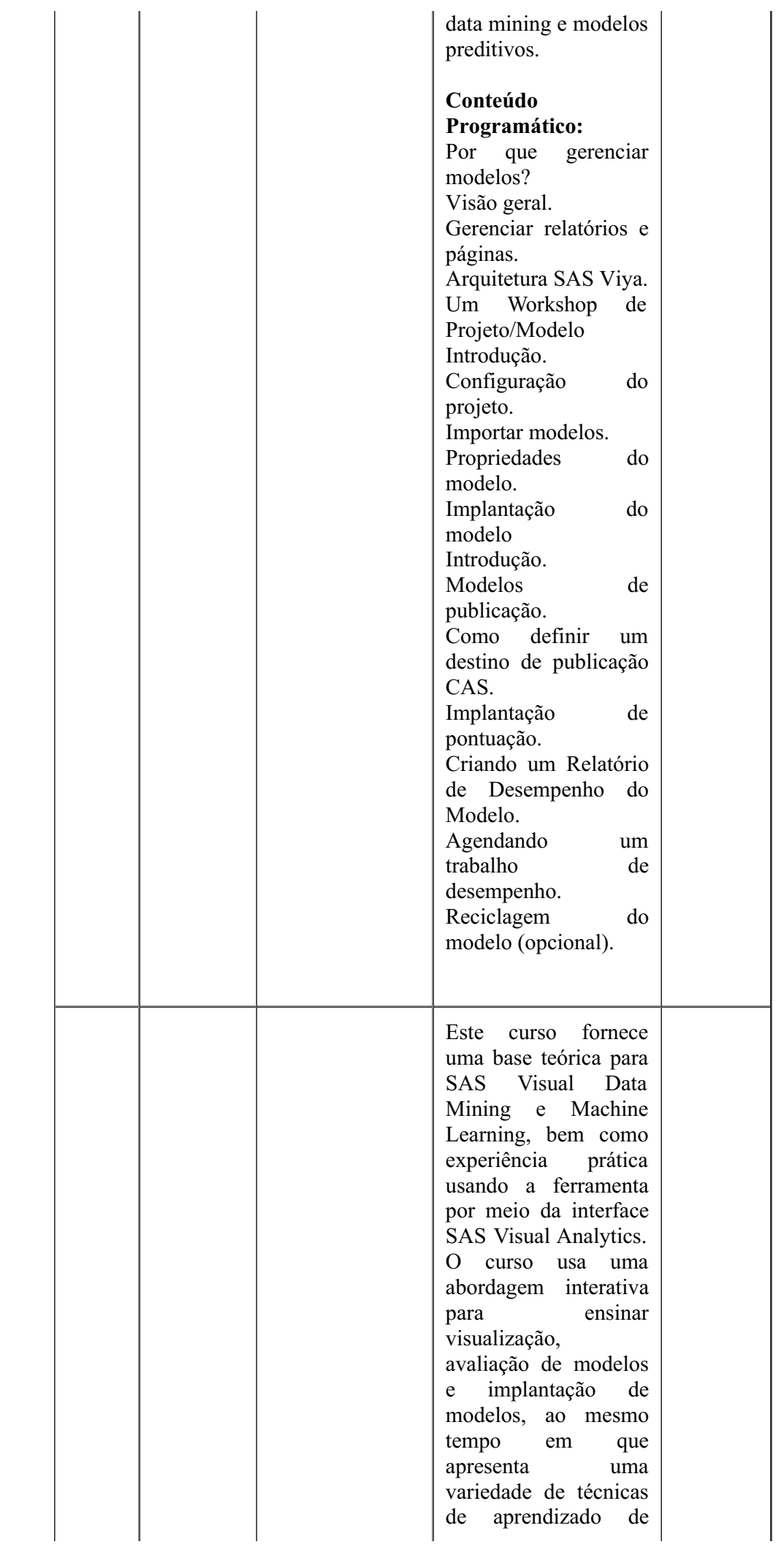

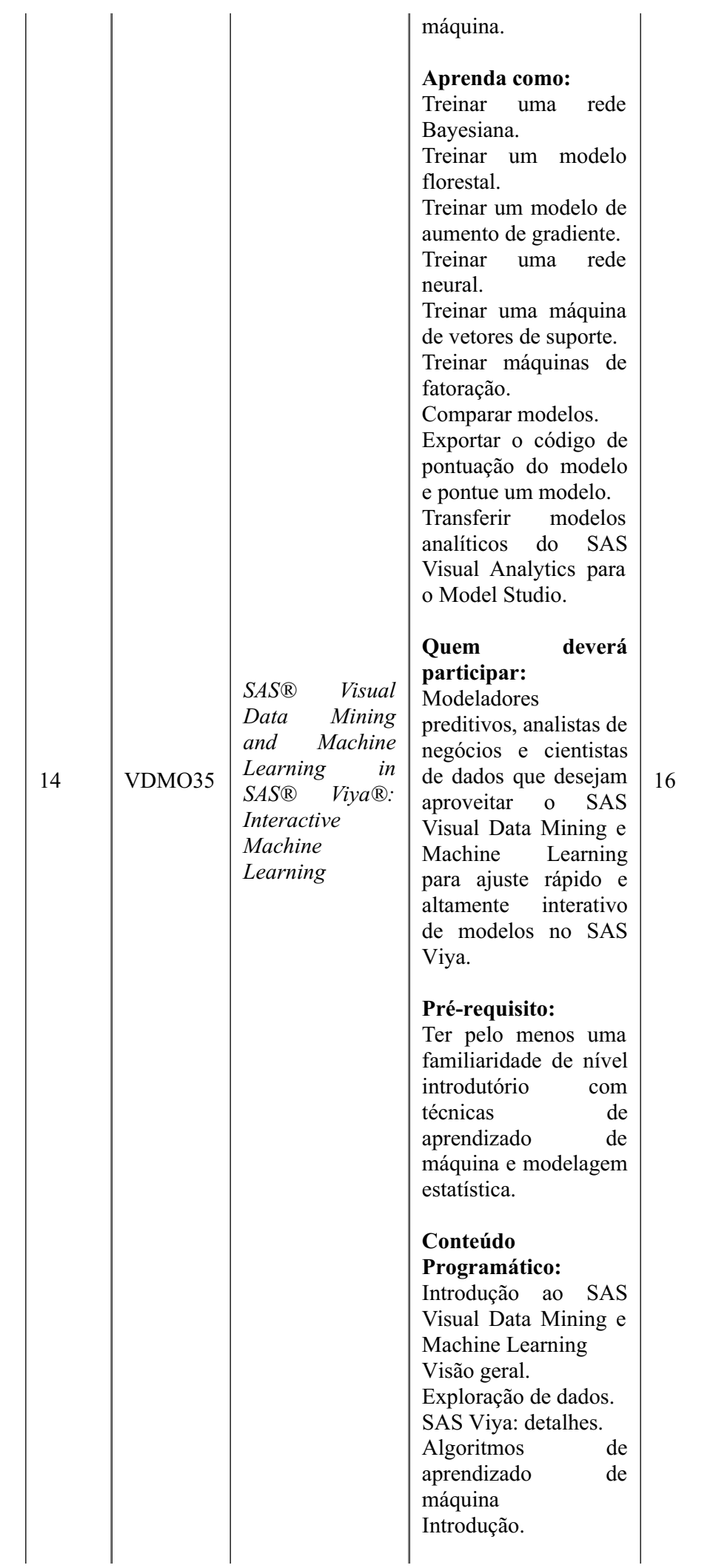

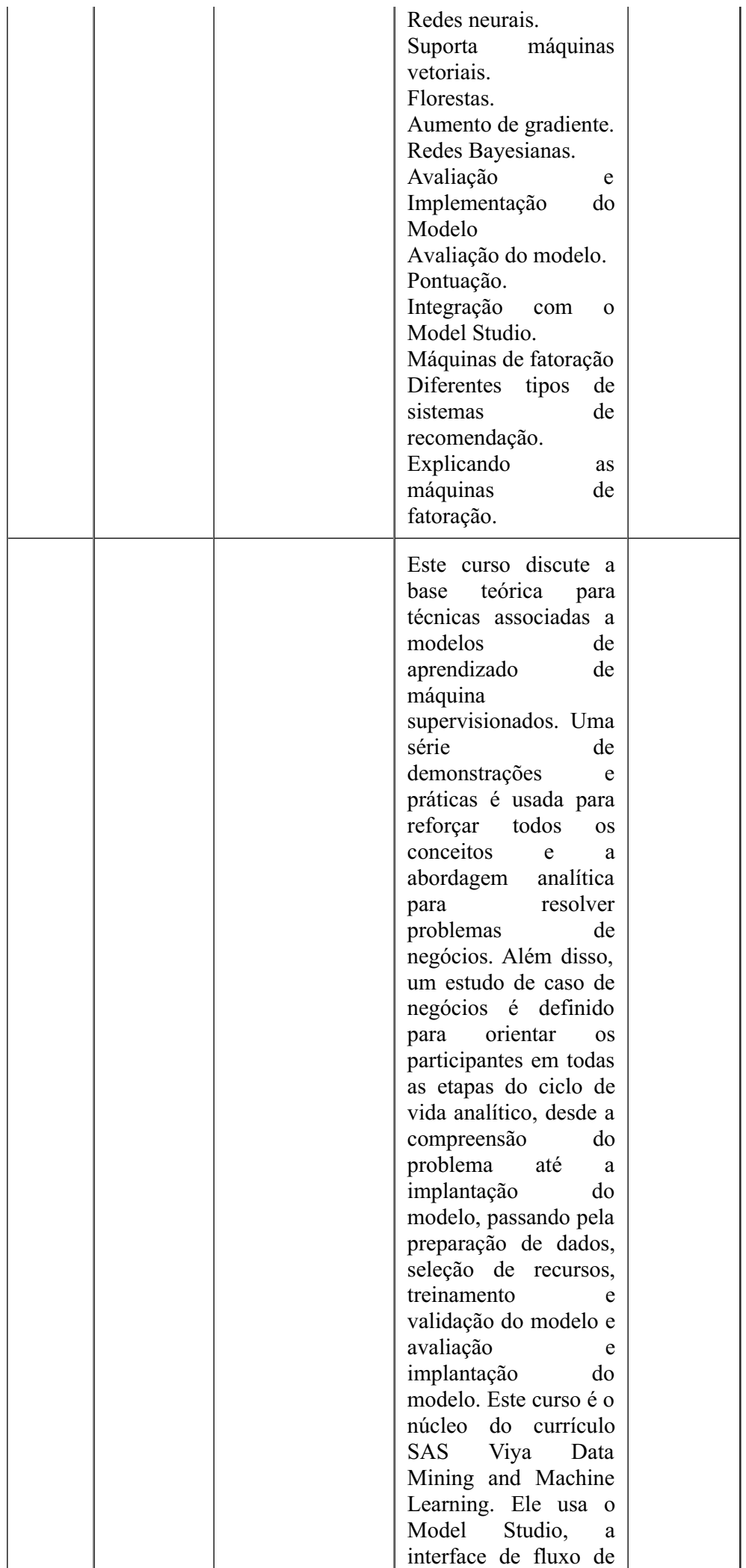

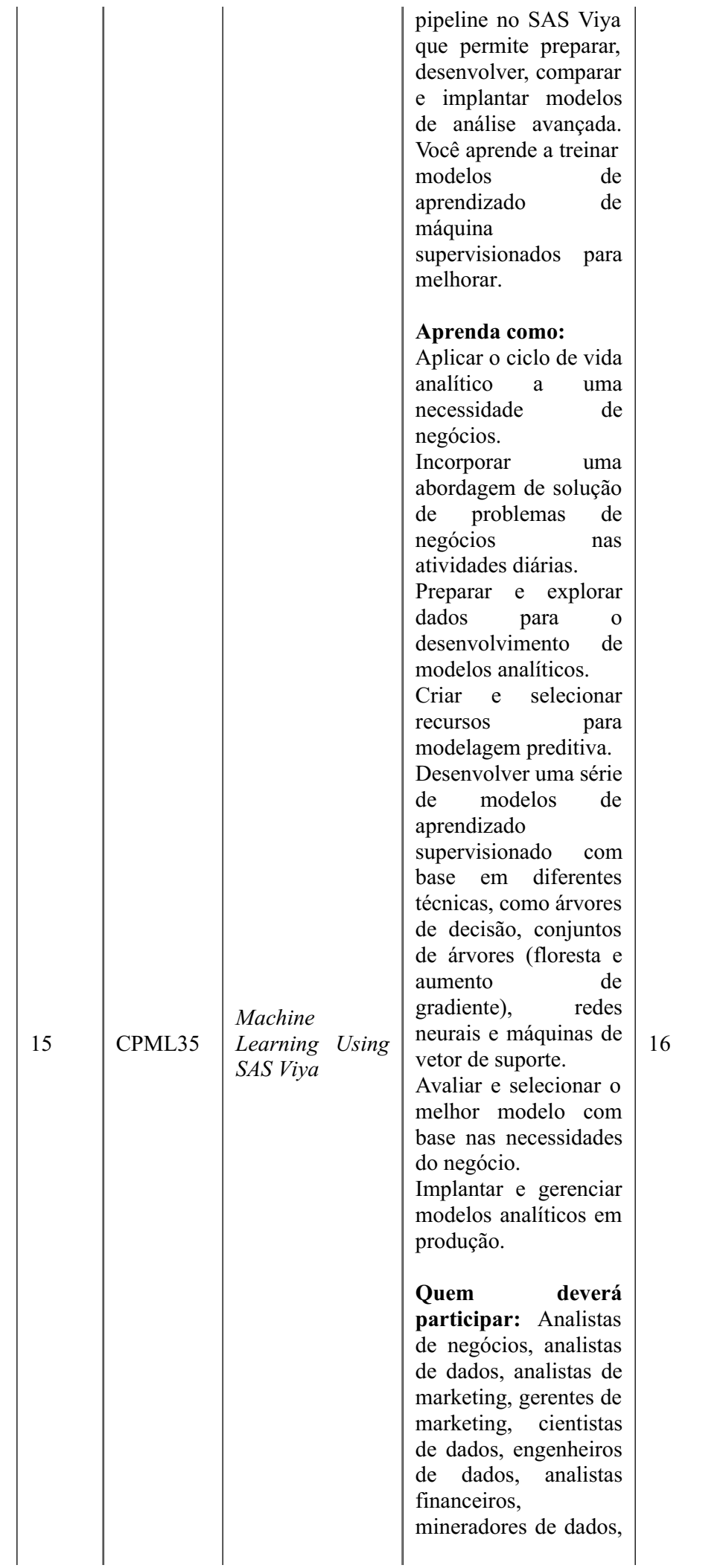

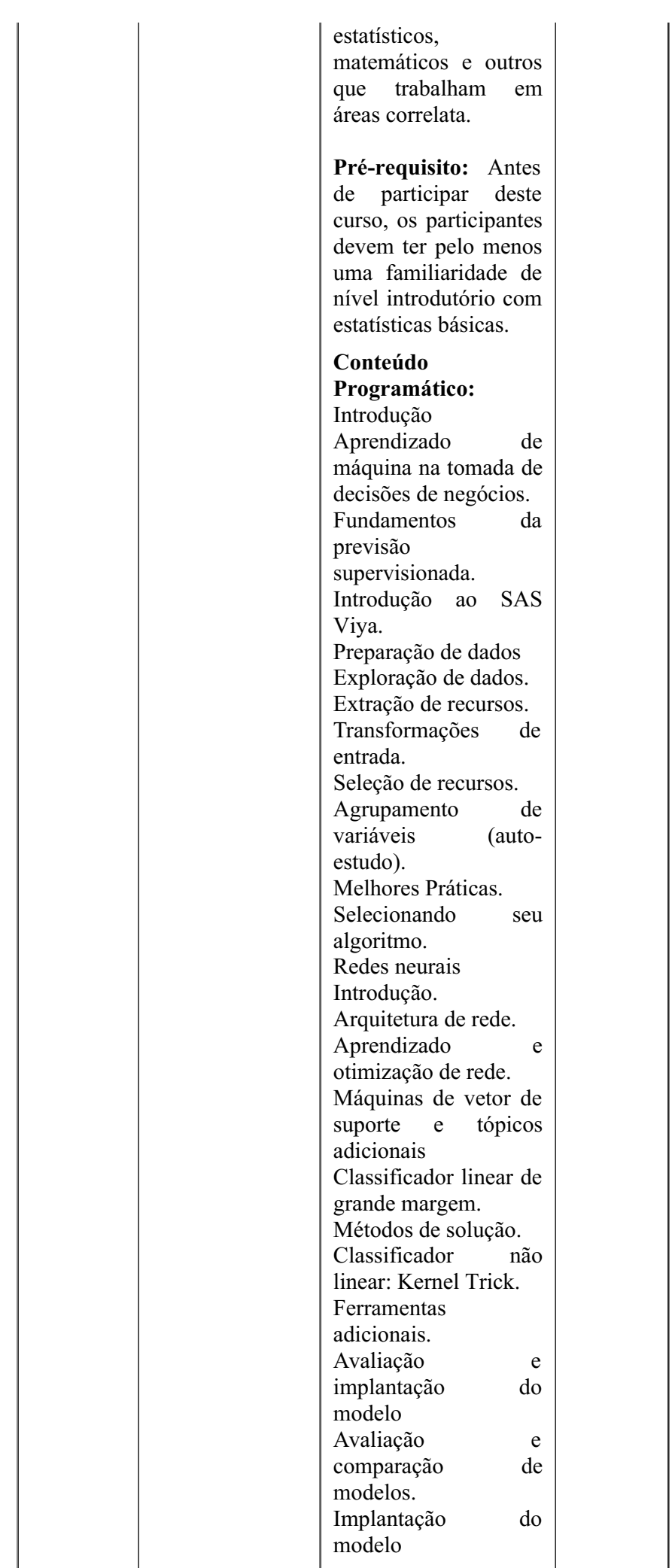

┱

⊺

T

Este curso ensina como otimizar o desempenho de modelos preditivos, implementando várias técnicas de processamento e manipulação de dados. Neste curso, você aprende como fazer engenharia de recursos e agrupamento de variáveis e como préprocessar variáveis nominais e detectar anomalias. Este curso usa o Model Studio e a interface de fluxo de pipeline no SAS Viya. Os recursos de automação do SAS Viya em cada nível de aprendizado de máquina também são demonstrados, seguidos de algumas dicas e truques com o Model Studio. **Aprenda como:** Desenvolver uma série de modelos de aprendizado

supervisionado com base em diferentes técnicas, como regressão logística, árvore de decisão, rede neural e máquina de vetor de suporte. Avaliar o desempenho do classificador do seu modelo. Criar um modelo de conjunto baseado em diferentes técnicas. Pré-processar e projetar recursos de dados categóricos e contínuos para melhorar o desempenho de seus modelos de aprendizado de máquina. Extrair recursos usando análise de

componentes

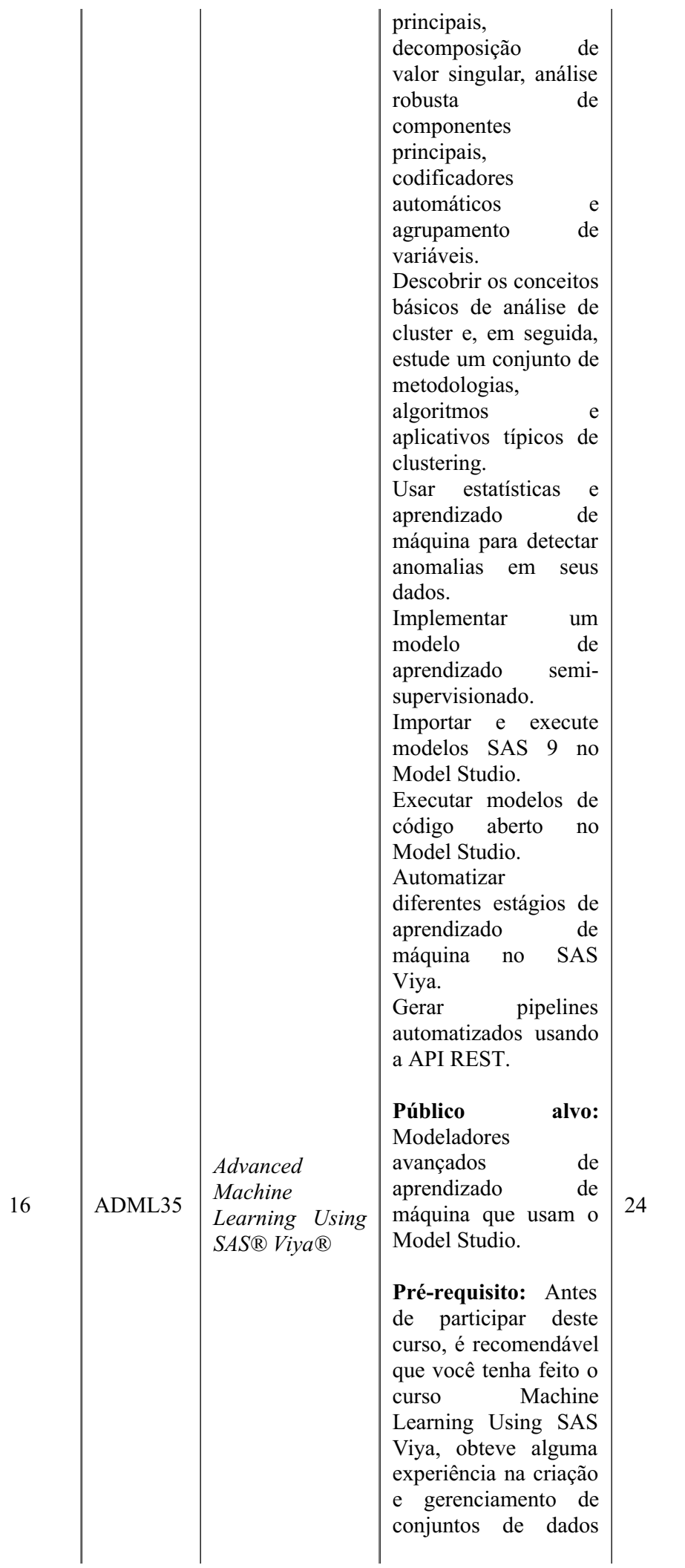
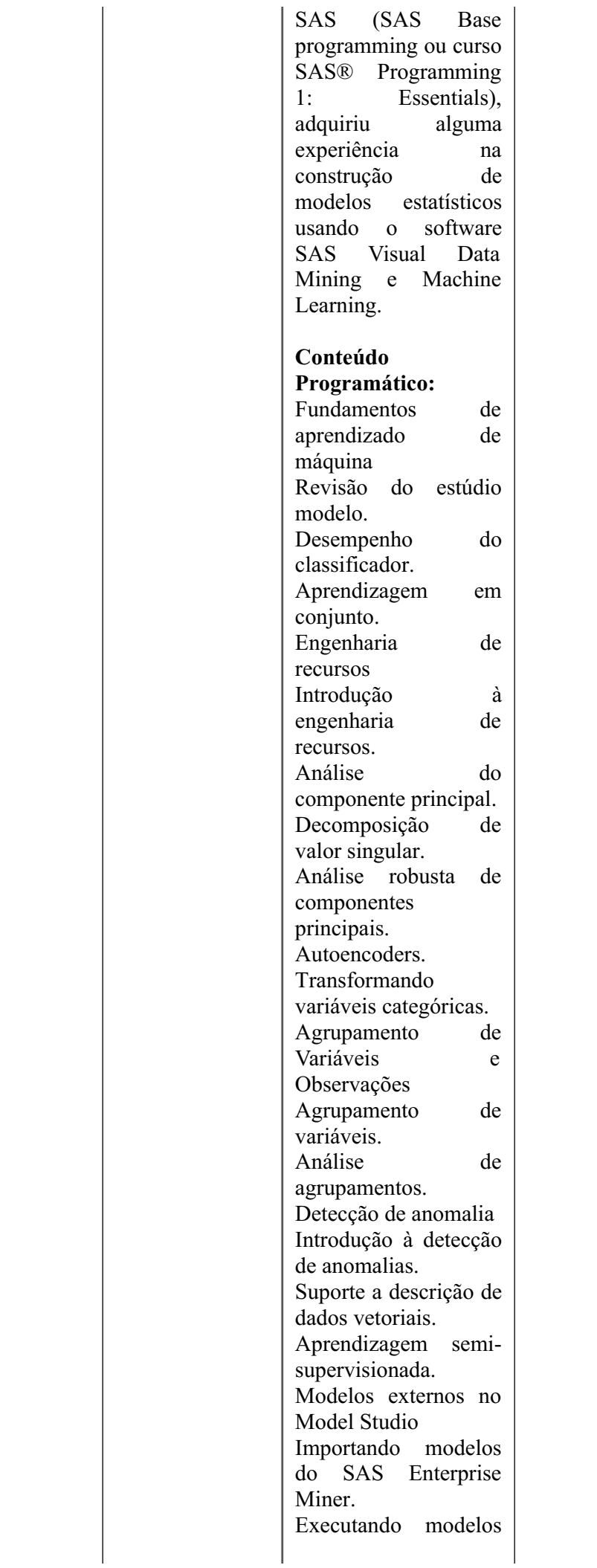

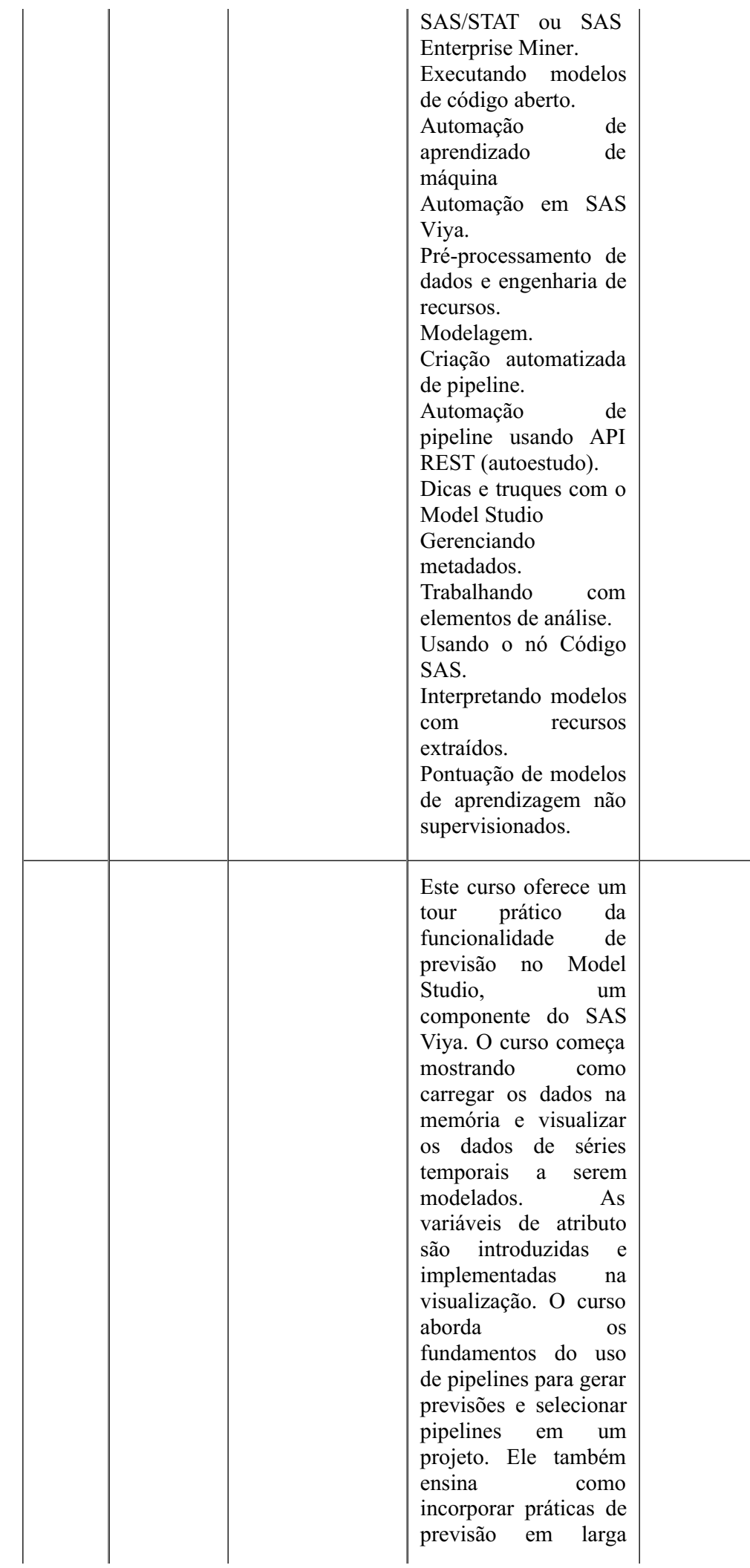

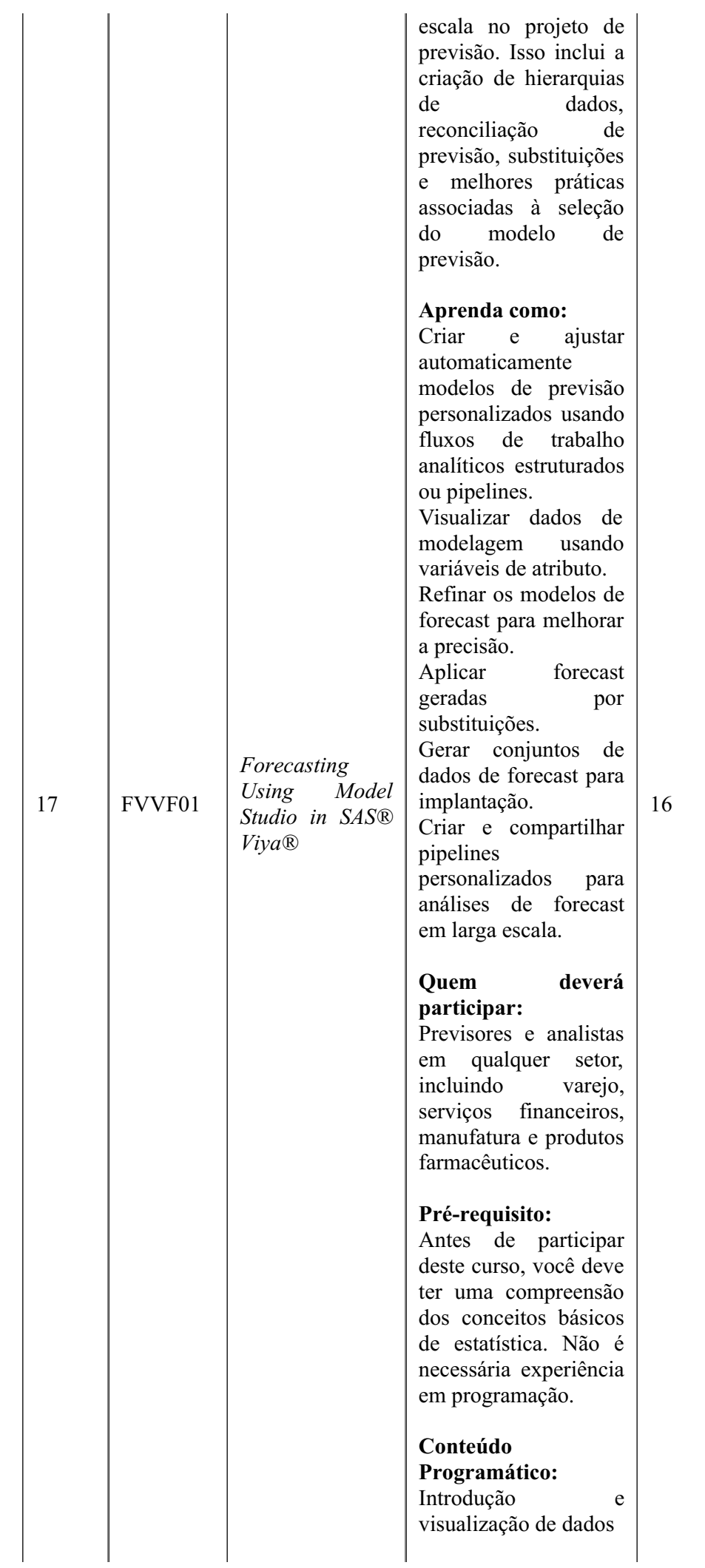

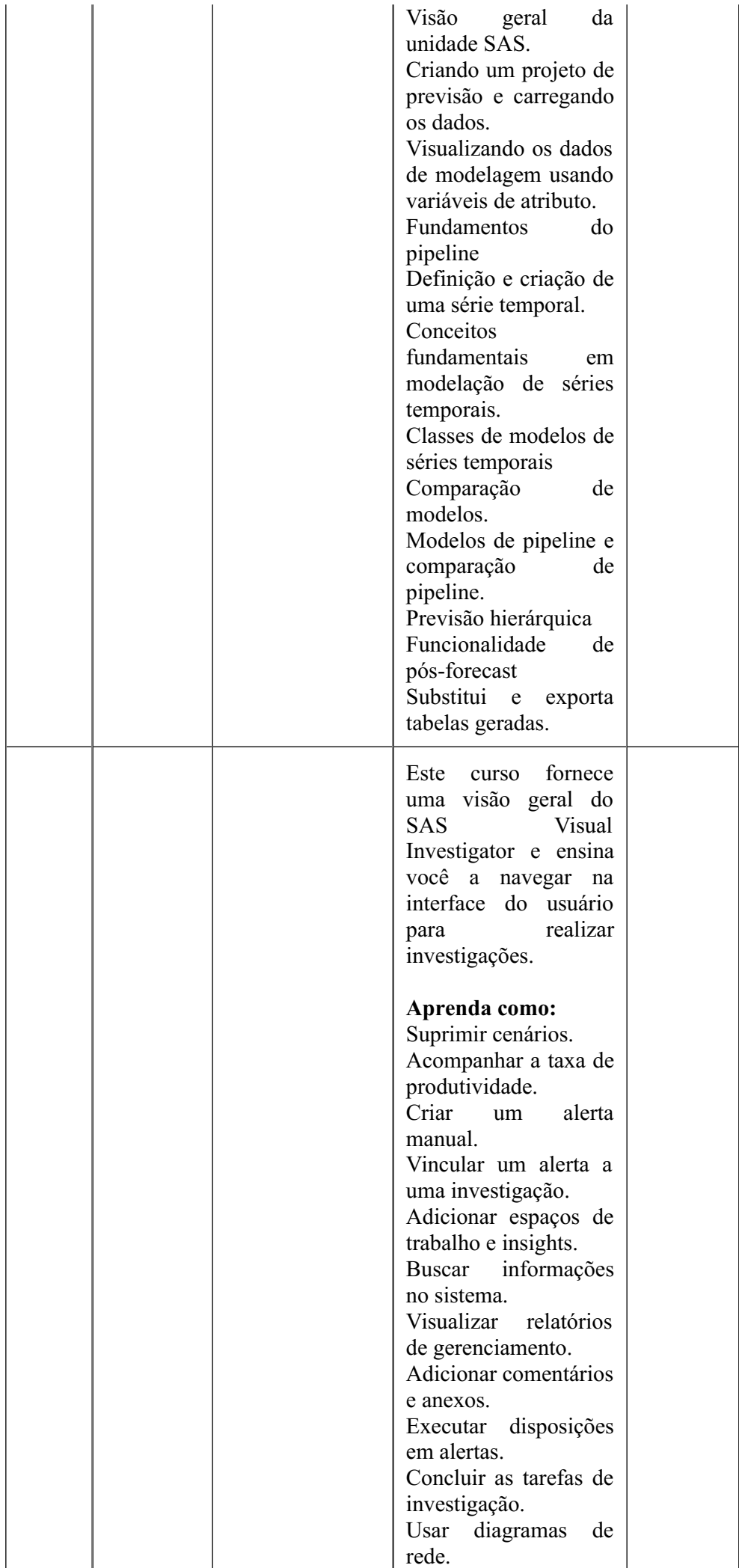

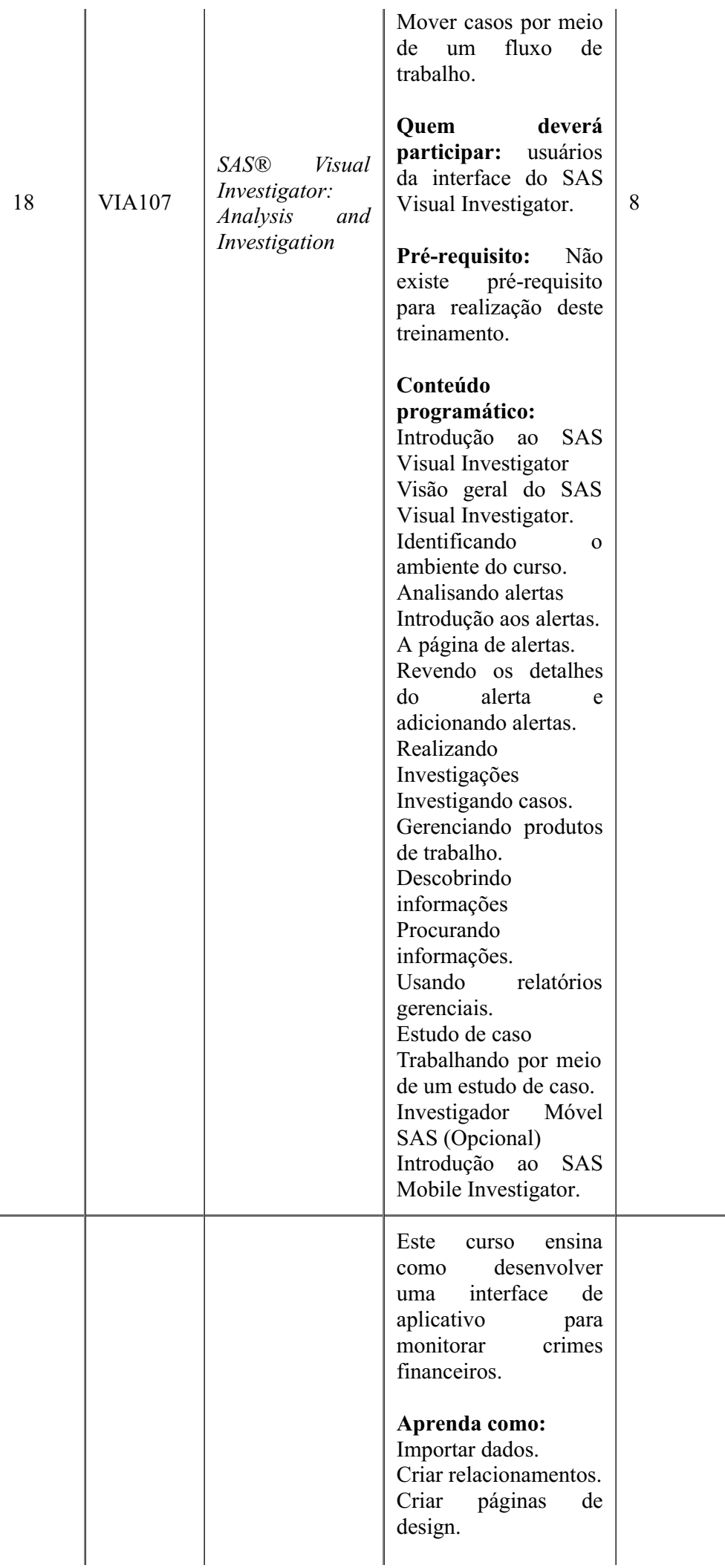

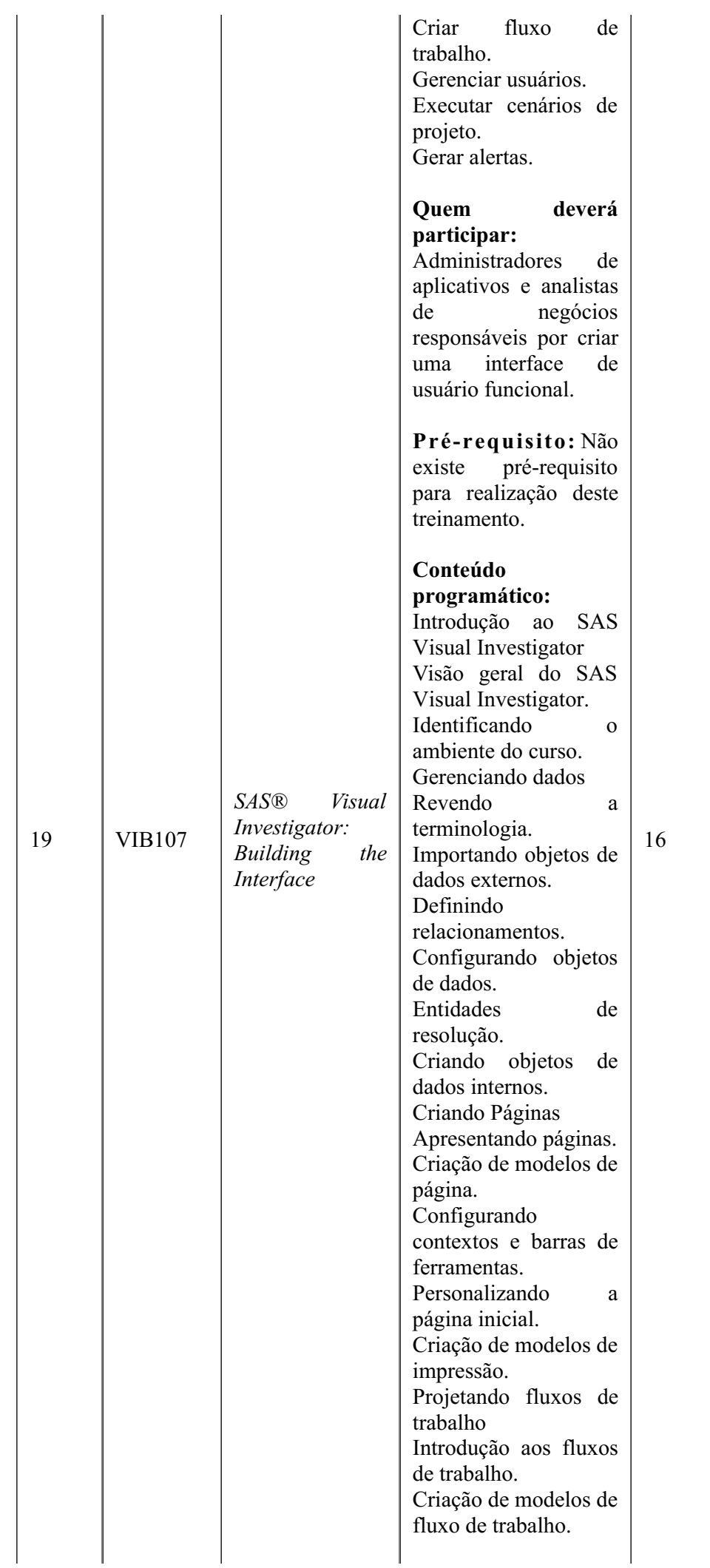

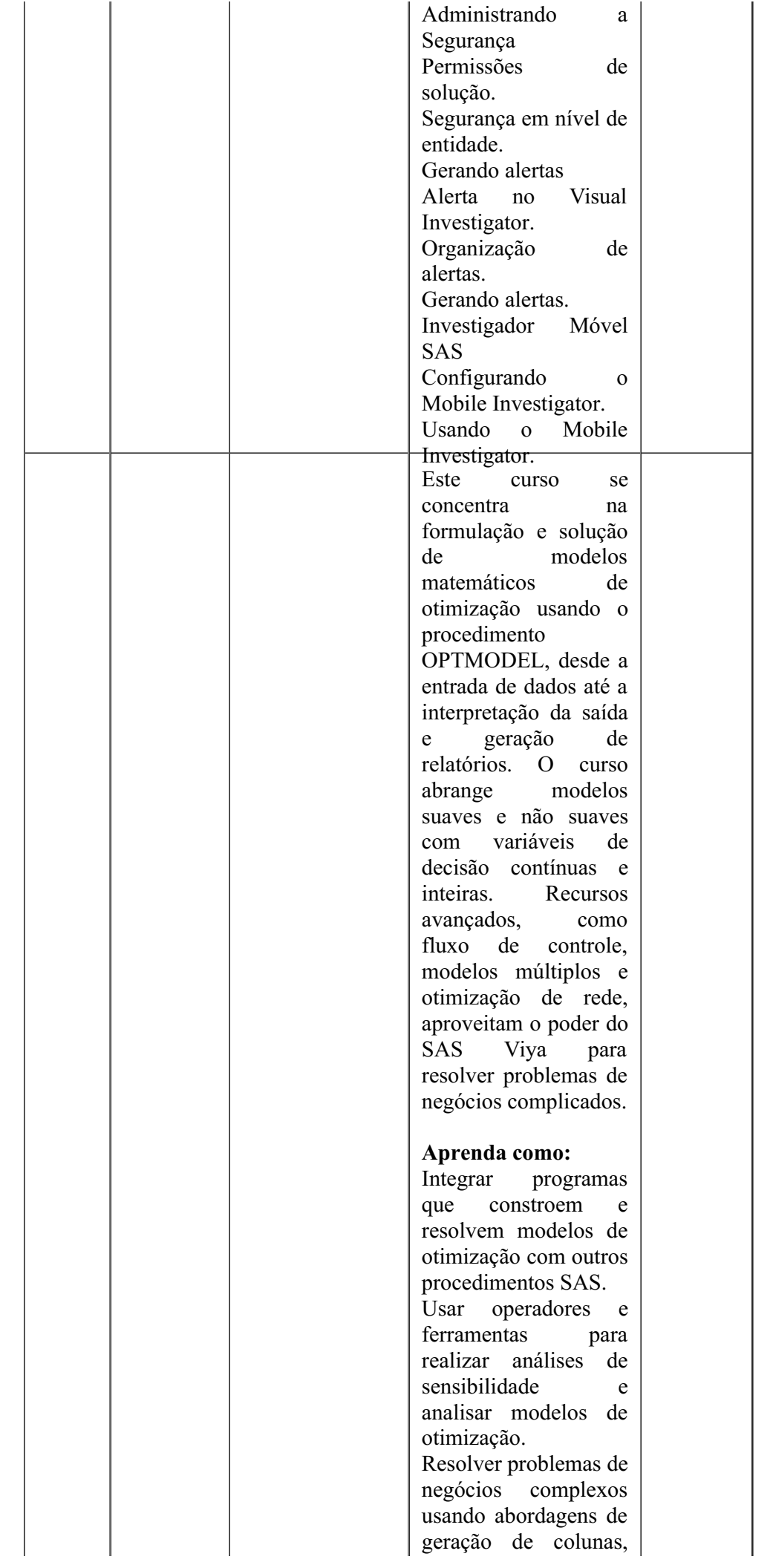

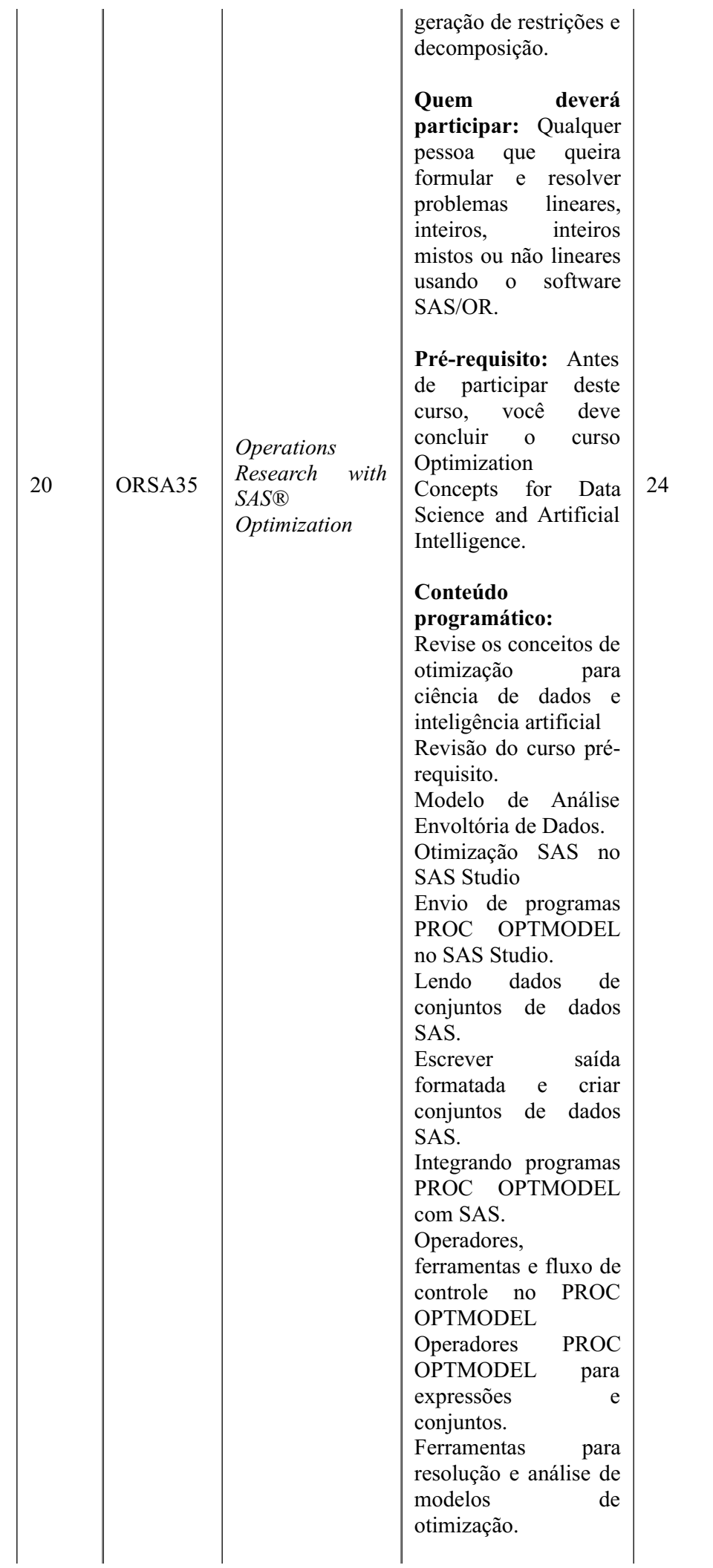

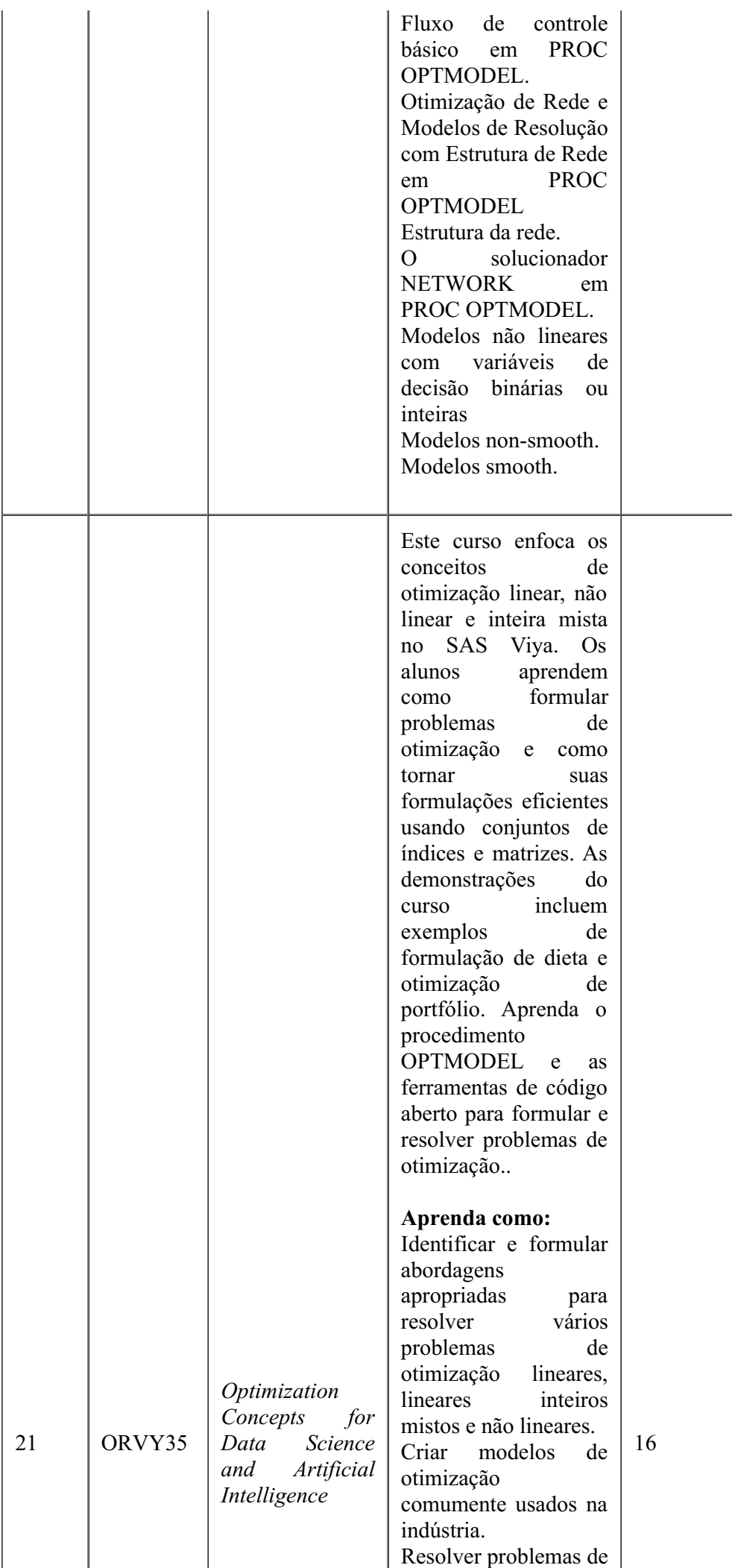

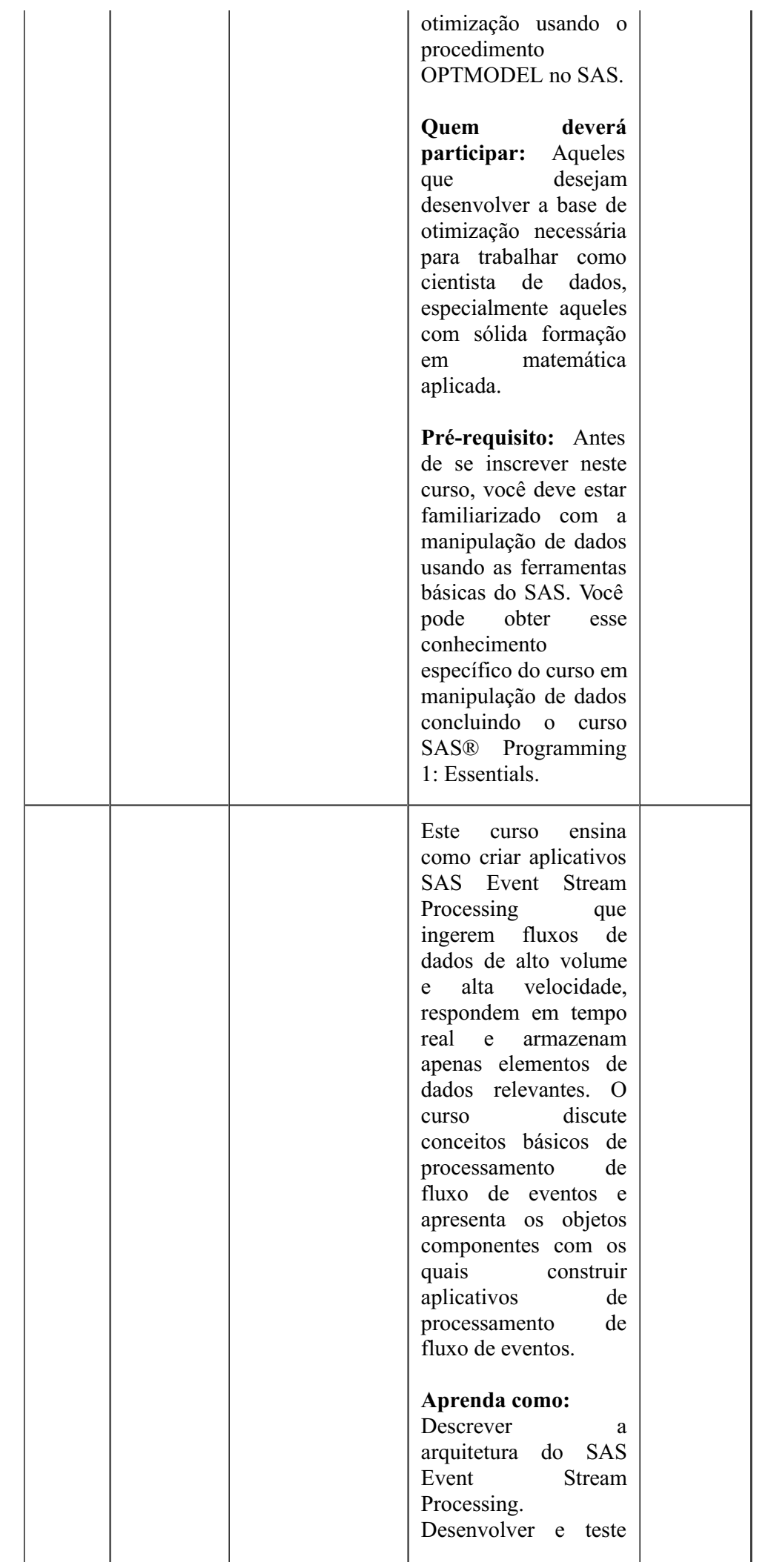

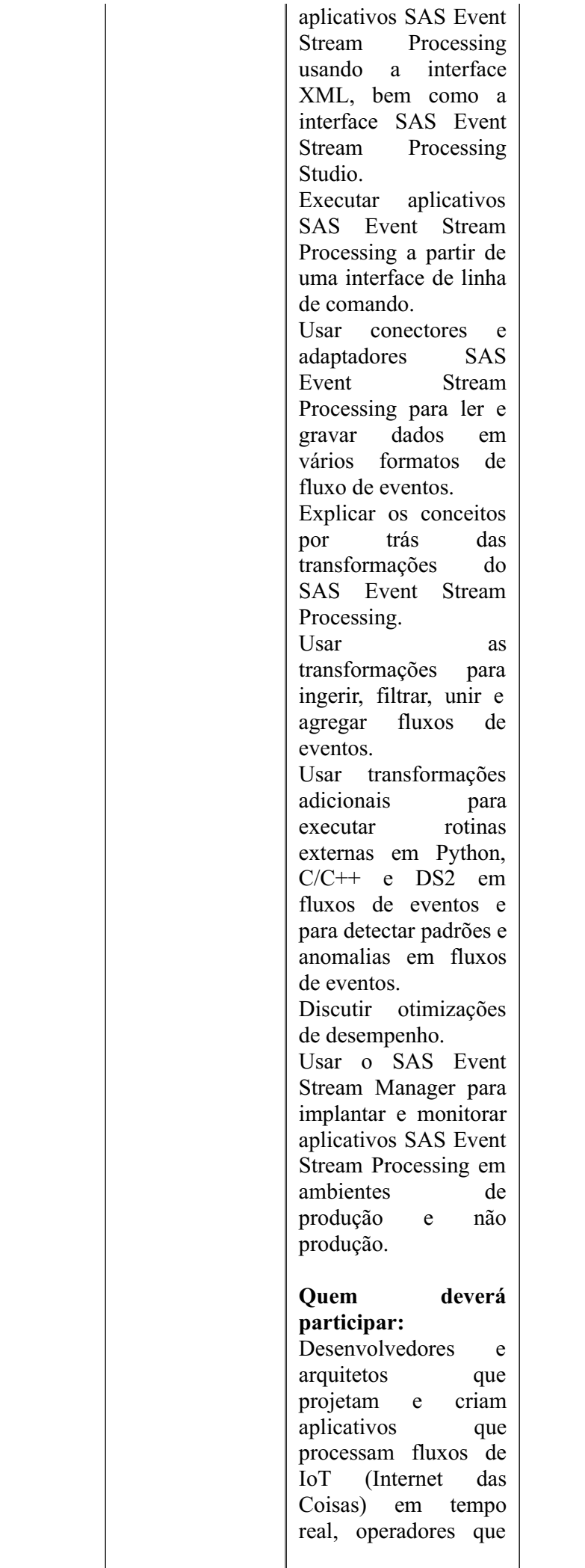

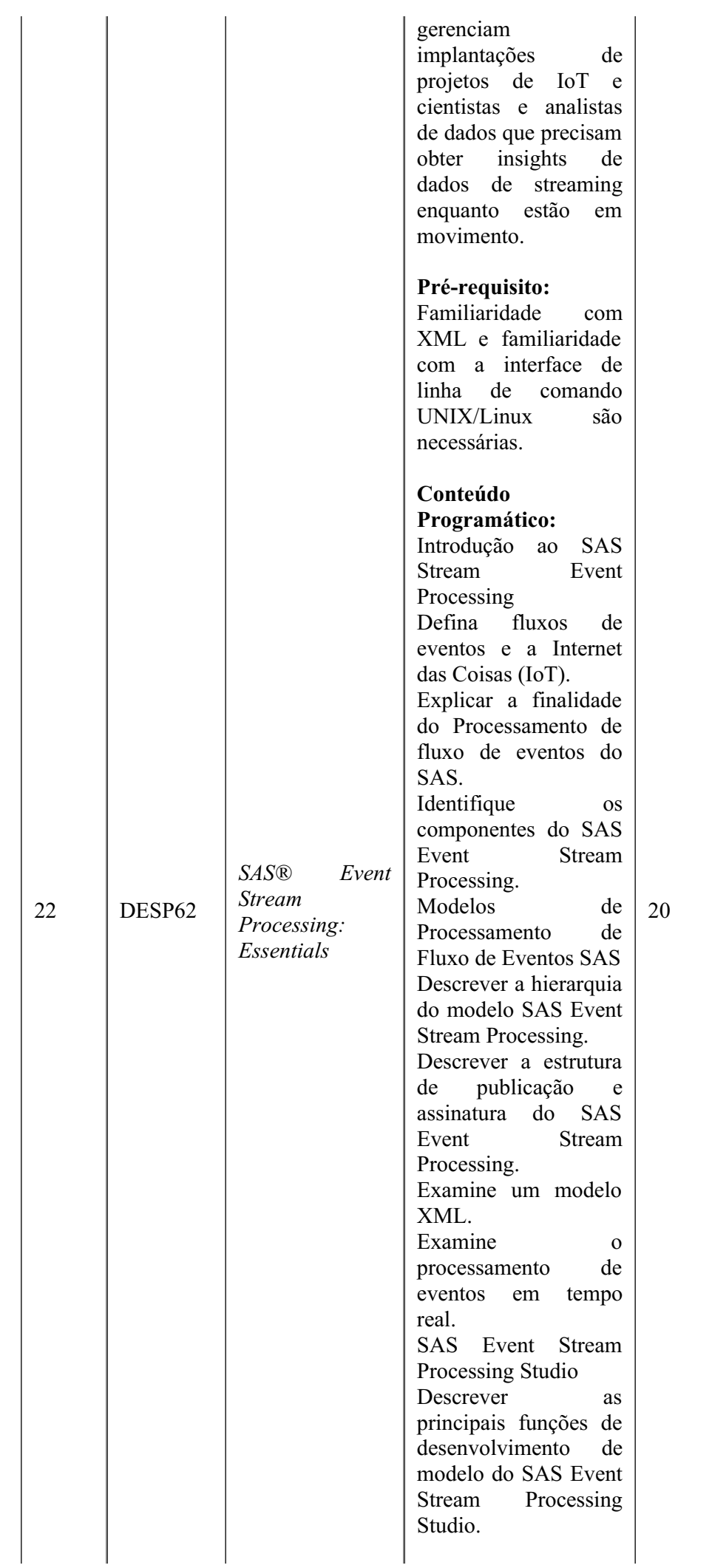

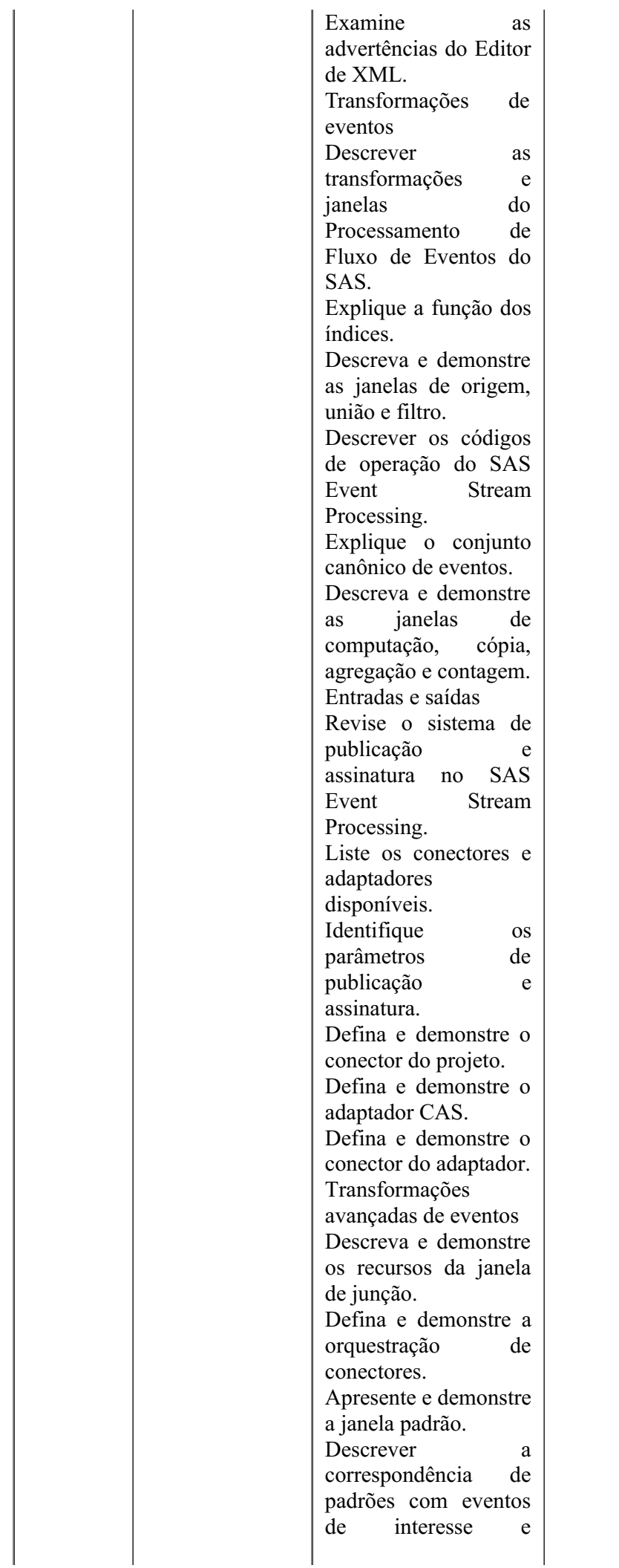

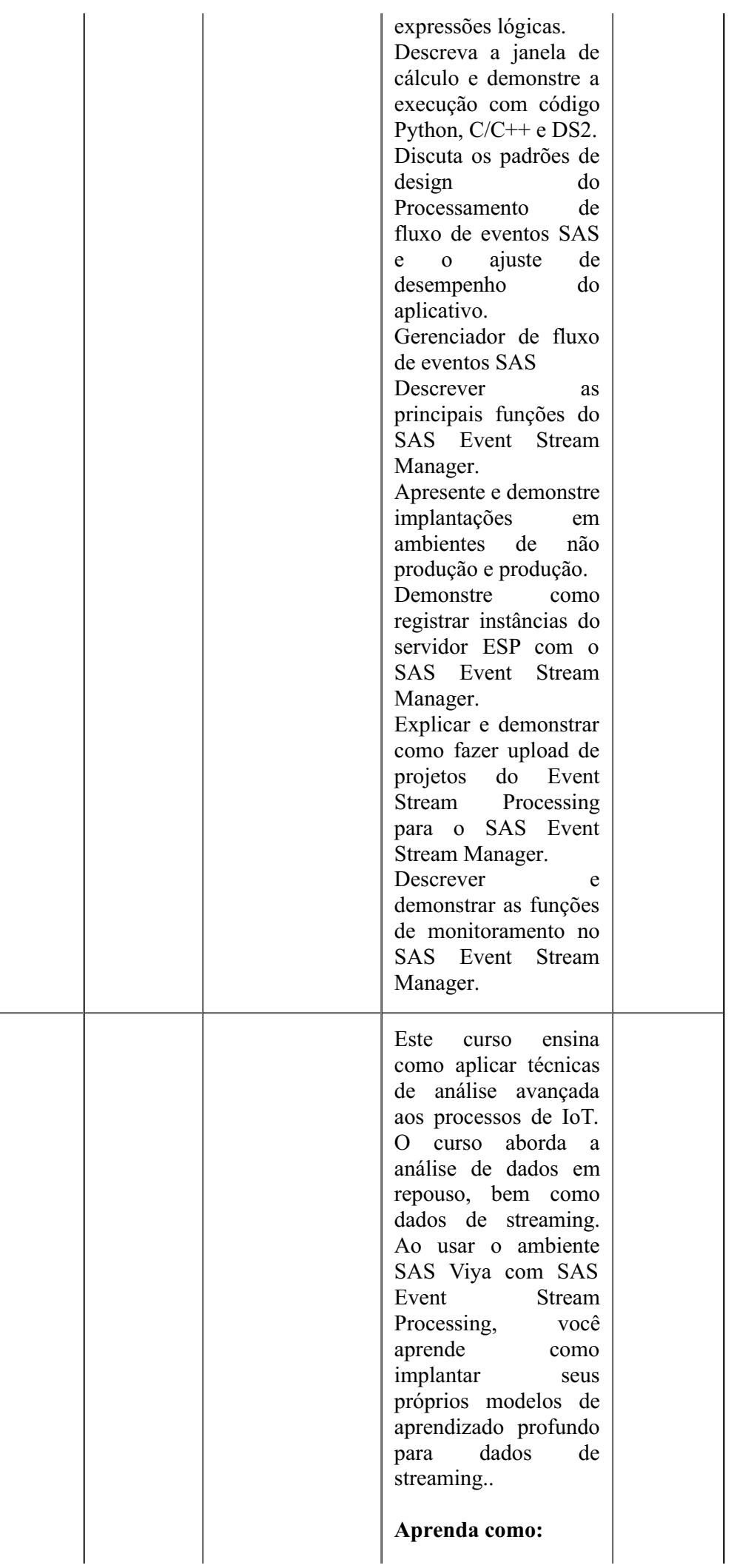

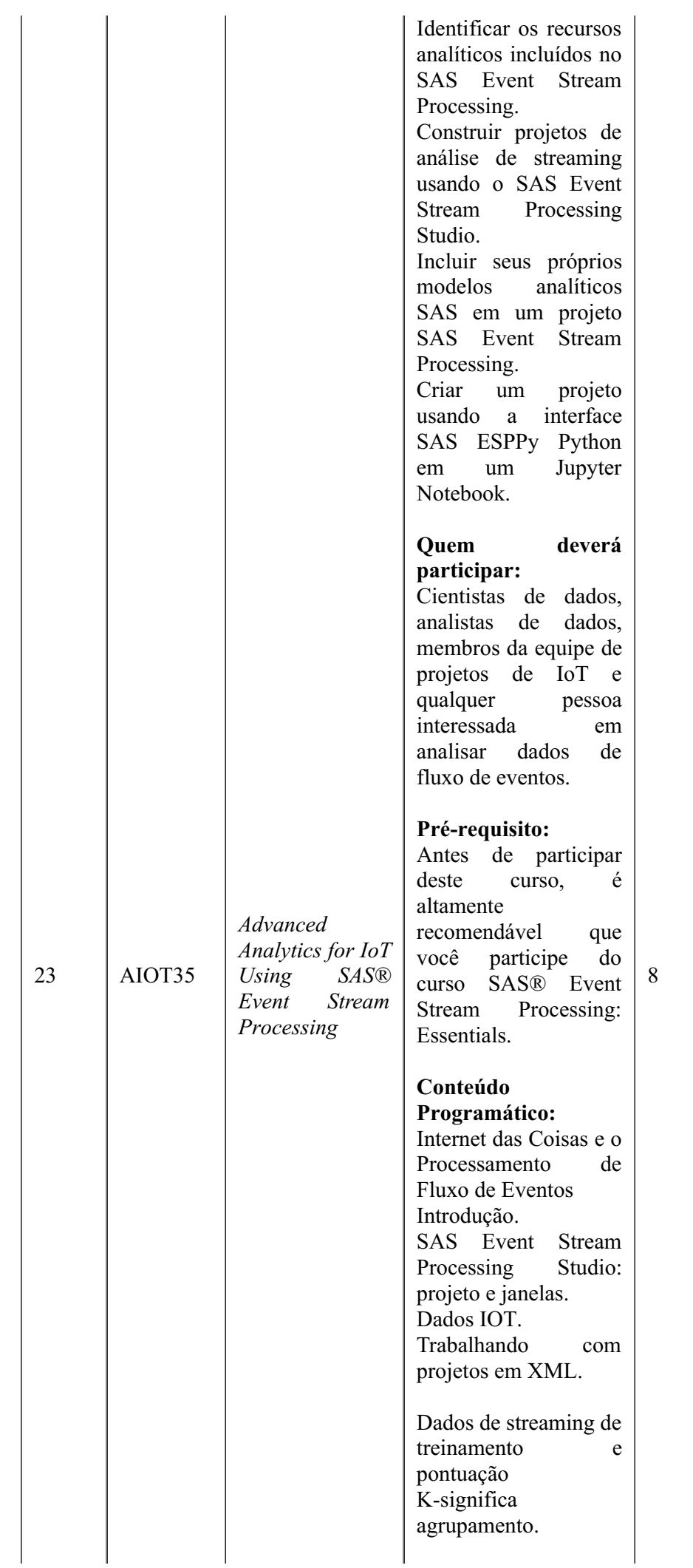

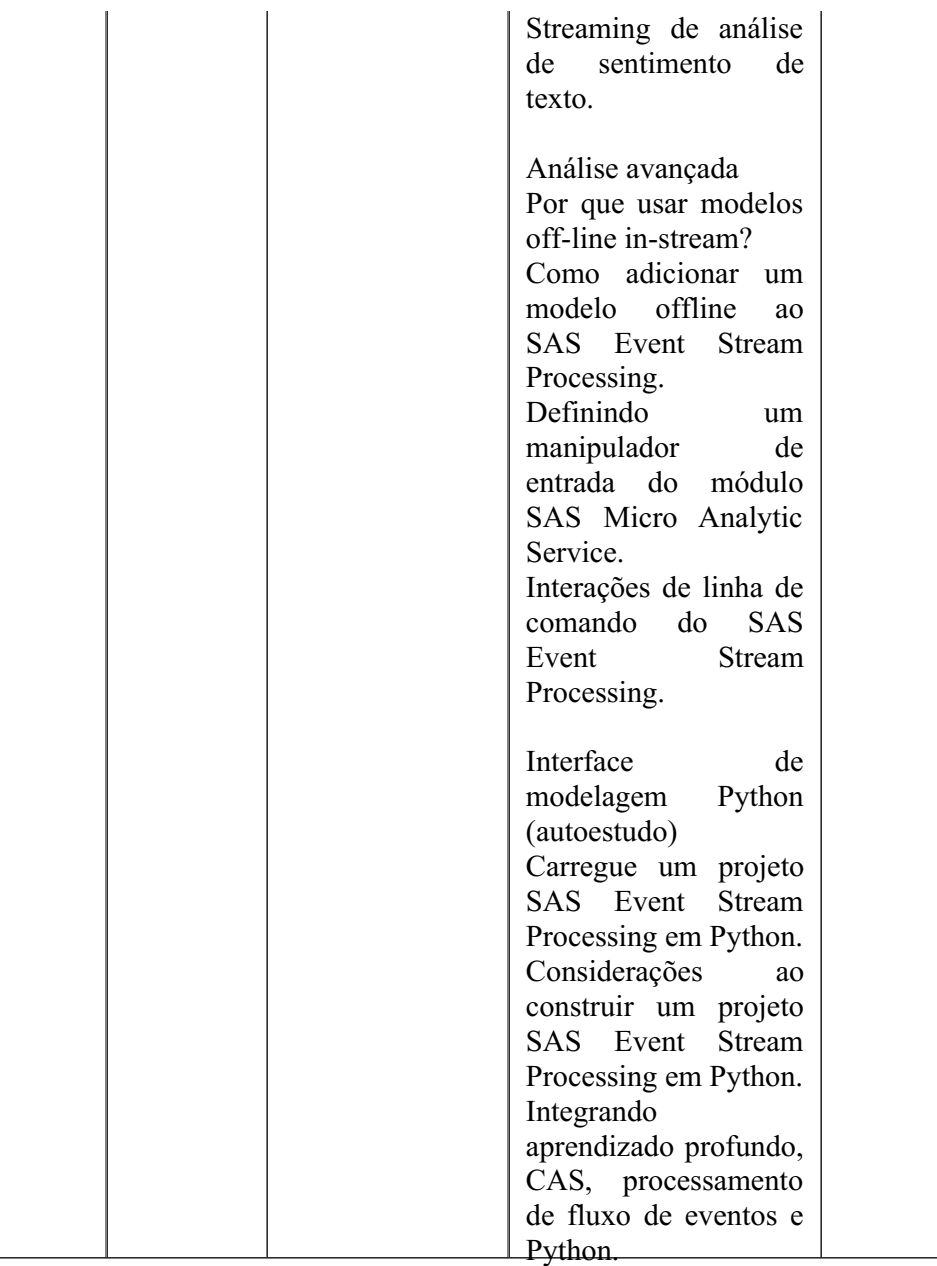

# 1.2. **INFORMAÇÕES COMPLEMENTARES AO OBJETO:**

# 1.2.1. **Item 1 - Aquisição de licenças da solução e atualização da plataforma SAS para a tecnologia Viya 4 com expansão do módulo de Investigação e ESP:**

1.2.1.1. Na primeira coluna das tabelas abaixo, temos um de-para, onde são demonstradas as ferramentas e suas funcionalidades nas versões SAS 9.4 e SAS SDI Light on Viya 3.5 atualmente utilizadas pela SEF-MG e na segunda coluna qual o nome da ferramenta correspondente no SAS Viya 4.

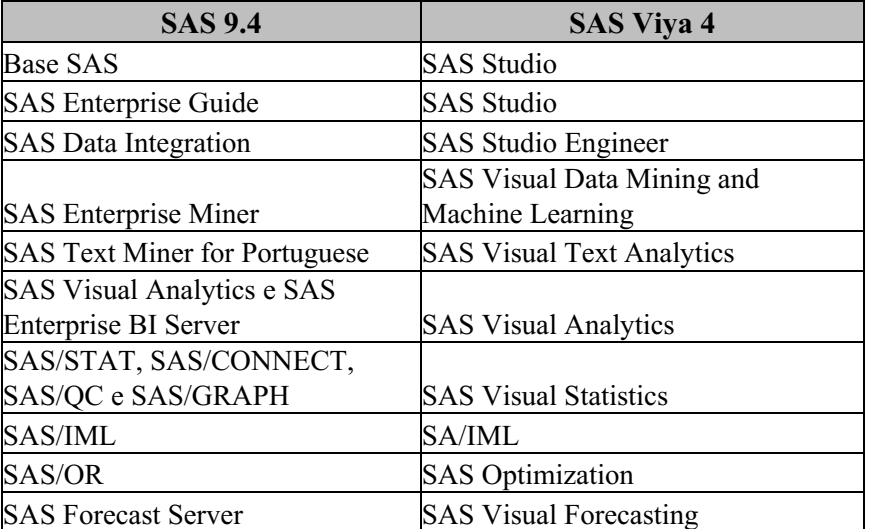

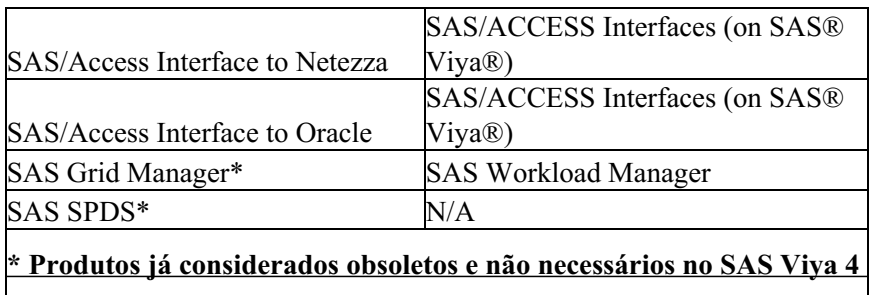

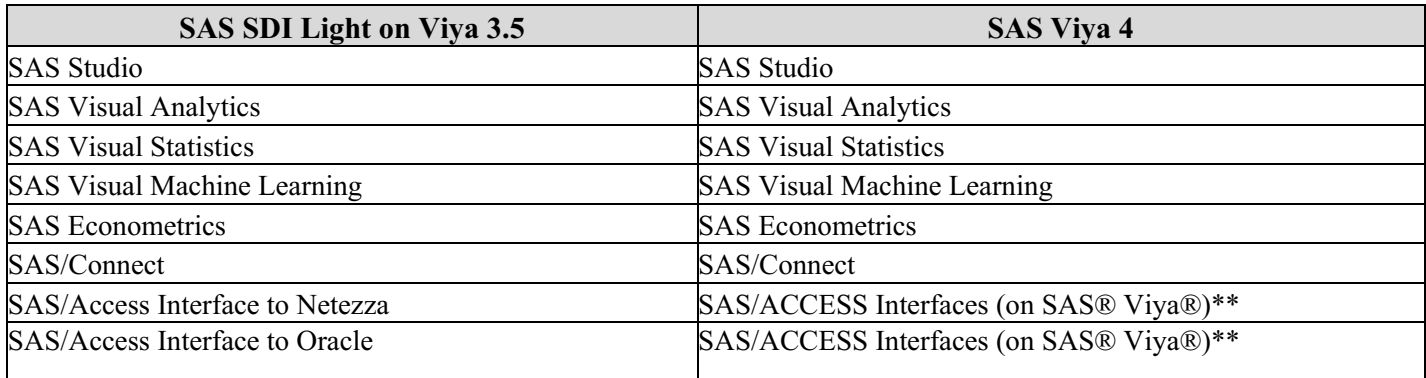

*\*\*SAS/ACCESS Interfaces (on SAS® Viya®) inclui todos os SAS/ACCESS e seus Data Connectors (CAS) disponíveis.*

### 1.2.2. **Item 4: Serviços de Treinamento:**

1.2.2.1. Os cursos serão ministrados em turma fechada preferencialmente na modalidade *LIVE WEB*, ou seja, aulas ao vivo, ministradas na língua portuguesa (brasileira), em datas e horários pré-agendados.

1.2.2.2. As turmas fechadas terão um número mínimo de 7 (sete) e máximo de 18 (dezoito) alunos.

1.2.2.3. A SAS ficará responsável por disponibilizar *link* para acesso a sala de aula virtual.

1.2.2.4. Certificados e apostilas serão enviados em formato digital.

1.2.2.5. Os treinamentos deverão corresponder, necessariamente, a cursos oficiais do fabricante para os componentes da solução fornecida.

1.2.2.6. Todos os treinamentos e materiais didáticos deverão ser fornecidos preferencialmente em língua portuguesa, sendo aceitos também em língua inglesa, não sendo permitido somente a impressão de apresentação do tipo "*Power Point®*".

1.2.2.7. As despesas de deslocamento, hospedagem, alimentação ou qualquer outro tipo de custo com o instrutor, que porventura forem necessárias, deverão ser arcadas pela CONTRATADA.

1.2.2.8. A CONTRATANTE disponibilizará o local para os treinamentos caso estes sejam presenciais.

1.2.2.9. A qualidade do treinamento será avaliada pelos participantes ao final de sua realização e, caso sua qualidade seja considerada insuficiente, a CONTRATADA deverá reformular sua metodologia e providenciar realização de novo treinamento, sem ônus adicional para a CONTRATANTE, até o alcance dos objetivos do repasse.

1.2.2.10. A avaliação será aplicada pela CONTRATANTE e abordará os seguintes pontos: capacidade de esclarecimento de dúvidas do instrutor; didática de ensino/ capacidade de transmissão de conteúdo; materiais e recursos utilizados; administração do tempo e adequação do conteúdo; demonstração de conhecimento da solução; capacidade de realização das atividades propostas; funcionalidades técnicas e operacionais absorvidas.

1.2.2.11. Todo o treinamento deverá ser do tipo *hands-on*, ou seja, com aulas teóricas e práticas.

### 2. **DOS LOTES:**

### 2.1. **DO AGRUPAMENTO DE ITENS EM LOTES:**

O quantitativo agrupado em lote único não deve ser fracionado ou dividido, uma vez que se houvesse esse fracionamento ou divisão, ocorreriam, por certo, prejuízos à prestação dos serviços em sua plenitude para a Administração, tendo em vista se tratar de um mesmo produto. Para a SEF, portanto, é mais vantajoso para realizar a gestão do licenciamento, a compra em um único lote, e, ainda, entendemos ser economicamente mais viável.

# 2.2. **LOTES EXCLUSIVOS PARA MICROEMPRESAS E EMPRESAS DE PEQUENO PORTE:**

Considerando-se que o valor de referência desta contratação ultrapassa R\$ 80.000,00 (oitenta mil reais) e não há a possibilidade de divisão de lotes, tendo em vista trata-se de lote único, não encontramos a possibilidade de aplicação do disposto no Art. 8º do Decreto nº 47.437, de 26 de junho de 2018 e, portanto, estabelecer a exclusividade de participação no processo apenas a fornecedores enquadrados como microempresas e empresas de pequeno porte. Entendemos, dessa forma, que o tratamento diferenciado e simplificado para as microempresas e empresas de pequeno não será vantajoso e poderá representar prejuízo ao conjunto do objeto a ser contratado.

Ademais, quanto à participação exclusiva de ME/EPP, informamos que, quando da consulta para a formação dos preços de referência, não localizamos um mínimo de 3 (três) fornecedores competitivos enquadrados como microempresas e empresas de pequeno porte, sediados local ou regionalmente e capazes de cumprir as exigências estabelecidas no instrumento convocatório. Dessa forma, entendemos que delimitar participação exclusiva de ME/EPP para o presente processo poderá trazer prejuízos ao certame.

### 3. **JUSTIFICATIVA DA CONTRATAÇÃO:**

A necessidade da contratação de uma ferramenta de *Business Intelligence* decorreu do cenário existente na SEF de um alto crescimento do volume de dados, com informações dispersas e de baixo valor agregado, além de uma precária exploração da base corporativa devido a dificuldades de manipulação e integração, assim como limitações para disponibilização direta e sistemática de informações para o corpo fiscal. Em paralelo, ocorria uma demanda crescente por informações tempestivas, porém com uma articulação precária entre unidades demandantes e produtoras de informações.

A SEF/MG adquiriu, por meio do contrato 1900010342, de 05/05/2011, licenças dos módulos de *software SAS BI* para suporte à análise preditiva, mineração de dados e modelagem estatística por meio de uma plataforma de inteligência analítica integrada e, por meio do contrato 1900010545, de 07/08/2013, licenças do *software SAS Visual Analytics* para exploração visual, análises e relatórios no ambiente de *Business Intelligence* com característica de processamento e acesso em memória.

Como as soluções adquiridas foram sendo cada vez mais utilizadas, houve a necessidade de ampliação da capacidade de tratamento de dados até então disponível. Sendo assim, em 2021 a SEF/MG adquiriu, por meio do contrato 1900010990, licenças do *SAS SDI Light On Viya,* que trouxe ainda mais funcionalidades às já existentes. Várias áreas da SEF foram capacitadas por meio de treinamentos nas ferramentas, ampliando a sua utilização.

A implantação das ferramentas SAS promoveu a integração das áreas de negócio com a área de tecnologia da informação e, por consequência, possibilitou maior automação da extração de dados, além da automação da geração de modelagens estatísticas e a disponibilização direta e atualizada de informações aos usuários, consolidando a gestão da informação na SEF através da produção e disponibilização de informações econômico fiscais para subsidiar o monitoramento do comportamento fiscal e tributário dos contribuintes, visando a manutenção e o aumento de arrecadação de tributos. Portanto, atualmente, a SEF depende desse *software* para a continuidade de muitos produtos já consolidados e alguns em andamento.

Segue, abaixo, quadro que apresenta os produtos acima referenciados:

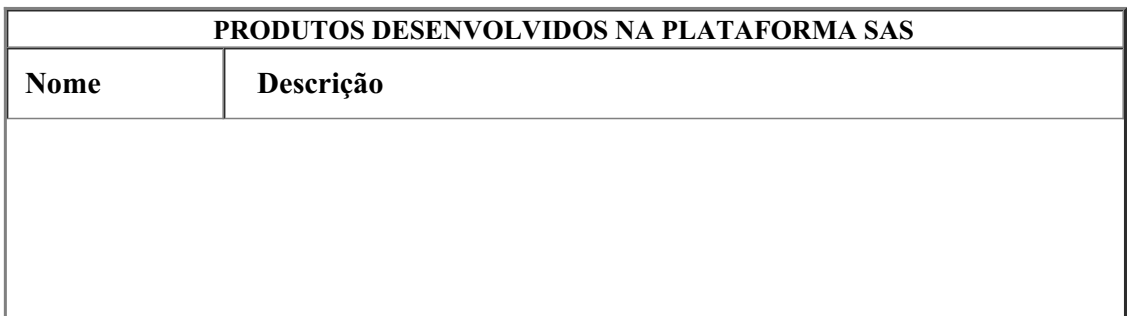

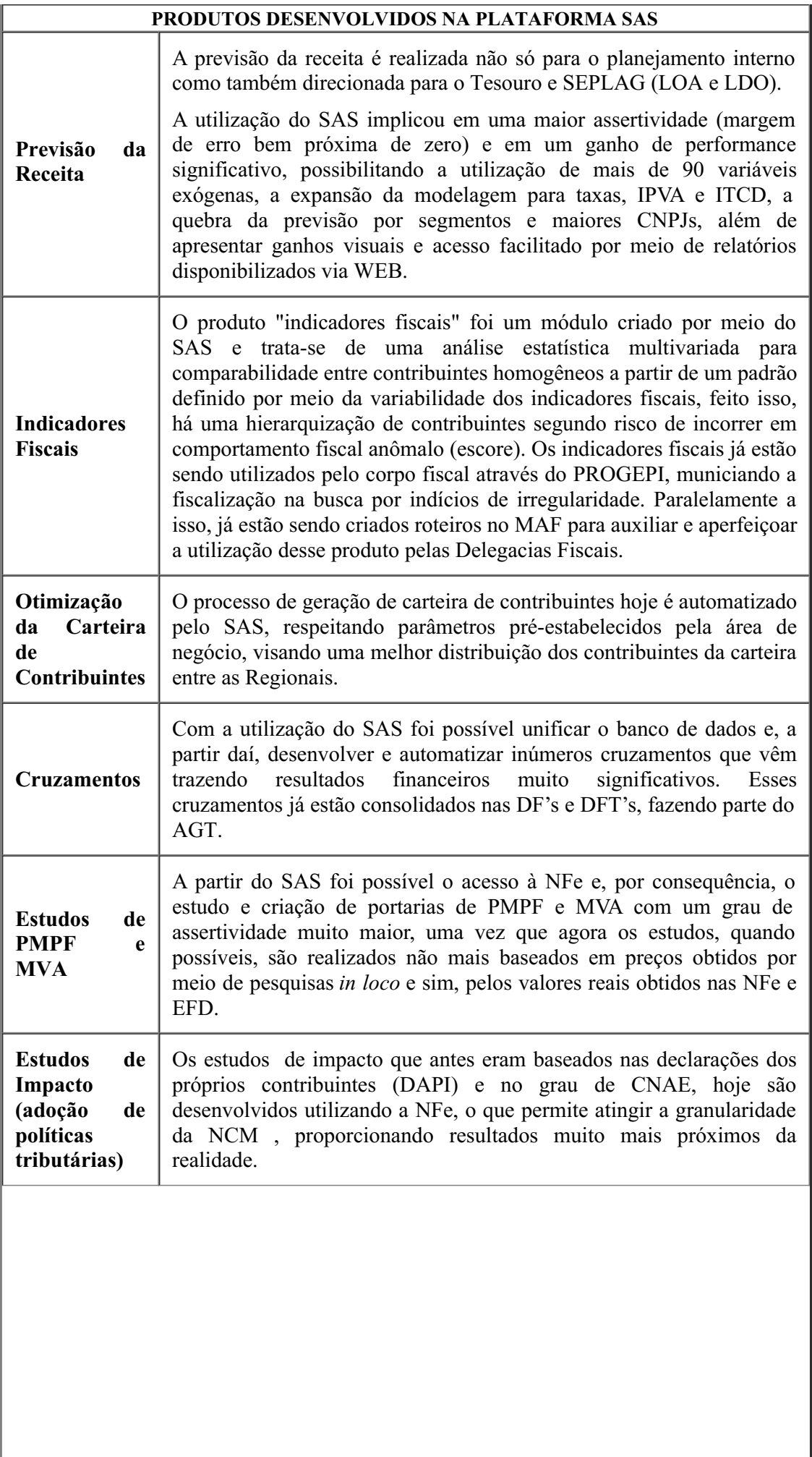

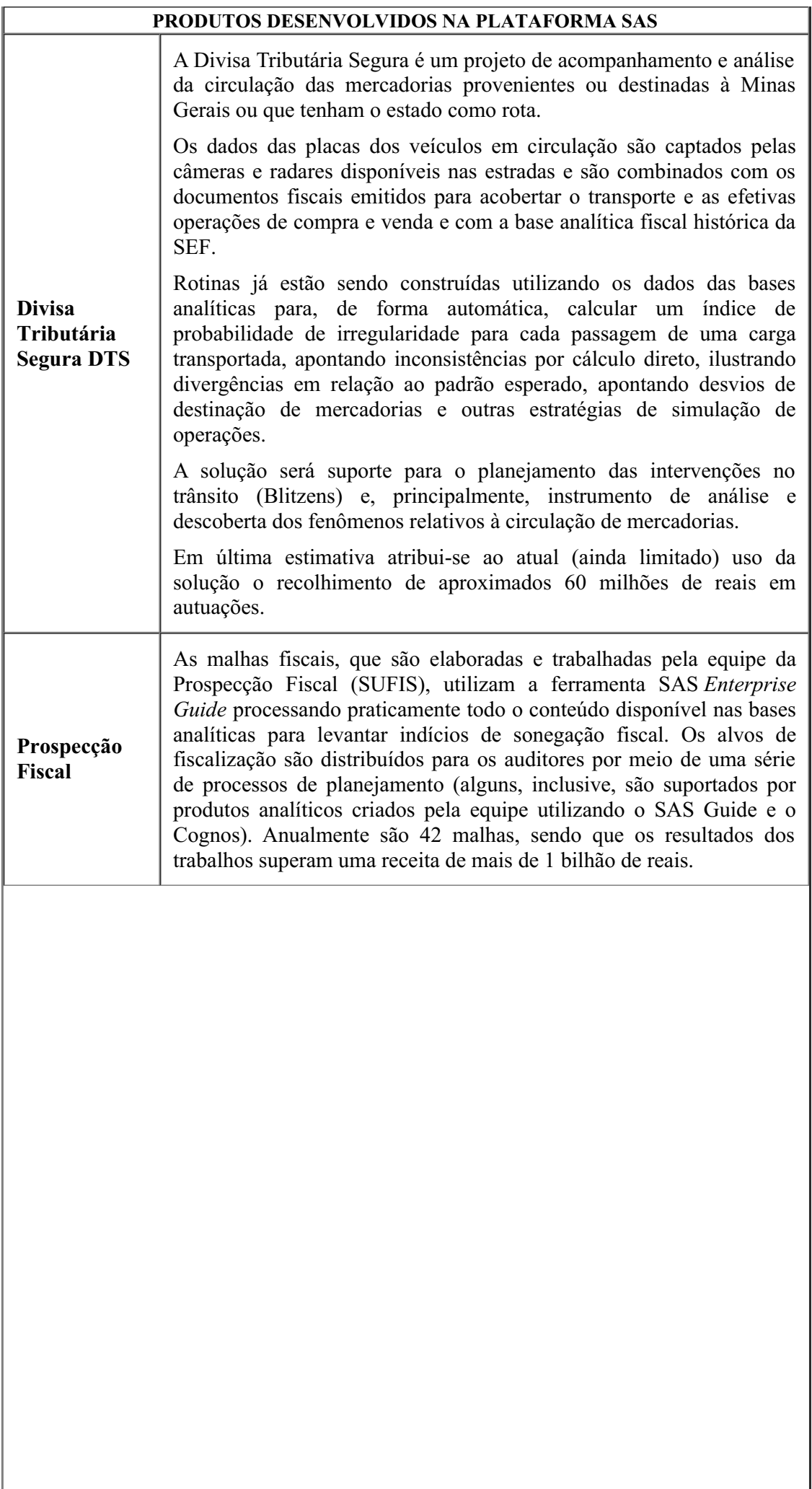

 $\overline{\phantom{a}}$ 

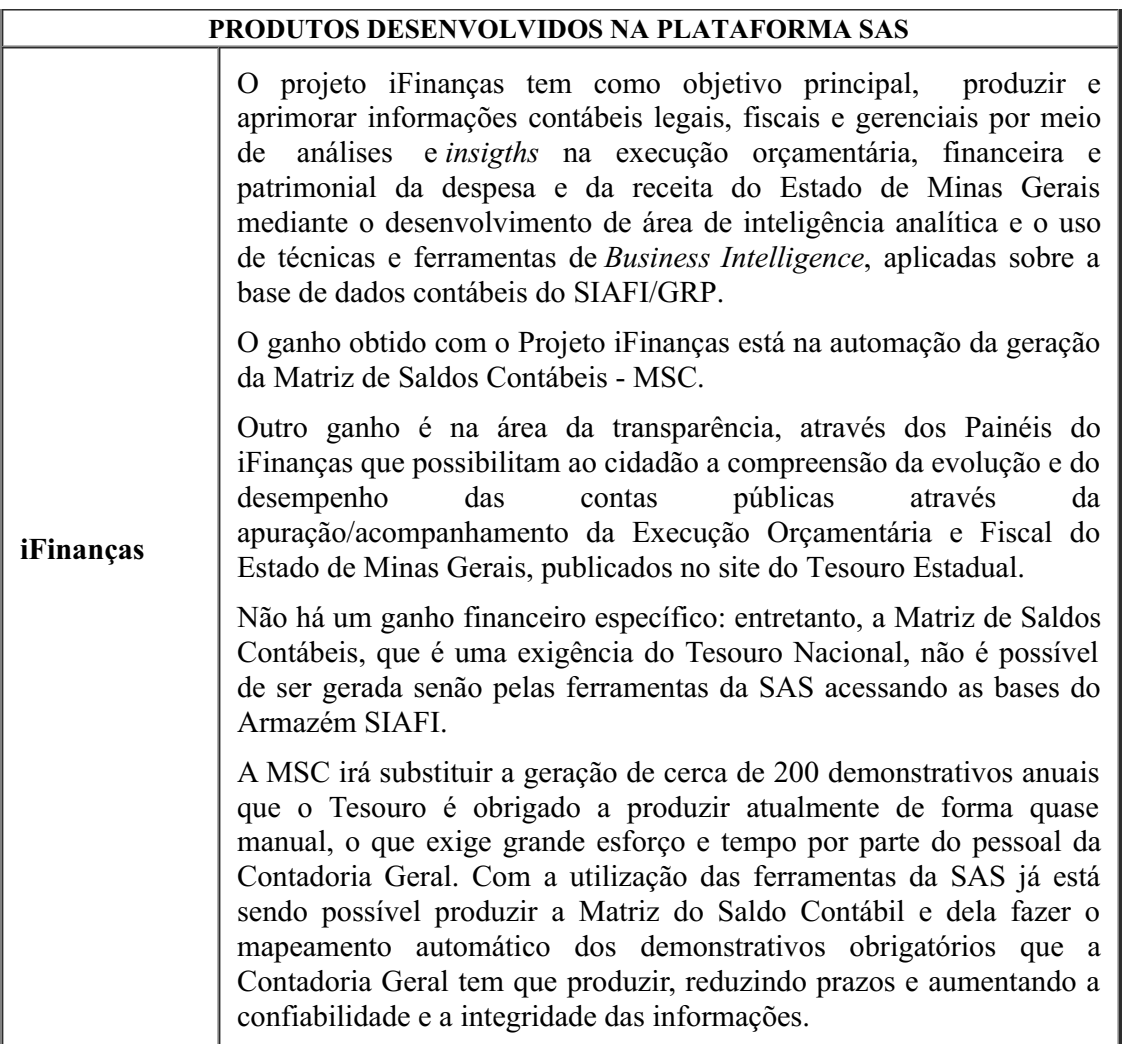

A Superintendência de Fiscalização (SUFIS), em conjunto com a Superintendência de Tecnologia da Informação (STI), está, já há tempos, empreendendo grande esforço para a conclusão da implementação do projeto estratégico Divisa Tributária Segura (DTS). Considerando isso, foi solicitado que a empresa SAS fizesse um projeto piloto com o objetivo de aferir a capacidade da tecnologia oferecida pelo referido fabricante (ferramenta que funciona integrada com a mesma família de produtos que já temos adquiridos e em pleno funcionando na SEF há anos) para tratar dados massivos, em tempo real, e relacionando-os às informações já internalizadas nas bases analíticas, objetivando a tomada de decisões automáticas baseadas na inteligência codificada e em regras previamente definidas.

Um segundo objetivo foi aferir a integração e a compatibilidade com as novas soluções de *Stream* de Eventos adquiridas na STI (*IBM Event Streams*), além do grau de complexidade na utilização das novas ferramentas. Os resultados dos testes foram considerados muito satisfatórios, tanto do ponto de vista da facilidade na interface de parametrização das regras bem como no tempo de resposta, considerando a alta volumetria trabalhada. Ficou também evidente a possibilidade, de forma automática (obviamente previamente planejada), distribuir o resultado de alertas (resultantes de lógicas programadas) para um ambiente de trabalho do analista auditor, enriquecendo os indícios levantados com informações associadas à base analítica e estabelecendo vínculos navegáveis (redes de relacionamento) que criam um rico contexto de investigação. Assim, o auditor poderá não apenas receber um alerta do indício, mas também todo um contexto analítico para analisá-lo. Também foi apresentada a possibilidade de feedback: o fiscal poderá sinalizar que o indício recebido não se mostrou útil ou assertivo para o trabalho, alimentando a "gestão do sistema" dessa informação de eficiência.

Em suma, é possível afirmar que o projeto piloto superou as expectativas da SUFIS, na medida em que não apenas cumpriu os objetivos expostos acima, mas também demonstrou funcionalidades capazes de elevar significativamente o nível da informação colocada à disposição do trabalho fiscal nesta Secretaria.

Diante do exposto, fica clara a necessidade e recomenda-se a expansão e modernização da plataforma SAS da SEF-MG, a fim de garantir a manutenção dos produtos já existentes e a de novos que tem como alicerce os cruzamentos realizados na plataforma SAS que visam uma significativa recuperação da receita.

Do ponto de vista de atualização tecnológica, a solução SAS Viya 4 já foi construída utilizando-se uma plataforma de conteineres e, consequentemente, permitir que seja hospedada e utilizada tanto em ambiente *on-* *premise* (na própria infraestrutura da TI da SEF) quanto em nuvem (em infraestrutura contratada junto a um fornecedor desse tipo de solução), possibilitando à SEF escolher qual a melhor opção, dependendo das necessidades e dos custos.

# 4. **JUSTIFICATIVA DA MODALIDADE:**

Aplica-se a modalidade de Pregão Eletrônico por se tratar de aquisição de bens e contratação de serviços de natureza comum, fundamentado em dois fatores: (I) a possibilidade jurídica de caracterização do objeto da licitação de contratação de serviços/produtos comuns, nos termos da Lei Federal n° 10.520/2002, da Lei Estadual n°. 14.167/ 2002 e do Decreto Estadual n° 48.012/2020; e (II) a necessidade de se contratar aquele que oferecer o menor valor pelo bem/serviço, dentro dos parâmetros objetivamente fixados neste termo.

# 5. **DA PARTICIPAÇÃO DE CONSÓRCIOS:**

Sendo ato discricionário da administração, não será permitida a participação de empresas reunidas em consórcio, considerando que as empresas que atuam no mercado têm condições de fornecer o objeto desta aquisição de forma independente. Como não há necessidade de participação de empresas reunidas em consórcio para o fornecimento dos bens, objeto desta aquisição, esta equipe entende que permitir esse tipo de participação poderia trazer prejuízos para a competição no certame licitatório.

# 6. **QUALIFICAÇÃO TÉCNICA:**

6.1. Apresentar atestado(s) de capacidade técnica, fornecido(s) por pessoa(s) jurídica(s) de direito público ou privado, comprovando o fornecimento anterior de *software* e/ou suporte e atualização para *software* produzidos pelo SAS *Institute*, de forma satisfatória e a contento, devidamente datado(s) e assinado(s).

6.2. Os atestados deverão conter:

I - nome empresarial e dados de identificação da instituição emitente (CNPJ, endereço, telefone);

II - local e data de emissão;

III - nome, cargo, telefone, e-mail e a assinatura do responsável pela veracidade das informações.

6.3. Faz-se necessária a previsão de apresentação do atestado de capacidade técnica, tendo em vista que a comprovação de fornecimento anterior dos itens permitirá reforçar a segurança de que o licitante possui experiência comprovada na comercialização bem sucedida do objeto, que será essencial para esta SEF, como justificado.

#### 7. **DA HABILITAÇÃO ECONÔMICO-FINANCEIRA:**

Sugere-se incluir no edital a exigência de comprovação de patrimônio líquido mínimo, no valor de R\$ 463.629,82. Tal comprovação torna-se necessária tendo em vista que o objeto deste termo compreende a contratação de serviços essenciais para a SEF/MG. Essa exigência visa garantir, portanto, a existência de capacidade financeira da CONTRATADA, de modo a assegurar minimamente a capacidade de prestação do serviço pela empresa.

#### 8. **CRITÉRIOS DA ACEITABILIDADE DA PROPOSTA:**

8.1. É condição indispensável e obrigatória, a apresentação pelo fornecedor das especicações e características detalhadas do objeto, bem como a marca, o modelo, a referência, o prazo de garantia, a procedência e outros elementos que identiquem o produto/serviço ofertado.

8.2. Os produtos a serem fornecidos não poderão estar fora da linha de produção do fabricante na data da realização do certame licitatório, fato que deverá ser comprovado pelo fornecedor, caso solicitado pela SEF/STI.

8.3. A SEF-MG reserva-se o direito de efetuar diligências para comprovação dos itens obrigatórios, bem como das características técnicas dos produtos/serviços. Poderá ser exigida, nessas diligências, documentação comprobatória dos requisitos, funcionalidades e características técnicas dos equipamentos.

#### 9. **DA PROVA DE CONCEITO:**

9.1. Não será exigida a apresentação de prova de conceito.

# 10. **DA EXECUÇÃO DO OBJETO:**

# 10.1. **PRAZO DA PRESTAÇÃO DOS SERVIÇOS:**

10.1.1. Para o item 1: após a emissão da Nota de Empenho, o fornecedor terá o prazo de 45 (quarenta e cinco) dias úteis para concluir a disponibilização do conjunto da solução.

10.1.2. Para o item 3: a execução dos serviços de suporte técnico e atualização das soluções (*SAS SDI Light On Viya)* terá início a partir da publicação do extrato do contrato no Diário Oficial do Estado de Minas Gerais.

10.1.3. Para os o itens 2 e 4: após a emissão da Ordem de Serviço pela CONTRATANTE, a CONTRATADA deverá elaborar cronograma, a ser entregue em até 10 (dez) dias úteis, contendo detalhamento dos serviços e dos recursos a serem utilizados para execução dos serviços e/ou treinamentos, indicando os respectivos locais e meios de execução dos mesmos, sendo que o início das atividades deverão ocorrer, no máximo, em até 25 (vinte e cinco) dias úteis a contar da entrega do cronograma.

# 10.2. **DO LOCAL DA PRESTAÇÃO DOS SERVIÇOS:**

10.2.1. Os serviços, caso sejam prestados de forma presencial, serão executados no seguinte endereço: Rodovia Papa João Paulo II, nº 4001 - sexto andar (ímpar) - bairro Serra Verde, em Belo Horizonte, preferencialmente em dias úteis no horário comercial.

10.2.2. Os serviços serão prestados remotamente, quando possível, com a disponibilização das atualizações para *download*.

# 10.3. **CONDIÇÕES DE RECEBIMENTO:**

10.3.1. O recebimento dos serviços, objeto deste Termo de Referência, deverá ser realizado perante gestor(es) do contrato, a ser designado pela CONTRATANTE.

10.3.2. A emissão da Nota Fiscal/Fatura deverá ser precedida do recebimento definitivo dos serviços, nos termos abaixo.

10.3.3. A escolha da metodologia de trabalho e os produtos utilizados deverão ficar a cargo da empresa CONTRATADA, devendo estar em consonância com as determinações Federais, Estaduais e Municipais legais e normativas vigentes.

10.3.4. O recebimento provisório ou definitivo do objeto não exclui a responsabilidade da CONTRATADA pelos prejuízos resultantes da incorreta execução do contrato, ou, em qualquer época, das garantias concedidas e das responsabilidades assumidas em contrato e por força das disposições legais em vigor.

10.3.5. O recebimento dos serviços dispostos no item 1 deste instrumento será realizado mediante ateste no documento fiscal, pelo servidor designado pela CONTRATANTE para esse fim. Para a efetivação do recebimento, será necessário comprovar, por declaração do fabricante ou por meio de acesso ao site do fabricante da solução ou através do próprio *software*, o período que se encontram ativas as licenças em nome da CONTRATANTE. Quanto ao item 3, será realizado mensalmente, mediante ateste no documento fiscal.

10.3.6. A CONTRATANTE realizará inspeção minuciosa de todos os serviços executados, por meio de profissionais técnicos competentes, acompanhados dos profissionais encarregados pelo serviço, com a finalidade de verificar a adequação dos serviços e constatar e relacionar os arremates, retoques e revisões finais que se fizerem necessários.

10.3.7. Os serviços poderão ser rejeitados, no todo ou em parte, quando em desacordo com as especificações constantes neste Termo de Referência e na proposta, devendo ser corrigidos/refeitos/substituídos no prazo fixado pelo fiscal do contrato, às custas da CONTRATADA, sem prejuízo da aplicação de penalidades.

10.3.8. A CONTRATADA fica obrigada a reparar, corrigir, remover, reconstruir ou substituir, às suas expensas, no todo ou em parte, o objeto em que se verificarem vícios, defeitos ou incorreções resultantes da execução dos serviços ou materiais empregados em sua realização, cabendo à fiscalização não atestar a última e/ou única medição de serviços até que sejam sanadas todas as eventuais pendências que possam vir a ser apontadas no recebimento do objeto.

# 10.4. **Complemento de recebimento dos serviços relacionados nos itens 2 e 4:**

10.4.1. Os acionamentos para a prestação dos serviços serão feitos por Ordem de Serviço - OS, a ser entregue à CONTRATADA.

10.4.2. A Ordem de Serviço – OS, emitida pela CONTRATANTE deverá detalhar a

necessidade enquanto que a CONTRATADA deverá avaliar o esforço necessário do atendimento informando dados como: o período de execução, a estimativa de horas, a estimativa de valor e a previsão de conclusão da demanda.

10.4.3. Os serviços serão realizados à medida da necessidade da CONTRATANTE, não havendo obrigatoriedade de realização do total ou de parte das horas estimadas para os serviços de consultoria.

10.4.4. O deslocamento do prestador de serviço da CONTRATADA para a realização da consultoria caso seja executada nas instalações da CONTRATANTE não implicará em nenhuma forma de acréscimo ou majoração nos valores dos serviços, bem como nenhum tipo de pagamento correspondente a horas-extras, deslocamentos ou adicionais noturnos.

10.4.5. Fica facultada à CONTRATANTE solicitar à CONTRATADA o "Relatório de Conclusão dos Serviços", onde serão detalhados os serviços demandados e os procedimentos realizados, caso a CONTRATANTE entenda ser necessário registrar as atividades executadas conforme OS emitida.

10.4.6. As execuções serão aferidas pela medição dos serviços realizados, mediante a aplicação dos seguintes indicadores:

10.4.6.1. Consultoria por hora: comprovação do cumprimento do cronograma (tempo e prazo) e atendimento aos requisitos;

10.4.6.2. Qualidade da Consultoria: comprovação do cumprimento da execução dos serviços com a qualidade dos requisitos definidos e atendidos.

10.4.7. Como produto de cada serviço executado a CONTRATADA deverá entregar documento detalhado com o *AS-BUILT* da solução, contemplando conforme o caso:

10.4.7.1. Forma como os componentes foram distribuídos no diversos servidores;

10.4.7.2. Lista das licenças aplicadas e comprovação do seu registro em nome da CONTRATANTE;

10.4.7.3. Relação de usuários administrativos e de serviço criados e respectivas senha provisórias;

10.4.7.4. Instruções para que a CONTRATANTE possa realizar a alteração das senhas provisórias de forma a preservar o funcionamento da solução;

10.4.7.5. Procedimentos documentados para ligar e desligar a solução;

10.4.7.6. Procedimentos documentados para *backup* e *restore*;

10.4.7.7. Procedimentos documentados para extração e interpretação dos *logs*;

10.4.7.8. Procedimentos documentados para extração de informações de monitoramento;

10.4.7.9. Instruções para acionamento do suporte telefônico e abertura de chamados técnicos;

10.4.7.10. FAQ (*frequently asked questions*) acerca do serviço entregue.

#### 10.5. **Condições específicas para o item 4:**

10.5.1. As notas para cada quesito descrito no item 4 deste TR, devem receber os valores de 1 a 5 , conforme no quadro abaixo:

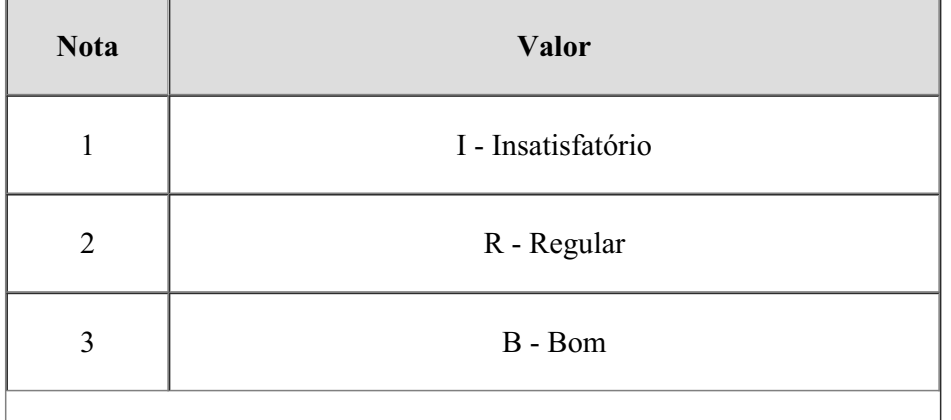

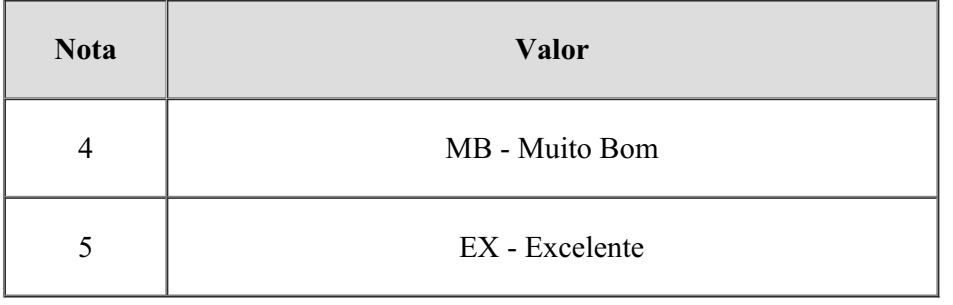

10.5.2. A CONTRATANTE atestará a Nota Fiscal/Fatura do treinamento realizado, se no mínimo 60% das avaliações indicarem os graus B (bom), MB (muito bom) e/ou EX (excelente).

10.5.3. O pagamento somente será autorizado se a Nota Fiscal/Fatura for atestada, com base nos requisitos definidos no item anterior.

10.5.4. Caso não seja dado o aceite para o treinamento, a empresa poderá ofertar novamente o curso em mais uma única oportunidade no prazo de 30 (trinta) dias a partir da finalização do primeiro curso.

# 10.6. **CRONOGRAMA FÍSICO-FINANCEIRO:**

Não se aplica.

# 11. **DO PAGAMENTO:**

11.1. O pagamento será efetuado através do Sistema Integrado de Administração Financeira - SIAFI/MG, por meio de ordem bancária emitida por processamento eletrônico, a crédito do beneficiário em um dos bancos que o fornecedor indicar, no prazo de até **30 (trinta)** dias corridos, contados a partir da data final do período de adimplemento a que se referir, com base nos documentos fiscais devidamente conferidos e aprovados pela CONTRATANTE.

11.2. O pagamento, objeto desta aquisição, será único e integral para o item 1, sob demanda para os itens 2 e 4, de acordo com a emissão da Ordem de serviço e para o item 3 será mensal, após cumpridos todos os requisitos descritos neste termo.

# 12. **DO CONTRATO:**

12.1. Encerrado o procedimento licitatório, o representante legal do licitante declarado vencedor será convocado para firmar o termo de contrato, aceitar ou retirar o instrumento equivalente, de acordo com os art. 62, da Lei 8.666/93 e art. 4º, XXI, da Lei 10.520/2002.

12.2. O contrato terá vigência por 12 (doze) meses, a partir da publicação de seu extrato no Diário Oficial do Estado de Minas Gerais e não poderá ser prorrogado.

# 13. **PROCEDIMENTOS DE FISCALIZAÇÃO E GERENCIAMENTO DA RELAÇÃO JURÍDICA:**

13.1. Atendendo às exigências contidas no inciso III do art. 58 e §§ 1º e 2º, do artigo 67 da Lei nº. 8.666 de 1993, serão designados pela autoridade competente, agentes para acompanhar e fiscalizar o contrato, como representantes da Administração.

13.1.1. Titular - Carlos Augusto Lisboa da Silva – MASP: 669.639-7; e

13.1.2. Suplente - João Batista de Oliveira Costa– MASP: 669.622-3.

13.2. Em caso de eventual irregularidade, inexecução ou desconformidade na execução do contrato, o agente fiscalizador dará ciência à CONTRATADA, por escrito, para adoção das providências necessárias para sanar as falhas apontadas.

13.3. A fiscalização de que trata esta cláusula não exclui, nem reduz a responsabilidade da CONTRATADA por quaisquer irregularidades, inexecuções ou desconformidades havidas na execução do objeto, aí incluídas imperfeições de natureza técnica ou aquelas provenientes de vício redibitório, como tal definido pela lei civil.

13.4. A CONTRATANTE reserva-se o direito de rejeitar, no todo ou em parte, o objeto da contratação, caso o mesmo afaste-se das especificações do Edital, seus anexos e da proposta da CONTRATADA.

13.5. Constatada a ocorrência de descumprimento total ou parcial de contrato, que possibilite a aplicação das sanções previstas neste instrumento, deverão ser observadas as disposições do art. 40 (e

seguintes) do Decreto Estadual nº 45.902, de 27 de janeiro de 2012.

13.6. As decisões e providências que ultrapassarem a competência do Fiscal do Contrato serão encaminhadas à autoridade competente da CONTRATANTE para adoção das medidas convenientes, consoante disposto no § 2º do art. 67, da Lei nº.8.666/93.

13.6.1. Caberá ao gestor os controles administrativos/financeiros necessários ao pleno cumprimento do contrato.

### 14. **DOTAÇÃO ORÇAMENTÁRIA:**

14.1. A despesa decorrente desta contratação correrá por conta da dotação orçamentária identificada abaixo, do orçamento em vigor, aprovado pela Lei nº 24.272, de 20 de janeiro de 2023, e quanto aos exercícios subsequentes, pelas dotações próprias que forem fixadas nos respectivos orçamentos:

1191 04 126 115 2048 0001 4490 4006, fonte 74.1 (Recurso SIAMIG) e 1191 04 126 115 2051 0001 3390 4002 e 1191 04 126 115 2051 0001 3390 3953, fontes 10.1 e/ou 29.1.

#### 15. **DAS GARANTIAS:**

### 15.1. **GARANTIA FINANCEIRA DA EXECUÇÃO:**

15.1.1. Não será exigida garantia de execução para este objeto.

# 15.2. **GARANTIA DO PRODUTO/SERVIÇO: FABRICANTE, GARANTIA LEGAL OU GARANTIA CONVENCIONAL:**

15.2.1. Garantia legal estabelecida pelo Código de Defesa do Consumidor (CDC) de (30 dias produtos não-duráveis) ;(90 dias - produtos duráveis) a partir da data de recebimento do produto, sem prejuízo de outra garantia complementar fornecida pelo licitante/fabricante em sua proposta comercial.

#### 16. **DA VISTORIA TÉCNICA:**

Não se aplica.

# 17. **DA SUBCONTRATAÇÃO:**

17.1. Caso a CONTRATADA não possua em seu quadro de pessoal profissional(ais) com a capacitação exigida, a execução dos serviços de suporte técnico, atualização e treinamento, poderá ter como responsável(eis) técnico(s), profissional(ais) do próprio fabricante da solução, mediante subcontratação pelo licitante e sem ônus adicionais para a CONTRATANTE.

17.2. Especificamente para o item 2, os serviços técnicos especializados de solução SAS deverão ser realizados por técnico(s) profissional(is) do próprio fabricante da solução, mediante subcontratação pelo licitante e sem ônus adicionais para a CONTRATANTE.

17.3. Na hipótese da subcontratação, a CONTRATADA deverá apresentar declaração do fabricante que ateste a sua disponibilidade para execução dos serviços. No caso de ser a CONTRATADA a responsável técnica, essa deverá comprovar que possui autorização (em vigência) do fabricante para a prestação dos serviços. Tal exigência se justifica tendo em vista a criticidade da solução.

17.4. Vale salientar que esta equipe técnica entende que não é possível tecnicamente a prestação satisfatória dos serviços relacionados ao *software/produtos* sem que o fornecedor seja autorizado pelo fabricante. De fato, a responsabilidade técnica é, na prática, sempre do fabricante, uma vez que é ele quem desenvolve *software*. Ademais, a Lei de *Software* nº 9.609 de 19 de fevereiro de 1998, garante proteção à propriedade intelectual de programa de computador pela legislação de direitos autorais, sendo ressalvado o direito de o autor opor-se a alterações não-autorizadas, quando essas impliquem deformação, mutilação ou outra modificação do programa de computador, que prejudiquem a sua honra ou a sua reputação. Por essa razão, as alterações em componentes e programas de computador são usualmente realizadas apenas pelo detentor de seus direitos autorais; no caso em questão, trata-se dos fabricantes da solução.

17.5. Vale salientar, no entanto, que os produtos ora contratados poderão ser comercializados por revendedores do fabricante, por essa razão, torna-se necessária a previsão de subcontratação do fabricante como responsável técnico, caso não seja esse o vencedor do certame.

17.6. A subcontratação não eximirá a CONTRATADA das obrigações contratuais e legais, nos termos do art. 72 da Lei Federal nº 8.666/1993.

17.7. O objeto principal desta contratação é o fornecimento da solução, que não poderá ser subcontratado, constituindo como secundários os serviços de atualização, suporte técnico, treinamento e

#### 18. **OBRIGAÇÕES ESPECÍFICAS DAS PARTES:**

### 18.1. **DA CONTRATADA:**

18.1.1. Prestar os serviços nas quantidades, prazos e condições pactuadas, de acordo com as exigências constantes neste documento.

18.1.2. Emitir faturas no valor pactuado, apresentando-as à CONTRATANTE para ateste e pagamento.

18.1.3. Atender prontamente às orientações e exigências inerentes à execução do objeto contratado.

18.1.4. Reparar, remover, refazer ou substituir, as suas expensas, no todo ou em parte, os serviços efetuados em que se verificarem vícios, defeitos ou incorreções resultantes da execução ou dos serviços empregados, no prazo fixado pelo fiscal do contrato.

18.1.5. Assegurar à CONTRATANTE o direito de sustar, recusar, mandar desfazer ou refazer qualquer serviço/produto que não esteja de acordo com as normas e especificações técnicas recomendadas neste documento.

18.1.6. Assumir inteira responsabilidade pela prestação dos serviços, responsabilizando-se por eventual transporte, acondicionamento e descarregamento dos materiais necessários a prestação, se houver.

18.1.7. Executar os serviços conforme especificações deste Termo de Referência e de sua proposta, com a alocação dos empregados necessários ao perfeito cumprimento das cláusulas contratuais, além de fornecer e utilizar os materiais e equipamentos, ferramentas e utensílios necessários, na qualidade e quantidade mínimas especificadas neste Termo de Referência e em sua proposta.

18.1.8. Responsabilizar-se pelos vícios e danos decorrentes da execução do objeto, bem como por todo e qualquer dano causado ao Estado ou à entidade estadual, devendo ressarcir imediatamente a Administração em sua integralidade, ficando a CONTRATANTE autorizada a descontar da garantia, caso exigida no edital, ou dos pagamentos devidos à CONTRATADA, o valor correspondente aos danos sofridos.

18.1.9. Responsabilizar-se pela garantia dos materiais empregados na prestação dos serviços, dentro dos padrões adequados de qualidade, segurança, durabilidade e desempenho, conforme previsto na legislação em vigor e na forma exigida neste termo de referência.

18.1.10. Responsabilizar-se pelos encargos trabalhistas, previdenciários, fiscais e comerciais resultantes da execução do objeto deste Termo de Referência.

18.1.10.1. Destacar no documento fiscal o valor relativo à retenção de imposto de renda nos termos do Anexo I da Instrução Normativa RFB nº 1234, de 11 de janeiro de 2012 - Anexo I - Tabela de Retenção, com alteração dada pela Instrução Normativa RFB nº 2.145, de 26/06/2023.

18.1.10.2. Caso a CONTRATADA se enquadre nas exceções estabelecidas pela legislação tributária, deverá informar a exceção na nota fiscal e enviar documento comprobatório nos termos da IN n° 1.234/2012 para a CONTRATANTE, o qual será anexado ao processo de execução de despesas.

18.1.11. Não transferir para a CONTRATANTE a responsabilidade pelo pagamento dos encargos estabelecidos no item anterior, quando houver inadimplência da CONTRATADA, nem onerar o objeto deste Termo de Referência.

18.1.12. Manter, durante toda a execução do objeto, em compatibilidade com as obrigações por ele assumidas, todas as condições de habilitação e qualificação exigidas na licitação.

18.1.13. Manter preposto, caso necessário, aceito pela Administração, para representá-lo no local da execução do objeto contratado.

#### 18.2. **DA CONTRATANTE:**

18.2.1. Exercer o acompanhamento e a fiscalização dos serviços, por servidor especialmente designado, anotando em registro próprio as falhas detectadas, indicando dia, mês e ano, bem como o nome dos empregados eventualmente envolvidos, e encaminhando os apontamentos à autoridade competente para as providências cabíveis.

18.2.2. Exigir o cumprimento de todas as obrigações assumidas pela CONTRATADA, de acordo com as cláusulas contratuais e os termos de sua proposta

18.2.3. Rejeitar, no todo ou em parte os serviços prestados, se estiverem em desacordo com a especificação e da proposta comercial da CONTRATADA.

18.2.4. Notificar a CONTRATADA por escrito da ocorrência de eventuais imperfeições, falhas ou irregularidades constatadas no curso da execução dos serviços, fixando prazo para a sua correção, certificando-se que as soluções por ela propostas sejam as mais adequadas.

18.2.5. Conceder prazo de 03 (três) dias úteis, após a notificação, para a CONTRATADA regularizar as falhas observadas.

18.2.6. Prestar as informações e os esclarecimentos que venham a ser solicitados pela CONTRATADA.

18.2.7. Aplicar à CONTRATADA as sanções regulamentares.

18.2.8. Exigir o cumprimento dos recolhimentos tributários, trabalhistas e previdenciários através dos documentos pertinentes.

18.2.8.1. Realizar a retenção do Imposto de Renda de Pessoa Jurídica sobre o valor total da nota fiscal emitida pelo prestador de serviço e/ou fornecedor, observadas as exceções legais, nos termos da Instrução Normativa da RFB, n° 1.234, de 11 de janeiro de 2012 e demais normativos pertinentes que venham regulamentar o assunto em questão, quando da realização de pagamento em virtude de contratos ou relações de compras firmados por esta Secretaria.

18.2.9. Disponibilizar local adequado para a prestação do serviço, caso necessário.

### 19. **SANÇÕES ADMINISTRATIVAS:**

19.1. A CONTRATADA que cometer qualquer das infrações, previstas na Lei Federal nº 8.666, de 21 de junho de 1993, na Lei Federal nº 10.520, de 17 de julho de 2002, Lei Estadual n.º 14.167, de 10 de janeiro de 2002 e no Decreto Estadual nº. 45.902, de 27 de janeiro de 2012, e no Decreto Estadual nº 48.012, de 22 de julho de 2020, ficará sujeita, sem prejuízo da responsabilidade civil e criminal, às seguintes sanções:

19.1.1. advertência por escrito;

19.1.2. multa de até:

19.1.2.1. 0,3% (três décimos por cento) por dia, até o trigésimo dia de atraso, sobre o valor do objeto não executado;

19.1.2.2. 20% (vinte por cento) sobre o valor do objeto após ultrapassado o prazo de 30 dias de atraso, ou no caso de não entregado objeto, ou entrega com vícios ou defeitos ocultos que o torne impróprio ao uso a que é destinado, ou diminua-lhe o valor ou, ainda fora das especificações contratadas;

19.1.2.3. 2 % (dois por cento) sobre o valor total do contrato ou instrumento equivalente, em caso de descumprimento das demais obrigações contratuais ou norma da legislação pertinente.

19.1.3. Suspensão do direito de participar de licitações e impedimento de contratar com a Administração, pelo prazo de até 2 (dois)anos;

19.1.4. Impedimento de licitar e contratar com a Administração Pública Estadual, nos termos do art. 7º da lei 10.520, de 2002;

19.1.5. Declaração de inidoneidade para licitar ou contratar com a Administração Pública;

19.2. A sanção de multa poderá ser aplicada cumulativamente às demais sanções previstas nos itens 19.1.1, 19.1.3, 19.1.4, 19.1.5.

19.3. A multa será descontada da garantia do contrato, quando houver, e/ou de pagamentos eventualmente devidos pelo INFRATOR e/ou cobrada administrativa e/ou judicialmente.

19.4. A aplicação de qualquer das penalidades previstas realizar-se-á em processo administrativo incidental apensado ao processo licitatório ou ao processo de execução contratual originário que assegurará

o contraditório e a ampla defesa à CONTRATADA, observando-se o procedimento previsto no Decreto Estadual nº. 45.902, de 27 de janeiro de 2012, bem como o disposto na Lei 8.666, de 1993 e Lei Estadual nº 14.184, de 2002.

19.5. A autoridade competente, na aplicação das sanções, levará em consideração a gravidade da conduta do infrator, o caráter educativo da pena, bem como o dano causado à Administração, observado o princípio da proporcionalidade.

19.5.1. Não serão aplicadas sanções administrativas na ocorrência de casos fortuitos, força maior ou razões de interesse público, devidamente comprovados.

19.6. A aplicação de sanções administrativas não reduz nem isenta a obrigação da CONTRATADA de indenizar integralmente eventuais danos causados a Administração ou a terceiros, que poderão ser apurados no mesmo processo administrativo sancionatório.

19.7. As sanções relacionadas nos itens 19.1.3, 19.1.4 e 19.1.5 serão obrigatoriamente registradas no Cadastro de Fornecedores Impedidos de Licitar e Contratar com a Administração Pública Estadual – CAFIMP e no Cadastro Geral de Fornecedores no âmbito da administração direta, autárquica e fundacional do Poder Executivo de Minas Gerais - CAGEF.

19.8. As sanções de suspensão do direito de participar em licitações e impedimento de licitar e contratar com a Administração Pública poderão ser também aplicadas àqueles que:

19.8.1. Retardarem a execução do objeto;

19.8.2. Comportar-se de modo inidôneo;

19.8.2.1. Considera-se comportamento inidôneo, entre outros, a declaração falsa quanto às condições de participação, quanto ao enquadramento como ME/EPP ou o conluio entre os licitantes, em qualquer momento da licitação, mesmo após o encerramento da fase de lances.

19.8.3. Apresentarem documentação falsa ou cometerem fraude fiscal.

19.9. Durante o processo de aplicação de penalidade, se houver indícios de prática de infração administrativa tipificada pela Lei Federal nº 12.846, de 2013, e pelo Decreto Estadual nº 46.782, de 2015, como ato lesivo à administração pública nacional ou estrangeira, cópias do processo administrativo necessárias à apuração da responsabilidade da empresa deverão ser remetidas à Controladoria-Geral do Estado, com despacho fundamentado, para ciência e decisão sobre a eventual instauração de investigação preliminar ou Processo Administrativo de Responsabilização – PAR.

#### 20. **TERMO DE SIGILO E CONFIDENCIALIDADE:**

Juntamente com o contrato de fornecimento deverá ser assinado Termo de Sigilo e Confidencialidade padrão da SEF/MG. O Termo de Confidencialidade é necessário por questão de segurança do negócio da SEF/MG. As informações originadas e tramitadas na prestação de serviços de comunicação do presente objeto são, em quase sua totalidade, sigilosas, portanto, faz-se imprescindível a previsão de celebração de Termo de Confidencialidade neste processo.

# 21. **ESTIMATIVA DE PREÇOS E PREÇOS REFERENCIAIS:**

O custo estimado da contratação será tornado público apenas e imediatamente após o encerramento do envio de lances (art. 7°, § 3°, da Lei Federal nº 12.527/2014), tendo em vista o art. 15, § 1°, do Decreto Estadual nº 48.012/2020: §  $1^{\circ}$  – O caráter sigiloso do valor estimado ou do valor máximo aceitável para a contratação será *fundamentado no § 3º do art. 7º da Lei Federal nº 12.527, de 18 de novembro de 2011.*

#### **ROGERIO ZUPO BRAGA**

Superintendente de Tecnologia da Informação - STI/SEF

# **ARILSON LEANDRO FERNANDES CORREA LOPES**

Diretor de Aquisições e Contratos - DAC/SPGF\*

\*Documento aprovado conforme inciso I do artigo 18 do Decreto Estadual nº 46.680, de 30 de agosto de 2023, que dispõe sobre a organização da Secretaria de Estado de Fazenda de Minas Gerais.

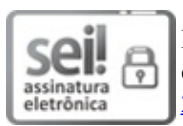

Documento assinado eletronicamente por **Rogério Zupo Braga**, **Superintendente**, em 01/12/2023, às 15:48, conforme horário oficial de Brasília, com [fundamento](https://www.almg.gov.br/consulte/legislacao/completa/completa.html?tipo=DEC&num=47222&comp=&ano=2017) no art. 6°, § 1°, do Decreto nº 47.222, de 26 de julho de 2017.

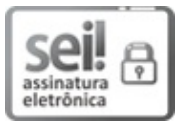

Documento assinado eletronicamente por **Rosangela de Abreu Messeder**, **Gestor(a) Fazendário(a)**, em [04/12/2023,](https://www.almg.gov.br/consulte/legislacao/completa/completa.html?tipo=DEC&num=47222&comp=&ano=2017) às 09:30, conforme horário oficial de Brasília, com fundamento no art. 6°, § 1°, do Decreto n° 47.222, de 26 de julho de 2017.

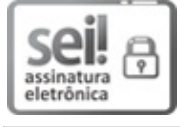

Documento assinado eletronicamente por **Arilson Leandro Fernandes Correa Lopes**, **Diretor**, em [04/12/2023,](https://www.almg.gov.br/consulte/legislacao/completa/completa.html?tipo=DEC&num=47222&comp=&ano=2017) às 10:18, conforme horário oficial de Brasília, com fundamento no art. 6º, § 1º, do Decreto nº 47.222, de 26 de julho de 2017.

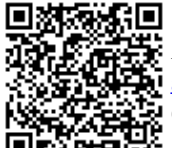

A autenticidade deste documento pode ser conferida no site http://sei.mg.gov.br/sei/controlador\_externo.php? [acao=documento\\_conferir&id\\_orgao\\_acesso\\_externo=0,](http://sei.mg.gov.br/sei/controlador_externo.php?acao=documento_conferir&id_orgao_acesso_externo=0) informando o código verificador **75883569** e o código CRC **2263DABD**.

**Referência:** Processo nº 1190.01.0011926/2023-60 SEI nº 75883569

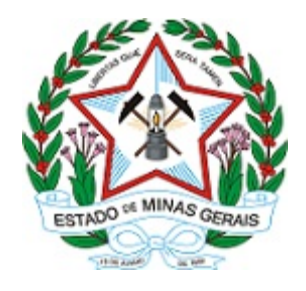

# **ESTADO DE MINAS GERAIS SECRETARIA DE ESTADO DE FAZENDA Diretoria de Aquisições e Contratos/Divisão de Aquisições**

Versão v.20.09.2020.

# ANEXOS

# **ANEXO II**

# **MODELO DE PROPOSTA COMERCIAL PARA FORNECIMENTO DE BENS**

# **PROPOSTA COMERCIAL PARA O PREGÃO ELETRÔNICO Nº 64/2023**

(preenchida em papel timbrado da proponente)

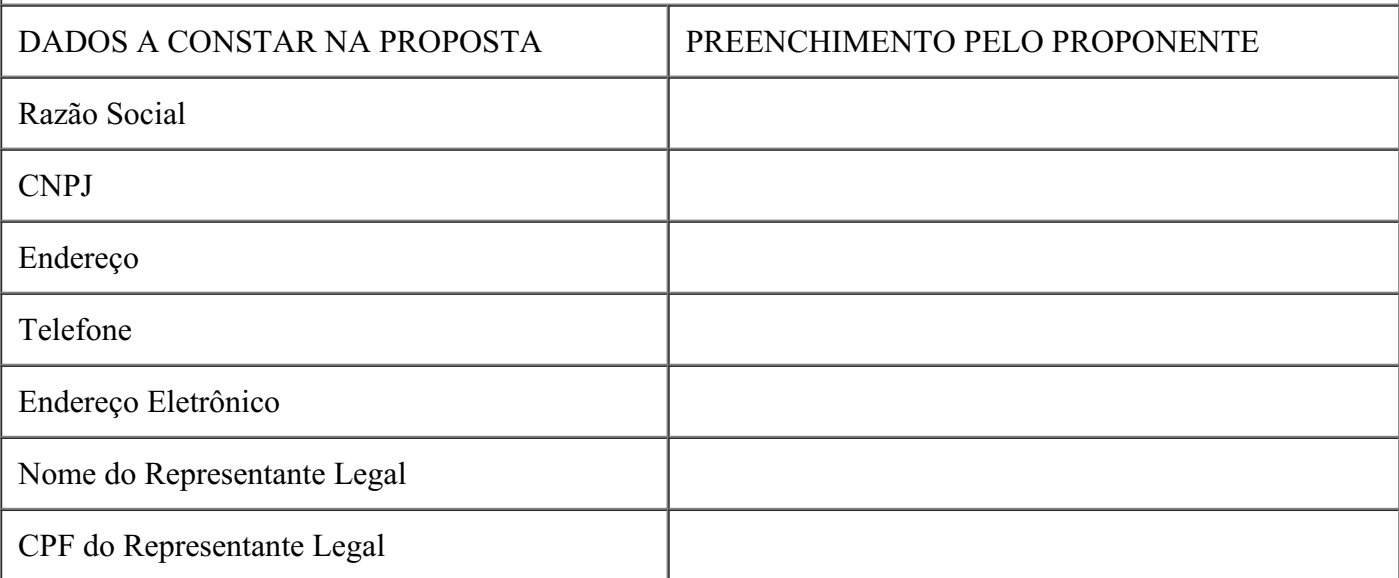

Objeto: contratação da prestação dos serviços de atualização da plataforma SAS para a tecnologia Viya 4, com expansão do módulo de Investigação e ESP, bem como serviços de suporte técnico e atualização de versões, serviços técnicos **especializados e treinamento necessário na administração e operação de toda a plataforma.**

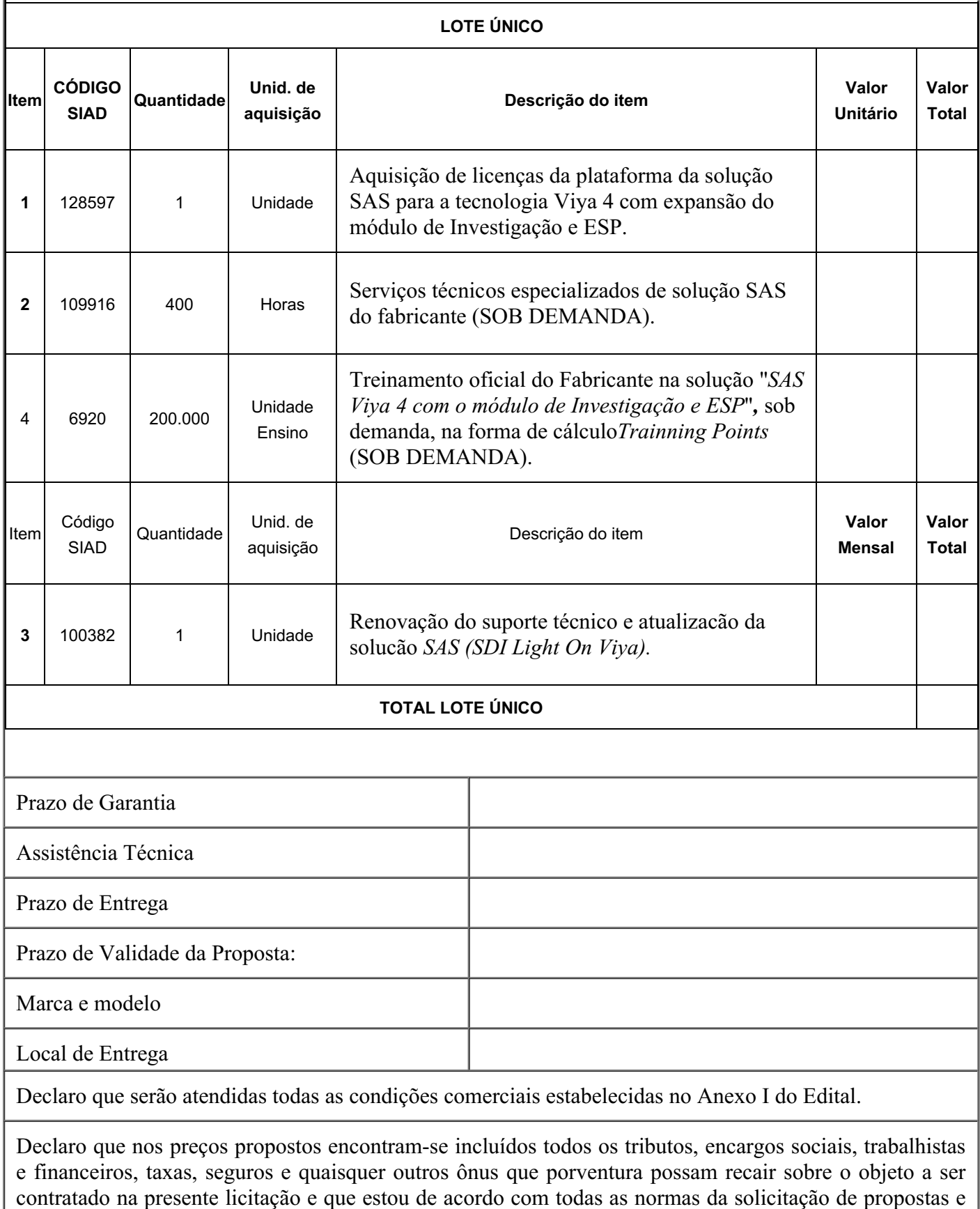

Declaro que esta proposta foi elaborada de forma independente.

seus anexos.

# Data e local.

Assinatura do Representante Legal da Empresa

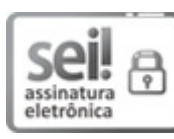

Documento assinado eletronicamente por **Rosangela de Abreu Messeder**, **Gestor(a) Fazendário(a)**, em 04/10/2023, às 17:51, conforme horário oficial de Brasília, com fundamento no art. 6º, § 1º, do [Decreto](https://www.almg.gov.br/consulte/legislacao/completa/completa.html?tipo=DEC&num=47222&comp=&ano=2017) nº 47.222, de 26 de julho de 2017.

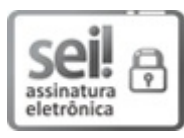

Documento assinado eletronicamente por **Arilson Leandro Fernandes Correa Lopes**, **Diretor**, em [04/10/2023,](https://www.almg.gov.br/consulte/legislacao/completa/completa.html?tipo=DEC&num=47222&comp=&ano=2017) às 19:27, conforme horário oficial de Brasília, com fundamento no art. 6º, § 1º, do Decreto nº 47.222, de 26 de julho de 2017.

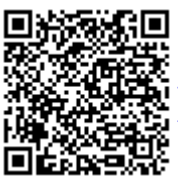

A autenticidade deste documento pode ser conferida no site http://sei.mg.gov.br/sei/controlador\_externo.php? [acao=documento\\_conferir&id\\_orgao\\_acesso\\_externo=0,](http://sei.mg.gov.br/sei/controlador_externo.php?acao=documento_conferir&id_orgao_acesso_externo=0) informando o código verificador **74233318** e o código CRC **103D9897**.

**Referência:** Processo nº 1190.01.0011926/2023-60 SEI nº 74233318 Rodovia Papa João Paulo II, 4001 - Edifício Gerais - Bairro Serra Verde - Belo Horizonte - CEP 31630-901

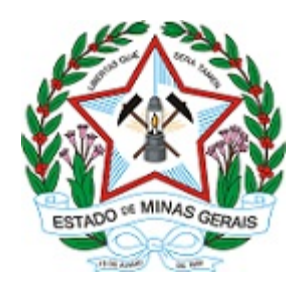

**ESTADO DE MINAS GERAIS SECRETARIA DE ESTADO DE FAZENDA Diretoria de Aquisições e Contratos/Divisão de Aquisições**

Versão v.20.09.2020.

SEF/SPGF-DAC-AQUISIÇÕES

Belo Horizonte, 28 de setembro de 2023.

# **ANEXO III**

# **SUGESTÕES DE MODELOS DE DECLARAÇÕES**

(PAPEL TIMBRADO DA EMPRESA)

# **DECLARAÇÃO DE MENORES**

A \_\_\_\_\_\_\_\_\_\_\_\_\_\_\_\_\_\_\_\_\_\_\_\_\_, CNPJ n°. \_\_\_\_\_\_\_\_\_\_\_\_\_\_\_, com sede à\_\_\_\_\_\_\_\_\_\_\_\_\_\_\_\_\_\_\_\_\_\_, declara, sob as penas da lei, a inexistência de trabalho noturno, perigoso ou insalubre por menores de 18 (dezoito) anos ou a realização de qualquer trabalho por menores de 16 (dezesseis) anos, salvo menor, a partir dos 14 anos, na condição de aprendiz, nos termos do artigo 7º, inciso XXXIII, da Constituição Federal.

Data e local.

Assinatura do Representante Legal da Empresa

# (PAPEL TIMBRADO DA EMPRESA)

 $\mathcal{L}_\text{max}$  , where  $\mathcal{L}_\text{max}$  , we are the set of the set of the set of the set of the set of the set of the set of the set of the set of the set of the set of the set of the set of the set of the set of the set of

 $\mathcal{L}_\text{max}$  , where  $\mathcal{L}_\text{max}$  , we are the set of the set of the set of the set of the set of the set of the set of the set of the set of the set of the set of the set of the set of the set of the set of the set of

# **DECLARAÇÃO DE CUMPRIMENTO DO PARÁGRAFO ÚNICO DO ART. 13 DE DECRETO ESTADUAL Nº 47.437, de 2018**

A \_\_\_\_\_\_\_\_\_\_\_\_\_\_\_\_\_\_\_\_\_\_\_\_\_, CNPJ n°. \_\_\_\_\_\_\_\_\_\_\_\_\_\_\_, com sede à declara, sob as penas da lei, que cumpre todos os requisitos legais para sua categorização como \_\_\_\_\_\_\_\_\_\_\_\_\_\_\_\_\_\_\_\_\_\_\_\_\_\_\_\_\_\_\_\_\_, estando no rol descrito no item 4.3 deste edital, não havendo quaisquer impedimentos que a impeça de usufruir do tratamento favorecido diferenciado estabelecido nos arts. 42 a 49 da Lei Complementar nº 123, de 2006, e Decreto Estadual nº 47.437, de 2018.

Data e local.

# (PAPEL TIMBRADO DA EMPRESA)

# **DECLARAÇÃO DE CIÊNCIA DAS CONDIÇÕES DO EDITAL E SEUS ANEXOS**

A \_\_\_\_\_\_\_\_\_\_\_\_\_\_\_\_\_\_\_\_\_\_\_\_\_, CNPJ n°. \_\_\_\_\_\_\_\_\_\_\_\_\_\_\_, com sede à\_\_\_\_\_\_\_\_\_\_\_\_\_\_\_\_\_\_\_\_\_\_, declara, sob as penas da lei, que está ciente das condições contidas neste edital e seus anexos. Data e local.

Assinatura do Representante Legal da Empresa

(PAPEL TIMBRADO DA EMPRESA)

 $\mathcal{L}_\text{max}$ 

# **DECLARAÇÃO DE AUSÊNCIA DE TRABALHO DEGRADANTE OU FORÇADO**

A \_\_\_\_\_\_\_\_\_\_\_\_\_\_\_\_\_\_\_\_\_\_\_\_\_, CNPJ n°. \_\_\_\_\_\_\_\_\_\_\_\_\_\_\_, com sede à\_\_\_\_\_\_\_\_\_\_\_\_\_\_\_\_\_\_\_\_\_\_, declara, sob as penas da lei, que não possui, em sua cadeia produtiva, empregados executando trabalho degradante ou forçado, observado o disposto nos incisos III e IV do artigo 1º e no inciso III do artigo 5º da Constituição Federal.

Data e local.

Assinatura do Representante Legal da Empresa

 $\mathcal{L}_\text{max}$  , where  $\mathcal{L}_\text{max}$  , we are the set of the set of the set of the set of the set of the set of the set of the set of the set of the set of the set of the set of the set of the set of the set of the set of

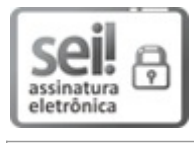

Documento assinado eletronicamente por **Rosangela de Abreu Messeder**, **Gestor(a) Fazendário(a)**, em 04/10/2023, às 17:51, conforme horário oficial de Brasília, com fundamento no art. 6º, § 1º, do [Decreto](https://www.almg.gov.br/consulte/legislacao/completa/completa.html?tipo=DEC&num=47222&comp=&ano=2017) nº 47.222, de 26 de julho de 2017.

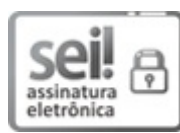

Documento assinado eletronicamente por **Arilson Leandro Fernandes Correa Lopes**, **Diretor**, em [04/10/2023,](https://www.almg.gov.br/consulte/legislacao/completa/completa.html?tipo=DEC&num=47222&comp=&ano=2017) às 19:27, conforme horário oficial de Brasília, com fundamento no art. 6°, § 1°, do Decreto nº 47.222, de 26 de julho de 2017.

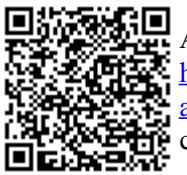

A autenticidade deste documento pode ser conferida no site http://sei.mg.gov.br/sei/controlador\_externo.php? [acao=documento\\_conferir&id\\_orgao\\_acesso\\_externo=0,](http://sei.mg.gov.br/sei/controlador_externo.php?acao=documento_conferir&id_orgao_acesso_externo=0) informando o código verificador **74242875** e o código CRC **55F9A075**.
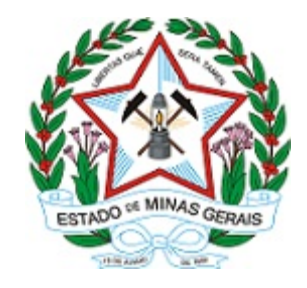

### **SECRETARIA DE ESTADO DE FAZENDA**

Rodovia Papa João Paulo II, 4001 - Edifício Gerais - Bairro Serra Verde / Belo Horizonte - CEP 31630- 901

Versão v.08.09.2021.

Processo nº 1190.01.0011926/2023-60

# **ANEXO IV**

# **TERMO DE CONTRATO**

**CONTRATO Nº , DE PRESTAÇÃO DE SERVIÇOS, QUE ENTRE SI CELEBRAM O ESTADO DE MINAS GERAIS, POR INTERMÉDIO DA SECRETARIA DE ESTADO DE FAZENDA DE MINAS GERAIS E A EMPRESA [INSERIR NOME DA EMPRESA], NA FORMA ABAIXO:**

O Estado de Minas Gerais, por meio da Secretaria de Estado de Fazenda, com sede na Cidade Administrativa, Rodovia Papa João Paulo II, nº 4.001, Prédio Gerais - 6º andar, Bairro Serra Verde, na cidade de Belo Horizonte/Estado de Minas Gerais, endereço de correio eletrônico: stidgvdce@fazenda.mg.gov.br, inscrita no CNPJ sob o nº 16.907.746/0001-13, doravante denominada **CONTRATANTE**, neste ato representado pelo Sr. Rogério Zupo Braga, inscrito no CPF sob o nº [inserir n<sup>o</sup> do CPF], Resolução de competência nº 3.597 de 03/12/2004 e a empresa *[inserir nome da empresa*], endereço de correio eletrônico *[inserir e-mail]*, inscrito(a) no Cadastro Nacional da Pessoa Jurídica – CNPJ – sob o número [inserir nº do CNJP], com sede na [inserir nome da cidade sede da empresa], neste ato representada pelo Sr(a). [inserir nome do representante da contratada], inscrito(a) no CPF nº [inserir nº do CPF], doravante denominada **CONTRATADA**, celebram o presente Contrato, decorrente do **Pregão Eletrônico nº 1191001 064/2023**, que será regido pela Lei Federal nº 10.520/2002, Decreto Estadual n° 48.012/2020, e subsidiariamente pela Lei nº 8.666/1993, com suas alterações posteriores, aplicando-se ainda, no que couber, as demais normas específicas aplicáveis ao objeto, ainda que não citadas expressamente.

### 1. **CLÁUSULA PRIMEIRA – OBJETO**

1.1. O objeto do presente Termo de Contrato é a contratação da prestação dos serviços de atualização da plataforma SAS para a tecnologia Viya 4, com expansão do módulo de Investigação e Event Stream Processing - ESP*,* bem como serviços de suporte técnico e atualização de versões, serviços técnicos especializados e treinamento necessário na administração e operação de toda a plataforma, que serão prestados nas condições estabelecidas no Termo de Referência, anexo do Edital.

1.2. Este Termo de Contrato vincula-se ao Edital do Pregão nº 1191001 64/2023 e à proposta vencedora, independentemente de transcrição.

1.3. Discriminação do objeto:

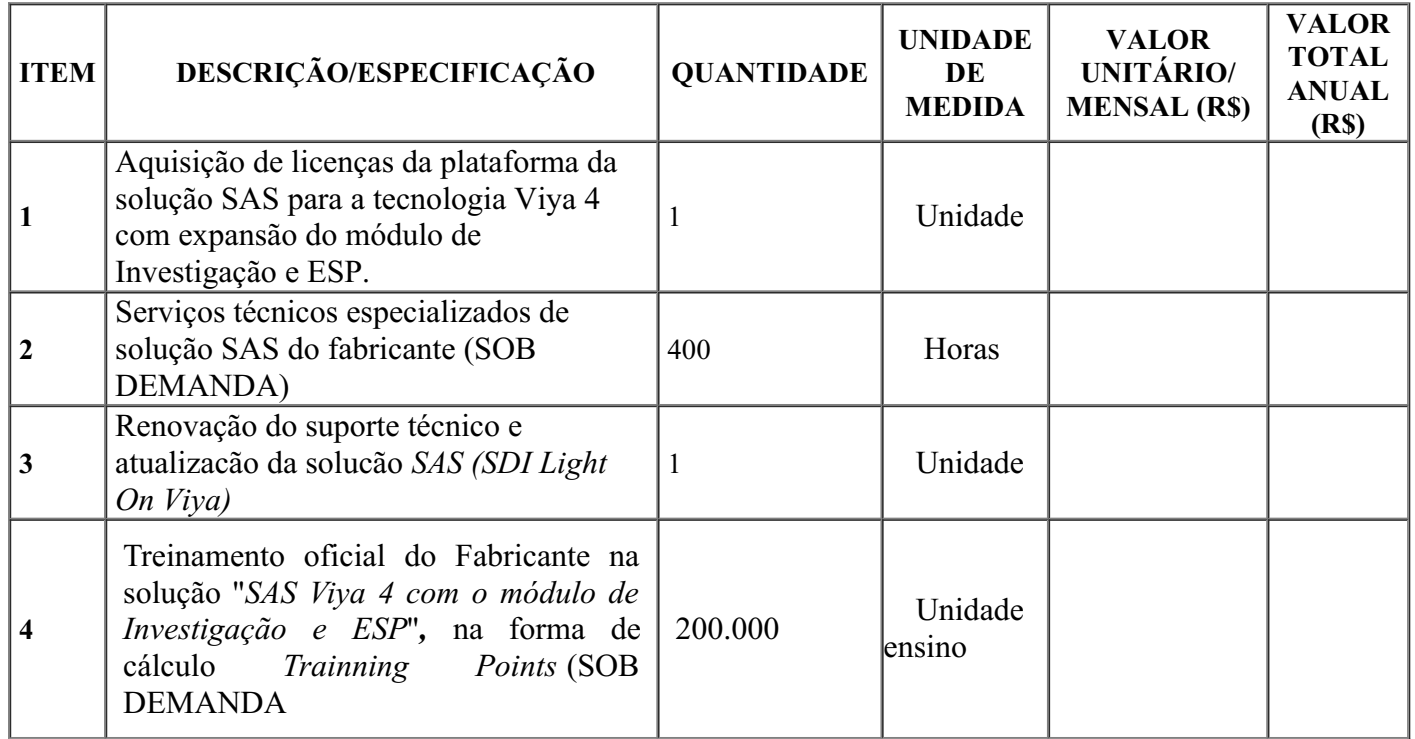

# 2. **CLÁUSULA SEGUNDA - DO LOCAL E DA EXECUÇÃO DO OBJETO**

2.1. A execução do objeto dar-se-á nas condições estabelecidas no Termo de Referência, Anexo do Edital, inclusive no tocante a prazos e horários.

# 3. **CLÁUSULA TERCEIRA – VIGÊNCIA**

3.1. Este contrato tem vigência por 12 (doze) meses, a partir da publicação de seu extrato no Diário Oficial do Estado de Minas Gerais e não poderá ser prorrogado.

# 4. **CLÁUSULA QUARTA – PREÇO**

4.1. O valor total da contratação é de R\$ [inserir valor] ([inserir valor por extenso])**.**

4.2. No valor acima estão incluídas todas as despesas ordinárias diretas e indiretas decorrentes da execução contratual, inclusive tributos e/ou impostos, encargos sociais, trabalhistas, previdenciários, fiscais e comerciais incidentes, taxa de administração, frete, seguro e outros necessários ao cumprimento integral do objeto da contratação.

# 5. **CLÁUSULA QUINTA – DOTAÇÃO ORÇAMENTÁRIA**

5.1. A despesa decorrente desta contratação correrá por conta da (s) dotação(ões) orçamentária(s), e daquelas que vierem a substituí-las:

1191 04 126 115 2048 0001 4490 4006, fonte 74.1 (Recurso SIAMIG) e 1191 04 126 115 2051 0001 3390 4002 e 1191 04 126 115 2051 0001 3390 3953, fontes 10.1 e/ou 29.1

5.2. No(s) exercício(s) seguinte(s), correrão à conta dos recursos próprios para atender às despesas da mesma natureza, cuja alocação será feita no início de cada exercício financeiro.

### 6. **CLÁUSULA SEXTA – PAGAMENTO**

6.1. O prazo para pagamento e demais condições a ele referentes encontram- se no Edital e no Termo de Referência.

6.2. É obrigatória a retenção, na fonte, de Imposto de Renda pela CONTRATANTE, sobre o valor total da nota fiscal emitida pela CONTRATADA, observadas as exceções legais, conforme alíquotas estabelecidas na Instrução Normativa RFB nº 1234, de 11/01/2012 - Anexo I - Tabela de Retenção, com alteração dada pela Instrução Normativa RFB nº 2.145, de 26/06/2023.

6.2.1. A retenção do Imposto de Renda, de que trata o subitem anterior, deverá ser destacada no corpo do documento fiscal.

### 7. **CLÁUSULA SÉTIMA – REAJUSTE**

7.1. Não haverá reajuste.

### 8. **CLÁUSULA OITAVA - FISCALIZAÇÃO**

8.1. A fiscalização da execução do objeto será efetuada por Representante /Comissão especialmente designado pela CONTRATANTE no Termo de Designação de Gestor e Fiscal, na forma estabelecida pelo Termo de Referência.

# 9. **CLÁUSULA NONA - DO REGIME DE EXECUÇÃO**

9.1. O regime de execução dos serviços a serem executados pela CONTRATADA e os materiais que serão empregados são aqueles previstos no Termo de Referência e no Edital.

10. **CLÁUSULA DÉCIMA – OBRIGAÇÕES DA CONTRATANTE E DA CONTRATADA**

10.1. As obrigações da CONTRATANTE e da CONTRATADA são aquelas previstas no Termo de Referência.

# 11. **CLÁUSULA DÉCIMA PRIMEIRA - DA FRAUDE E CORRUPÇÃO**

11.1. Nos procedimentos licitatórios realizados pelo Estado de Minas Gerais serão observadas as determinações que se seguem.

11.2. O Estado de Minas Gerais exige que os licitantes/contratados, observem o mais alto padrão de ética durante a licitação e execução dos contratos. Em consequência desta política, define, com os propósitos dessa disposição, os seguintes termos:

11.2.1. "prática corrupta" significa a oferta, a doação, o recebimento ou a solicitação de qualquer coisa de valor para influenciar a ação de um agente público no processo de licitação ou execução do contrato;

11.2.2. "prática fraudulenta" significa a deturpação dos fatos a fim de influenciar um processo de licitação ou a execução de um contrato em detrimento do CONTRATANTE;

11.2.3. "prática conspiratória" significa um esquema ou arranjo entre os concorrentes (antes ou após a apresentação da proposta) com ou sem conhecimento do CONTRATANTE, destinado a estabelecer os preços das propostas a níveis artificiais não competitivos e privar o CONTRATANTE dos benefícios da competição livre e aberta;

11.2.4. "prática coercitiva" significa prejudicar ou ameaçar prejudicar, diretamente ou indiretamente, pessoas ou suas propriedades a fim de influenciar a participação delas no processo de licitação ou afetar a execução de um contrato;

11.2.5. "prática obstrutiva" significa:

11.2.5.1. destruir, falsificar, alterar ou esconder intencionalmente provas materiais para investigação ou oferecer informações falsas aos investigadores com o objetivo de impedir uma investigação do CONTRATANTE ou outro órgão de controle sobre alegações de corrupção, fraude, coerção ou conspiração; significa ainda ameaçar,

assediar ou intimidar qualquer parte envolvida com vistas a impedir a liberação de informações ou conhecimentos que sejam relevantes para a investigação; ou

11.2.5.2. agir intencionalmente com o objetivo de impedir o exercício do direito do CONTRATANTE ou outro órgão de controle de investigar e auditar.

11.3. O Estado de Minas Gerais rejeitará uma proposta e aplicará as sanções previstas na legislação vigente se julgar que o licitante, diretamente ou por um agente, envolveu-se em práticas corruptas, fraudulentas, conspiratórias ou coercitivas durante o procedimento licitatório.

11.4. A ocorrência de qualquer das hipóteses acima elencadas, assim como as previstas no Anexo I da Portaria SDE nº 51 de 03 de julho de 2009, deve ser encaminhada à Controladoria Geral do Estado - CGE para denuncia à Secretaria de Desenvolvimento Econômico do Ministério da Justiça para adoção das medidas cabíveis.

# 12. **CLÁUSULA DÉCIMA SEGUNDA - ANTINEPOTISMO**

12.1. É vedada a execução de serviços por empregados que sejam cônjuges, companheiros ou que tenham vínculo de parentesco em linha reta ou colateral ou por afinidade, até o terceiro grau com agente público ocupante de cargo em comissão ou função de confiança no órgão Contratante, salvo se investidos por concurso público.

# 13. **CLÁUSULA DÉCIMA TERCEIRA – SANÇÕES ADMINISTRATIVAS**

13.1. As sanções referentes à execução do contrato são aquelas previstas no Edital e no Termo de Referência.

# 14. **CLÁUSULA DÉCIMA QUARTA – RESCISÃO**

14.1. O presente Termo de Contrato poderá ser rescindido nas hipóteses previstas no art. 78 da Lei nº 8.666, de 1993, com as consequências indicadas no art. 80 da mesma Lei, sem prejuízo das sanções aplicáveis.

14.2. Os casos de rescisão contratual serão formalmente motivados, assegurando-se à CONTRATADA o direito à prévia e ampla defesa.

14.3. A CONTRATADA reconhece os direitos da CONTRATANTE em caso de rescisão administrativa prevista no art. 77 da Lei nº 8.666, de 1993.

14.4. O termo de rescisão será precedido de relatório indicativo dos seguintes aspectos, conforme o caso:

14.4.1. Balanço dos eventos contratuais já cumpridos ou parcialmente cumpridos;

14.4.2. Relação dos pagamentos já efetuados e ainda devidos;

14.4.3. Indenizações e multas.

14.5. É admissível a fusão, cisão ou incorporação da CONTRATADA com/em outra pessoa jurídica, desde que sejam observados pela nova pessoa jurídica todos os requisitos de habilitação exigidos na contratação original; sejam mantidas as demais cláusulas e condições do contrato; não haja prejuízo à execução do objeto pactuado e haja a anuência expressa da Administração à continuidade do contrato.

14.6. As partes entregarão, no momento da rescisão, a documentação e o material de propriedade da outra parte, acaso em seu poder.

14.7. No procedimento que visar à rescisão do vínculo contratual, precedida de autorização escrita e fundamentada da autoridade competente, será assegurado o devido processo legal, o contraditório e a ampla defesa, sem prejuízo da possibilidade de a CONTRATANTE adotar, motivadamente, providências acauteladoras, inclusive a suspensão da execução do objeto.

# 15. **CLÁUSULA DÉCIMA QUINTA– DA PROTEÇÃO DE DADOS PESSOAIS**

15.1. As PARTES, por si e por seus colaboradores, obrigam-se a atuar no presente contrato

em conformidade com a legislação vigente sobre Proteção de Dados Pessoais e as determinações de órgão reguladores e/ou fiscalizadores sobre a matéria, em especial, a Lei Federal nº 13.709/2018.

15.2. No presente contrato, a CONTRATANTE assume o papel de controlador, nos termos do artigo 5º, VI da Lei nº 13.709/2018, e a CONTRATADA assume o papel de operador, nos termos do artigo 5º, VII da Lei nº 13.709/2018.

15.3. A CONTRATADA deverá guardar sigilo sobre os dados pessoais compartilhados pela CONTRATANTE e só poderá fazer uso dos dados exclusivamente para fins de cumprimento do objeto deste contrato, sendo-lhe vedado, a qualquer tempo, o compartilhamento desses dados sem a expressa autorização da CONTRATANTE, ou o tratamento dos dados de forma incompatível com as finalidades e prazos acordados.

15.4. As PARTES deverão notificar uma à outra, por meio eletrônico, em até 2 (dois) dias úteis, sobre qualquer incidente detectado no âmbito de suas atividades, relativo a operações de tratamento de dados pessoais.

15.5. As PARTES se comprometem a adotar as medidas de segurança administrativas, tecnológicas, técnicas e operacionais necessárias a resguardar os dados pessoais que lhe serão confiados, levando em conta as diretrizes de órgãos reguladores, padrões técnicos e boas práticas existentes.

15.6. A CONTRATANTE terá o direito de acompanhar, monitorar, auditar e fiscalizar a conformidade da CONTRATADA, diante das obrigações de operador, para a proteção de dados pessoais referentes à execução deste contrato.

15.7. As PARTES ficam obrigadas a indicar encarregado pela proteção de dados pessoais, ou preposto, para comunicação sobre os assuntos pertinentes à Lei nº 13.709/2018, suas alterações e regulamentações posteriores.

15.8. As PARTES darão conhecimento formal a seus empregados e colaboradores das obrigações e condições acordadas nesta cláusula. As diretrizes aqui estipuladas deverão ser aplicadas a toda e qualquer atividade que envolva a presente contratação.

# 16. **CLÁUSULA DÉCIMA SEXTA - ALTERAÇÕES**

16.1. O presente contrato poderá ser alterado nos casos previstos pelo art. 65 de Lei n.º 8.666/93, desde que devidamente motivado e autorizado pela autoridade competente.

16.1.1. A CONTRATADA é obrigada a aceitar, nas mesmas condições contratuais, os acréscimos ou supressões que se fizerem necessários, até o limite de 25% (vinte e cinco por cento) do valor inicial atualizado do contrato.

16.1.2. As supressões resultantes de acordo celebrado entre as partes contratantes poderão exceder o limite de 25% (vinte e cinco por cento) do valor inicial atualizado do contrato.

### 17. **CLÁUSULA DÉCIMA SÉTIMA – DOS CASOS OMISSOS.**

17.1. Os casos omissos serão decididos pela CONTRATANTE, segundo as disposições contidas na Lei nº 8.666, de 1993, na Lei nº 10.520, de 2002 e demais normas federais de licitações e contratos administrativos e, subsidiariamente, segundo as disposições contidas na Lei nº 8.078, de 1990 - Código de Defesa do Consumidor - e normas e princípios gerais dos contratos.

# 18. **CLÁUSULA DÉCIMA OITAVA – PUBLICAÇÃO**

18.1. A publicação do extrato do presente instrumento, no Diário Oficial do Estado de Minas Gerais, correrá a expensas da CONTRATANTE, nos termos da Lei Federal 8.666/93 de 21/06/1993.

# 19. **CLÁUSULA NONA – FORO**

19.1. As partes elegem o foro da Comarca de Belo Horizonte, Minas Gerais, para dirimir quaisquer dúvidas ou litígios decorrentes deste Contrato.

E por estarem ajustadas, firmam as partes este instrumento assinado eletronicamente.

CONTRATANTE:

CONTRATADA:

# TESTEMUNHA 1:

# TESTEMUNHA 2:

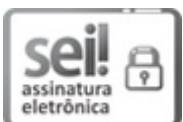

Documento assinado eletronicamente por **Rosangela de Abreu Messeder**, **Gestor(a) Fazendário(a)**, em 04/12/2023, às 09:30, conforme horário oficial de Brasília, com fundamento no art. 6º, § 1º, do [Decreto](https://www.almg.gov.br/consulte/legislacao/completa/completa.html?tipo=DEC&num=47222&comp=&ano=2017) nº 47.222, de 26 de julho de 2017 .

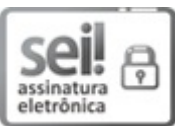

Documento assinado eletronicamente por **Arilson Leandro Fernandes Correa Lopes**, **Diretor**, em [04/12/2023,](https://www.almg.gov.br/consulte/legislacao/completa/completa.html?tipo=DEC&num=47222&comp=&ano=2017) às 10:18, conforme horário oficial de Brasília, com fundamento no art. 6°, § 1°, do Decreto nº 47.222, de 26 de julho de 2017.

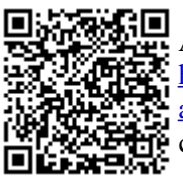

A autenticidade deste documento pode ser conferida no site http://sei.mg.gov.br/sei/controlador\_externo.php? [acao=documento\\_conferir&id\\_orgao\\_acesso\\_externo=0,](http://sei.mg.gov.br/sei/controlador_externo.php?acao=documento_conferir&id_orgao_acesso_externo=0) informando o código verificador **75883920** e o código CRC **3BC0F63E**.

**Referência:** Processo nº 1190.01.0011926/2023-60 SEI nº 75883920

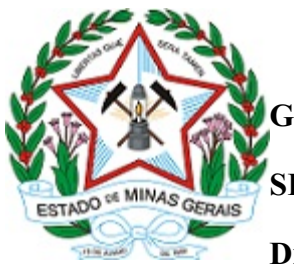

**GOVERNO DO ESTADO DE MINAS GERAIS**

# **SECRETARIA DE ESTADO DE FAZENDA**

**Diretoria de Aquisições e Contratos/Divisão de Aquisições**

Belo Horizonte, 28 de setembro de 2023.

# **ANEXO V**

# **TERMO DE CONFIDENCIALIDADE**

# **PREGÃO ELETRÔNICO Nº 1191001 -/2023**

### **CELEBRANTE**:

NOME: ESTADO DE MINAS GERAIS/SECRETARIA DE ESTADO DE FAZENDA SEDE: Cidade Administrativa Tancredo Neves – Órgão: Secretaria de Estado de Fazenda – Prédio Gerais – 6º andar - Rodovia Papa João Paulo II, nº 4.001, Bairro Serra Verde, no Município de Belo Horizonte/MG – CEP 31630-901. CNPJ: 16.907.746/0001-13 REPRESENTANTE LEGAL: Rogério Zupo Braga, Superintendente de Tecnologia da Informação,

# **CELEBRADA**:

NOME EMPRESARIAL: ENDEREÇO: CNPJ: INSCRIÇÃO ESTADUAL: REPRESENTANTE(s) LEGAL(is): NOME:  $CPF$ NOME: CPF:

credenciado na forma da Resolução nº. 3.597, de 03/12/2004.

CONSIDERANDO que a CELEBRANTE contratou com a CELEBRADA a contratação da prestação dos serviços de atualização da plataforma SAS para a tecnologia Viya 4, com expansão do módulo de Investigação e Event Stream Processing - ESP*,* bem como serviços de suporte técnico e atualização de versões, serviços técnicos especializados e treinamento necessário na administração e operação de toda a plataforma, originário do Pregão Eletrônico nº /2023;

CONSIDERANDO que para tanto a CELEBRADA receberá informações a respeito do negócio, sistemas e/ou equipamentos, sendo de natureza peculiar as atividades da CELEBRANTE,

RESOLVEM as partes firmar o presente Termo de Confidencialidade, que se regerá pelas cláusulas e condições a seguir:

# **CLÁUSULA PRIMEIRA - DAS DEFINIÇÕES**

I - Para os fins deste instrumento, entende-se por informação: os dados, os documentos e os materiais que lhe sejam pertinentes. A "informação" poderá se revestir da forma oral, escrita, ou qualquer outra, corpórea ou não, a exemplo de: fórmulas, algoritmos, processos, projetos, croquis, fotografias, plantas, desenhos, conceitos de produto, especificações, amostras de ideia, nomes de fornecedores, preços e custos, definições e informações de negócios.

II - É considerada informação sigilosa toda e qualquer informação ou dado fornecido, comunicado ou revelado à CELEBRADA, seja know-how e dados, seja de caráter técnico ou não, que esteja em poder da CELEBRANTE e que seja revelado à CELEBRADA por necessidade de execução do trabalho contratado.

III - Toda a informação que a CELEBRADA tenha acesso ou que lhe seja fornecida pela CELEBRANTE, será considerada sigilosa, salvo se estiver expressamente estipulado em contrário.

IV - Não será considerada sigilosa a:

a) informação identificada como de domínio público;

b) informação que se encontrava na posse legítima da CELEBRADA, livre de qualquer obrigação de sigilo, antes de sua revelação pela CELEBRANTE;

c) informação expressamente identificada pela CELEBRANTE como "não sigilosa".

# **CLÁUSULA SEGUNDA – DAS OBRIGAÇÕES**

As partes acordam:

a) não comercializar, divulgar, ceder, emprestar, revelar ou distribuir informação referente ao trabalho realizado, desde que autorizado pela CELEBRANTE.

b) manter salvaguardas adequadas e seguras contra destruição, perda ou alteração dos arquivos de dados que a CELEBRANTE possa entregar à CELEBRADA, os quais ficarão sujeitos aos mesmos cuidados, proteção e segurança, dispensados àqueles da própria CELEBRADA, ficando esta livre e isenta de quaisquer responsabilidades em casos fortuitos ou de força maior;

c) respeitar e cumprir todas as estipulações referentes ao sigilo das informações;

d) devolver, independentemente de solicitação da outra parte, toda informação, sob qualquer forma que ela se encontre, bem como quaisquer cópias que eventualmente tenha em seu poder, após o término dos trabalhos sob contrato;

e) manter em absoluta segurança e devidamente protegidos todo e qualquer programa de computador, documentação correlata, material e/ou informação com dados sigilosos, ou que venham a ter conhecimento, obrigando-se, ainda, por si, seus funcionários ou agentes e usuários, a não divulgar e nem revelar a terceiros quaisquer informações, sem prévia autorização escrita.

# **CLÁUSULA TERCEIRA - DA IMPOSSIBILIDADE DE DIVULGAÇÃO DAS INFORMAÇÕES**

Pelo presente Termo, a CELEBRADA reconhece a natureza sigilosa da informação que lhe será transmitida, sob forma escrita, oral, em meio magnético ou qualquer outra forma de acesso, pela CELEBRANTE e compromete-se a:

a) manter sob absoluto sigilo todas as informações que lhe forem transmitidas, visando à execução dos trabalhos contratados;

b) responsabilizar-se integralmente pelos atos de seus empregados, praticados nas dependências da CELEBRANTE, ou mesmo fora delas, que venham a causar danos a esta ou a seus funcionários, com a substituição imediata daqueles que não corresponderem ao padrão de comportamento exigido;

c) permitir o acesso à informação apenas aos seus funcionários ou prepostos, que necessitem

absolutamente de conhecê-la para os fins referidos, comunicando-lhes antecipadamente as obrigações assumidas em matéria de sigilo e impondo-lhes o seu cumprimento;

d) não utilizar informações da CELEBRANTE em benefício próprio ou de terceiros;

e) proteger as informações de divulgação a terceiros com o mesmo grau de cautela com que protege suas próprias informações de importância similar, tendo em vista a natureza dos negócios da CELEBRANTE;

f) assegurar que, durante a execução dos serviços, seus empregados façam uso de crachás contendo o nome, a função e a denominação;

g) credenciar junto à CELEBRANTE todo o seu pessoal designado para a execução dos serviços, objeto deste Termo, sob pena de não lhe ser permitido o acesso às instalações;

h) comunicar à CELEBRANTE qualquer alteração relativa à titularidade ou gestão;

i) instruir os encarregados, responsáveis pelo tratamento das informações confidenciais, a proteger e manter o sigilo das mesmas.

j) Adotar medidas de segurança da informação em conformidade com as melhores práticas do órgão e as leis aplicáveis para proteger os dados, informações e sistemas envolvidos no contrato, garantindo a confidencialidade, integridade e disponibilidade das informações e implementando controles adequados para mitigar riscos de segurança.

k) Notificar imediatamente a CELEBRANTE em caso de incidentes de segurança da informação e cooperar plenamente em investigações ou processos de resposta a esses incidentes.

l) Reconhecer e concordar em cumprir integralmente a Política de Segurança da Informação da CELEBRANTE durante a execução do contrato, reconhecendo que a política é confidencial, não podendo ser divulgada ou compartilhada com terceiros sem autorização por escrito.

m) Garantir que seus funcionários e/ou subcontratados estejam cientes e sigam as diretrizes estabelecidas na Política de Segurança da Informação da CELEBRANTE.

# **Parágrafo Primeiro**

A CELEBRADA, para fins de sigilo, obriga-se por seus administradores, empregados e contratados.

# **Parágrafo Segundo**

A obrigação de sigilo mantém-se, mesmo após o termo da vigência do contrato, só cessando após autorização escrita da CELEBRANTE.

# **CLÁUSULA QUARTA – DO DESCUMPRIMENTO**

I - O não cumprimento do compromisso de sigilo, estabelecido neste instrumento, sujeitará a CELEBRADA ao pagamento das perdas e danos sofridos pela CELEBRANTE, sem prejuízo das demais sanções legais cabíveis, decorrentes da violação deste Termo.

II - O não exercício pelas partes de qualquer direito a ela assegurado neste Termo, ou a não aplicação de qualquer medida, penalidade ou sanção possível, não importará em renúncia ou novação, não devendo, portanto, ser interpretada como desistência de sua aplicação em caso de reincidência.

# **CLÁUSULA QUINTA - DO DESEMPENHO DAS FUNÇÕES**

I - O presente Termo obriga as partes e seus sucessores.

II - A Diretoria de Inteligência Analítica - DIA da Superintendência de Tecnologia da Informação da Secretaria de Estado de Fazenda – DIST/STI/SEF acompanhará e fiscalizará o cumprimento deste Termo.

III - Este Termo não poderá ser modificado, alterado ou rescindido, no todo ou em parte, exceto por documento escrito assinado entre as Partes.

# **CLÁUSULA SEXTA - DO FORO**

As partes elegem o foro da Comarca de Belo Horizonte - MG para dirimir quaisquer dúvidas ou litígios eventualmente surgidos em decorrência deste instrumento.

E, para firmeza e prova de assim haverem, entre si, ajustado e acordado, após ter sido lido juntamente com o Contrato, o presente instrumento é assinado eletronicamente pelas partes.

### **CELEBRANTE:** ESTADO DE MINAS GERAIS/SECRETARIA DE ESTADO DE FAZENDA

### **CELEBRADA:**

**Testemunha 1:**

**Testemunha 2:**

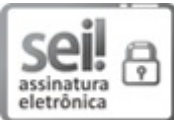

Documento assinado eletronicamente por **Rosangela de Abreu Messeder**, **Gestor(a) Fazendário(a)**, em 04/10/2023, às 17:51, conforme horário oficial de Brasília, com fundamento no art. 6º, § 1º, do [Decreto](https://www.almg.gov.br/consulte/legislacao/completa/completa.html?tipo=DEC&num=47222&comp=&ano=2017) nº 47.222, de 26 de julho de 2017 .

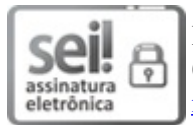

Documento assinado eletronicamente por **Arilson Leandro Fernandes Correa Lopes**, **Diretor**, em [04/10/2023,](https://www.almg.gov.br/consulte/legislacao/completa/completa.html?tipo=DEC&num=47222&comp=&ano=2017) às 19:27, conforme horário oficial de Brasília, com fundamento no art. 6º, § 1º, do Decreto nº 47.222, de 26 de julho de 2017.

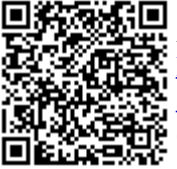

A autenticidade deste documento pode ser conferida no site http://sei.mg.gov.br/sei/controlador\_externo.php? [acao=documento\\_conferir&id\\_orgao\\_acesso\\_externo=0,](http://sei.mg.gov.br/sei/controlador_externo.php?acao=documento_conferir&id_orgao_acesso_externo=0) informando o código verificador **74210453** e o código CRC **84F10DA3**.

**Referência:** Processo nº 1190.01.0011926/2023-60 SEI nº 74210453

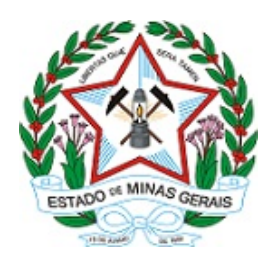

**ESTADO DE MINAS GERAIS SECRETARIA DE ESTADO DE FAZENDA Diretoria de Aquisições e Contratos/Divisão de Aquisições**

Versão v.20.09.2020.

### **ORDEM DE SERVIÇO**

# **ANEXO VI**

## **MINUTA DA ORDEM DE SERVIÇO**

Ordem de Serviço: \_\_\_\_\_\_\_

Processo: Procedimento de Contratação:

Órgão ou entidade: \_\_\_\_\_\_\_

CNPJ:

Unidade de Compra: \_\_\_\_\_\_\_

Dados do empenho

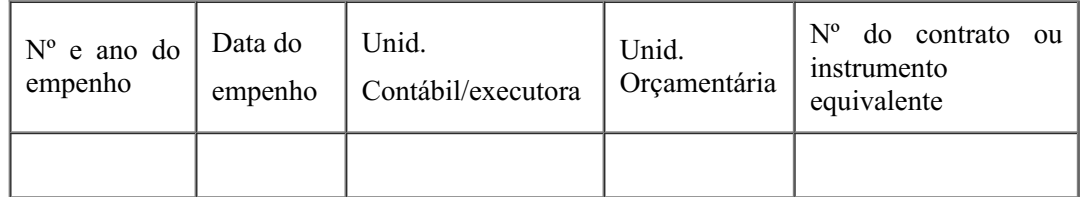

Elemento-Item de despesa: \_\_\_\_\_\_\_

Fornecedor: CNPJ:

Razão Social: \_\_\_\_\_\_\_

Endereço: \_\_\_\_\_\_\_ (endereço completo)

Telefones: \_\_\_\_\_\_\_

Banco:  $N^{\circ}$  Banco  $\qquad -$  Nome do Banco

Agência: \_\_\_\_\_\_\_

Conta Corrente: \_\_\_\_\_\_\_

Unidade de Pedido: \_\_\_\_\_\_\_

Endereço de Entrega: \_\_\_\_\_\_\_

Item de serviço:

Especificação: \_\_\_\_\_\_\_

Demais informações necessárias para contratação: \_\_\_\_\_\_\_

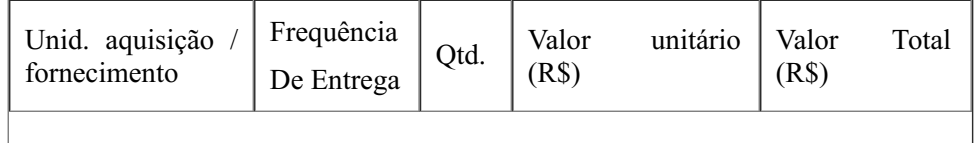

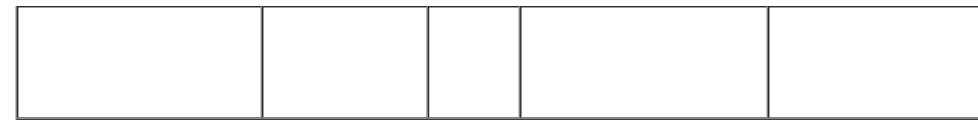

Valor Total da Ordem de Serviço: R\$ \_\_\_\_\_\_\_ (Valor total por extenso)

SENHOR FORNECEDOR, não emitir cobrança bancária. Os nossos pagamentos são efetuados através de ordem de pagamento direto para sua conta corrente.

### CONDIÇÕES GERAIS

As notas fiscais deverão ser emitidas em nome de:

Nome:

CNPJ: \_\_\_\_\_\_\_

Telefones: \_\_\_\_\_\_\_ ou \_\_\_\_\_\_\_

Endereço: \_\_\_\_\_\_\_ (endereço completo)

Observações:

 $\mathcal{L}_\text{max}$ 

Belo Horizonte, etc. de  $\overline{a}$ 

 $\mathcal{L}_\text{max}$ Aprovação do Emitente

 $\mathcal{L}_\text{max}$ Assinatura do Fornecedor

Data: \_\_\_\_\_\_\_/\_\_\_\_\_\_\_\_\_/\_\_\_\_\_\_\_\_\_

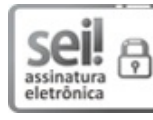

Documento assinado eletronicamente por **Rosangela de Abreu Messeder**, **Gestor(a) Fazendário(a)**, em 04/10/2023, às 17:51, conforme horário oficial de Brasília, com [fundamento](https://www.almg.gov.br/consulte/legislacao/completa/completa.html?tipo=DEC&num=47222&comp=&ano=2017) no art. 6º, § 1º, do Decreto nº 47.222, de 26 de julho de 2017.

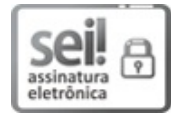

Documento assinado eletronicamente por **Arilson Leandro Fernandes Correa Lopes**, **Diretor**, em 04/10/2023, às 19:27, conforme horário oficial de Brasília, com [fundamento](https://www.almg.gov.br/consulte/legislacao/completa/completa.html?tipo=DEC&num=47222&comp=&ano=2017) no art. 6º, § 1º, do Decreto nº 47.222, de 26 de julho de 2017.

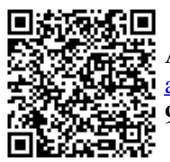

A autenticidade deste documento pode ser conferida no site http://sei.mg.gov.br/sei/controlador\_externo.php? [acao=documento\\_conferir&id\\_orgao\\_acesso\\_externo=0,](http://sei.mg.gov.br/sei/controlador_externo.php?acao=documento_conferir&id_orgao_acesso_externo=0) informando o código verificador **74211687** e o código CRC **933D8625**.

**Referência:** Processo nº 1190.01.0011926/2023- 60

PADRÃO - Ordem de Serviço 74211687 SEI 1190.01.0011926/2023-60 / pg. 157

# **38 – quarta-feira, 06 de Dezembro de 2023 Diário do Executivo Minas Gerais**

**Secretaria de Estado de Fazenda – QUARTA-FEIRA, 06 DE DEZEMBRO<br>Secretaria de Estado de Fazenda**<br>aviso de pregão eletrônico nº. 1191001 64/2023

**38 – QUARTA-FEIRA, 06 DE DEZEMBRO DE 2**<br> **Secretaria de Estado de Fazenda**<br>
AVISO DE PREGÃO ELETRÔNICO Nº. 1191001 64/2023<br>
A Secretaria de Estado de Fazenda/MG, torna público que fará realizar<br>
no dia 21 de dezembro de  $\begin{array}{r} \n \textbf{38} - \textbf{c} \\
 \textbf{See} \\
 \textbf{Case} \\
 \textbf{A} \text{Sseter} \\
 \textbf{A} \text{seter} \\
 \textbf{Ino dia 21} \\
 \textbf{inota 21} \\
 \textbf{data plate} \\
 \textbf{A} \textbf{seter} \\
 \textbf{sev} \\
 \textbf{ino a a p} \\
 \textbf{in g a v.b.}\n \end{array}$ **QUARTA-FEIRA, 06 DE DEZEMBR<br>
ecretaria de Estado de Fazend<br>
ESO DE PREGÃO ELETRÔNICO Nº. 1191001 64/2<br>
arai de Estado de Fazenda/MG, torna público que fara<br>
21 de dezembro de 2023, às 9h30, (horário de Bra<br>
w.compras.mg.g 38 – QUARTA-FEIRA, 06 DE DEZEMBRO DE <br>
Secretaria de Estado de Fazenda<br>
AVISO DE PREGÃO ELETRÔNICO Nº. 1191001 642023<br>
A Sexetaria de Estado de Fazenda/MG, toma público que fari realizar<br>
no dia 21 de dezembro de 2023, à 38 – QUARTA-FEIRA, 00**<br> **Secretaria de Esta**<br>
AVISO DE PREGÃO ELETRÔN<br>
A Secretaria de Estado de Fazenda/M<br>
no dia 21 de dezembro de 2023, à site www.compras.mg.gov.br, licitação de presidenta SAS para a tenologia<br>
Eletr **Tetaria de Estado de Fazen**<br>DE PREGÃO ELETRÔNICO Nº. 1191001<br>de Estado de Fazenda/MG, toma público que dezembro de 2023, às 9h30/(horario de acezonho de 2023, às 9h30/(horario de<br>anyara a contratação da prestação na moda ISO DE PREGÃO ELETRÔNICO Nº. 1191001 64/2<br>
11 de Estado de Fazenda/MG, torna público que farme de 2023, as 9430, (horário de 2023, as 9430, (horário de Branco, o, para a contratação da prestação da prestação da prestação d AVISO DE PREGIAO CELEIRONICO Nº. ID910016472023<br>A Secretaria de Estado de Fazenda/MG, torna público que fará realizar<br>no dia 21 de dezembro de 2023, às 9h30, (horário de Brasília) no<br>sitie www.compras.mg.gov.br, licitação

ao Convênio de Mútua Cooperação para instalação e funcionamento do SIAT com o Estado de Minas Gerais, por intermédio da SEF/MG (Resolução/SEF nº 5279, de 09/08/2019). Vigência: 60 (sessenta)

Lúcio Teixeira Lopes, Titular da Superintendência

Vigência: 60 (sessenta) meses, a contar da data da publicação de seu extrato no Diário Oficial do Estado de Minas Gerais; podendo, ao final serviços de suporte tecnico e atualização de versões, serviços tenserios de toda a plataforma. O Edital está disponível no site www. compras.<br>
mg.gov.br.<br>
B.Hte., 01/12/2023.Blenda Rosa Pereira Couto-<br>
Superintendente de P mg.gov.br.<br>
B.Hte., 01/12/2023.Blenda Rosa Pereira Couto<br>
Superintendente de Planejamento, Gestão e Finanças.<br>
AF 2° NÍVEL LAVRAS<br>
RESUMO DO FORMO DE ADESÃO AO CONVÊNIO<br>
PROCESSO SEI Nº 1190.01.0017244/2023-34<br>
Aderente: M RESUMO DO TERNO DE ADESSAO AO CONVENIDA<br>
RAGEETO (PER DE ADESSAO AO CONVENCIDA<br>
Aderente: Município de Camacho/MG. Objeto: Adesão do Município<br>
Aderente: Município de Camacho/MG. Objeto: Adesão do Município<br>
do SIAT com o messe, a contar da date publicação.<br>
Lúcio Teixeira Lopes, Titular da Superintendência<br>
ReSUMO DO CONVÊNIO DE RECRUTAMENTO<br>
DE ESTUDANTES Nº 1910003145<br>
PROCESSO SEI Nº 1190.01.0014058/2023-17<br>
Partes: EMG/SEF e UNIVERSIDA

analítico da SEF/MG no que diz respeito à expansão dos recursos do Vigência: 60 (sessenta) meses, a contar da data da publicação de seu<br>textrato no Díário Oficial do Estado de Minas Gerais; podendo, ao final<br>deste período, ser renovado. Fica estabelecido que não haverá repasse<br>de recursos Solyto, aquestres accessorias a ampinação de ampionador ampinação do mandeiro da SEF/MG no que diz respeito à expansão dos recursos do contratação dos serviços de suporte técnico e atualização de licenças de confraração de erviços de suporte técnico e atualiza<br>esponde suporte técnico e atualiza<br>teriamentos em formato deve e operação de toda a nova plat<br>igração e configuração no novo platificação e configuração no novo<br>atualização e configura configuração de treinamentos em formato devoksbon,necessários em formato devoksbon,necesse a partir da publicação do seu extrato no Diário Oficial Eletrônico do Estado de publicação do seu extrato no Diário Oficial Eletrôn

**14 cm -05 1878436 - 1**

### **Secretaria de Estado de**

Contratante: Estado de Minas Gerais por intermédio da Secretaria ilmite de 48 (quarenta e oito) en 22 (doze) messe suecessivos, até o contrate de 48 (quarenta e oito) messe, com base no inciso IV do art.<br>
57 da Lei 8.666/93, mediante celebração de termos aditivos, desde que haja autoriz dações Orçamentárias: 119104 1<br>104 126 115 2052 0001 3390 4002<br>1953, fonte 10.1.<br>Rogério Zupo Braga<br>dente de Tecnologia da Informação<br>14<br>**CCTE ADITIVO DE TERMO ADITIVO 116**<br>11<br>**CCTE ADITIVO DE TERMO ADITIVO DE TERMO ADITIV** 2052 0001 3390 3953, tonte 10.1.<br>
Rogério Zupo Braga<br>
Superintendente de Tecnologia da Informação – STI/SEF<br>
14 cm -05 1878436 - 1<br>
Secretaria de Tecnologia da Informação – STI/SEF<br>
EXTRATIO DE TERMO ADITIVO<br>
Contratante: **Secretaria de Estado de Marcerias**<br>
EXTRATO DE TERMO ADITIVO<br>
Contratate: Estado de Minas Geras por intermédio da Secretaria<br>
de Estado de Minas diras de Minas de Parcerias - SEINFRA;<br>
Contratato: FAGUNDES TECNOLOGIA E AR **EXTRATO DE TERMO ADITIVO CONTRACTE EXTRATO DE TERMO ADITIVO ADITIVO ADITIVO<br>de de Minas Grenajs por intermetaruar, Mobilidade e Parcel<br>DUNDES TECNOLOGIA E ARQUE<br>PERO Aditivo ao Contrato pa<sup>r</sup> el DEMO de Viene asando a dat** Contratante: Estado de Minas Greais por intermédio da Secretaria de Estado de Minas Greais - SENNFRA; Contratado: FAGUNDES TECNOLOGIA E ARQUITETURA LITDA. Instrumento: 7º Termo Aditivo ao Contrato nº DE-20.008/2020-A.<br>
Obj

EXTRATO DE TERMO ADITIVO<br>Contratante: Estado de Minas Gerais por intermédio da Secretaria<br>de Estado de Minas Gerais por intermédio da Secretaria<br>Contratado: FAGUNDES TECNOLOGIA E ARQUITETURA LTDA. Prorrogação da vigência do Contrato por mais 180 (cento e oitenta) dias consecutivos, passando a data de término da vigência para 10/11/2024 e prorrogação da execução do Contrato por mais 60 (sessenta) dias consecutivos, passando a data de término da vigência para 26/08/2024 e<br>prorrogação da execução do Contrato por mais 180 (cento e oienta) dias<br>44/12/2023. Signatários: Débora Dias do Contro, por contratante e Júlio<br>6 Castro

EXTRATO DE TERMO ADITIVO<br>Contratante: Estado de Minas Gerais por intermédio da Secretaria<br>de Estado de Infraestrutura, Mobilidade e Parcerias - SEINFRA; Aditivo ao Contrato n° DE-007/2023. Objeto: Prorrogação da vigência do Contrato por mais 220 (duzentos e vinte) dias consecutivos, passando a data de término da vigência para 18/11/2024 e prorrogação<br>da execução do Contrato por mais 120 (cento e vinte) dias consecutivos<br>Processo SEI nº 2300.01.0181474/2022-90. Assinatura: 04/12/2023 Signatários: Débora Dias do Carmo, por contratante e Hugo Leonardo 04/12/2023. Signatáric<br>de Castro Fagundes Li<br>EXT<br>de Estado de Infraes<br>Contratado: FAGUNE<br>de Estado de Infraes<br>Instrumento: 7° Termoregado al vigênc<br>Instrumento: 7° Termoregado al vigênc<br>consecutivos. Processs<br>de prorogação do de Minas Gieras por internacional<br>do de Minas Gieras por internacional differentural, Mobilidade e Parcemo Aditivo ao Contrato por mais 180 (que execução do Contrato por mais 180 (execução do Contrato por mais 180 (exec Contradao: FAGUNDES TECNOLOGIA E ARQUITETURA LTDA.<br>
Contrado: Fassando a data de término da vigência do Contrato por mais 180 (cento e oitenta) dias<br>
consecutivos, passando a data de término da vigência para 10/11/2024<br>
e

### **8 cm -05 1878208 - 1**

Contratante: Estado de Minas Gerais por intermédio da Secretaria 04/12/2023. Signatários: Débora Dias do Carmo, por contratante e Júlio<br>de Castro Fagundes Lima, por contratado.<br>
EXTRANTO ADITIVO<br>
Contratante: Estado de Infraestrutura, Mobilidade e Parcerias - SEINFRA;<br>
Contratante: Est Contrato n° DE-007/2023. Objeto: Prorrogação da contrato n° DE-007/2023. Objeto: Prorrogação data de término da vigência para 18/11/2024 e p do Contrato por mais 120 (centra e EI n° 2300.01.0181474/2022-90. Assinatura: C D passando a data de término da vigência para 18/11/2024 e prorrogação<br>da execução do Contrato por mais 120 (sento e vinte) dias consecutivos.<br>Processo SEI nº 2300.01.0181474/2022-90. Assinatura: 04/12/2023.<br>Signatários: Déb Processo SEI nº 2300.01.0181474/2022-90. Assinatura<br>
Signatários: Débora Dias do Carmo, por contratante e E<br>
Freire, por contratado.<br> **8 cm** -<br>
EFreire, por contratado.<br> **8 cm** -<br>
EFRENTO DE TERMO ADITIVO<br>
COntratado: COMP EXTRATO DE TERMO ADITIVO<br>
de Estado de Minas Gerais por intermedio da Secretaria<br>
de Estado de Minas Gerais i por intermedio da Secretaria<br>
Contratado: COMPANHIA DA OBRA ENGENHARIA E<br>
CONSTRUÇÕES EIRELI. Instrumento: 4<sup>9</sup> CONSTRUÇÕES EIRELI Instrumento:  $4^{\circ}$  Termo Addivo ao Contrato n<sup>o</sup> DE-029/2022. Objeto: Prorrogação da vigência do Contrato por mais 60 (sessenta) dias consecutivos, passando a edade término da vigência para 08/06/2024

### **3 cm -05 1878479 - 1**

**1 cm -05 1878559 - 1**

EXTRATO DE PRORROGAÇÃO DE OFÍCIO<br>Extrato de Prorrogação de Ofício ao Convênio nº 5191001073/2016.<br>Partes: SEINFRA e o Município de Lontra. Objeto: aditamento por ofício da vigência do convênio. Vigência: 12/05/2024. Assinatura: 05/12/2023. Processo SEI nº 1300.01.0007703/2020-15.

anuência para a transferência da delegaçãoda linha intermunicipal 3903/Carangola-Caiana e do o ATP3903-1/Espera Feliz-Contrato n<sup>2</sup> DE-029/2022 Objeto: Prorrogação da vigência do<br>Contrato por mais 60 (sessenta) dias consecutivos, passando a data<br>de término da vigência para 08/06/2024 e prorrogação da execução<br>2300.01.0056722/2022-69. Assi

Aaron Duarte Dalla Subsecretário de Transportes e Mobilidade

}<br>}

**DIÁRIO DC**<br> **DECISÃO SEINFRA/SUBMOB**<br>
DECISÃO SEINFRA/SUBMOB<br>
DECISÃO SEINFRA/SUBMOB<br>
Oceae de Minas Lida. e Paratur Transportes e Turismo Lida. EPP.<br>
Contrato de Concessão: SETOP/STI nº414/2012 e SETOP/STI<br>
nº418/2012 As **DIÁ**<br>
BECISÃO SEINFRA/SUBMOB<br>
EI Nº: 1300.01.0002486/2022-24. Interessads<br>
dinas Ltda. e Paratur Transportes e Turismo<br>
de Concessão: SETOP/STI n<sup>4</sup>414/2012 e S<br>
Assunto: Defere pedido de anuência para a transportes<br>
GA, **DI**<br> **DECISÃO SEINFRA/SUBMOB**<br>
EL Nº: 1300.01.0002486/2022-24. Interessa<br>
to concessão: SEIOP/SIT nº414/2012 e<br>
Concessão: SEIOP/SIT nº414/2012 e<br>
Assumto: Defere pedido de anuência para a trata<br>
Interessa: Interessão: NE DECISÃO SEINFRA/SUBMOB<br>
Processo SEI Nº: 1300.01.0002486/2022-24. Interessados: Viação<br>
Contrato de Concessão: SETOP/STI nº414/2012 e SETOP/STI<br>
nº418/2012 e SETOP/STI del papareiro da municipale antansferência das linhas

**6 cm -05 1878120 - 1**

DECISÃO SEINFRA/SUBMOB

**Departamento de Estradas** 

delegação das linhas solo / DIVINOPOLIS - PARA DE MINAS, VIA TROVADENTOS - PARA DE MINAS, SOUP-<br>- DIVINOPOLIS - PARA DE MINAS, VIA ITAUNA, 3780 - PARA ELL MAS, originalmente outorgadas à Paratur Transports e Turismo<br>- LIMA *De Minnea* - SANTANA DA PRAIA e *is 1800* - PARA DE MINAS<br>
DE MINAS, originalmente outorgadas à Paratur Transportes e Turismo<br>
Ltda. EPP., para a empresa Viação Oeste de Minas Ltda., observados<br>
os termos da legislação vi

Oeste de Minas Lida. e Paratur Transportes e Turismo Lida. EPP.<br>Contrato de Concessão: SETOP/STI nº414/2012 e SETOP/STI<br>nº418/2012. Assunto: Defere pedido de anuência para a transferência da delegação das linhas 3507 - DIV

Presidente da Comissão Permanente de Licitação do Departamento de

6 cm -05 1878120 - 1<br> **Departamento de Estradas**<br> **de Rodagem do Estado de**<br> **Minas Gerais - DER-MG**<br>
LULGAMENTO DE PROPOSTA DE PRECOS<br>
Edital n.º. 067/2023.Processo SEI nº. 2300.01.0122447/2023-09. O<br>
Presidente da Comis

8 stermos da degislação vigene.<br> **Aziron Duarte Dalla**<br> **Subsecretário de Transportes e Mobilidade**<br> **6 cm -05 1878120 - 1**<br> **Departamento de Estradas**<br> **de Rodagem do Estado de<br>
Minas Gerais - DER-MG**<br>
JULGAMENTO DE PROP

a desclassificação das propostas de preços das sociedades empresárias CADROS Engenharia e Construções Ltda. (Lote 1); Consórcio

6 e 7), por apresentarem propostas com preços unitários inferiores a 6 e 7), por apresentarem propostas com preços unitários inferiores a 70% da média aritmética dos preços dos licitantes com valor superior a 50% do valor 70% da média aritmética dos preços dos licitantes com valor superior

critérios de aceitabilidade de preços definidos no Edital. Considerando o não atendimento à notificação pela licitante PROMEDE Engenharia

**Departamento de Estradas<br>
Minas Gerais - DER-MG<br>
Minas Gerais - DER-MG<br>
Minas Gerais - DER-MG<br>
101.63 MaNuviro DE PROVOSTADE PROSSANDE PROSSANDE (197023-Processo SEI n°, 2000.01012447/2023-09.0<br>
Edital n°, 067/2023-Proce** 

DE ESTRADAS Ltda. LOTE 04: 1º lugar: Consórcio SINAURB &

ETHOS ENOS/HWN (composto pelas sociedades empresárias<br>ETHOS Engenharia de Infraestrutura S/A e HWN Engenharia Ltda.)<br>P<sup>o</sup>lugar: Consórcio MARINS – CONATA (composto pelas sociedades

lugar: CIVILPAV Construções Ltda.; e 4º lugar: Consórcio ETHOS/

Ltda. e E.B.O. – Empresa Brasileira de Obras Ltda.). LOTE 02:<br>
1º lugar: Construções Ltda.; 3º lugar: HORIZONTE CONSTRUTORA Ltda.; 4º lugar: HONIZONTE CONSTRUTORA Ltda.; 4º lugar: HORIZONTE CONSTRUTORA Ltda.; 4º lugar: CON

ITAMARACA Ltda. e INFRACON Engenharia e Comércio Ltda.);<br>
ITAMARACA Ltda.; 9<sup>9</sup> lugar: Construtora CENTRO LESTE Engenharia Ltda.; 10<sup>0</sup> lugar: MCCANOVA Construções e Enpreendimentos Ltda.<br>
11<sup>0</sup> lugar: MISCANOVA CONSTRUÇÕE

Máquinas Ltda.), LOTE 06: CIVILPAV Construções Ltda. e LOTE **(ECUTIVO**<br>Máquinas Ltda.), LOTE 06: CIVILPAV Construções Ltda. e LOTE<br>Máquinas Ltda.), LOTE 06: CIVILPAV Construções Ltda. e E.D.O<br>Brasileira de Obras Ltda.). Fica aberto prazo de cinco (05) dias tiétis<br>Brasileira de Obra a documentação à disposição para consulta na Assessoria de Licitação **ECUTIVO**<br>Máquinas Ltda.), LOTE 06: CIVILPAV Constrains (Máquinas Ltda.), LOTE 06: CIVILPAV Constrained Ltda.<br>DEM-MG Engenendimentos e Pavimentação Ltda.<br>Brasileira de Obras Ltda.). Fica aberto prazo de<br>a documentação à di **(ECUTIVO**<br>
Máquinas Ltda.), LOTE 06: CIVILPAV Construções Ltda. e LOTE<br>
Máquinas Ltda.), LOTE 06: CIVILPAV Construções Ltda. e E.B.O. – Empresa<br>
BEMPAV Empreendimentos e Pavimentação Ltda. e E.B.O. – Empresa<br>
Brasileira d **ECUTIVO**<br>
Máquinas Ltda.), LOTE 06: CIVILPAV Construções Ltda. e LOTE<br>
07: CONSORCIO LAM (composto pelas sociedades empresárias<br>
EMPAV Emprendimentos e Pavimentação Ltda. e E.B.O. – Empresa<br>
Brasileira de Obras Ltda.). Fi **KECUTIVO**<br>
Máquinas Ltda.), LOTE 06: CIVILPAV Construções Ltda. e LOTE<br>
07: CONSÓRCIO LAM (composto pelas sociedades empresárias<br>
EMPAV Emprendimentos e Pavimentação Ltda. e E.B.O. – Empresa<br>
Brasileira de Obras Ltda.). F

PRESSANTENTO DE PROPOS TA DE PREÇOS<br>
Edital nº: 097/2023. Processo SEI nº: 2300.01.0185194/2023-42. O<br>
Presidente da Comissão Permanente de Licitação do Departamento de<br>
Estradas de Rodazem do Estado de Minas Gerais - DERpúblico o resultado do julgamento das propostas de preços apresentadas classificação definitiva: 1º lugar: PAVIDEZ Engenharia Ltda., 2º lugar: **KECUTIVO**<br>
Máquinas Ltda.), LOTE 06: CIVILPAV Construções Ltda. e LOTE<br>
07: CONSÓRCIO LAM (composto pelas sociedades empresárias<br>
EMPAV Empreendimentos e Pavimentação Ltda. e E.B.O. – Empresa<br>
Brasileira de Obras Ltda.). **Maquinas Ltda.)**, LOTE 06: CIVILPAV Construções Ltda. e LOTE<br>
Maquinas Ltda.), LOTE 06: CIVILPAV Construções Ltda. e LB C. – Empresa<br>
EMPAV Empreendimentos e Pavimentação Ltda. e E.B C. – Empresa<br>
Brasileira de Obras Ltda **IECUTIVO**<br>
Máquinas Ltda.), LOTE 06: CIVILPAV Construções Ltda. e LOTE<br>
DENPAV Emprendimentos e Pavimentação Ltda. e E.B.O. - Empresarias<br>
EMPAV Emprendimentos e Pavimentação Ltda. e E.B.O. - Empresa<br>
Brasileira de Obras Maquinas Ltda.), LOTE 06: CIVILPAV Construções Ltda. e LOTE<br>Máquinas Ltda.), LOTE 06: CIVILPAV Construções Ltda. e LOB. – Empresa<br>
ERNAV Emprendimentos e Pavimentação Ltda. e L.B.O. – Empresa<br>
para interposição de recurso *F*. CO. CO. Extreba Carlesto - Extreba Carlesto - General Sharisleira de Obras Ltda. e E.B.O. – Empressa para interposição de circurso de circurso de circurso de circurso da circula adocumentação de dobras e Serviços de partir desta publicação fica aberto prazo de recursos e a documentação de dobras e Serviços de Engenharia do DER-MG.<br>
IULGAMENTO DE PROPOSTA DE PREÇOS<br>
Edital nº: 097/2023. Processo SEI nº: 2300.01.0185194/2023-42. O<br>
Pres ocesso SEI nº: 2300.01 01851942023-42. O<br> **Pramenete de Licitação do Departamento de** Non Extado de Minas Gerais – DER-MG, toma<br>
9030>-E0000053046, E000053048, E000053048, E000053048, E000053048, E000053048, E000053048, E0 below to Deparation the term of the Belo Hotel Descriptions as Gerais – DER-MG, toma<br>
and Series are proposed as proposed as percept are expected as the composition of the representation and take  $2^h$  lugar: HORIZONTE 20

Presidente da Comissão Permanente de Licitação do Departamento de e inabilitadas as licitantes HB Engenharia Construção e Incorporação I em epigrafe, com a seguinte el e000052852, E000052852, E000052852, E000052836, E00005309<br>
dda. e 3° lugar: HORIZONTE 9260-E000063306, E000052936, E00<br>
de 0S (cinco) dias títies para<br>
bilicação deste aviso, ficando a 9398 TOTAL PAV Constructor Leads de Leads de Leads de Leads de Leads de Tempesia de Construtor 29 ann de leads de Constructor Case (and a publicade de realista de realista de Realista de Tempesia de realista de realista de rea

# NOTIFICAÇÃO

**MINAS GERAIS**<br>
NOTIFICAÇÃO<br>
Em cumprimento à legislação específica de transporte coletivo e ao<br>
Decreto 46668/2014, Art.7<sup>9</sup>, que determina que a comunicação dos<br>
atos processuais deverá ser realizada pessoalmente, por vi

### Transporte Intermunicipal Nº Delegatário>N° Auto

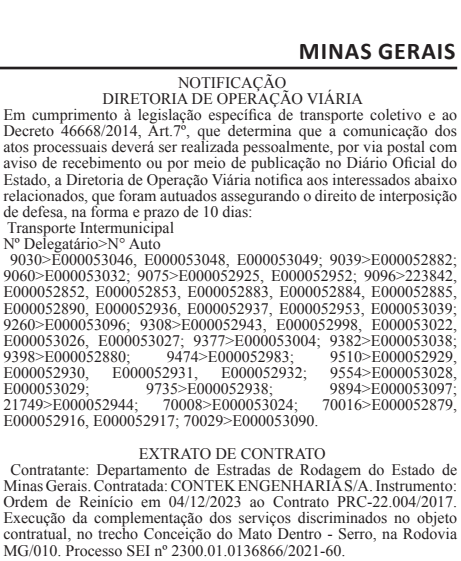

Winter de Reinício em 04/12/2023 ao Contrato PRC-22.004/2017.<br>Execução da complementação dos serviços discriminados no objeto<br>Contratual, no trecho Conceição do Mato Dentro - Serro, na Rodovia

**39 cm -05 1878515 - 1**

Certificamos para fins de aprovação do projeto de parcelamento do solo urbano pelo município Belo Horizonte/MG, que o projeto de Loteamento de e dois metros e setenta centímetros quadrados), referente ao imóvel matriculado sob o nº108.124, do livro nº 2, do Cartório de Registro de Imóveis interposição de recurso a contra da publicação fica a publicação deste avio, francês de Região Metro2022931;<br>
documentação de registaria do DER-MG.<br>
Donas e Serviços de Engenharia do DER-MG.<br>
Donas e Serviços de Engenharia atendendo aos critérios técnicos e às diretrizes do planejamento regional, estabelecidos para a emissão da anuência metropolitana, havendo recebido o<br>Selo de Anuência Prévia Metropolitana constante na planta urbanistica d Sometimes and the Context of the SMON-MOMOROM COMPACT (MERITATIO DE CONTENT CONTENT CONTENT CONTENT (SCRIP) (1970) and Contentral Content<br>
Screen of Estado de Minas Gensis - DER-MO: torna<br>
Screen of Estado de Minas Gensis **EXECTIVE CONSISTENT (CONSISTENT)**<br> **OCERTIDÃO ANUÊNCIA PRÉVIA METROPOLITANA Nº522023**<br>
CERTIDÃO ANUÊNCIA PRÉVIA METROPOLITANA Nº522023<br>
Universion singula no bain o bain o serial version de artigo 41, Universidade de 31, **BELO MONTIFICHIO CHALA EN ENTERCIA DE DE NONTIFICA ANCERADO DE DE NONTIFICADE CERADO DE DE NO UNHANGE DE CONSUMER DE NO CON UNHANGE DE CONSUMER DE NO CONSUMER DE CONSUMER DE CONSUMER DE CONSUMENTAINE DE CONSUMER DE CONSUM THOT IZOTICE – AgCITCIA I**<br>
ANUÉNCIA PRÉVIA METROPOLITAN<br>
celemento do solo urbano pelo municipio<br>
de 3A Urbanismo e Incorporação Ltda, co<br>
enen ao inívole maticulado sob o nº 108.1<br>
segimento regional, estabelecidos para

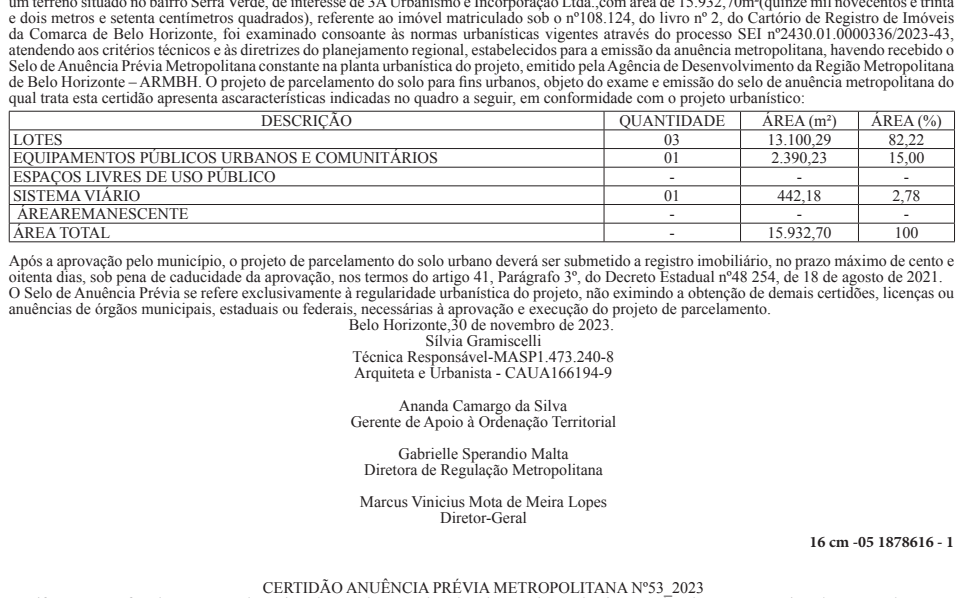

Após a aprovação pelo município, o projeto de parcelamento do solo urbano deverá ser submetido a registro imobiliário, no prazo máximo de cento e O Selo de Anuência Prévia se refere exclusivamente à regularidade urbanística do projeto, não eximindo a obtenção de demais certidões, licenças ou<br>anuências de órgãos municipais, estaduais ou federais, necessárias à aprova

Sílvia Gramiscelli

Ananda Camargo da Silva<br>Gerente de Apoio à Ordenação Territoria

Gabrielle Sperandio Malta

Marcus Vinicius Mota de Meira Lopes<br>Diretor-Geral

**16 cm -05 1878616 - 1**

Certificamos para fins de aprovação do projeto de parcelamento do solo urbano pelo municípioVespasiano/MG, que o projeto de Desmembramento<br>de um terreno situado no local denominado "Fazenda Bom Sucesso - Quinhão nº 06", de Após a aprovação pelo município, o projeto de parte directas vigentes do processo SEI normas urbanísticas vigentes através do processo SEI normas urbanísticas vigentes através do processo de Amuéncias vigentes através do p do planejamento regional, estabelecidos para a emissão da anuência metropolitana, havendo recebido o Selo de Anuência Prévia Metropolitana<br>constante na planta urbanística do projeto, emitido pela Agência de Desenvolvimento Técnica Responsável-MASPI 473.240-8<br>
Arquiete é bransis - CAUAI60194-9<br>
Arquiete é bransis - CAUAI60194-9<br>
Certent de Apoio à Ordenação Territorial<br>
Certent de Apoio à Ordenação Territorial<br>
Director-Geral<br>
Director-Geral Friedra dias and the case (ενατίες και το παρκείο και το παρκείο και το παρκείο και το παρκείο του παρκείο του παρκείο του παρκείο του παρκείου του παρκείου του παρκείου του παρκείου του παρκείου του παρκείου του παρκείο ANUÊNCIA PRÉVIA METROPOLITAN<br>
recelamento do solo urbano pelo municípical<br>
a Bom Sucesso - Quinhão nº 06", de inter<br>
199,12m<sup>2</sup>(cento e cinquenta e oito mil, seis<br>
bivor o <sup>nº</sup> 2, do Cartório de Registro de<br>
lo processo S ANUÊNCIA PRÉVIA METROPOLITAN<br>
recelamento do solo urbano pelo município<br>
Bom Sucesso - Quinhão nº 06", de inter<br>
91.12m<sup>-</sup>(cento e cinquenta e oito mil, seis<br>
1 livro nº 2, do Cartório de Registro de logareso SEI nº2430.01 a Bom Sucesso - Qunhão n<sup>o</sup> 06'', de interestando no 106'', de interestando in Departation de Registro de Departation de Registro de Dependenda Apoio de Apoio de Apoio de Apoio de Apoio de Apoio de Apoio de Apoio de Apoio

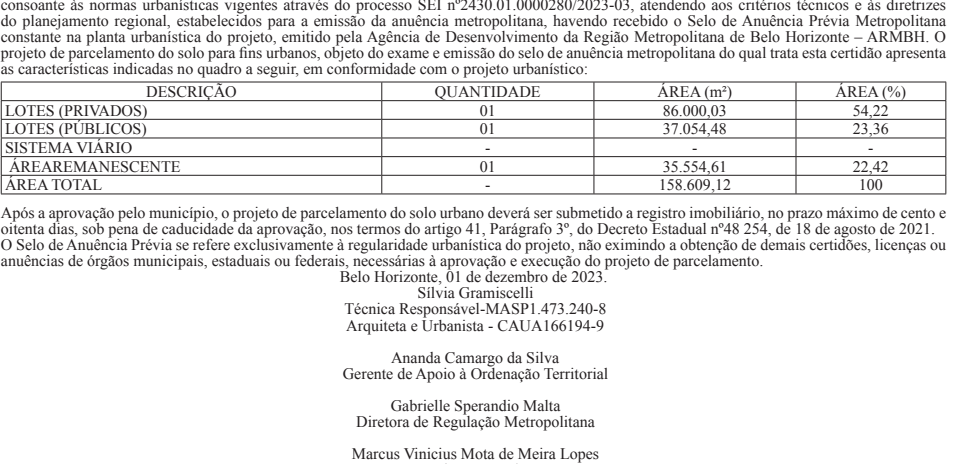

Após a aprovação pelo município, o projeto de parcelamento do solo urbano deverá ser submetido a registro imobiliário, no prazo máximo de cento e O Selo de Anuência Prévia se refere exclusivamente à regularidade urbanística do projeto, não eximindo a obtenção de demais certidões, licenças ou<br>anuências de órgãos municipais, estaduais ou federais, necessárias à aprova MANINESCENTE<br>
EXPAANESCENTE<br>
FOTAL<br>
provação pelo município, o projeto de parcelamento das<br>
as, sob pena de caducidade da aprovação, nos termos<br>
e Anuência Prévia se refere exclusivamente à regulari<br>
se de órgãos municipai 15.554,61<br>
158.609,12<br>
100<br>
1698,69,12<br>
100<br>
1697 diversigrafo are apistro imobiliário, no prazo máximo de cento e<br>
Parágrafo 3°, do Decreto Estadual nº48 254, de 18 de agosto de 2021.<br>
2020, não execução do projeto de pa

Sílvia Gramiscelli

# Ananda Camargo da Silva<br>Gerente de Apoio à Ordenação Territoria

Gabrielle Sperandio Malta

Marcus Vinicius Mota de Meira Lopes<br>Diretor-Geral

**16 cm -05 1878618 - 1**

 Extrato do Primeiro Termo Aditivo ao Termo de Cooperação Técnica nº 01/2019, celebrado entre a Agência de Desenvolvimento da Região Metropolitana de Belo Horizonte – Agência RMBH e a Secretaria de<br>Estado de Mobilidade, Infraestrutura e Parcerias - SEINFRA. Objeto: O Selo de Anuência Prévia se refere exclusivamente à regularidade urbo<br>
anuências de órgãos municipais, estaduais ou federais, necessárias à apu<br>
Belo Horizonte, 01<br>
Técnica Responsation<br>
Ananda Carrente de Apoio<br>
Gabriell Prorrogação do seu prazo de vigência por mais 04(quatro) anos, Beio Horizones<br>
Silvia<br>
Técnica Responsé<br>
Silvia<br>
Contate e Urbar<br>
Contate e Apoio<br>
Contate e Apoio<br>
Contate e Apoio<br>
Contate e Apoio<br>
Contate e Apoio<br>
Contate a Regnantic Director de Regnantic<br>
Director de Regnantic de P Final Arquiteta e Urbar<br>
Ananda Carcelide e Urbar<br>
Ananda Carcelide e Urbar<br>
Ananda Carcelide e Repasse de Recurso de Recurso de Recurso de Recurso de Recurso de Recurso de Termo Aditivo ao Termo de Cooperação Técnica<br>
nº Data de assinatura: 05 de Dezembro de 2023 Assinam o referido Ananda Compared Compared Compared Control Controller Controller Controller Controller Controller Controller Controller Controller Controller Controller Controller Controller Controller Controller Controller Controller Cont EXTREE<br>
Extrato do<br>
Extrato do 1/2019,<br>
nº 01/2019,<br>
Metropolita<br>
Prorrogação de 1<br>
SEINFRA<br>
ARMBH;<br>
ARMBH;<br>
ARMBH;<br>
ARMBH;<br>
ARMBH;<br>
ARMBH;<br>
ARMBH; EXTRATO DO PRIMEIRO TERMO ADITIVO AO TERMO DE COOPERAÇÃO TÉCNICA Nº 01/2019<br>
Partato do Primeiro Termo Aditivo ao Termo de Cooperação Técnica<br>
nº 01/2019, celebrado entre a Agência de Desenvolvimento da Região<br>
Metropolit

**3 cm -05 1878271 - 1**

### **Secretaria de Estado de Justiça e Segurança Pública**

19319162/2022, de prestação de serviços de preparação, produção AGRELOS. ESPECIE: Terceiro Termo Aditivo ao contrato N<sup>o</sup> e fornecimento contínuo de refeições e lanches prontos, na forma transportada, ao Presídio De Açucena, em lote único, assegurando uma alimentação balanceada e em condições higiênico-sa

adequadas, a presos e servidores públicos a serviço na unidade prisional memória de cálculo das diferenças de diárias considerando que no Segundo Termo Aditivo de nº 9319162.02.23, verificou-se que no preço alterado não foi incluído o reajuste aplicado no período de 29/12/2022 a 20/01/2023, conforme planilha Memória de cálculo inserida neste instrumento. Em decorrência da inclusão da planilha memória de ezembro de 2023.<br>
cálculo da Silva<br>
cálculo da Silva<br>
céalculo Malta<br>
elenação Territorial<br>
adequadas, a presos e servidores públicos a serviço na unidade prisonal<br>
em epigrafe. OBJETO: 1) PROMOVER a INCLUSÃO da planiha<br>
e CAUA166194-9<br>
o da Silva<br>
elengão Territorial<br>
moio Malta<br>
adequadas, a presos e servidores públicos a serviço na unidade prisional<br>
em epígrafe. OBJETO: 1) PROMOVER a INCLUSÃO da planiha<br>
memória de cálculo das diferença da Empresa Contratada com efeitos a contar da data de 01/08/2022 conforme planilha referente aos valores unitários, em confor no Maria<br>
20 Metropolitana<br>
20 Metropolitana<br>
20 Metropolitana<br>
20 Metropolitana<br>
20 Metropolitana<br>
20 Metropolitana<br>
20 Metropolitana<br>
20 Metropolitana<br>
20 Metropolitana<br>
20 Segundo Termo Aditivo de nº 9319162.02.23, verí com os novos valores SEM ICMS, referente a unidade: Presídio de Açucena, cujo o valor para os 12 meses de vigência passará a ser de **16 cm -05 1878618 - 1**<br> **Redequadas**, a presos e servidores públicos a serviço na unidade prisional<br>
em epígrafe. OBJETO: 1) PROMOVER a INCLUSÃO da planilha<br>
memória de cálculo das diferenças de diárias considerando que n para R\$ 1.252.391,70. 2) A PRORROGAÇÃO do período de vigência adequadas, a presos e servidores públicos a serviço na unidade prisional<br>em enpígrafe. OBJETO: 1) PROMOVER a INCLUSÃO da planiha<br>memória de cálculo das diferenças de diárias considerando que no<br>Segundo Termo Aditivo de nº valor do Contrato, por 12 meses a partir de 22/01/2024. VALOR: O valor do presente termo, para novo período de vigência, será de R\$ 1.247.594,00 (Hum Milhão Duzentos e Quarenta e Sete Mil Quinhentos adequadas, a presos escrvidores públicos a ervivo na unidade prisonal<br>ememória de dicilio das diferenças de diárias considerando que no<br>Segundo Termo Aditivo de nº 9319162.02.23, verificou-se que no preço<br>alterado não foi memória de cálculo das direriças de diáras considerando que no peco<br>Segundo Termo Aditivo de nº 9319162.02.23, verificou-se que no preço<br>alterado não foi incluído o reajuste aplicado no período de 29/12/2022<br>a 20/01/2023, alterado não foi incluido o reguiste aplicado no periodo de 29/12/22<br>a a 20/01/2023, conforme planiha Memória de cálculo inserian instrumento. Em decorrência da inclusão da planihha memória cálculo das diferenças de diária

**8 cm -05 1878566 - 1**

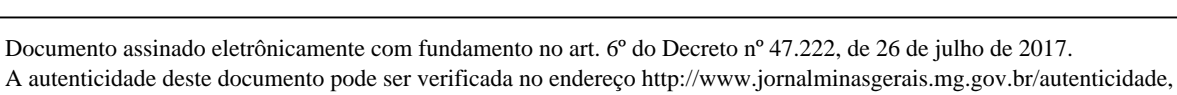

Publicação jornal MG (78294932) SEI 1190.01.0011926/2023-60 / pg. 158

ETHOS Engenharia de Infraestrutura S/A e HWN Engenharia Ltda.);<br>
9º lugar: Consórcio MARINS Ltda. e CONATA (composto pelas sociedades Construtora MARINS Ltda. e CONATA Engenharia Ltda.);<br>
10º lugar: CONSÓRCIO MANUTENÇÃO - ASTECA Luda;<br>
<sup>99</sup> lugar: Construções e Empreendimentos Luda<br>
11<sup>9</sup> lugar: MECANOVA Construções e Empreendimentos Luda<br>
11<sup>9</sup> lugar: CONSERVA DE ESTRADAS Luda LOTE 03: 1<sup>9</sup> lugar:<br>
Construtora ASTECA Luda; 2<sup>9</sup> lugar: Cons MEEL / B&F (composto pelas sociedades empresárias MINAS<br>Empreendimentos de Engenharia Ltda. e B&F Locação de Máquinas<br>Ltda.); 2° lugar: Construtora CENTRO LESTE Engenharia Ltda.); 3° CROS - Computores S/A; 8º lugar: Constroio ETHOS/HWN (compostores de HWN Engenharia Ltda.); 9º lugar: Consórcio MARINS – CONATA Ltda. e CONATA Engenharia Ltda.); 10º lugar: Consociones beassaries construtora MARINS (compos (composto pelas osciedades empresárias Construtora MARINS<br>
1.tda. e CONATA Engenharia Ltda.); 10<sup>°</sup> lugar: CONSÓRCIO<br>
MANUTENÇÃO- MG (composto pelas sociedades Construtora<br>
11º lugar: LCM Construção e Comércio S/A e 12º lu DE ESTRADAS Lida. LOTE 04: <sup>1</sup><sup>2</sup> bugar: Constelar de Constelar de Constelar de Constelar de Constelar de Constelar de Constelar de Constelar de Constelar de Constelar de Constelar de Constelar de Constelar de Constelar de

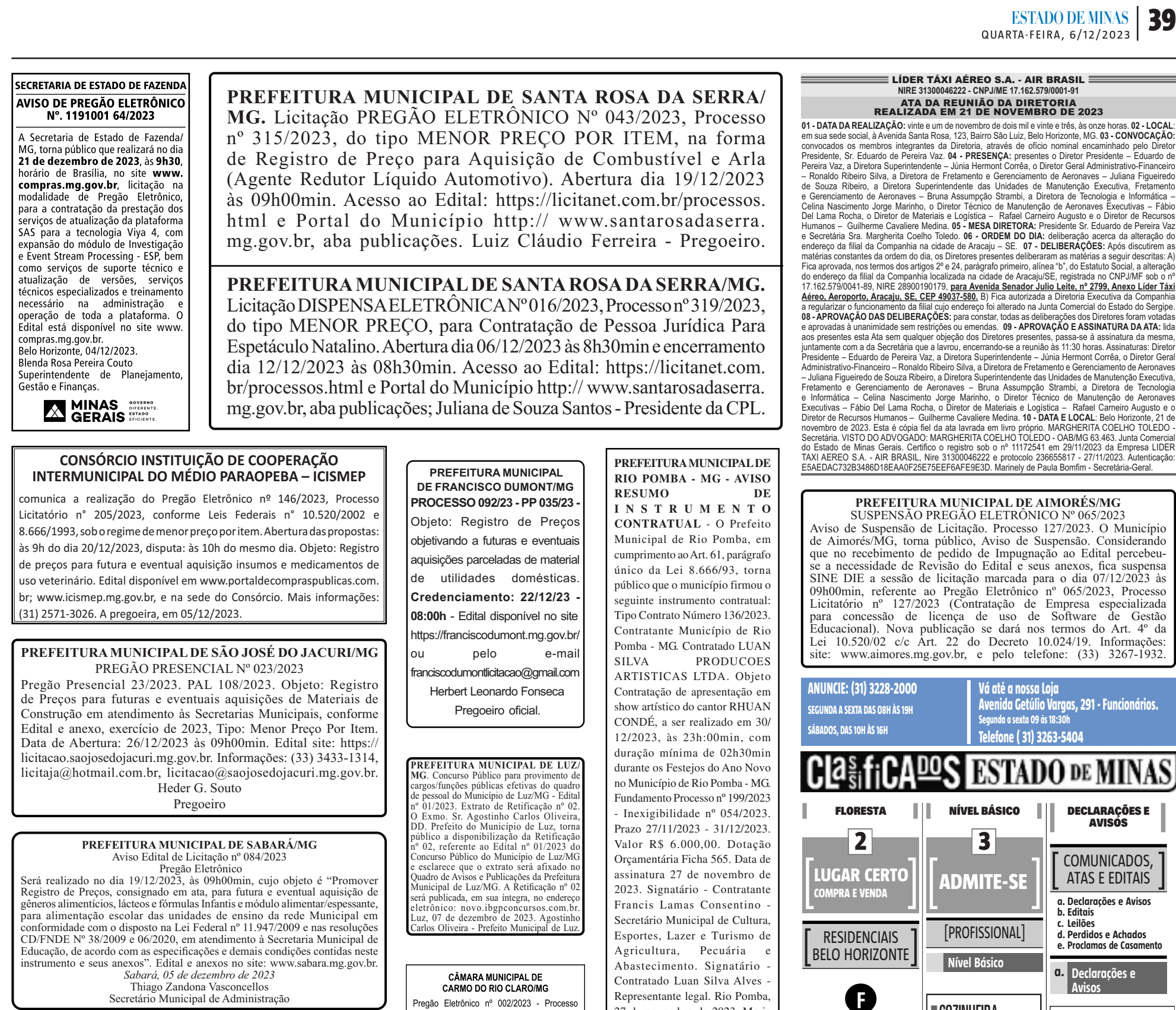

Pregão Eletrônico nº 002/2023 - Processo Administrativo nº 010/2023. Torna pública a

abertura de pregão eletrônico visando a seleção

de proposta mais vantajosa para contratação de

empresa especializada em energia fotovoltaica

para auxiliar nos trabalhos da CEI. O edita

.<br>encontra-se à disposicão na sede da Câmara na Rua Monsenhor Mário, nº 365, Centro, das

12h às 18h e no endereco eletrônico

www.carmodorioclaro.cam.mg.gov.br. Carmo

 $\bigoplus$ 

Secretário Municipal de Administração

**CONSÓRCIO PÚBLICO INTERMUNICIPAL MULTIFINALITÁRIO DO ALTO RIO PARDO - COMAR.** CANCELAMENTO DO PREGÃO ELETRÔNICO RP Nº 008/2023. O Consórcio Público Intermunicipal Multifinalitário do Alto Rio Pardo - COMAR torna público a quem interessar o Cancelamento do Processo Licitatório nº 015/2023 - Pregão Eletrônico Registro<br>de Preços nº 008/2023 tipo Menor Preço por Lote. Objeto: Registro de Preços para<br>futura e eventual aquisição de mobiliário escolar equipamentos manutenção dos municípios consorciados ao Consórcio Público Intermunicipal Multifinalitário do Alto Rio Pardo - COMAR. Informações complementares através do e-mail: licitacao@comar.mg.gov.br e do endereço eletrônico https://licitar.digital/ preferencialmente. Tamires Batista de Sousa - Pregoeira.

# **Sempre estaremos** aqui por você

Nesse momento è ainda mais importante manter uma relação próxima com os seus clientes

Consulte-nos para soluções especiais que inão fortalecer a relação do seu negócio com os seus clientes.

Anuncie no Grande Jornal dos Mineiros

 $\mathbf{Q5}$  and  $\mathbf{S}$ **ESTADO DE MINAS** 

do Rio Claro/MG, 06 de dezembro de 2023 Cristian Reis Leandro - Presidente da Câmara ...© TO MAKE A 49 MINUTES

Representante legal. Rio Pomba, 27 de novembro de 2023. Maria de Fátima Pereira Quintão Presidente da Comissão

### **a. Declarações e** ❚COZINHEIRA **Floresta** \*\*\*\* Contrato COZINHEIRA para para residência. **Lique: (31)9.8353-9373** Facility Service **3 QUARTOS 31-99607-9687** Permanente de Licitação Consultoria e Armários, sala 2 amb. 2 bhs, Intermediação de Serviço dce, garagem, 430 mil C1815 Ltda, CNPJ:<br>24.478.346/0001-68, Av. **2 4** Antônio Francisco Lisboa,<br>2371, Pampulha/MG, solicita o comparecimento  $\mathbb{I}$ **LUGAR CERTO**<br>ALUGUEL do funcionário Carlos  $\overline{\phantom{a}}$  ] **NEGÓCIOS & OPORTUNIDADES**Henrique Silva, CTPS<br>809668 Série 5643/MG no **ALUGUEL**prazo de 48h.seu não comparecimento caracterizará em abandono [COMERCIAIS] de emprego conforme<br>Artigo 482 Letra "i" da CLT [ ] COMÉRCIO <sup>E</sup> **Belo Horizonte** NEGÓCIOS  $[$  serviços  $]$ ❚BARRO PRETO **Postos de Abast** ÓtimaSalaEdif.ClóvisBevilacqua. Ót. preço \$300 Prop. **31-99950-7690** ❚POSTOS ABASTEC. Postos para Iniciantes . Alu go e Treino. Ótimos. C10421 [GALPÕES] **(31) 99982-2215 - Darci** ❚MASSOTERAPEUTA **SÃO FRANCISCO 99846-2491** Massagens:Deslizamentore-laxante/Reflexologia Podal. Al exc Galpão 700m<sup>2</sup> px. Anel Rodov. \$13Mil 31-9-9846-2491 **31-99109-9302 (Poliana)** Vrum. O conteúdo mais completo **Imóv. Temporada** sobre veiculos. **ESTADO DE MINAS COPACABANA 31-99377-6612** Apto3 qtos, 2 qd da praia, p/6 pessoas. Posto6. Diária \$400

]

DECLARAÇÕES E AVISOS

 $\bigoplus$ 

COMUNICADOS, ATAS E EDITAIS **a. Declarações e Avisos b. Editais c. Leilões d. Perdidos e Achados e. Proclamas de Casamento**

**Avisos**

**ABANDONO DE** 

**EMPREGO** 

CNPJ

**Saúde**

TURISMO E LAZER

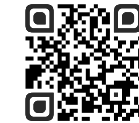

 $\bigoplus$ 

Edição impressa produzida pelo **Jornal Estado de Minas**, com circulação **diária** em bancas e para assinantes. As versões digitais e as íntegras das **Publicações Legais** contidas nesta página estão disponíveis no site: **https://www.em.com.br/publicidade-legal-em/** Acesse também o **QR CODE** ao lado.

Publicação JORNAL DE GRANDE CIRCULAÇÃO (7@60485) SEI 1190.01.0011926/2023-60 / pg. 159